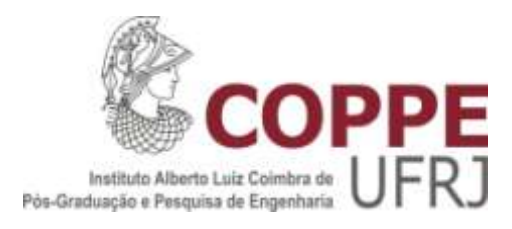

# MODELO BIOMECÂNICO DE CORPO INTEIRO COM COORDENADAS NATURAIS PARA ANÁLISE DE MOVIMENTO HUMANO

Marcio de Oliveira Nunes

Tese de Doutorado apresentada ao Programa de Pós-graduação em Engenharia Biomédica, COPPE, da Universidade Federal do Rio de Janeiro, como parte dos requisitos necessários à obtenção do título de Doutor em Engenharia Biomédica.

Orientadores: Luciano Luporini Menegaldo

Marcio Nogueira de Souza

Rio de Janeiro Julho de 2017

# MODELO BIOMECÂNICO DE CORPO INTEIRO COM COORDENADAS NATURAIS PARA ANÁLISE DE MOVIMENTO HUMANO

Marcio de Oliveira Nunes

TESE SUBMETIDA AO CORPO DOCENTE DO INSTITUTO ALBERTO LUIZ COIMBRA DE PÓS-GRADUAÇÃO E PESQUISA DE ENGENHARIA (COPPE) DA UNIVERSIDADE FEDERAL DO RIO DE JANEIRO COMO PARTE DOS REQUISITOS NECESSÁRIOS PARA A OBTENÇÃO DO GRAU DE DOUTOR EM CIÊNCIAS EM ENGENHARIA BIOMÉDICA.

Examinada por:

\_\_\_\_\_\_\_\_\_\_\_\_\_\_\_\_\_\_\_\_\_\_\_\_\_\_\_\_\_\_\_\_\_\_\_\_\_\_\_\_\_\_\_\_\_\_\_\_ Prof. Luciano Luporini Menegaldo, D.Sc.

\_\_\_\_\_\_\_\_\_\_\_\_\_\_\_\_\_\_\_\_\_\_\_\_\_\_\_\_\_\_\_\_\_\_\_\_\_\_\_\_\_\_\_\_\_\_\_\_ Prof. Carlos Julio Tierra Criollo, D.Sc.

\_\_\_\_\_\_\_\_\_\_\_\_\_\_\_\_\_\_\_\_\_\_\_\_\_\_\_\_\_\_\_\_\_\_\_\_\_\_\_\_\_\_\_\_\_\_\_\_ Prof. Thiago Gamboa Ritto, D.Sc.

Prof. Fernando Diefenthaeler, D.Sc.

\_\_\_\_\_\_\_\_\_\_\_\_\_\_\_\_\_\_\_\_\_\_\_\_\_\_\_\_\_\_\_\_\_\_\_\_\_\_\_\_\_\_\_\_\_\_\_\_

\_\_\_\_\_\_\_\_\_\_\_\_\_\_\_\_\_\_\_\_\_\_\_\_\_\_\_\_\_\_\_\_\_\_\_\_\_\_\_\_\_\_\_\_\_\_\_\_

\_\_\_\_\_\_\_\_\_\_\_\_\_\_\_\_\_\_\_\_\_\_\_\_\_\_\_\_\_\_\_\_\_\_\_\_\_\_\_\_\_\_\_\_\_\_\_\_

Prof. Jefferson Fagundes Loss, D.Sc.

Prof. Urbano Lugrís Armesto, Ph.D.

RIO DE JANEIRO, RJ - BRASIL JULHO DE 2017

Nunes, Marcio de Oliveira

Modelo biomecânico de corpo inteiro com coordenadas naturais para análise de movimento humano / Marcio de Oliveira Nunes. – Rio de Janeiro: UFRJ/COPPE, 2017.

XXV, 232 p.: il.; 29,7 cm.

Orientadores: Luciano Luporini Menegaldo

Marcio Nogueira de Souza

Tese (doutorado) – UFRJ/ COPPE/ Programa de Engenharia Biomédica, 2017.

Referências Bibliográficas: p. 199-206.

1. Dinâmica inversa. 2. dinâmica de multicorpos. 3. coordenadas naturais. I. Menegaldo, Luciano Luporini, *et al.* II. Universidade Federal do Rio de Janeiro, COPPE, Programa de Engenharia Biomédica. III. Título.

Este trabalho é dedicado à memória do Sr. José Maria Rios Nunes.

Como homem, um exemplo.

Como avô, muito amado e querido.

"A vontade de se preparar tem que ser maior que a vontade de vencer.

Vencer será consequência da boa preparação".

Bernardinho

"Somos pássaro novo longe do ninho".

Renato Russo

## **Caos ou Ordem?**

A realidade é algo tão imensa Que só de tentar entender dá vertigem. Permeando o que está além do intelecto, Ela opera em diversos tipos de regime.

A sua grandeza não é só pelo seu tamanho Mas sobretudo pelas suas sutilezas, Seja na órbita eletrônica de um átomo Ou na órbita planetária de uma estrela.

Independente do que se mostra aparente E consegue enganar cada um dos sentidos, A questão aqui é saber qual é o cerne Que fundamenta a realidade que existimos.

E nesse ponto, cada visão de mundo Começa a entrar em conflito, Pois não há como ser ao mesmo tempo Probabilístico e determinístico.

Como saber se nossa incapacidade de alcançar O fundamento da realidade última em si É por uma quantidade de informações sem fim, Ou pela ausência de uma ordem subliminar?

Afinal de contas, Há uma lei por detrás do véu da verdade Ou aí encontrar-se-ia um quê de aleatório Capaz de fazer de qualquer teoria Um mapa incompleto de seu território?

## **Agradecimentos**

Há Algo que anima e que, como alguns dizem, é a inteligência suprema e causa primária de todas as coisas. Seja lá como Isso passou ou passa por mim, Lhe sou grato, pois acredito que Lhe devo minha essência ou o que importa.

Agradeço aos meus pais, a quem devo também minha existência, por me forneceram suporte material e, sobretudo, emocional para que eu pudesse realizar esse sonho. Agradeço ao meu irmão, pois é meu companheiro de trajetória e a pessoa que melhor traduz em ações o conceito de "amigo". Agradeço às escolhas que diariamente meus familiares fizeram e fazem, pois são essas escolhas que fazem da minha família, a minha vida, o meu porto seguro. E junto a esse porto seguro coloco como parte fundamental minha avó Stella, meu avô Jorge, meus primos Thiago, Thaísa, Patrícia, Adriana e a Claclá; meus tios Gilbert, Cris e Marcia, meus padrinhos José Carlos e Marcia; e cunhados(as) de coração Jaqueline, Henrique e Alan.

Agradeço aos meus amigos que seja em churrascos, maratona de séries, jogatinas pela madrugada ou conversas filosóficas em bares deram o tom dos momentos de alegria, necessários para concretização de um trabalho como este. Amigo é a família que se escolhe, se justifica pelo momento, pela convivência, pela troca. Minha gratidão é direcionada de modo especial para Bocão, Bera, Diego Fonseca, Fátima Resende, Ana Flora, Alexandre Olsen, Thiago Lepritiê, Bruno Cardoso, Leo Bello, Dani Pacheco, Dudu e Cris Pedrosa, Luís Paulo e Carlos Stefany.

Agradeço aos meus orientadores, que funcionaram muitas vezes como um farol nos meus momentos de escuridão científica. Ao professor Luciano Luporini Menegaldo, agradeço pelo conhecimento técnico e ajuda indispensável nas construções dos textos. Ao professor Marcio Nogueira de Souza, agradeço a sua capacidade de ter uma visão ampla e madura sobre as coisas, cujo efeito por vezes extrapolou o meio acadêmico. Ao professor Alexandre Visintainer Pino, que não poderia deixar de estar presente nessa lista, agradeço por seu rigor crítico e boa vontade em me tornar consciente de diversos aspectos a me melhorar como pesquisador.

Agradeço aos meus companheiros do Programa de Engenharia Biomédica que, muitos desde o mestrado, me renderam importantes momentos de descontração nos intervalos do trabalho. Agradeço de modo especial a Cátia Carvalho, João Yamasaki, Danielle Polato, Denise Costa, Bruno Jotta, André Brand, Anderson, Vitor, Henrique e Daniel.

E por último, mas não menos importante, agradeço à acolhida calorosa do professor Javier Cuadrado em seu laboratório e à orientação mestral do professor Urbano Lugrís. Essa tese não seria possível sem minha vivência no Laboratorio de Ingeniería Mecánica (LIM), com sede da Univercidad de A Coruña, na cidade de Ferrol. Sou grato igualmente à ótima convivência com os companheiros de laboratório, dos quais nomeio Emilio Sanjurjo, Amelia de La Prada, Floriano, Daniel Dopico, Miguel Silva, entre outros. Além dos amigos do LIM, minha experiência na Espanha foi inesquecível muito em função da convivência com os erasmus, os quais nomeio Gustavo Quintana, Duccio Ducci, Cristiana Cioflec, Antía Garrote, Fatma Nur, Samuel Paz, Matteo Sciolla, Gabriela Pitrolo e entre muitos outros.

Resumo da Tese apresentada à COPPE/UFRJ como parte dos requisitos necessários para a obtenção do grau de Doutor em Ciências (D.Sc.)

## MODELO BIOMECÂNICO DE CORPO INTEIRO COM COORDENADAS NATURAIS PARA ANÁLISE DE MOVIMENTO HUMANO

Marcio de Oliveira Nunes

Julho/2017

Orientadores: Luciano Luporini Menegaldo

Marcio Nogueira de Souza

Programa: Engenharia Biomédica

Na análise de movimento humano, modelos biomecânicos computacionais permitem estimar variáveis que dificilmente seriam acessadas de modo não invasivo. Este trabalho realizou um estudo analítico do movimento de corpo inteiro no exercício de apoio sobre o solo. O movimento foi registrado por um sistema de captura de movimento em 12 voluntários saudáveis, utilizando um modelo cinemático desenvolvido neste trabalho para cálculo de ângulos articulares. As forças e torques de reação com o solo foram medidos por quatro plataformas de força, uma em cada pé e em cada mão. Foi desenvolvido um modelo dinâmico de corpo inteiro em coordenadas naturais, utilizando a chamada abordagem multicorpos. O modelo foi composto por 21 segmentos corporais rígidos, com um total de 252 coordenadas generalizadas. As articulações anatômicas foram modeladas por pares cinemáticos esféricos, universais, de revolução e de superfície de contato. O modelo possuía 44 graus de liberdade para simulação dinâmica direta, e para a dinâmica inversa, 66. Forças e torques articulares obtidos por meio da abordagem de multicorpos foram validados por meio das equações de Newton-Euler, apresentando erros máximos de (1,4±0,4) N/kg e (0,75±0,21) Nm/kg, respectvamente para força de reação articular e torque líquido, normalizados pela massa dos voluntários. A análise permitiu evidenciar as diferenças de força e torque articulares entre duas configurações do movimento de apoio sobre o solo com o ombro em abdução e adução. Essa diferença permitiu inferir qual configuração é mais propícia a lesões por esforços excessivos em cada articulação de cintura escapular e membro superior.

Abstract of Thesis presented to COPPE/UFRJ as a partial fulfillment of the requirements for the degree of Doctor of Science (D.Sc.)

## A WHOLE BODY BIOMECHANICAL MODEL IN NATURAL COORDINATES FOR HUMAN MOVEMENT ANALYSIS

Marcio de Oliveira Nunes

July/2017

Advisors: Luciano Luporini Menegaldo

Marcio Nogueira de Souza

Department: Biomedical Engineering

Computational biomechanical models allow estimating variables which cannot be measured directly in a noninvasive way. Here, the push-up exercise was analyzed using a whole body model, which can be considered as a closed-loop multibody system, with a focus on the upper limbs and trunk. The movement was performed by 12 healthy volunteers, while four force platforms collected hands and feet floor reaction forces and torques. Kinematics was measured by a reflective-markers system and joint angles calculated by a custom kinematical model. A multibody system model, based on redundant natural coordinates, was developed, containing 21 segments and 252 generalized coordinates. Anatomical joints were modeled through ball-and-socket, Cardan, hinge and contact surface kinematical pairs. For direct dynamics simulation, the model comprised 44 degrees of freedom and, for inverse dynamics analysis, 66. The inverse dynamics results were validated by an alternative formulation based on Newton-Euler equations, presenting maximum errors of  $(1,4\pm0,4)$  N/kg and  $(0,75\pm0,21)$  Nm/kg for joint reaction forces and net torques, respectively. Different torque and force patterns were observed whether the exercise was performed with the arms adducted or abducted. Such patterns allow inferring which arm configuration is likely to cause overload injuries in specific joints and degrees of freedom.

# Sumário

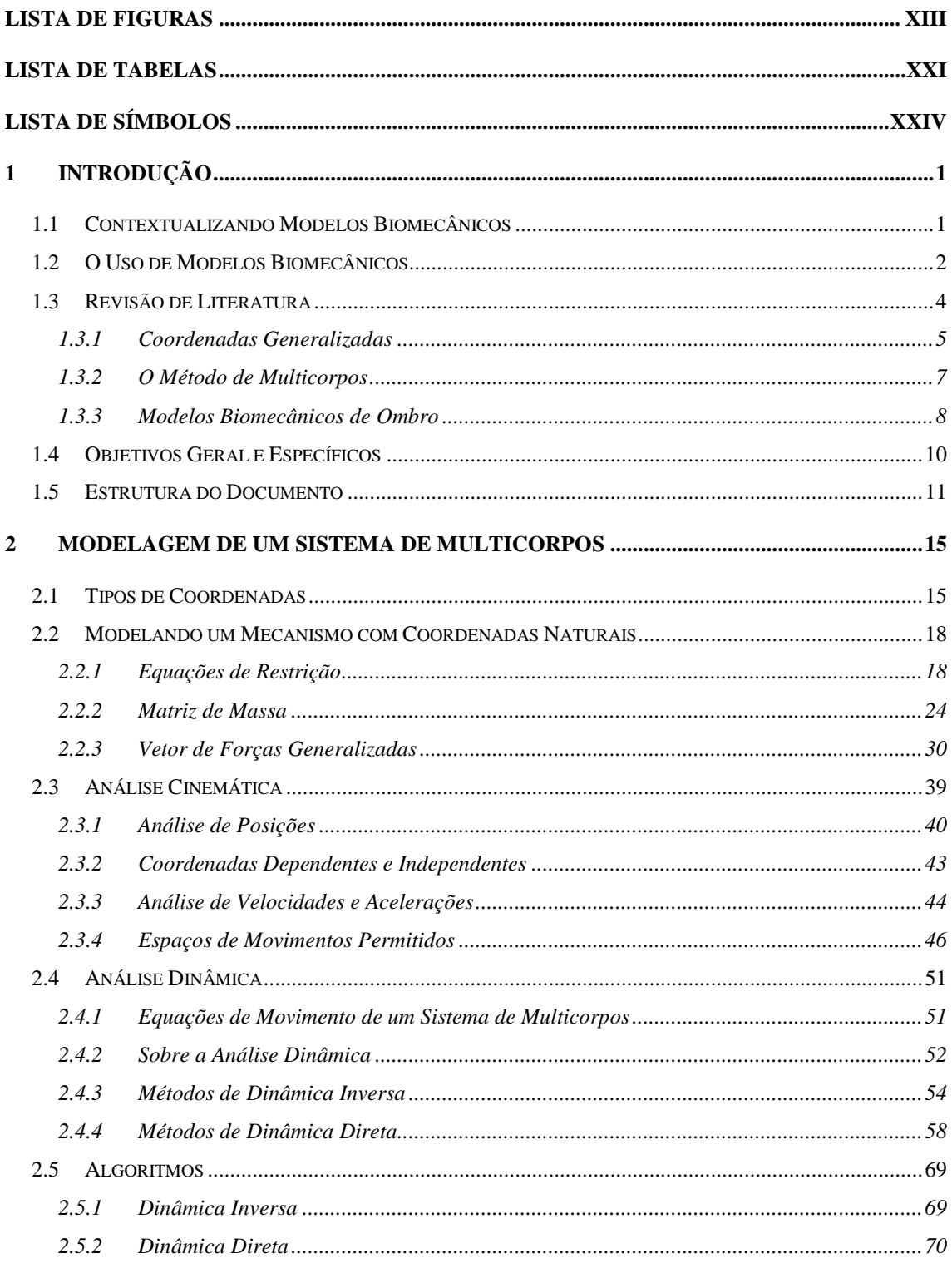

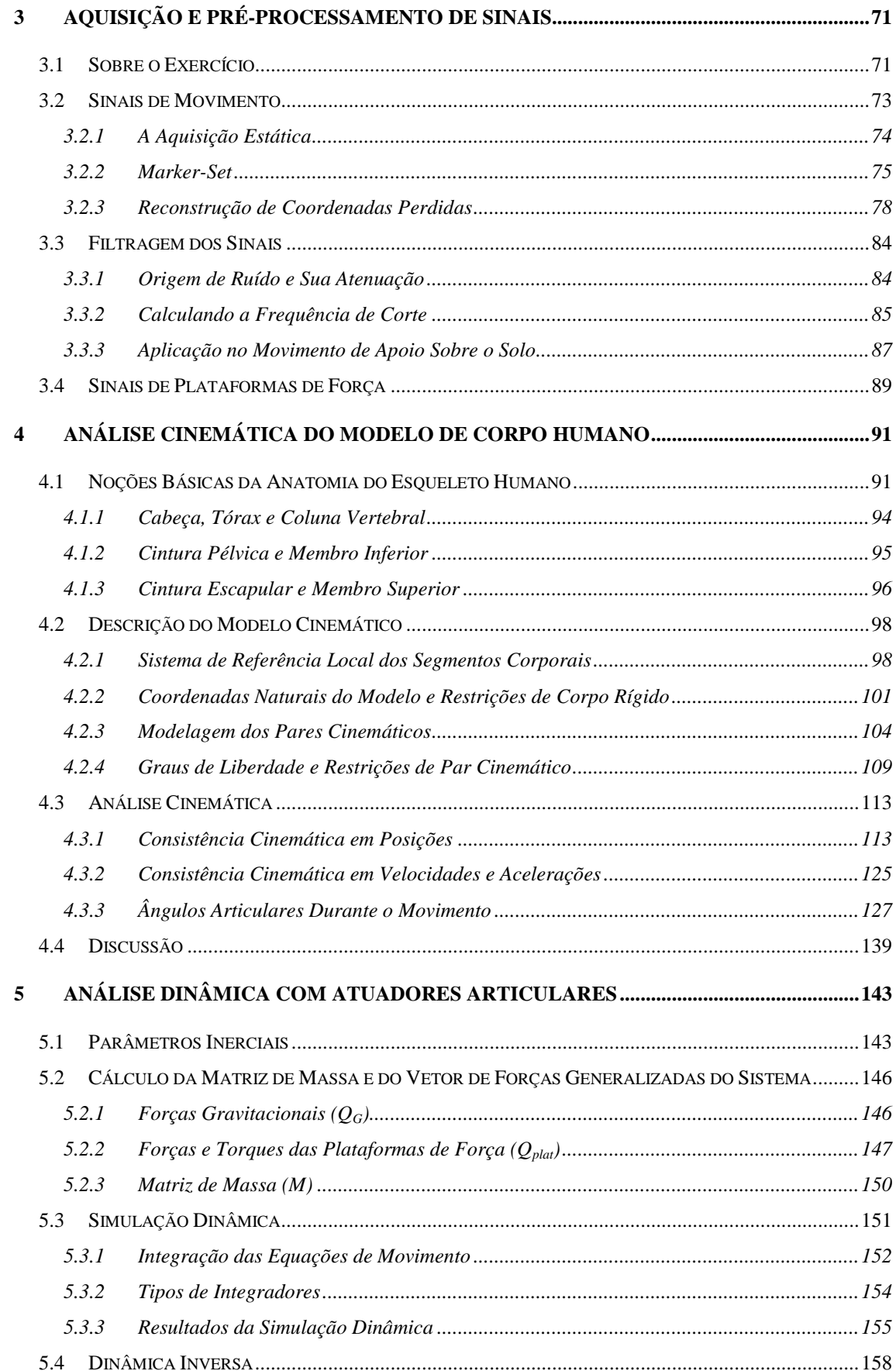

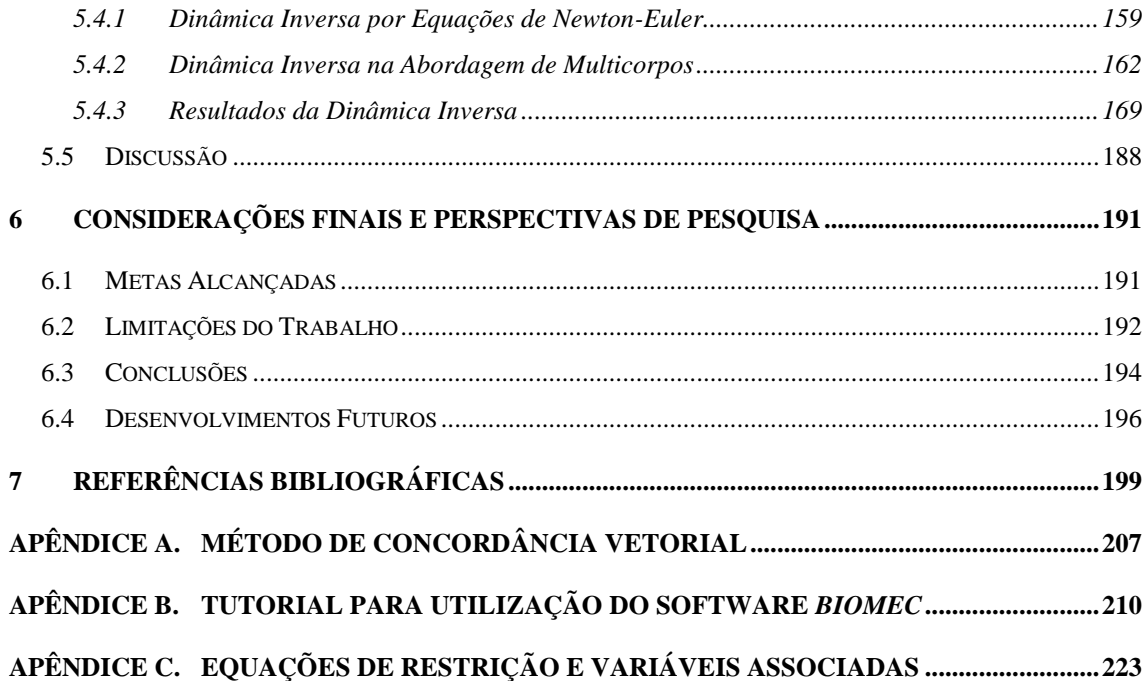

## **Lista de Figuras**

<span id="page-12-0"></span>[Figura 2.1: Principais tipos de coordenadas para o mecanismo 4-barras. Em cada um](#page-40-0)  dos esquemas os pontos O e P [são fixos em relação ao sistema de referência global. \(A\)](#page-40-0)  [Coordenadas mínimas, que nesse caso é apenas um ângulo,](#page-40-0)  $q = \{\phi\}$ . Nessa escolha, um vetor q [não define inequivocamente a configuração do mecanismo \(ver linhas](#page-40-0)  [tracejadas\). \(B\) Coordenadas relativas nas grandezas angulares](#page-40-0)  $q = {\varphi_1, \varphi_2, \varphi_3}^T$ . (C) [Coordenadas de ponto de referência nas grandezas lineares e angulares](#page-40-0)  $q =$  ${x_1,y_1,\varphi_1,x_2,y_2,\varphi_2,x_3,y_3,\varphi_3}^T$ . (D) São mostradas as coordenadas naturais nas grandezas lineares q = {x1,y1,x2,y2} <sup>T</sup>.[..............................................................................................](#page-40-0) 16

[Figura 2.2: Pares cinemáticos mais comuns em modelos de corpo humano..................](#page-47-0) 23

[Figura 2.3: Diagrama de corpo livre de um elemento formado por um ponto básico e 3](#page-49-0)  vetores unitários não coplanares. (X,Y,Z[\) definem as direções do sistema de referência](#page-49-0)  global (do laboratório), enquanto (X',Y',Z'[\) definem as direções do sistema de referência](#page-49-0)  [local \(fixo no elemento\) cuja origem é o ponto](#page-49-0)  $0'$ .  $\mathbf{r}$  e  $\mathbf{r}'$  são respectivamente as posições global e local de uma quantidade infinitesimal de massa do elemento. r1<sup>'</sup> é a posição local do ponto básico, enquanto  $\mathbf{r} \mathbf{G}'$  e s são as posições locais do centro de [massa do elemento em relação a origem e em relação ao ponto básico, respectivamente.](#page-49-0) [........................................................................................................................................](#page-49-0) 25

[Figura 2.4: Força pontual em um elemento com 1 ponto básico e 3 vetores unitários](#page-55-0)  (1p3v). [............................................................................................................................](#page-55-0) 31

Figura 2.5: Momento de força h [atuando num elemento e o par equivalente de forças](#page-56-0) f e -f [separadas por um vetor unitário](#page-56-0) uf. Os pontos i, j e k pertencem ao plano perpendicular a h. [...........................................................................................................](#page-56-0) 32

[Figura 2.6: Atuador, mola e amortecedor translacionais atuando entre dois elementos.](#page-58-0) s é a distância entre os pontos A e B[, dois pontos básicos do sistema, e](#page-58-0)  $f_a$ ,  $f_m$  e  $f_d$  são [forças pontuais devido ao atuador, a mola e ao amortecedor, respectivamente \(adaptado](#page-58-0)  [de Dopico \[27\]\)...............................................................................................................](#page-58-0) 34

[Figura 2.7: Atuador, mola e amortecedor rotacionais atuando entre dois elementos.](#page-61-0) u é o [vetor unitário paralelo ao eixo de rotação do par cinemático,](#page-61-0) θ é o ângulo entre os dois segmentos e  $h_a$ ,  $h_m$  e  $h_d$  são os momentos de força gerados devido ao atuador, a mola e [ao amortecedor, respectivamente \(adaptado de Dopico \[27\]\).](#page-61-0) ....................................... 37

Figura 2.8: [Exemplos de configuração de coordenadas de um pêndulo duplo. O ponto O](#page-78-1)  [é considerado fixo. Na configuração A, os pontos pertencentes a cada corpo são tratados](#page-78-1)  [de modo independente e formarão um par mediante a adição da correspondente equação](#page-78-1)  [de restrição. Na configuração B, opta-se pelo compartilhamento do ponto 1 para os dois](#page-78-1)  [corpos, fazendo com que a articulação não necessite ser definida numa equação de](#page-78-1)  restrição. [.........................................................................................................................](#page-78-1) 54

Figura 2.9: Comparação da norma das restrições  $(\boldsymbol{\phi})$  e de sua derivada com respeito ao tempo ( $\phi = \phi q q + \phi t$ ) nas formulações de Lagrange Clássica e Estabilizada durante [1.5 segundos de uma simulação dinâmica de pêndulo duplo.........................................](#page-85-0) 61

[Figura 3.1: Exercício de "flexão de braços" indicando as posições de transição de fases](#page-95-2)  [do exercício. \(A\) transição entre a fase ascendente e a descendente. \(B\) transição entre a](#page-95-2)  fase descendente e a ascendente. [....................................................................................](#page-95-2) 71

[Figura 3.2: Exercício de "flexão de braços" indicando as possíveis configurações de](#page-96-0)  [membros inferiores. \(A\) sem o apoio do joelho. \(B\) com o apoio do joelho.................](#page-96-0) 72

[Figura 3.3: Exercício de "flexão de braços" indicando as possíveis configurações de](#page-96-1)  [membros superiores. \(A\) com ombros aduzidos. \(B\) com ombros em aproximadamente](#page-96-1)  [45° com o corpo. \(C\) com ombros a aproximadamente 90° com o corpo.](#page-96-1) .................... 72

[Figura 3.4: Posição das câmaras de captura do movimento em relação às plataformas de](#page-97-1)  [força, indicando a orientação dos eixos coordenados do sistema de referência global..](#page-97-1) 73

[Figura 3.5: Exemplo de uma aquisição estática. Pontos anatômicos são desenhados em](#page-98-1)  [vermelho, enquanto pontos auxiliares estão em verde. Os segmentos corporais são](#page-98-1)  [discriminados de seus subsequentes pela cor.](#page-98-1) ................................................................ 74

[Figura 3.6: Marker-set de pontos anatômicos e pontos auxiliares, mostrando a visão](#page-100-0)  [frontal \(VF\), visão lateral \(VL\) e a visão posterior \(VP\).](#page-100-0) .............................................. 76

Figura 3.7: Exemplo de *cluster* [de marcadores reflexivos utilizado durante a aquisição](#page-103-0)  [do movimento. O ponto e as setas em vermelho indicam a origem e as bases locais do](#page-103-0)  [SRC, respectivamente.....................................................................................................](#page-103-0) 79

[Figura 3.8: Diagrama ilustrativo da face posterior do tórax representando marcadores de](#page-105-0)  [pontos anatômicos \(em vermelho\) e pontos auxiliares \(em verde\), bem como os](#page-105-0)  [possíveis triângulos formados a partir deles...................................................................](#page-105-0) 81

[Figura 3.9: Curvas de nível das diferenças das medidas na projeção do elipsoide de](#page-107-0)  [concordância nos planos XY, XZ e YZ..........................................................................](#page-107-0) 83

[Figura 3.10: Representação do procedimento de filtragem de um filtro passa-baixas. \(A\)](#page-109-1)  [Espectro hipotético de frequência de uma forma de](#page-109-1) onda X composta de sinal e ruído [em alta frequência. \(B\) Curva de resposta em frequência de um filtro passa-baixas. \(C\)](#page-109-1)  Espectro hipotético de frequência de uma forma de onda filtrada  $X<sup>F</sup>$  (Adaptado de Winter [80]). [...................................................................................................................](#page-109-1) 85

[Figura 3.11: Gráfico do resíduo versus a frequência de corte. A reta em vermelho](#page-110-0)  [representa a reta gerada pela regressão linear da parte linear da curva do resíduo,](#page-110-0)  [enquanto a reta preta horizontal representa o RMS do ruído.](#page-110-0) ........................................ 86

[Figura 3.12: Frequência de corte estimada nas dimensões X, Y e Z para cada](#page-112-0) ponto [anatômica utilizado. Para pontos bilaterais foi acrescentado a terminação "](#page-112-0)\_D" para o lado direito e "\_E[" para o lado esquerdo. \(A\) pontos da cabeça e do tórax; \(B\) pontos](#page-112-0)  [dos dois punhos; \(C\) pontos da cintura escapular e braço direito; \(D\) pontos da cintura](#page-112-0)  [escapular e braço esquerdo; \(E\) pontos do membro inferior direito; \(F\) pontos do](#page-112-0)  membro inferior esquerdo. [.............................................................................................](#page-112-0) 88

[Figura 3.13: Disposição das plataformas de força para a aquisição de forças e torque de](#page-113-1) 

reação do contato entre o sujeito e o laboratório durante o exercício de apoio sobre o solo. LP = 40 cm, largura da plataforma;  $CP = 60$  cm, comprimento da plataforma; DL = 80 cm, distância longitudinal; e DT = 10 cm, distância transversal............................ 89

[Figura 3.14: Força e torque de reação de um ciclo do movimento de apoio sobre o solo](#page-114-0)  [no sistema de referência global. Em azul é desenhado o sinal bruto. Em vermelho é](#page-114-0)  [desenhado o sinal filtrado em frequências de corte determinadas pela análise de resíduo.](#page-114-0)  [Os sinais são normalizados pelo peso do voluntário.](#page-114-0) ..................................................... 90

[Figura 4.1: \(A\) Visão anterior do esqueleto humano, diferenciando o esqueleto axial e](#page-117-0)  [apendicular. \(B\) Visão posterior do esqueleto humano. \(C\) Posição anatômica.](#page-117-0) .......... 93

[Figura 4.2: Visões frontal \(VF\), lateral \(VL\) e posterior \(VP\) de uma aquisição estática](#page-123-0)  [indicando o sistema de referência local de cada segmento corporal calculado de acordo](#page-123-0)  [com a Tabela 4.2. Os sistemas são mostrados nas linhas descontínuas nas cores](#page-123-0)  [vermelho para o eixo X, verde para o eixo Y e azul para o eixo Z.](#page-123-0) ............................... 99

[Figura 4.3: Visões frontal \(VF\), lateral \(VL\) e posterior \(VP\) do modelo biomecânico](#page-127-0)  [mostrando os pontos básicos \(em círculos verdes\), vetores unitários \(em segmentos de](#page-127-0)  [reta preto\) que compõem o vetor de coordenadas generalizadas e o elipsoide](#page-127-0)  [representando a caixa torácica......................................................................................](#page-127-0) 103

[Figura 4.4: Desenho esquemático da flexão e extensão da coluna cervical mostrada no](#page-129-0)  [plano sagital. À esquerda é mostrada a disposição das vértebras cervicais e à direita é](#page-129-0)  [mostrado o par esférico que modela o movimento permitido pelo pescoço.](#page-129-0) ............... 105

[Figura 4.5: Visão expandida da cadeia cinemática do modelo biomecânico. As linhas](#page-134-0)  [em vermelho indicam a ocorrência de uma interação entre dois sólidos e a figura em](#page-134-0)  [cima da linha indica a natureza dessa interação. Cada sólido possui uma numeração](#page-134-0)  [relacionada ao segmento corporal na primeira coluna da Tabela 4.4...........................](#page-134-0) 110

[Figura 4.6: Fluxograma do algoritmo da consistência cinemática em posições.](#page-138-0) q\* é o [vetor de coordenadas generalizadas obtidas após o pré-processamento de sinais, ou seja,](#page-138-0)  [ainda cinematicamente inconsistentes. Os critérios de parada do procedimento de](#page-138-0)  [otimização em cada instante de tempo foram a norma do vetor de equações de restrição](#page-138-0)  (|ϕ|[\), a norma do incremento ao vetor de coordenadas generalizadas em cada iteração](#page-138-0)  (|Δq|) e o número de iterações. [....................................................................................](#page-138-0) 114

[Figura 4.7: Média da norma da violação em cada tipo de restrição cinemática. Os](#page-141-0)  [índices subescritos são referentes às restrições de corpo rígido \(](#page-141-0)CR), par esférico (Esf), universal (Uni), de revolução (Rev), do elipsoide (Elp[\) e de restrições temporárias](#page-141-0)  (Temp). [........................................................................................................................](#page-141-0) 117

[Figura 4.8: Norma do vetor de equações de restrição \(A\), incremento da última iteração](#page-143-0)  [\(B\), quantidade de iterações por quadro \(C\) e o tempo de CPU \(D\) após um](#page-143-0)  [procedimento típico de consistência cinemática pela formulação de Lagrange](#page-143-0)  [Aumentado no modelo cinemático de corpo inteiro durante cinco ciclos do movimento](#page-143-0)  de apoio sobre o solo. [...................................................................................................](#page-143-0) 119

[Figura 4.9: Ilustração da convergência do método de Newton-Raphson \(A\) e do método](#page-144-0)  [de Newton-Raphson modificado \(B\) com tangente constante.](#page-144-0) .................................... 120

[Figura 4.10: Informações de um procedimento de consistência cinemática realizado com](#page-145-0) [matriz Jacobiana constante. \(A\) Norma do vetor de equações de restrição, \(B\)](#page-145-0)  [incremento da última iteração, \(C\) quantidade de iterações por quadro e \(D\) tempo de](#page-145-0)  CPU (comparar com Figura 4.8). [.................................................................................](#page-145-0) 121

Figura 4.11: (A) *Boxplot* [do módulo do vetor diferença entre os pontos básicos \(](#page-147-0)IJ, PME e CAP[\) do sinal bruto e do sinal consistente. O índice subescrito indica lateralidade](#page-147-0)  [quando necessário. \(B\) Ilustração da diferença, dada uma mesma variação angular, do](#page-147-0)  [deslocamento linear distintos níveis de corpo rígido com uma extremidade fixa \(](#page-147-0)D>d). [......................................................................................................................................](#page-147-0) 123

Figura 4.12: *Boxplot* [do módulo do vetor diferença entre o ponto básico](#page-149-1) IJ do sinal bruto [e o sinal consistente. O sinal consistente de IJ-M21 é referente ao modelo completo de](#page-149-1)  [21 segmentos corporais. O sinal consistente de IJ-M17 é referente ao modelo sem](#page-149-1)  [cintura escapular com 17 segmentos corporais](#page-149-1) ............................................................ 125

[Figura 4.13: Exemplo de direção "suja" \(](#page-150-0)D<sub>s</sub>), proveniente da derivação numérica, e projetada  $(D_p)$  para o vetor velocidade em um intervalo de tempo  $t_2-t_1$  para um pêndulo [simples com uma extremidade fixa no ponto A enquanto a outra extremidade descreve](#page-150-0)  uma trajetória descrita na curva C. [...............................................................................](#page-150-0) 126

[Figura 4.14: Norma da derivada do vetor de equações de restrição em primeira \(A\) e](#page-151-1)  [segunda ordem \(B\) com respeito ao tempo.](#page-151-1) ................................................................. 127

[Figura 4.15: Visão frontal \(VF\) e superior \(VS\) da clavícula, indicando os ângulos da](#page-154-0)  articulação EC (OpenSim 3.0.1). [..................................................................................](#page-154-0) 130

Figura [4.16: Visão posterior \(VP\), superior \(VS\) e lateral \(VL\) da escápula, indicando](#page-154-1)  os ângulos da articulação AC (OpenSim 3.0.1). [...........................................................](#page-154-1) 130

[Figura 4.17: Visão frontal \(VF\), lateral \(VL\) e superior \(VS\) do úmero, indicando os](#page-154-2)  ângulos da articulação GU [\(OpenSim 3.0.1\).................................................................](#page-154-2) 130

[Figura 4.18: Visão lateral \(VL\) e frontal \(VF\) do antebraço, indicando os ângulos das](#page-155-0)  articulações UU e RU (OpenSim 3.0.1). [.......................................................................](#page-155-0) 131

[Figura 4.19: Visão lateral \(VL\) e frontal \(VF\) da mão, indicando os ângulos da](#page-155-1)  articulação RC (OpenSim 3.0.1). [..................................................................................](#page-155-1) 131

Figura 4.20: *Stick-figure* [de uma aquisição dinâmica do movimento de apoio sobre o](#page-156-0)  [solo em distintos quadros do movimento. Considerou-se o início do ciclo coincidente](#page-156-0)  [com o início da fase descendente \(A\). O movimento evolui na ordem A, B, C, D e](#page-156-0)  [finalmente em A de novo..............................................................................................](#page-156-0) 132

[Figura 4.21: Ângulos da articulação esternoclavicular durante o movimento de apoio](#page-157-0)  [sobre o solo. Os sinais na cor azul são provenientes de](#page-157-0) aquisições em pegada fechada e [os sinais na cor vermelha são provenientes de aquisições em pegada aberta. A linha](#page-157-0)  contínua indica o ângulo médio e as tracejadas ± desvio-padrão. As colunas mostram ângulos dos lados esquerdo e direito, respectivamente. ............................................... 133

[Figura 4.22: Ângulos entre a escápula e o tórax durante o movimento de apoio sobre o](#page-158-0)  [solo. Os sinais na cor azul são provenientes de aquisições em pegada fechada e os sinais](#page-158-0)  [na cor vermelha são provenientes de aquisições em pegada aberta. A linha contínua](#page-158-0)  [indica o ângulo médio e as tracejadas ± desvio-padrão. As colunas mostram ângulos dos](#page-158-0)  [lados esquerdo e direito, respectivamente.](#page-158-0) ................................................................... 134

[Figura 4.23: Ângulos entre o úmero e o tórax durante o movimento de apoio sobre o](#page-160-0)  [solo. Os sinais na cor azul são provenientes de aquisições em pegada fechada e os sinais](#page-160-0)  [na cor vermelha são provenientes de aquisições em pegada aberta. A linha contínua](#page-160-0)  [indica o ângulo médio e as tracejadas ± desvio-padrão. As colunas mostram ângulos dos](#page-160-0)  [lados esquerdo e direito, respectivamente.](#page-160-0) ................................................................... 136

[Figura 4.24: Ângulos da articulação úmero-ulnar \(cotovelo\) durante o movimento de](#page-161-0)  [apoio sobre o solo. Os sinais na cor azul são provenientes de aquisições em pegada](#page-161-0)  [fechada e os sinais na cor vermelha são provenientes de aquisições em pegada aberta. A](#page-161-0)  [linha contínua indica o ângulo médio e as tracejadas ± desvio-padrão. As colunas](#page-161-0)  [mostram ângulos dos lados esquerdo e direito, respectivamente.](#page-161-0) ................................ 137

[Figura 4.25: Ângulos da articulação radioulnar durante o movimento de apoio sobre o](#page-162-0)  [solo. Os sinais na cor azul são provenientes de aquisições em pegada fechada e os](#page-162-0)  [sinais na cor vermelha são provenientes de aquisições em pegada aberta. A linha](#page-162-0)  [contínua indica o ângulo médio e as tracejadas ± desvio-padrão. As colunas mostram](#page-162-0)  [ângulos dos lados esquerdo e direito, respectivamente.](#page-162-0) ............................................... 138

[Figura 4.26: Ângulos da articulação do punho durante o movimento de apoio sobre o](#page-163-1)  [solo. Os sinais na cor azul são provenientes de aquisições em pegada fechada e os sinais](#page-163-1)  [na cor vermelha são provenientes de aquisições em pegada aberta. A linha contínua](#page-163-1)  [indica o ângulo médio e as tracejadas ± desvio-padrão. As colunas mostram ângulos dos](#page-163-1)  [lados esquerdo e direito, respectivamente.](#page-163-1) ................................................................... 139

[Figura 5.1: Componentes principais para o cálculo do vetor de forças generalizadas](#page-173-0)  [associado a um torque pontual ...........................................................................](#page-173-0) 149

[Figura 5.2: Algoritmo para integração numérica de EDOs de 1](#page-177-0)<sup>ª</sup> ordem. No diagrama de [fluxo é mostrado o procedimento para integração das equações de movimento de um](#page-177-0)  [sistema de multicorpos considerando as transformações da Eq. \(5.20\) \(adaptado de Silva](#page-177-0)  [12]). [.............................................................................................................................](#page-177-0) 153

[Figura 5.3: Diagrama de corpo livre de um segmento corporal genérico do modelo](#page-184-0)  [biomecânico. A força gravitacional não está representada. Os índices sobrescritos "](#page-184-0)c" e "d[" referem-se às variáveis conhecida e desconhecida, respectivamente.](#page-184-0) r é o vetor que [liga o centro de massa ao ponto de aplicação da correspondente força](#page-184-0) f. h<sup>f</sup> e h são o momento de uma força f [e um torque puro, respectivamente.......................................](#page-184-0) 160

[Figura 5.4: Componentes globais da força e do torque articular esternoclavicular obtidos](#page-194-0)  [via sistema de multicorpos \(linha contínua\) e pelas equações de Newton-Euler \(linha](#page-194-0)  descontínua). Os resultados são em relação à clavícula direita.................................... 170

[Figura 5.5: Componentes globais da força e do torque articular acromioclavicular](#page-194-1)  [obtidos via sistema de multicorpos \(linha contínua\) e pelas equações de Newton-Euler](#page-194-1)  [\(linha descontínua\). Os resultados são em relação à escápula direita.](#page-194-1) ......................... 170

[Figura 5.6: Componentes globais da força e do torque articular glenoumeral obtidos via](#page-195-0)  [sistema de multicorpos \(linha contínua\) e pelas equações de Newton-Euler \(linha](#page-195-0)  [descontínua\). Os resultados são em relação ao úmero direito......................................](#page-195-0) 171

[Figura 5.7: Componentes globais da força e do torque articular umeroulnar \(cotovelo\)](#page-195-1)  [obtidos via sistema de multicorpos \(linha contínua\) e pelas equações de Newton-Euler](#page-195-1)  [\(linha descontínua\). Os resultados são em relação à ulna direita.](#page-195-1) ................................ 171

[Figura 5.8: Componentes globais da força e do torque articular radioulnar obtidos via](#page-196-0)  [sistema de multicorpos \(linha contínua\) e pelas equações de Newton-Euler \(linha](#page-196-0)  [descontínua\). Os resultados são em relação ao rádio direito........................................](#page-196-0) 172

[Figura 5.9: Componentes globais da força e do torque articular radiocarpal obtidos via](#page-196-1)  [sistema de multicorpos \(linha contínua\) e pelas equações de Newton-Euler \(linha](#page-196-1)  [descontínua\). Os resultados são em relação à mão direita.](#page-196-1) .......................................... 172

[Figura 5.10: Comparação dos resultados da dinâmica inversa encontrados para a](#page-200-0)  articulação GU [direita, com distintos sinais de entradas. Os sinais de entrada](#page-200-0)  [diferenciaram-se quanto ao passo do pré-processamento conforme a Tabela 5.9........](#page-200-0) 176

[Figura 5.11: Tipos de forças articulares. \(A\) Força de compressão; \(B\) força de tração; e](#page-203-0)  [\(C\) força de cisalhamento.............................................................................................](#page-203-0) 179

[Figura 5.12: Componentes da força \(coluna da esquerda\) e do torque \(coluna da direita\)](#page-204-0)  na articulação esternoclavicular (EC[\) expressas no SRL da clavícula durante o](#page-204-0)  [movimento de apoio sobre o solo em pegada aberta \(em vermelho\) e em pegada fechada](#page-204-0)  [\(em azul\). Os índices subescritos \(X,Y,Z\) identificam](#page-204-0) a componente do SRL em que a [variável está escrita.......................................................................................................](#page-204-0) 180

[Figura 5.13: Componentes da força \(coluna da esquerda\) e do torque \(coluna](#page-205-0) da direita) na articulação acromioclavicular (AC[\) expressas no SRL da escápula durante o](#page-205-0)  [movimento de apoio sobre o solo em pegada aberta \(em vermelho\) e em pegada fechada](#page-205-0)  [\(em azul\). Os índices subescritos \(X,Y,Z\) identificam a componente do SRL em que a](#page-205-0)  [variável está escrita.......................................................................................................](#page-205-0) 181

[Figura 5.14: Componentes da força \(coluna da esquerda\) e do torque \(coluna da direita\)](#page-206-0)  na articulação glenoumeral (GU[\) expressas no SRL do úmero durante o movimento de](#page-206-0)  [apoio sobre o solo em pegada aberta \(em vermelho\) e em pegada fechada \(em azul\). Os](#page-206-0)  [índices subescritos \(X,Y,Z\) identificam a componente do SRL em que a variável está](#page-206-0)  [escrita............................................................................................................................](#page-206-0) 182

[Figura 5.15: Componentes da força \(coluna da esquerda\) e do torque \(coluna da direita\)](#page-207-0)  na articulação umeroulnar (UU[\) expressas no SRL da ulna durante o movimento de](#page-207-0)  [apoio sobre o solo em pegada aberta \(em vermelho\) e em pegada fechada \(em azul\). Os](#page-207-0) 

índices subescritos (X,Y,Z) identificam a componente do SRL em que a variável está escrita............................................................................................................................ 183

[Figura 5.16: Distinsão dos componentes de força articular \(](#page-209-0) $F_{ART}$ ). A seta em vermelho indica a direção e sentido da força de compressão  $(F_{cp})$ . Componentes ortogonais são forças de cisalhamento  $(F_{ci})$  e componentes paralelas com sentido oposto são forças de tração (Ftr[\).....................................................................................................................](#page-209-0) 185

[Figura 5.17: Componentes da força \(coluna da esquerda\) e do torque \(coluna da direita\)](#page-211-0)  [residuais expressas no SRG durante o movimento de apoio sobre o solo em pegada](#page-211-0)  [aberta \(em vermelho\) e em pegada fechada \(em azul\). Os índices subescritos \(X,Y,Z\)](#page-211-0)  [identificam a componente do SRG em que a variável está escrita...............................](#page-211-0) 187

[Figura A.1: Ilustração do gráfico de Bland-Altman mostrando suas informações](#page-231-1)  [principais: média das diferenças \(viés\) e os limites de concordância \(inferior e superior\).](#page-231-1) [......................................................................................................................................](#page-231-1) 207

[Figura A.2: Ilustração do elipsoide de concordância e a nuvem de pontos para o caso de](#page-232-0)  [comparação entre variáveis vetoriais.](#page-232-0)  $C = (vi\acute{e}s_x, vi\acute{e}s_y, vi\acute{e}s_z)$ ) é o centro do elipsoide. [......................................................................................................................................](#page-232-0) 208

[Figura A.3: Gráfico dos eixos girados com os losangos \(projeções de hexaedros\) e](#page-233-0)  [elipses \(projeções dos elipsoides\) de concordância, o zero \(círculo aberto\) e o viés](#page-233-0)  [\(círculo fechado\) de cada dimensão das variáveis vetoriais.........................................](#page-233-0) 209 [Figura B.4: Guia de interface do usuário do Biomec.](#page-234-1) .................................................. 210 [Figura B.5: Opções do menu "File"..............................................................................](#page-237-0) 213 [Figura B.6: Opções do menu "Kinematics"..................................................................](#page-238-0) 214 [Figura B.7: Opções do menu "Dynamics" para dinâmica inversa.](#page-239-0) .............................. 215 [Figura B.8: Opções do menu "Dynamics" para simulação dinâmica com equações de](#page-240-0)  Newton-Euler. [..............................................................................................................](#page-240-0) 216 [Figura B.9: Opções do menu "Dynamics" para simulação dinâmica por meio de sistema](#page-241-0)  de multicorpos. [.............................................................................................................](#page-241-0) 217 [Figura B.10: Opções do menu "Inner Biomechanics"..................................................](#page-242-0) 218 [Figura B.11: Opções do menu "Visualize"...................................................................](#page-242-1) 218 [Figura B.12: Opções do menu "Visuzlize" para aquisição estática..............................](#page-243-0) 219 [Figura B.13: Opções para desenhar o](#page-243-1) *stick-figure*........................................................ 219 [Figura B.14: Opções do menu "Visualize" para aquisição dinâmica.](#page-244-0) .......................... 220 [Figura B.15: Opções do menu "Visualize" para sinais biomecânicos..........................](#page-244-1) 220

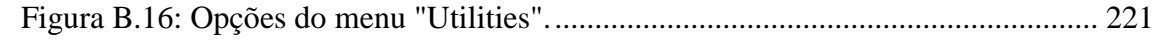

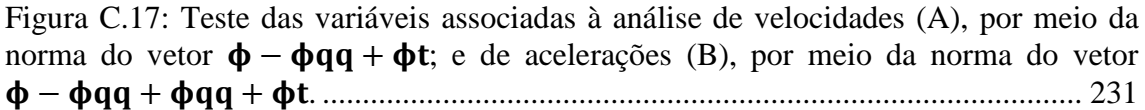

## **Lista de Tabelas**

<span id="page-20-0"></span>Tabela [2.1: Comparativo das características entre os principais tipos de coordenadas](#page-42-2)  [dependentes para um mecanismo de quatro barras \(adaptado de Silva \[26\]\).................](#page-42-2) 18

[Tabela 2.2: Significado físico das restrições de produto escalar.](#page-44-0) B<sub>ij</sub> = (r<sub>i</sub>-r<sub>i</sub>) e L<sub>ij</sub> é a norma do vetor que une os pontos i e j [\(adaptado de Czaplicki et. al. \[60\]\).](#page-44-0) ................. 20

[Tabela 3.1: Descrição anatômica do](#page-101-0) *marker-set*, incluindo pontos auxiliares (com exceção de *clusters*[\) e pontos anatômicos internos. Pontos auxiliares referentes a](#page-101-0)  *clusters* [não estão indicados. \(\\*\) Pontos internos que não são capturados diretamente](#page-101-0)  [pelas câmeras. \(\\*\\*\) Pontos removidos na aquisição dinâmica. \(](#page-101-0)# ) Pontos unilaterais, [todos os outros são bilaterais..........................................................................................](#page-101-0) 77

[Tabela 3.2: Relação de segmentos corporais e pontos anatômicos mapeados pelos](#page-104-0)  [respectivos pontos auxiliares. \(\\*\) segmentos com](#page-104-0) *clusters*. ........................................... 80

Tabela 4.1: [Pontos anatômicos utilizados para descrever o movimento de cada segmento](#page-123-1)  [corporal...........................................................................................................................](#page-123-1) 99

[Tabela 4.2: Descrição do sistema de referência local de cada segmento definido pela](#page-124-0)  origem e vetores unitários (u,v,w[\) na direção dos eixos coordenados. Os protocolos do](#page-124-0)  *marker-set* [e do cálculo de sistema de referência local foram](#page-124-0) adaptados de Ge Wu et. al. [\[70\] e Dumas et. al. \[69\]...............................................................................................](#page-124-0) 100

[Tabela 4.3: Coordenadas naturais de cada segmento corporal.....................................](#page-125-1) 101

[Tabela 4.4: Graus de liberdade de cada segmento corporal do modelo biomecânico..](#page-136-0) 112

[Tabela 4.5: Descrição física e algébrica de cada equação de restrição utilizada no](#page-140-0)  [modelo biomecânico.....................................................................................................](#page-140-0) 116

[Tabela 4.6: Informações gerais mostradas sobre o procedimento de consistência](#page-148-0)  [cinemática realizado nos modelos M21 e M17 \(M±DP\).](#page-148-0) |Δq| é o módulo do incremento [na última iteração e dif-IJ é o módulo da diferença entre as coordenadas do ponto](#page-148-0) IJ brutas e consistentes. [....................................................................................................](#page-148-0) 124

Tabela 4.7: Nome dos [movimentos articulares em cada plano anatômico...................](#page-153-0) 129

[Tabela 5.1: Parâmetros inerciais dos segmentos corporais. Para segmentos bilaterais as](#page-169-0)  [informações são referentes ao lado direito. Os parâmetros inerciais são fornecidos em](#page-169-0)  [fatores de escala \(FE\) em função do comprimento do referido segmento. O índice i](#page-169-0)  [aparece quando o produto de inércia é negativo e na equação de escala \(5.3\) pode](#page-169-0) ser [tido como número imaginário. As informações foram retiradas de Dumas et. al. \[47,63\].](#page-169-0) [......................................................................................................................................](#page-169-0) 145

[Tabela 5.2: Integrador do algoritmo Adams-Bashforth \(Traduzido de Nikravesh \[25\]\).](#page-178-1) [......................................................................................................................................](#page-178-1) 154

[Tabela 5.3: Integrador do algoritmo Adams-Moulton \(Traduzido de Nikravesh \[25\]\).155](#page-179-1)

[Tabela 5.4: Informações sobre o desempenho dos diferentes modos de realizar a](#page-181-0)  [simulação dinâmica. As formulações usadas foram Lagrange Clássico \(LC\), Lagrange](#page-181-0)  [Estabilizado \(LE\), Lagrange com Penalizadores \(LP\), Lagrange Aumentado \(LA\) e](#page-181-0)  [Lagrange Aumentado com projeções em velocidades e acelerações \(LAP\). As](#page-181-0)  [informações são mostradas em média ± desvio-padrão do tempo de CPU e número de](#page-181-0)  [iterações, e a ordem de grandeza da média do incremento da última iteração e da](#page-181-0)  [violação das equações de restrição em posições, velocidades e acelerações.](#page-181-0) .............. 157

[Tabela 5.5: Precisão associada aos diferente algoritmos de integração da simulação](#page-181-1)  dinâmica. O índice sobrescrito AC [refere-se a sinais da análise cinemática e](#page-181-1) SD se refere [à simulação dinâmica. As formulações usadas foram Lagrange Clássico \(LC\), Lagrange](#page-181-1)  [Estabilizado \(LE\), Lagrange com Penalizadores \(LP\), Lagrange Aumentado \(LA\) e](#page-181-1)  [Lagrange Aumentado com projeções em velocidades e acelerações \(LAP\).](#page-181-1) ............... 157

[Tabela 5.6: Forças e torques conhecidos e desconhecidos de cada segmento corporal](#page-185-0)  [para a aplicação das equações de Newton-Euler..........................................................](#page-185-0) 161

[Tabela 5.7: Erro relativo e absoluto entre as forças obtidas por meio das equações de](#page-197-0)  [Newton-Euler e pela abordagem de sistema de multicorpos. Os resultados são](#page-197-0)  [mostrados em média e desvio-padrão...........................................................................](#page-197-0) 173

[Tabela 5.8: Erro relativo e absoluto entre os torques obtidos por meio](#page-198-0) das equações de [Newton-Euler e pela abordagem de sistema de multicorpos. Os resultados são](#page-198-0)  [mostrados em média e desvio-padrão...........................................................................](#page-198-0) 174

[Tabela 5.9: Configuração dos sinais cinemáticos e de força e torque de reação com o](#page-199-0)  [solo para realizar a dinâmica inversa, cujo resultado é mostrado na Figura 5.10. "X"](#page-199-0)  [indica a ausência do procedimento, enquanto "O" indica a presença. Cada configuração](#page-199-0)  [está associada a cor que foi usada para traçar os gráficos da Figura 5.10....................](#page-199-0) 175

Tabela 5.10: [Diferença entre os resultados de força e torque articulares da](#page-200-1) GU em cada [condição de pré-processamento dos sinais de entrada da dinâmica inversa. Os dados](#page-200-1)  [acima da diagonal principal referem-se a diferença entre as forças, enquanto os dados](#page-200-1)  [abaixo da diagonal principal referem-se à diferença entre os torques..........................](#page-200-1) 176

Tabela 5.11: [Correlação de Pearson entre pegada aberta e fechada das componentes](#page-208-0)  [médias das forças e torques articulares observadas no movimento de apoio sobre o solo.](#page-208-0) [......................................................................................................................................](#page-208-0) 184

Tabela 5.12: [Médias e desvios-padrão do percentuais das componentes de força articular](#page-210-0)  de compressão ( $PF_{cp}$ ), tração ( $PF_{tr}$ ) e cisalhamento ( $PF_{ci}$ ) nas articulações do complexo [do ombro e do cotovelo para ambas as configuração do movimento, pegada aberta \(PA\)](#page-210-0)  [e fechada \(PF\). O percentual foi calculado em relação ao módulo da força articular..](#page-210-0) 186

[Tabela 5.13: Valores RMS e pico de força e torque residuais.](#page-212-1) .................................... 188

[Tabela B.1: Descrição das variáveis globais utilizadas no Biomec.](#page-236-0) ............................ 212

[Tabela B.2: Descrição das informações de configuração fornecidas pelo menu de](#page-246-0)  [utilidades.......................................................................................................................](#page-246-0) 222

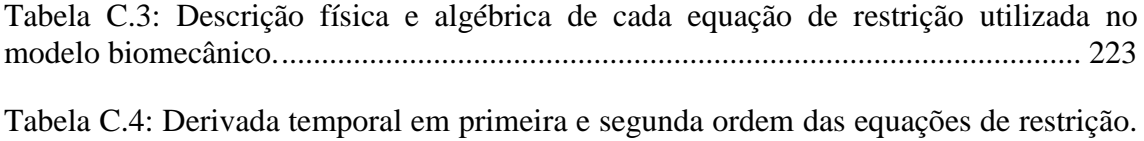

[......................................................................................................................................](#page-256-0) 232

## **Lista de Símbolos**

- <span id="page-23-0"></span>a: vetor coluna genérico;
- α: Matriz diagonal de penalizadores;
- ԑ: escalar positivo muito pequeno (≪1);
- λ: Vetor de multiplicadores de Lagrange;
- ν: Vetor de multiplicadores de Lagrange do problema de acelerações;
- ξ: Coeficiente de amortecimento de um sistema massa-mola com atrito;
- ρ: Vetor de multiplicadores de Lagrange do problema de velocidades;
- φ,ψ,σ: Ângulos de Euler;
- ω: Frequência natural de um sistema massa-mola;
- : Vetor de equações de restrição;
- $\mathbf{\phi}_t$ : Derivada parcial do vetor  $\mathbf{\phi}$  com respeito ao tempo;
- $\dot{\boldsymbol{\phi}}_t$ : Derivada temporal do vetor  $\boldsymbol{\phi}_t$ ;
- : Matriz Jacobiana do vetor de equações de restrição;
- : Derivada temporal da matriz ϕq;
- : Vetor de equações de restrição associadas à condição de corpo rígido;
- : Vetor de equações de restrição associadas às variáveis guias;
- : Vetor de equações de restrição associadas a condição de par cinemático;
- b: Lado direito da equação de velocidades de um sistema multicorpos;
- c: Lado direito da equação de acelerações de um sistema multicorpos;
- ei: i-ésima base global (numericamente, a i-ésima coluna da matriz identidade 3 x 3);
- f: Força pontual genérica;
- fm: Vetor com os módulos das forças externas pelo método de Newton;
- g: Número de graus de liberdade de um sistema multicorpos;
- h: Torque pontual genérico;
- hu: Torque associado a um vetor unitário;
- m: massa de um corpo ou segmento corporal;

m: Número de equações de restrição de um sistema de multicorpos;

- n: Número de coordenadas generalizadas de um sistema de multicorpos;
- nc: Número de corpos ou elementos de um mecanismo;
- np: Número de pontos básicos na modelagem de um corpo;
- nv: Número de vetores unitários na modelagem de um corpo;
- q: Vetor de coordenadas generalizadas;
- qd: Vetor de coordenadas dependentes;
- qi , z: Vetor de coordenadas independentes;
- : Vetor de velocidades generalizadas;
- : Vetor de acelerações generalizadas;
- r': Variável r escrita em coordenadas locais;
- r: Variável r escrita em coordenadas globais;

t: tempo;

ui: i-ésima base local de um corpo ou elemento;

u,v,w: bases locais de um corpo ou elemento;

- A: matriz genérica, matriz atitude de um sólido (matriz dos cossenos diretores);
- B: Matriz booleana de seleção das coordenadas independentes;
- C: Matriz de viscosidade de um sistema de multicorpos;
- Ci: Matriz de mapeamento da coordenada i;
- G: Matriz da dinâmica inversa pelo método de Newton;
- Jxx,Jyy,Jzz,: Momentos de inércia de um corpo rígido (em coordenadas globais);
- Jxy,Jxz,Jyz,: Produtos de inércia de um corpo rígido (em coordenadas globais);
- K: Matriz de elasticidade de um sistema de multicorpos;
- M: Matriz massa de um sistema de multicorpos;
- Q: Vetor de forças generalizadas de um sistema de multicorpos;
- R: Matriz projeção de velocidades;
- T: Energia cinética;
- W: Matriz diagonal de ponderação das coordenadas generalizadas.

## <span id="page-25-0"></span>**1 Introdução**

## <span id="page-25-1"></span>**1.1 Contextualizando Modelos Biomecânicos**

O movimento humano pode ser estudado de modo analítico por meio de modelos biomecânicos que simulam o corpo parcialmente ou na íntegra. Um modelo biomecânico faz uso de um arcabouço matemático que leva em consideração características das articulações anatômicas, as propriedades dos tecidos orgânicos e as interações mecânicas entre o modelo e o ambiente. Eles compõem uma das ferramentas mais versáteis dentro da análise de movimento humano e, sobretudo devido ao aumento da capacidade dos computadores nas últimas décadas, é possível identificar um vasto campo para suas aplicações.

A variedade de aplicações dos modelos biomecânicos é fruto, em grande medida, do acesso a informações internas ao sistema, informações essas que dificilmente podem ser medidas de modo direto, como forças musculares [1] e articulares [2], ou informações que não podem ser medidas de modo não invasivo, como a atividade mioelétrica de músculos profundos [3]. As aplicações naturalmente vão estar atreladas ao objetivo das pesquisas que fazem uso desses tipos de informação.

Dentre as aplicações atribuídas à modelagem biomecânica e simulação computacional podemos destacar algumas tais como: estudo coordenação motora muscular para movimentos utilitários como a marcha em modelos de membro inferior [4]; etiologia de lombalgias em modelos de coluna vertebral [5], bem como outros tipos de lesões [6]; prática de movimentos desportivos em nível básico [7] e em alto rendimento [8,9]; simulação de cargas articulares em microgravidade [3]; estratégias de controle motor [10] e sinergia muscular [11]; avaliação do padrão de força muscular em atividades cotidianas [1] ou forças articulares em atividade física vigorosa [2].

Há, essencialmente, duas abordagens nas quais um modelo de um sistema mecânico é construído: a teoria de elementos finitos e a teoria de multicorpos [12]. Modelos de elementos finitos normalmente são aplicados em casos nos quais se deseja estimar deformações de superfícies específicas do sistema ou descrever o

comportamento de algum tecido orgânico de interesse [13,14]. Modelos de multicorpos são normalmente utilizados para amplos arcos de movimento articular ou quando se trabalha com interações complexas entre o modelo e o ambiente [15–17]. Silva [12] ainda discute a ocorrência de modelos biomecânicos híbridos, nos quais ambas as abordagens são levadas em consideração [18]. Por vezes esses modelos híbridos são utilizados em aplicações para um sistema de multicorpos composto de elementos flexíveis [19].

No que diz respeito à abordagem em multicorpos, as informações normalmente utilizadas para alimentar os modelos são de três naturezas. A primeira informação é constituída por coordenadas que descrevem o movimento do modelo, i.e., as coordenadas generalizadas. Essas coordenadas são normalmente obtidas por meio de cálculos algébricos simples, realizados a partir de coordenadas cartesianas de pontos anatômicos adquiridos por um sistema de captura que discretiza o movimento em seus quadros, ou *frames*. O sistema captura as coordenadas cartesianas dos pontos anatômicos de um indivíduo através de marcadores fixados a estes pontos enquanto o indivíduo realiza o movimento a ser analisado. A segunda informação diz respeito à interação entre o sujeito e o ambiente e é representada por forças e torques de reação obtidos por meio de plataformas de força estrategicamente posicionadas onde essas interações ocorrem. A terceira informação é a atividade elétrica de músculos representativos para o movimento analisado, que são capturados por aparelhos de eletromiografia (EMG). A atividade mioelétrica é especialmente útil para validar qualitativamente os modelos biomecânicos de dinâmica inversa [1] ou para compor os sinais de entrada de modelos de dinâmica direta [20].

#### <span id="page-26-0"></span>**1.2 O Uso de Modelos Biomecânicos**

Os modelos biomecânicos podem ser classificados segundo o tipo de atuador que gera seu movimento e podem funcionar de acordo com os dois caminhos clássicos da dinâmica: direto e inverso. No que diz respeito ao tipo de atuador, eles são classificados como atuadores articulares ou musculares. Os atuadores articulares podem ser vistos como atuadores de torque localizados no ponto correspondente ao par cinemático que articula dois segmentos corporais subsequentes. Por outro lado, os

atuadores musculares podem ser vistos como atuadores lineares de força que agem na direção dos caminhos musculares que envolvem a articulação. A ação em conjunto desses atuadores de força gera, na articulação, um torque correspondente ao atuador articular.

Os modelos computacionais do sistema musculoesquelético surgiram principalmente devido ao fato dessa abordagem fornecer explicações mais quantitativas sobre como os sistemas neuromuscular e musculoesquelético interagem entre si, de modo a produzir movimento [20]. Eles fazem uso de um arcabouço teórico que, combinado com as aquisições experimentais, procura descobrir os princípios que regem a coordenação dos músculos [21].

Os modelos de dinâmica direta também são chamados de modelos de simulação dinâmica. Uma simulação dinâmica, por sua vez, tem como objetivo encontrar a resposta dinâmica de um sistema dada a ação de seus atuadores e sua interação com o ambiente. Nesse procedimento o movimento do sistema é desconhecido *a priori*, com exceção de suas condições iniciais. São previamente conhecidos os torques articulares ou forças musculares que os atuadores do sistema desempenham. Também podem ser conhecidos os torques e forças de contato com o ambiente, considerados como interações externas. Por meio da integração das equações de movimento do sistema seu padrão de movimento é estimado.

Quando se trabalha com atuadores musculares, o ponto de partida da análise pode ser escolhido na força muscular ou na excitação neural que a gera. Isso dependerá exclusivamente do objetivo do trabalho. O procedimento que começa na excitação neural e desencadeia a contração muscular propriamente dita é chamado de dinâmica de ativação [22]. A excitação diz respeito ao impulso elétrico gerado pelo sistema nervoso central que é transmitido ao músculo por meio do seu motoneurônio associado. Essa excitação gera um estado de ativação no músculo. Essa variável corresponde a um estado intermediário, que serve de ponte entre a excitação neural e a força muscular. Seu significado fisiológico é a concentração intramuscular do íon cálcio, necessário para a geração de força ativa no músculo.

Os modelos de dinâmica inversa têm como objetivo estimar forças e torques

necessários para a produção de um movimento observado. Nesse procedimento o movimento é previamente conhecido na sua íntegra, enquanto a interação entre o sistema e o ambiente pode ou não ser conhecida. A consideração quanto ao tipo de atuador do sistema gera um sistema de equações de movimento determinado ou indeterminado [12].

Quando os atuadores são articulares as incógnitas do problema tratam-se exclusivamente dos graus de liberdade do sistema. Por meio das equações de movimento do sistema, a solução de cada atuador é única, caracterizando-o um sistema determinado, desde que a cadeia cinemática esteja aberta. Por outro lado, quando os atuadores musculares são considerados, ocorre o chamado problema da força compartilhada. Ele é devido ao fato de o sistema musculoesquelético ser redundante, ou seja, há mais linhas de atuação de músculos do que graus de liberdade da articulação que estes músculos envolvem [23]. O significado matemático desse problema reflete-se na matriz das equações de movimento tornar-se *rank* deficiente. Isso possibilita infinitas combinações de forças musculares, resultando no torque articular líquido, sejam as forças agonistas ou antagonistas. Isso caracteriza o sistema indeterminado. Para contornar esse problema é comum o uso de ferramentas de otimização, nas quais é minimizada ou maximizada uma função objetivo composta de algum significado fisiológico, de modo a restringir o conjunto de soluções [12].

A validação estrita de um modelo de dinâmica inversa é geralmente inviável, dada a complexidade prática de se mensurar as forças musculares de modo não invasivo. Sendo assim, muitas vezes a validação dos modelos ocorre por meio de correlações entre as forças estimadas e a atividade mioelétrica capturada por sistemas de EMG [1]. Para isso, parte-se do pressuposto que a quantidade de força gerada pelo músculo possui uma relação com seu estado de ativação.

## <span id="page-28-0"></span>**1.3 Revisão de Literatura**

A modelagem deste trabalho faz uso da abordagem de multicorpos com coordenadas naturais para estudar um movimento de cadeia fechada, o chamado apoio sobre o solo. Sendo assim, esta parte será dedicada a discutir o conceito de coordenadas generalizadas, pontuando seus principais tipos, vantagens e desvantagens associadas.

Em seguida, o método de multicorpos será objeto de estudo no qual serão expostas suas origens e principais formulações utilizadas atualmente. Dada sua relevância na confecção do modelo, essa parte terminará com uma revisão acerca da modelagem biomecânica do ombro, complexo articular preponderante no movimento a ser analisado.

## <span id="page-29-0"></span>**1.3.1 Coordenadas Generalizadas**

Um importante conceito no estudo de modelos biomecânicos é o grupo de coordenadas utilizadas para se descrever a sua configuração física no espaço, as chamadas coordenadas generalizadas [24]. As coordenadas podem ser classificadas fundamentalmente como mínimas ou independentes, quando a quantidade de coordenadas é igual ao número de graus de liberdade do sistema; e como redundantes ou dependentes, quando a quantidade de coordenadas é maior que o número de graus de liberdade. A dependência entre as coordenadas de um sistema é normalmente expressa de modo explícito por meio de equações de restrição, ou de vínculo.

Não há um consenso categórico sobre a que tipo de coordenada as chamadas coordenadas generalizadas pertencem, se dependentes ou independentes. Há autores que consideram a necessidade de não haver relações de vínculos entre as coordenadas para elas serem consideradas generalizadas [25], enquanto outros já desconsideram essa necessidade e admitem relações de dependência entre elas [24]. Para maior elucidação sobre a questão, ver trabalho de Silva [26] (p. 32-6).

Neste trabalho, utilizar-se-á o conceito de Neto [24] (p. 256) para coordenadas generalizadas:

*Coordenada generalizada será (...), conforme o próprio nome está dizendo, uma generalização do conceito de coordenada, não sendo, necessariamente, independentes. Isto é, podem haver equações de vínculo entre elas.*

A formulação das equações de movimento deriva basicamente de dois métodos [27]. O primeiro é o método topológico, cujas coordenadas situam cada segmento do sistema em função do seu segmento prévio. Essas coordenadas são chamadas coordenadas relativas [28]. O segundo é o método global, cujas coordenadas permitem situar cada segmento do mecanismo em função do sistema de referência do laboratório (ou global). Os exemplos recorrentes são as coordenadas de ponto de referência [29,30] e as coordenadas naturais [31].

Acerca desses métodos, Dopico [27] (p. 5) ainda discute:

*Los métodos globales, se valen de una mayor simplicidad, y una evaluación más sencilla de los términos que intervienem en las ecuaciones dinámicas. Los términos de las ecuaciones dinámicas en estos métodos son independientes de la topología del mecanismo, así que se trata de métodos sistemáticos y fáciles de implementar. Sus principales desventajas son que: las coordenadas que se emplean son altamente dependientes y, por lo tanto, dan lugar a un gran número de restricciones; los tamaños de los sistemas resultantes son muy grandes, aunque altamente dispersos. Estos métodos, pueden plasmarse en formulaciones en coordenadas dependientes o independientes indistintamente.*

*Los métodos topológicos se valen de aprovechar la topología del sistema para plantear las ecuaciones dinámicas de forma más eficiente. La evaluación de los términos dinámicos es más farragosa, y más custosa computacionalmente. Estos métodos son menos sistemáticos y mucho más difíciles de implementar y automatizar. A cambio, las matrices y los sistemas de ecuaciones a que dan lugar són más pequeños. Estos métodos conducen típicamente a sistemas de ecuaciones en coordenadas independientes.*

No âmbito das coordenadas dependentes, as coordenadas naturais representam uma interessante alternativa. Elas são compostas por pontos cartesianos, também chamados de pontos básicos, pertencentes aos elementos do sistema. Para casos 3D, também são usados vetores unitários, cuja atitude muda em concordância com a atitude do elemento ao qual eles pertencem. Essas coordenadas foram originalmente introduzidas para casos planares por García de Jalón et. al. [32] e Serna et. al. [33], e posteriormente para casos espaciais por García de Jalón et. al. [34,35].

Dentre as vantagens das coordenadas naturais pode-se citar que por fazer parte dos métodos globais, sua implementação computacional para casos genéricos é

relativamente fácil; o sistema em coordenadas naturais possui, em geral, um tamanho intermediário entre sistemas de coordenadas independentes e sistemas de outras coordenadas dependentes; as equações de restrição advindas das coordenadas naturais são de natureza linear ou quadrática, o que faz com que a matriz Jacobiana associada seja constante ou linear, logo, da forma mais simples possível; há combinações de coordenadas naturais que geram matrizes de massa constante, diminuindo o custo computacional; e pode-se ainda escolher qualquer ponto ou vetor unitário que se deseja para compor o modelo, o que é especialmente importante para algumas análises dinâmicas [31].

#### <span id="page-31-0"></span>**1.3.2 O Método de Multicorpos**

A dinâmica de multicorpos é uma abordagem baseada na mecânica analítica e possui aplicações em diversas áreas da engenharia, assim como em problemas de biomecânica. Nesse método, o sistema a ser modelado é substituído por elementos da abordagem de multicorpos: corpos rígidos e/ou flexíveis, pares cinemáticos, força da gravidade, molas, amortecedores, e posição e/ou atuadores [36]. Um sistema de multicorpos é definido por Garcia de Jalón e Bayo [31]da seguinte forma (p. 7):

*We define a multibody system as an assembly of two or more rigid bodies (also called elements) imperfectly joined together, having the possibility of relative movement between them.*

Tal definição justifica que essa abordagem seja frequentemente utilizada na análise de movimento humano. Os modelos de corpo humano consistem de um conjunto de corpos rígidos articulados entre si [15,16,37]. Pares cinemáticos "imperfeitos" do sistema são as articulações do corpo humano, que são substituídos por pares ideais do modelo [36]. Além disso, sistemas de multicorpos são modelados por meio de coordenadas redundantes, i.e. quando o número de coordenadas generalizadas é maior que o númenro de graus de liberdade do sistema.

As origens da dinâmica de multicorpos remontam às origens da própria mecânica newtoniana, bem como às considerações de movimento de um corpo rígido introduzidas por Euler. O formalismo lagrangiano é preferencialmente utilizado devido

a sua fácil adequação às relações de vínculo entre as coordenadas generalizadas do sistema, sejam elas dependentes ou não do tempo. Ao longo do desenvolvimento dessa teoria, diversos avanços foram realizados até as formulações chegarem a sua forma atual. O tema pode ser aprofundado por meio de diversos trabalhos, dos quais é salientado a relevância dos artigos de Schiehlen [36,38,39] e de Garcia de Jalón et. al. [31,40].

As equações da dinâmica de multicorpos descritos com coordenadas dependentes são Equações Diferenciais Algébricas (EDAs) de índice 3 [12]. Sua parte diferencial é devido à natureza das próprias equações de movimento. Já a parte algébrica provem das equações de restrição. A integração dessas equações ao longo do tempo introduz uma série de problemas de ordem numérica, no que diz respeito à ambiguidade de soluções e à instabilidade do sistema para índices altos [31]. Para contornar essas dificuldades, é comum substituir as EDAs por um sistema de Equações Diferenciais Ordinárias (EDOs) equivalente.

O uso de EDOs que representam o sistema original de EDAs gera alguns problemas numéricos de instabilidade do sistema em posições singulares, bem como problemas de deriva (*drifs*) ao longo da integração. Este último problema pode ser contornado por meio da estabilização de Baumgarte [41], que atenua os *drifts*. Se a integração passa por posições singulares, pode-se usar alternativamente as formulações de Lagrange com penalizadores [42] ou Lagrange Aumentado [43]. Ambas as formulações fazem com que a matriz do sistema seja sempre positivo-definida, mesmo em posições singulares. No caso da formulação de Lagrange Aumentado, por se tratar de um método iterativo, a função objetivo a ser otimizada pode ser tão exata quanto se queira, dentro dos níveis de tolerância do mecanismo. Estas questões serão exploradas em detalhes na fundamentação teórica.

#### <span id="page-32-0"></span>**1.3.3 Modelos Biomecânicos de Ombro**

Embora os membros superiores estejam presentes em quase todas as atividades do dia-a-dia, os modelos biomecânicos da extremidade superior do corpo ainda estão numa etapa inicial de desenvolvimento, quando comparados a outras regiões de investigação [1]. Estudos de modelos de membro inferior [2,10] ou modelos de coluna vertebral [5,14] são relativamente mais numerosos. Essa diferença é observada mesmo atualmente, ainda que o início do estudo de modelos de ombro seja secular.

Os primeiros modelos biomecânicos de membro superior foram originalmente desenvolvidos no final do século XIX. Esses estudos eram feitos com modelos físicos, nos quais os músculos do ombro de cadáveres eram substituídos por fios de cânhamo, usados para medir os braços de momento de cada músculo. Dessa forma, visava-se mensurar qualitativamente a contribuição dos diferentes músculos ou grupamentos [1] *apud* [44]. Após isso, a maior parte dos trabalhos com modelos ocorreu no campo estritamente teórico ou computacional com variados níveis de complexidade [1] *apud* [45]. A produtividade na área de modelos biomecânicos de membro superior passou a ser mais expressiva a partir da década de 1990, cujas contribuições mais notáveis foram desenvolvidas pelo chamado *Delft Shoulder Group* [45–48]. Estes estudos apresentam extensas análises com cadáveres que levaram ao acervo mais completo presente na literatura sobre a biomecânica do ombro [50]. A versão mais recente do modelo de cintura escapular e membro superior também leva em consideração a articulação o cotovelo [51].

Depois do modelo do *Delft Shoulder Group* outros trabalhos surgiram, dos quais os de Garner e Pandy podem ser citados como sendo de especial valia. Nesses trabalhos os autores fizeram uso de uma extensa base de dados provenientes do conhecido *Visible Human Project* (*National Library of Medicine*, EUA). Dessa base de dados foram criados um modelo esquelético [52] para análises cinemáticas e um modelo muscular [53] para análises dinâmicas do sistema composto pela cintura escapular e membros superiores.

Outras relevantes contribuições foram os trabalhos de Quental e colaboradores [1,32] que desenvolveram estudos de modelos de cintura escapular e membro superior baseado no modelo de Garner e Pandy [53]. Nestes trabalhos foi avaliada a influência que distintos modos de discretizar as linhas de atuação dos músculos em movimentos de cadeia aberta possui sobre as predições de força [16]. A última contribuição foi a consideração de translações do úmero na articulação glenoumeral, que permite o estudo da ocorrência de luxações articulares [54].

É válido ressaltar que dentre os modelos biomecânicos de cintura escapular e membro superior o movimento analisado é predominantemente em cadeia aberta [1,16,50,53–55], sendo raras as exceções de cadeia fechada [57]. Não existem, no nosso conhecimento, estudos de cadeia fechada para movimentos que representem alguma atividade física. Isso faz com que o estudo de movimentos em cadeia fechada por modelos biomecânicos seja um campo fértil de análise, sobretudo quando alguns dos movimentos em cadeia fechada está entre os mais populares e frequentemente utilizados em programas de condicionamento físico. Além de serem usados para testes de avaliação funcional [58].

## <span id="page-34-0"></span>**1.4 Objetivos Geral e Específicos**

Tendo em vista o exposto até aqui, este trabalho tem como objetivo geral

## **realizar uma análise cinemática e dinâmica do movimento de apoio sobre o solo usando a abordagem de multicorpos com coordenadas naturais.**

Para atingir o objetivo geral, são previstos os seguintes objetivos específicos:

- Estabelecer um protocolo (*marker-set*) de colocação de marcadores reflexivos para aquisição do movimento realizado pelo sujeito de pesquisa de modo a registrar integralmente o movimento dos principais segmentos corporais;

- Realizar a aquisição experimental do movimento de apoio sobre o solo, incluindo os sinais de coordenadas tridimensionais dos marcadores do *marker-set* e as interações de força e torque de contato entre o sujeito de pesquisa e o laboratório;

- Construir um modelo biomecânico de corpo inteiro detalhando segmentos corporais de cintura escapular e membro superior por meio da abordagem de sistemas de multicorpos;

- Realizar uma análise cinemática de posição, velocidade e aceleração de um sistema de multicorpos, bem como registrar o padrão do movimento estudado por meio dos ângulos articulares;

- Validar o procedimento de dinâmica inversa realizada pela abordagem de sistema de

multicorpos por meio do método clássico de equações de Newton-Euler;

- Avaliar a relevância do pré-processamento de sinais e da análise cinemática nos resultados de forças e torques obtidos pela dinâmica inversa;

- Comparar os perfis de força e torque articulares em distintas variações do movimento de apoio sobre o solo tendo como pano de fundo a classificação das variações do exercício quanto à sua susceptibilidade a lesões articulares.

#### <span id="page-35-0"></span>**1.5 Estrutura do Documento**

No Capítulo [0](#page-37-0) é apresentada a fundamentação teórica para a modelagem de um sistema de multicorpos genérico, dando ênfase a características próprias do corpo humano quando possível. São mostradas as principais coordenadas generalizadas e os efeitos que a escolha de uma ou outra causa na modelagem. São introduzidas as ideias de equações de restrição e graus de liberdade de um sistema de multicorpos. Será descrito como se constrói a matriz de massas e o vetor de forças generalizadas de um mecanismo descrito em coordenadas naturais. Em seguida, é apresentado o procedimento para as análises cinemática e dinâmica de multicorpos. Na análise cinemática é mostrado o processamento referente às posições, velocidades e acelerações, no qual essas variáveis são projetadas em conjuntos de soluções que cumpram as restrições cinemáticas do sistema. Na análise dinâmica são apresentadas as principais formulações das equações de movimento utilizadas em simulações dinâmicas, bem como os principais métodos de dinâmica inversa. O capítulo termina apresentando dois possíveis algoritmos para realizar simulação dinâmica e dinâmica inversa de um sistema de multicorpos genérico.

No Capítulo [3](#page-95-0) é apresentado como foi realizada a aquisição experimental deste trabalho e o pré-processamento de cada sinal biomecânico. O movimento analisado é discutido em seus pormenores, evidenciando as principais variações ao executá-lo. Será apresentado o *marker-set* utilizado e explicado como foram feitas as aquisições estática e dinâmica. Enquanto a primeira foi utilizada para a calibração dos marcadores, a segunda trata-se da aquisição do movimento propriamente dito. Será explicado o algoritmo de reconstrução da trajetória dos marcadores omitidos ou perdidos na
aquisição dinâmica. Ainda sobre o pré-processamento, será discutido o critério de escolha para a frequência de corte na filtragem de cada sinal: coordenadas dos pontos anatômicos do *marker-set*; e forças, torques e centros de pressões adquiridos pela plataforma de força.

No Capítulo [0](#page-114-0) é apresentada toda a análise cinemática do sistema de multicorpos utilizado. Seu início é constituído por noções básicas de anatomia esquelética das principais partes do corpo humano e como estas noções foram utilizadas como base para a construção do modelo biomecânico de corpo inteiro. Nela é introduzida a restrição que modela a interação escapulo-torácica com coordenadas naturais, necessária para estabilizar o movimento da escápula na cadeia cinemática. O capítulo segue com os resultados do processamento cinemático em posições, velocidades e acelerações, bem como alguns ensaios procurando testar o processamento das posições. O capítulo termina com um estudo detalhado do perfil dos ângulos das principais articulações envolvidas no movimento de apoio sobre o solo, articulações de cintura escapular e membros superiores.

No Capítulo [5](#page-167-0) é apresentada a análise dinâmica do sistema de multicorpos desenvolvido. São apresentados os parâmetros inerciais de cada segmento corporal e é introduzida uma breve discussão sobre os caminhos da análise dinâmica. O capítulo segue com resultados advindos de simulação dinâmica e dinâmica inversa. A simulação dinâmica é realizada com distintos integradores e formulações das equações de movimento, deixando explícitos os efeitos da escolha de um ou outro nos resultados da simulação. A dinâmica inversa de sistema de multicorpos é validada por meio do método clássico nessa análise, as equações de Newton-Euler. Logo após é avaliada a relevância que o pré-processamento e a análise cinemática possuem para a qualidade dos sinais obtidos na dinâmica inversa. E finalmente o capítulo termina apresentando o perfil de força e torque das principais articulações do movimento de apoio sobre o solo em pegada aberta e fechada. Nesta parte, buscar-se-á classificar as variações do exercício quanto a sua susceptibilidade a causar lesões articulares sob o ponto de vista biomecânico.

Por fim, no capítulo [6](#page-215-0) são apresentadas as conclusões deste trabalho. São discutidas as metas alcançadas, algumas das limitações metodológicas pelas quais o

trabalho atravessou, bem como possíveis linhas de pesquisa para desenvolvimentos de projetos futuros.

# **2 Modelagem de um Sistema de Multicorpos**

Este capítulo é dedicado às formulações cinemática e dinâmica de um sistema genérico de multicorpos por meio de coordenadas naturais. Trata-se essencialmente da fundamentação teórica que este trabalho fez uso. Na primeira parte será discutido brevemente a influência da escolha dos principais tipos de coordenadas generalizadas em sistemas de multicorpos. Em seguida será abordado cada passo da modelagem usando coordenadas naturais. A fundamentação teórica exposta nesse capítulo segue, em linhas gerais, ideias introduzidas por Garcia de Jalón & Bayo [31] sobre um sistema de multicorpos. Ao longo do capítulo serão abordadas, nos momentos oportunos, as peculiaridades de mecanismos que simulam o corpo humano.

## **2.1 Tipos de Coordenadas**

Como foi dito anteriormente, a escolha do tipo de coordenadas generalizadas implica numa série de influências na análise, algumas das quais serão discutidas nesta seção. A [Figura 2.1](#page-40-0) ilustra exemplos de coordenadas independentes e dependentes para o caso de um mecanismo de quatro barras. Com coordenadas independentes, esse mecanismo necessita apenas de um ângulo para descrever sua configuração [\(Figura](#page-40-0)  [2.1A](#page-40-0)). No entanto, quando se analisa mecanismos de cadeia fechada, como no exemplo em questão, pode ocorrer mais de uma configuração que satisfaça um mesmo conjunto de coordenadas [\(Figura 2.1A](#page-40-0), linha tracejada). Essa ilustração exemplifica, de modo exagerado, um problema do uso de coordenadas mínimas para um mecanismo em cadeia fechada.

As coordenadas mais usadas em dinâmica de multicorpos são as coordenadas relativas, coordenadas de ponto de referência e as coordenadas naturais [59]. As coordenadas relativas definem a posição de cada elemento em relação ao elemento anterior na cadeia cinemática, usando parâmetros correspondentes aos graus de liberdade permitidos pela articulação entre esses elementos [\(Figura 2.1B](#page-40-0)). Os sistemas de equações advindos desse tipo de coordenada são pequenos quando comparados aos sistemas advindos do método global. Contudo, isso também ajuda a entender o fato de métodos topológicos serem menos sistemáticos e de difícil implementação, pois a topologia é uma característica muito peculiar a cada mecanismo.

As coordenadas de ponto de referência definem a posição absoluta de cada elemento do mecanismo fazendo uso de três parâmetros por elemento para casos planares (dois para a posição do ponto de referência e um de atitude do segmento) ou seis para casos espaciais (três para posição do ponto de referência e três de atitude do segmento)<sup>1</sup>. O ponto de referência é normalmente escolhido no centro de massa do segmento para fins de simplificar as equações dinâmicas [\(Figura 2.1C](#page-40-0)).

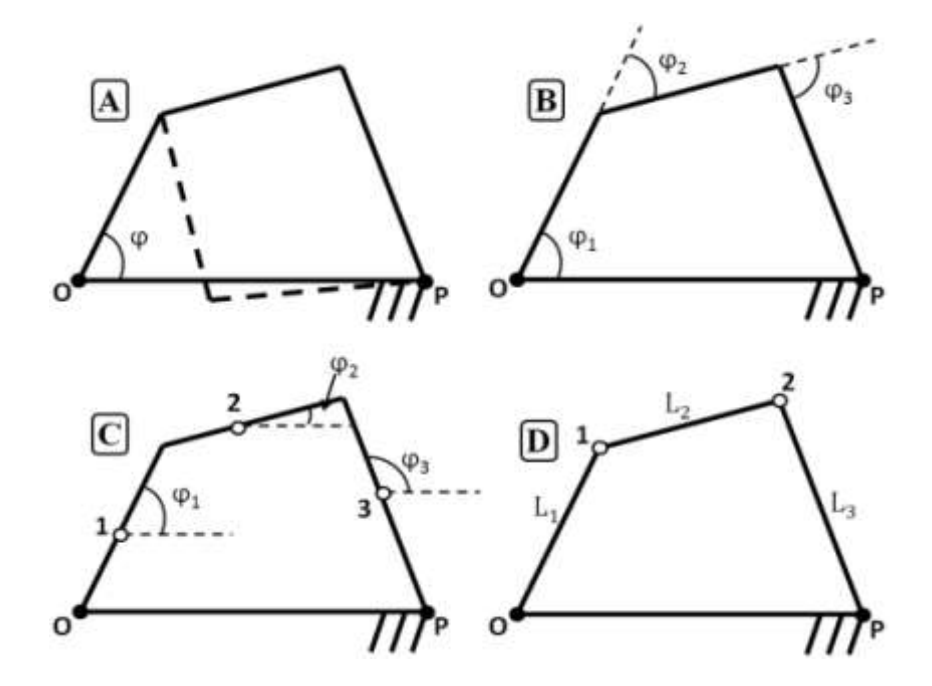

<span id="page-40-0"></span>**Figura 2.1:** Principais tipos de coordenadas para o mecanismo 4-barras. Em cada um dos esquemas os pontos **O** e **P** são fixos em relação ao sistema de referência global. (**A**) Coordenadas mínimas, que nesse caso é apenas um ângulo,  $q = \{\phi\}$ . Nessa escolha, um vetor q não define inequivocamente a configuração do mecanismo (ver linhas tracejadas). **(B)** Coordenadas relativas nas grandezas angulares  $q = {\varphi_1, \varphi_2, \varphi_3}^T$ . **(C)** Coordenadas de ponto de referência nas grandezas lineares e angulares  $q =$ {x1,y1,φ1,x2,y2,φ2,x3,y3,φ3} <sup>T</sup>. (**D**) São mostradas as coordenadas naturais nas grandezas lineares  ${\bf q} = {x_1,y_1,x_2,y_2}^T$ .

As coordenadas naturais ou coordenadas cartesianas naturais representam uma interessante alternativa no grupo de coordenadas dependentes [\(Figura 2.1D](#page-40-0)). Por pertencer ao método global, elas possuem as vantagens e desvantagens discutidas no

1

<sup>1</sup> No caso de definir a atitude do elemento com parâmetros redundantes como parâmetros de Euler, cada elemento passa a possuir 7 coordenadas, 3 da posição do ponto de referência e 4 dos parâmetros de atitude. Nesse caso, é necessário considerar a restrição do valor unitário da soma do quadrado dos 4 parâmetros de Euler.

método global, muito embora com algumas simplificações quando comparadas com as coordenadas de ponto de referência. Em geral, o uso das coordenadas naturais, cria um número intermediário de coordenadas entre o número de coordenadas relativas e de ponto de referência. Assim, trata-se de um método global que gera sistemas de equações de tamanho menor. Também não há necessidade de ângulos ou parâmetros angulares para definir a orientação de um elemento. A consequência direta disso é a geração de equações de restrição na forma mais simples possível: lineares ou quadráticas [40]. Isso faz com que seu Jacobiano, em geral, possua termos constantes ou lineares. Além disso, se há pontos básicos e vetores unitários suficientes, a matriz de massa gerada por essa configuração é constante, o que influencia positivamente na eficiência dos cálculos por não haver necessidade de calcular a matriz de massas do mecanismo em cada instante de tempo.

Existe um outro tipo de coordenadas, chamadas de coordenadas mistas, ocorrendo quando se adiciona coordenadas relativas às coordenadas naturais. Essa escolha normalmente é feita visando simplificar alguns equacionamentos e será aprofundada mais a diante na seção [2.2.3.3,](#page-57-0) no qual seu conceito será vinculado à sua aplicação. Para dar uma ideia geral sobre o assunto, a [Tabela 2.1](#page-42-0) descreve resumidamente algumas consequências da escolha de um tipo ou outro de coordenada dentro do grupo de coordenadas dependentes.

Para formar o conjunto de coordenadas generalizadas, este trabalho fará uso das coordenadas naturais. O vetor de coordenadas generalizadas formado exclusivamente por coordenadas naturais é dado pela Eq. [\(2.1\).](#page-41-0)

<span id="page-41-0"></span>
$$
\mathbf{q} = \left\{ \mathbf{r}_1^{\mathrm{T}}, \dots, \mathbf{r}_{\mathrm{np}}^{\mathrm{T}}, \mathbf{v}_1^{\mathrm{T}}, \dots, \mathbf{v}_{\mathrm{nv}}^{\mathrm{T}} \right\}^{\mathrm{T}} = \{q_1, \dots, q_n\}^{\mathrm{T}}
$$
(2.1)

onde **r<sup>i</sup>** é o vetor [3 x 1] contendo as coordenadas cartesianas do ponto básico i (i = 1,..,np), **v<sup>j</sup>** é o vetor [3 x 1] contendo as coordenadas cartesianas da atitude do vetor unitário j (j = 1,..,nv) e n = 3(np+nv) é o número total de coordenadas naturais, sendo np e nv o número total de pontos básicos e vetores unitários, respectivamente.

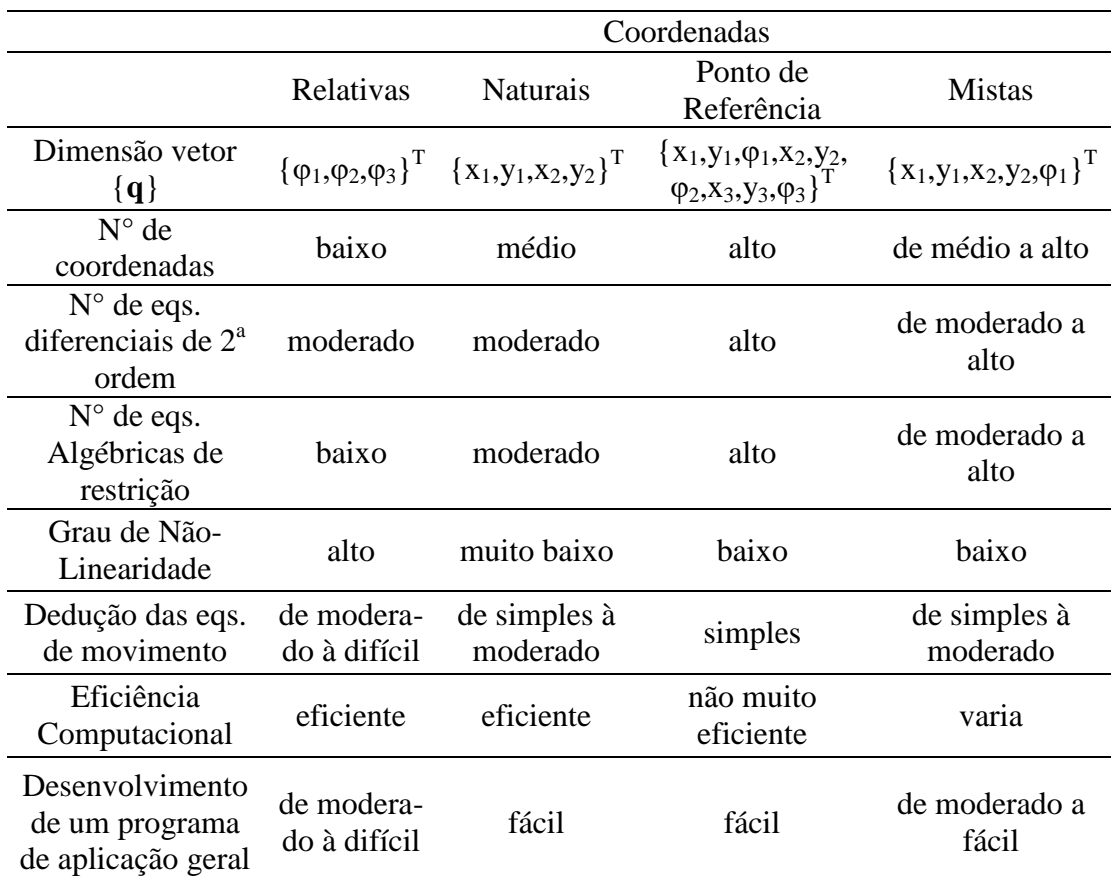

<span id="page-42-0"></span>**Tabela 2.1:** Comparativo das características entre os principais tipos de coordenadas dependentes para um mecanismo de quatro barras (adaptado de Silva **[26]**).

# **2.2 Modelando um Mecanismo com Coordenadas Naturais**

## **2.2.1 Equações de Restrição**

Devido a um sistema de multicorpos ser um conjunto de elementos articulados entre si, nem todo movimento é permitido entre seus elementos. O movimento de um elemento em relação a outro subsequente dependerá, dentre outras coisas, do tipo de articulação que compõe o par cinemático entre eles. Além disso, quando se trabalha com coordenadas redundantes, é subentendido que algumas delas são dependentes entre si. Essa dependência também é expressa nas equações de restrição.

As restrições para mecanismos modelados por coordenadas redundantes surgem (i) da natureza dos elementos que constituem o mecanismo, caso os elementos sejam corpos rígidos, por exemplo, surgem restrições de corpo rígido; (ii) pela natureza das

articulações que formam os pares cinemáticos, uma vez que toda articulação permite alguns graus de liberdade de movimento relativo e restringe outros; ou (iii) por restrições que definem os atuadores que geram o movimento observado. Estas restrições normalmente são associadas aos graus de liberdade do mecanismo.

As restrições são formuladas algebricamente por meio das chamadas *equações de restrição*. Czaplicki et. al. [60] sistematizam um grupo genérico de equações de restrição que são geradas por meio de uma formulação em coordenadas naturais através de uma relação de produto interno (Eq. [\(2.2\)\)](#page-43-0).

<span id="page-43-0"></span>
$$
\Phi = \mathbf{v}^{\mathrm{T}} \mathbf{u} - L_{\mathrm{v}} L_{\mathrm{u}} \cos(\langle \mathbf{v}, \mathbf{u} \rangle(t)) = 0 \tag{2.2}
$$

onde **v** e **u** são dois vetores unitários quaisquer do(s) elemento(s); L<sub>v</sub> e L<sub>u</sub> são as suas respectivas normas; e  $\langle v, u \rangle(t)$  é o ângulo entre eles. Considerando  $r_i$ ,  $r_i$ ,  $r_k$  e  $r_l$  as coordenadas cartesianas dos pontos i, j, k e l, e que a e b são vetores unitários, as restrições cinemáticas envolvendo produtos internos, conforme expresso na Eq. [\(2.2\),](#page-43-0) e o seu significado físico são apresentados na [Tabela 2.2.](#page-44-0)

A análise cinemática consiste no estudo do movimento de um sistema multicorpos independentemente das forças que o produzem. O primeiro passo na análise cinemática é a construção do *vetor das equações de restrição* [26]. Para isso, as equações são organizadas em um vetor coluna de tamanho m. Caso não haja equações de restrição redundantes (i.e., equações com mesmo significado físico ou com dependência linear entre si), o valor de m pode ser calculado conforme indicado na Eq.  $(2.3)$ .

<span id="page-43-1"></span>
$$
m = n - g \tag{2.3}
$$

onde g é a quantidade de graus de liberdade do sistema. Este vetor das equações de restrição  $(\phi(q, t))$  é dependente explicitamente das coordenadas generalizadas (contidas no vetor q) e do tempo, uma vez que pode haver restrições dependentes do tempo (ver os dois últimos exemplos da [Tabela 2.2\)](#page-44-0). O vetor de equações de restrição é organizado

de forma que o valor de cada um dos seus elementos seja nulo, como mostrado na Eq. [\(2.4\).](#page-44-1)

<span id="page-44-1"></span>
$$
\mathbf{\Phi}(\mathbf{q},t) = \mathbf{0} \tag{2.4}
$$

<span id="page-44-0"></span>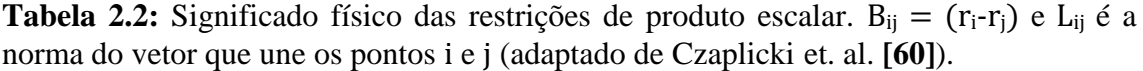

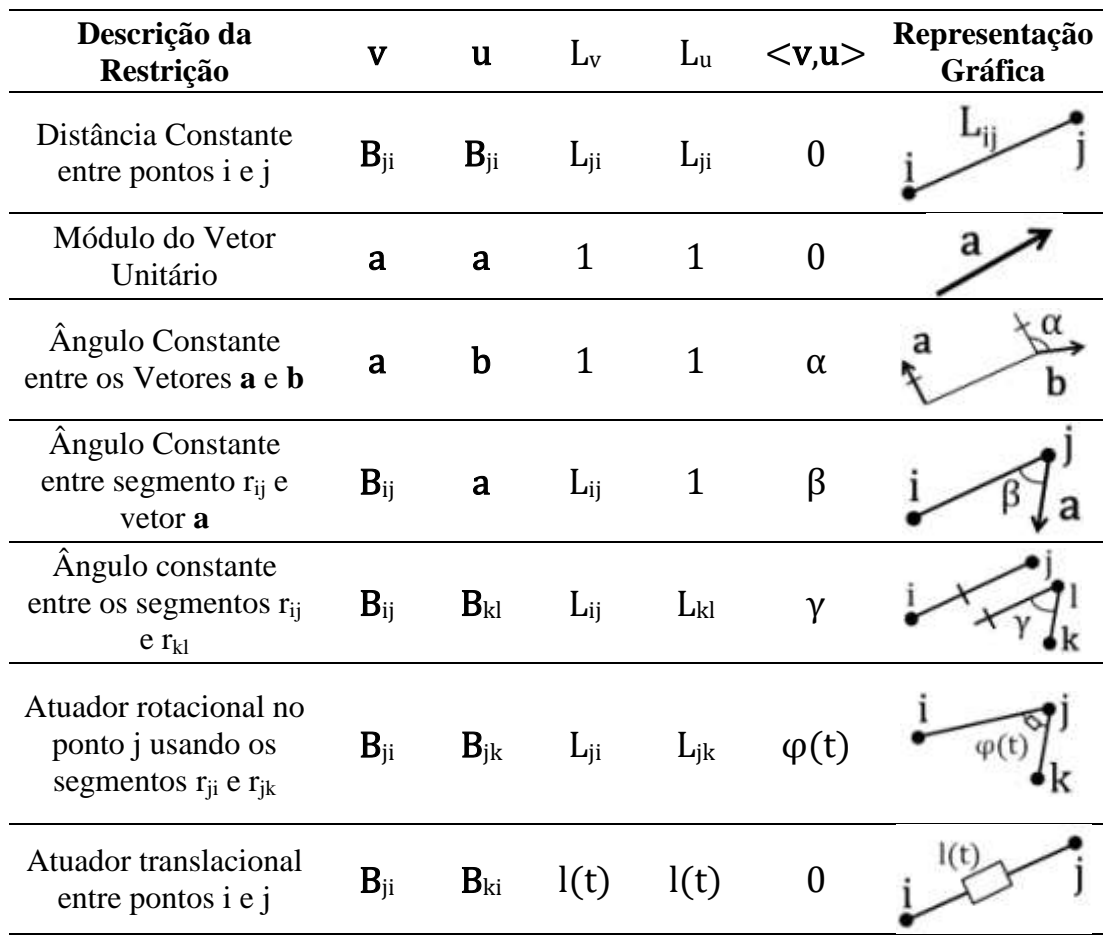

# **2.2.1.1 Restrições de Corpo Rígido**

Um corpo rígido no espaço tridimensional possui seis graus de liberdade, três para translações e três para rotações. Logo, a quantidade g = n-m da relação [\(2.3\)](#page-43-1) deverá sempre ser igual a seis para cada elemento do mecanismo. Serão apresentados dois exemplos de equações de restrição de corpo rígido  $(\phi_{cr})$ . Para elementos tridimensionais, há quatro configurações de coordenadas naturais que são de especial valia, uma vez que geram por si só um sistema de referência local (SRL). São elas as

configurações de dois pontos básicos e dois vetores unitários (2p2v), de um ponto básico e três vetores unitários (1p3v), de três pontos básicos e um vetor unitário (3p1v) e de 4 pontos básicos (4p). Este trabalho fez uso das configurações 2p2v e 1p3v.

Considere  $r_1$  e  $r_2$  a posição dos pontos básicos de um elemento 3D; L<sub>12</sub> a distância entre eles;  $\bf{u}$ ,  $\bf{v}$  e  $\bf{w}$ , seus vetores unitários; e  $\theta_{ij}$  o ângulo entre as coordenadas naturas de i e j. Para um elemento 2p2v, tem-se que a Eq. [\(2.1\)](#page-41-0) assume a forma da Eq. [\(2.5\)](#page-45-0)

<span id="page-45-0"></span>
$$
\mathbf{q} = \{x_1 \quad y_1 \quad z_1 \quad x_2 \quad y_2 \quad z_2 \quad u_x \quad u_y \quad u_z \quad v_x \quad v_y \quad v_z\}^T \tag{2.5}
$$

enquanto a Eq. [\(2.4\)](#page-44-1) assume a forma da Eq[.\(2.6\)](#page-45-1) no que diz respeito às equações restrição de corpo rígido. Essas equações de restrição dizem respeito ao vínculo de comprimento constante entre os dois pontos básicos (primeira equação), o módulo unitário dos dois vetores unitários (segunda e terceira equações), o ângulo constante entre os dois vetores unitários (quarta equação) e o ângulo constante entre cada vetor unitário e o segmento de reta definido pelos dois pontos básicos (quinta e sexta equações).

<span id="page-45-1"></span>
$$
\Phi_{cr}^{2p2v} = \begin{cases}\n(\mathbf{r}_{1} - \mathbf{r}_{2})^{\mathrm{T}} \cdot (\mathbf{r}_{1} - \mathbf{r}_{2}) - L_{12}^{2} \\
\mathbf{u}^{\mathrm{T}} \cdot \mathbf{u} - 1 \\
\mathbf{v}^{\mathrm{T}} \cdot \mathbf{v} - 1 \\
\mathbf{u}^{\mathrm{T}} \cdot \mathbf{v} - \cos \theta_{uv} \\
\mathbf{u}^{\mathrm{T}} \cdot (\mathbf{r}_{1} - \mathbf{r}_{2}) - L_{12} \cos \theta_{u12} \\
\mathbf{v}^{\mathrm{T}} \cdot (\mathbf{r}_{1} - \mathbf{r}_{2}) - L_{12} \cos \theta_{v12}\n\end{cases}
$$
\n(2.6)

Analogamente, para um elemento 1p3v, tem-se as Eqs. [\(2.7\)](#page-45-2) e [\(2.8\).](#page-46-0)

<span id="page-45-2"></span>
$$
\mathbf{q} = \{x_1 \quad y_1 \quad z_1 \quad u_x \quad u_y \quad u_z \quad v_x \quad v_y \quad v_z \quad w_x \quad w_y \quad w_z\}^T \tag{2.7}
$$

<span id="page-46-0"></span>
$$
\Phi_{\rm cr}^{\rm 1p3v} = \begin{pmatrix} \mathbf{u}^{\rm T} \cdot \mathbf{u} - 1 \\ \mathbf{v}^{\rm T} \cdot \mathbf{v} - 1 \\ \mathbf{w}^{\rm T} \cdot \mathbf{w} - 1 \\ \mathbf{u}^{\rm T} \cdot \mathbf{v} - \cos \theta_{\rm uv} \\ \mathbf{u}^{\rm T} \cdot \mathbf{w} - \cos \theta_{\rm vw} \\ \mathbf{v}^{\rm T} \cdot \mathbf{w} - \cos \theta_{\rm vw} \end{pmatrix} = \mathbf{0}_{6x1}
$$
\n(2.8)

É válido salientar que para ambos os casos há n = 12 coordenadas naturais, relacionadas por 6 equações de restrição definindo a dependência entre elas. Reorganizando a Eq. [\(2.3\),](#page-43-1) obtemos os  $g = n-m = 12-6 = 6$  graus de liberdade atribuídos a um corpo tridimensional.

#### **2.2.1.2 Restrições de Pares Cinemáticos**

As articulações anatômicas no corpo humano são análogas aos pares cinemáticos em um mecanismo. No corpo, os pares são pontos de conexão entre os segmentos proximal e distal. Estes, por sua vez, são definidos em relação a um segmento central do corpo, podendo ser o tórax ou a pelve. Considerando a cadeia cinemática, o segmento corporal mais próximo do segmento central é chamado de proximal, enquanto o segmento mais distante é chamado de segmento distal. Os pares cinemáticos servem para limitar os graus de liberdade de um segmento distal em relação a um segmento proximal. Junto com as equações de corpo rígido, as equações de restrição de pares cinemáticos ( $\phi_{par}$ ) definem a topologia do sistema. Em um sistema que modela o corpo humano são observados prioritariamente três tipos de pares cinemáticos: esférico, universal e de revolução [\(Figura 2.2\)](#page-47-0).

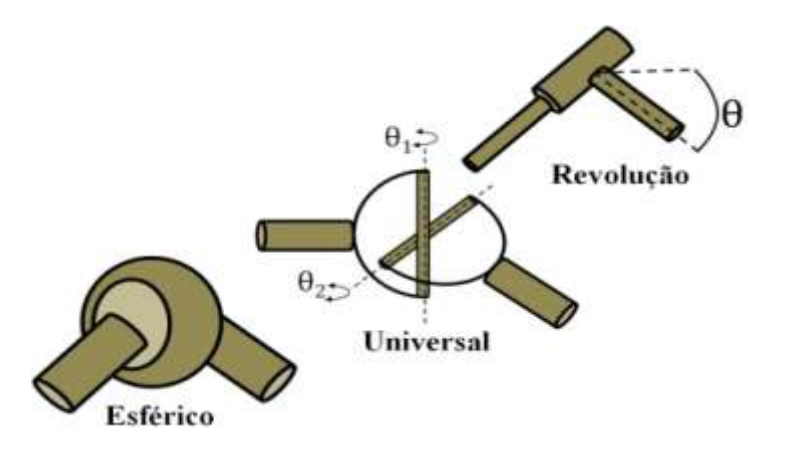

**Figura 2.2:** Pares cinemáticos mais comuns em modelos de corpo humano.

<span id="page-47-0"></span>O par esférico restringe os três graus de translação do segmento distal e normalmente é usado para modelar articulações como a glenoumeral ou a coxofemoral. Considere que os pontos i e j, pertencentes a diferentes segmentos, coincidem com o ponto de cada elemento no qual ocorre o contato de par esférico. Para o modelo, estes pontos ocupam o mesmo lugar no espaço. Algebricamente a restrição desse par assume a seguinte forma:

<span id="page-47-1"></span>
$$
\Phi_{\text{par}}^{\text{esf}} = \mathbf{r}_{\text{i}} - \mathbf{r}_{\text{j}} = \mathbf{0} \tag{2.9}
$$

O par universal além de limitar os três graus de translação, também limita o de torção. Geralmente é usado nas articulações do tornozelo e do punho, impedindo que o pé e a mão façam rotações internas ou externas. Considerando a posição anatômica, dado o vetor unitário w<sup>i</sup> correspondendo à base local látero-lateral do segmento proximal, e o vetor unitário u<sup>j</sup> correspondendo à base local apontada para frente do segmento distal, estes devem fazer um ângulo constante de entre si, normalmente próximo de 90°. Combinado à restrição [\(2.9\),](#page-47-1) a forma algébrica de uma restrição de par universal é dada a seguir (Eq. [\(2.10\)\)](#page-47-2).

<span id="page-47-2"></span>
$$
\phi_{\text{par}}^{\text{uni}} = \mathbf{w}_{i}^{\text{T}} \cdot \mathbf{u}_{j} = 0 \tag{2.10}
$$

O par de revolução permite apenas um grau de liberdade e, no corpo humano, dependendo do lugar, também é chamado de articulação dobradiça ou gínglimo. É o caso do cotovelo, que articula o úmero à ulna. Considere os vetores unitários  $v_i$  e  $v_i$  as bases locais dos segmentos proximal e distal, respectivamente, de tal forma que estas sejam paralelas ao eixo de rotação articular. Dessa forma, combinado à restrição [\(2.9\),](#page-47-1) a restrição de revolução pode ser representada algebricamente da seguinte forma (Eq.  $(2.11)$ ).

<span id="page-48-0"></span>
$$
\Phi_{\text{par}}^{\text{rev}} = \mathbf{v}_i - \mathbf{v}_i = \mathbf{0} \tag{2.11}
$$

Essas equações de restrição podem ser desconsideradas por meio do compartilhamento de coordenadas naturais entre diferentes elementos. No caso da articulação esférica, faz-se o compartilhamento do ponto básico correspondente à articulação. Na articulação universal, faz-se o compartilhamento entre vetores unitários perpendiculares ao eixo de torção entre os elementos. E finalmente no caso da articulação de revolução, faz-se o compartilhamento do vetor unitário paralelo ao eixo de rotação. Tal escolha terá implicações na análise dinâmica, sobretudo quando se deseja obter forças e torques que mantém as referidas articulações. Isso ocorre, pois quando se abre mão da restrição, o cálculo das forças que a mantém não é mais obtido explicitamente. Isso será explorado em maiores detalhes na seção [2.4.2,](#page-76-0) onde serão discutidos os caminhos da análise dinâmica em um sistema multicorpos.

#### **2.2.1.3 Restrições de Atuadores**

As restrições de atuadores, também chamadas de restrições guias, são restrições relativas aos graus de liberdade do sistema. Normalmente estão associadas a restrições geradas para definir a ação de atuadores, sejam eles rotacionais ou translacionais, e possuem uma forma geral indicada nos dois últimos exemplos da [Tabela 2.2.](#page-44-0) Estas equações de restrição ( $\phi_{\text{guia}}$ ) possuem aplicação tanto na análise cinemática, quanto na análise dinâmica. Por isso, sua dedução será desenvolvida em maiores detalhes mais adiante, junto com sua aplicação.

## **2.2.2 Matriz de Massa**

A matriz massa reúne as informações da distribuição de massa de cada elemento

de um sistema de multicorpos. A forma das matrizes de massa depende do tipo de coordenada escolhida para representar o mecanismo. No caso das coordenadas naturais, a combinação entre pontos básicos e vetores unitários também influencia em sua forma. Considere o elemento genérico da [Figura 2.3.](#page-49-0)

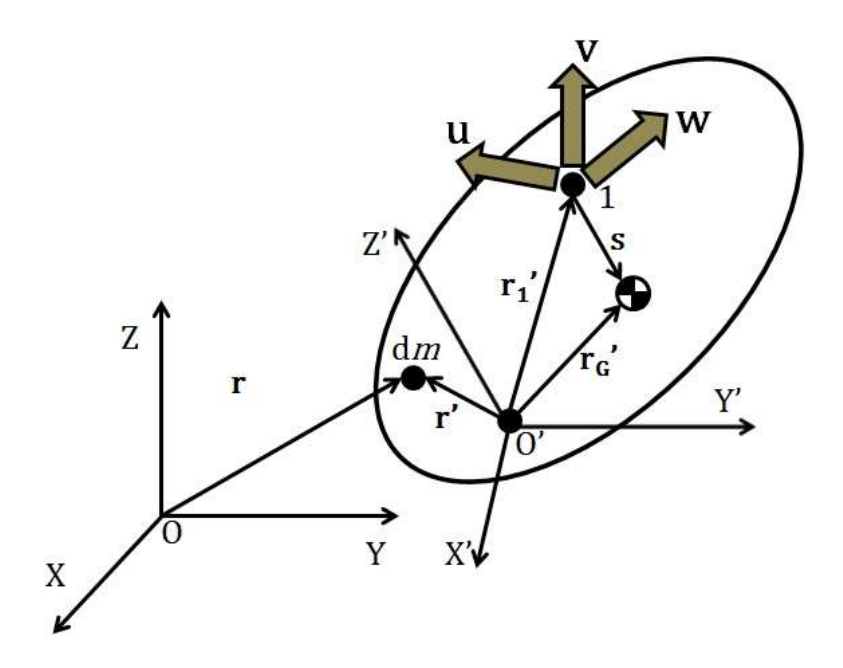

<span id="page-49-0"></span>**Figura 2.3:** Diagrama de corpo livre de um elemento formado por um ponto básico e 3 vetores unitários não coplanares. (X,Y,Z) definem as direções do sistema de referência global (do laboratório), enquanto (X',Y',Z') definem as direções do sistema de referência local (fixo no elemento) cuja origem é o ponto  $0'$ .  $\mathbf{r}$  e  $\mathbf{r}'$  são respectivamente as posições global e local de uma quantidade infinitesimal de massa do elemento.  $r_1$ ' é a posição local do ponto básico, enquanto r<sub>G</sub>' e s são as posições locais do centro de massa do elemento em relação a origem e em relação ao ponto básico, respectivamente.

A posição de um ponto qualquer de um elemento pode ser escrita como mostrado na Eq. [\(2.12\).](#page-49-1)

<span id="page-49-1"></span>
$$
\mathbf{r} = \mathbf{r}_1 + c_1 \mathbf{u} + c_2 \mathbf{v} + c_3 \mathbf{w} = \mathbf{r}_1 + [\mathbf{u} \quad \mathbf{v} \quad \mathbf{w}] \mathbf{c} = \mathbf{r}_1 + \mathbf{X} \mathbf{c}
$$
 (2.12)

onde c1, c<sup>2</sup> e c<sup>3</sup> são os componentes que localizam o ponto fazendo uso das coordenadas naturais. A mesma relação pode ser expressa em coordenadas locais como mostrado na Eq. [\(2.13\).](#page-50-0)

$$
\mathbf{r}' = \mathbf{r}_1' + c_1 \mathbf{u}' + c_2 \mathbf{v}' + c_3 \mathbf{w}' = \mathbf{r}_1' + [\mathbf{u}' \quad \mathbf{v}' \quad \mathbf{w}'] \mathbf{c} = \mathbf{r}_1' + \mathbf{X}' \mathbf{c}
$$
 (2.13)

onde o uso de aspas simples indica que o vetor em questão está expresso em coordenadas locais. Os coeficientes do vetor c, invariantes em mudanças de bases, podem ser determinados por meio da Eq. [\(2.14\).](#page-50-1)

<span id="page-50-1"></span><span id="page-50-0"></span>
$$
\mathbf{c} = \mathbf{X}'^{-1}(\mathbf{r}' - \mathbf{r}_1') = \mathbf{X}^{-1}(\mathbf{r} - \mathbf{r}_1)
$$
(2.14)

A Eq. [\(2.12\)](#page-49-1) pode ser reescrita na forma matricial como na Eq. [\(2.15\).](#page-50-2)

$$
\mathbf{r} = \begin{bmatrix} \mathbf{I}_3 & c_1 \mathbf{I}_3 & c_2 \mathbf{I}_3 & c_3 \mathbf{I}_3 \end{bmatrix} \begin{bmatrix} \mathbf{r}_1 \\ \mathbf{u} \\ \mathbf{v} \\ \mathbf{w} \end{bmatrix} = \mathbf{C}\mathbf{q} \tag{2.15}
$$

onde  $I_k$  é a matriz identidade de tamanho [k x k]. Como  $C$  é uma matriz constante [3 x 12] que depende exclusivamente dos coeficientes da Eq. [\(2.14\).](#page-50-1) Derivando a Eq. [\(2.15\)](#page-50-2) obtém-se a Eq. [\(2.16\).](#page-50-3)

<span id="page-50-4"></span><span id="page-50-3"></span><span id="page-50-2"></span>
$$
\dot{\mathbf{r}} = \mathbf{C}\dot{\mathbf{q}} \tag{2.16}
$$

A matriz massa pode ser obtida por meio da relação de energia cinética T como mostrado na Eq. [\(2.17\).](#page-50-4)

$$
T = \frac{1}{2} \int \dot{\mathbf{r}}^T \dot{\mathbf{r}} dm = \frac{1}{2} \dot{\mathbf{q}}^T \left( \int \mathbf{C}^T \mathbf{C} dm \right) \dot{\mathbf{q}} = \frac{1}{2} \dot{\mathbf{q}}^T \mathbf{M} \dot{\mathbf{q}} \tag{2.17}
$$

Analisando a Eq. [\(2.17\),](#page-50-4) pode-se identificar a matriz de massa como mostrado na Eq. [\(2.18\)](#page-51-0)

<span id="page-51-0"></span>
$$
\mathbf{M} = \int \begin{bmatrix} \mathbf{I}_3 & \mathbf{I}_3 c_1 & \mathbf{I}_3 c_2 & \mathbf{I}_3 c_3 \\ \mathbf{I}_3 c_1 & \mathbf{I}_3 c_1^2 & \mathbf{I}_3 c_1 c_2 & \mathbf{I}_3 c_1 c_3 \\ \mathbf{I}_3 c_2 & \mathbf{I}_3 c_1 c_2 & \mathbf{I}_3 c_3^2 & \mathbf{I}_3 c_2 c_3 \\ \mathbf{I}_3 c_3 & \mathbf{I}_3 c_1 c_3 & \mathbf{I}_3 c_2 c_3 & \mathbf{I}_3 c_3^2 \end{bmatrix} dm = \int \begin{bmatrix} \mathbf{I}_3 & \mathbf{c}^T \\ \mathbf{c} & \mathbf{c} \mathbf{c}^T \end{bmatrix} dm
$$
 (2.18)

O terceiro membro da Eq. [\(2.18\)](#page-51-0) é mostrado de modo simplificado como uma matriz [4 x 4]. Porém, conforme indicado no segundo membro, cada elemento é prémultiplicado por uma matriz identidade I3, fazendo com que na realidade a matriz tenha um tamanho de [12 x 12].

Para sistematizar a identificação da matriz M, a partir de agora o cálculo da matriz de massa será desenvolvido para cada um dos quatro blocos do termo do lado direito da Eq. [\(2.18\).](#page-51-0) O primeiro bloco é trivial, pois trata-se da massa do elemento. Os termos nas posições (1,2) e (2,1), um sendo o transposto do outro, podem ser calculados como mostrado na Eq. [\(2.19\).](#page-51-1)

<span id="page-51-1"></span>
$$
\int \mathbf{c} \mathrm{d}m = \int \mathbf{X}'^{-1} (\mathbf{r}' - \mathbf{r}'_1) \mathrm{d}m =
$$
\n
$$
= \mathbf{X}'^{-1} \int (\mathbf{r}' - \mathbf{r}'_1) \mathrm{d}m =
$$
\n
$$
= m\mathbf{X}'^{-1} (\mathbf{r}_0' - \mathbf{r}_1')
$$
\n(2.19)

O elemento (2,2) do último termo da Eq. [\(2.18\)](#page-51-0) pode ser desenvolvido como indicado na Eq. [\(2.20\).](#page-51-2)

<span id="page-51-2"></span>
$$
\int \mathbf{c} \mathbf{c}^{\mathrm{T}} \mathrm{d}m = \int \mathbf{X}'^{-1} (\mathbf{r}' - \mathbf{r}'_1) (\mathbf{r}' - \mathbf{r}'_1)^{\mathrm{T}} \mathbf{X}'^{-\mathrm{T}} \mathrm{d}m =
$$
\n
$$
= \mathbf{X}'^{-1} \left( \int (\mathbf{r}' - \mathbf{r}'_1) (\mathbf{r}' - \mathbf{r}'_1)^{\mathrm{T}} \mathrm{d}m \right) \mathbf{X}'^{-\mathrm{T}} \tag{2.20}
$$

A integral entre parênteses da Eq. [\(2.20\)](#page-51-2) será desenvolvida à parte.

<span id="page-52-0"></span>
$$
\int (\mathbf{r}' - \mathbf{r}'_1)(\mathbf{r}' - \mathbf{r}'_1)^T dm = \int (\mathbf{r}' - \mathbf{r}'_G + \mathbf{s}')(\mathbf{r}' - \mathbf{r}'_G + \mathbf{s}')^T dm =
$$

$$
= \int (\mathbf{r}' - \mathbf{r}'_G)(\mathbf{r}' - \mathbf{r}'_G)^T dm + \int \mathbf{s}'\mathbf{s}'^T dm + \int (\mathbf{r}' - \mathbf{r}'_G)\mathbf{s}'^T dm
$$
(2.21)
$$
+ \int \mathbf{s}'(\mathbf{r}' - \mathbf{r}'_G)^T dm
$$

Analisando a última relação [\(2.21\),](#page-52-0) tem-se que o primeiro termo se relaciona com os momentos de inércia do sólido em relação a eixos paralelos aos eixos locais e que passam pelo centro de massa, como mostrado na Eq. [\(2.22\).](#page-52-1)

<span id="page-52-1"></span>
$$
\Pi_{\mathbf{G}} := \int (\mathbf{r}' - \mathbf{r}'_{\mathbf{G}})(\mathbf{r}' - \mathbf{r}'_{\mathbf{G}})^{\mathrm{T}} d\mathbf{m} =
$$
\n
$$
= \begin{bmatrix}\n\frac{1}{2}(-\mathbf{J}_{xx} + \mathbf{J}_{yy} + \mathbf{J}_{zz}) & \mathbf{J}_{xy} & \mathbf{J}_{xz} \\
\mathbf{J}_{yx} & \frac{1}{2}(\mathbf{J}_{xx} - \mathbf{J}_{yy} + \mathbf{J}_{zz}) & \mathbf{J}_{yz} \\
\mathbf{J}_{zx} & \mathbf{J}_{zy} & \frac{1}{2}(\mathbf{J}_{xx} + \mathbf{J}_{yy} - \mathbf{J}_{zz})\n\end{bmatrix}
$$
\n(2.22)

Onde  $J_{ij}$  (i,j = x,y,z) é o produto de inércia quando i  $\neq$  j, e o momento de inércia quando  $i = j$ .

O segundo termo é o termo de Steiner (Eq. [\(2.21\)\)](#page-52-0), oriundo do Teorema dos Eixos Paralelos [24], produto da massa do elemento pelo quadrado da distância entre o ponto básico e o centro de massa, como mostrado na Eq. [\(2.23\).](#page-52-2)

<span id="page-52-2"></span>
$$
\int \mathbf{s}'\mathbf{s}'^{\mathrm{T}}\mathrm{d}m = m\mathbf{s}'\mathbf{s}'^{\mathrm{T}} = m(\mathbf{r}_{\mathbf{G}}' - \mathbf{r}_{\mathbf{1}}')(\mathbf{r}_{\mathbf{G}}' - \mathbf{r}_{\mathbf{1}}')^{\mathrm{T}}
$$
(2.23)

O terceiro e o quarto termos da Eq.  $(2.21)$  são nulos, pois retirando o vetor  $s'$  de dentro da integral, restam apenas os momentos de primeira ordem com relação ao centro de massa do elemento. Essa operação, no somatório de todas as massas infinitesimais (dm), resulta em zero. Sendo assim, pode-se escrever a matriz massa conforme mostrado na Eq. [\(2.24\).](#page-53-0)

<span id="page-53-0"></span>
$$
\mathbf{M} = \begin{bmatrix} m & m(\mathbf{r}_{\mathbf{G}}' - \mathbf{r}_{\mathbf{1}}')^{\mathrm{T}} \mathbf{X}'^{-\mathrm{T}} \\ m\mathbf{X}'^{-1}(\mathbf{r}_{\mathbf{G}}' - \mathbf{r}_{\mathbf{1}}') & {\mathbf{X}'}^{-1} (\Pi_{\mathbf{G}} + m(\mathbf{r}_{\mathbf{G}}' - \mathbf{r}_{\mathbf{1}}') (\mathbf{r}_{\mathbf{G}}' - \mathbf{r}_{\mathbf{1}}')^{\mathrm{T}}) {\mathbf{X}'}^{-\mathrm{T}} \end{bmatrix}
$$
 (2.24)

É válido pontuar dois fatores referentes à matriz introduzida na Eq. [\(2.24\):](#page-53-0) (i) cada elemento da matriz deve ser multiplicado por uma matriz identidade 3x3; e (ii) a matriz é constante, logo, nela não se contempla forças centrífugas e de Coriolis (dependentes da velocidade) quando aplicada nas equações de movimento;

Caso o elemento possua uma configuração distinta de coordenadas naturais, pode-se usar a mesma matriz [\(2.24\)](#page-53-0) levando-se em conta uma prévia transformação. Considere que na nova configuração se deseja manter os vetores v e w, o ponto básico 1 e adicionar um segundo ponto básico de modo que  $r_2 = r_1 + u$ . Tal escolha foi feita para fins de simplificação. Assim, a nova configuração tem dois pontos básicos e dois vetores unitários e a transformação de coordenadas pode ser realizada como indicado na Eq. [\(2.25\).](#page-53-1)

<span id="page-53-1"></span>
$$
\mathbf{q}_0 = \begin{bmatrix} \mathbf{r}_1 \\ \mathbf{u} \\ \mathbf{v} \\ \mathbf{w} \end{bmatrix} = \begin{bmatrix} \mathbf{I}_3 & \mathbf{0} & \mathbf{0} & \mathbf{0} \\ -\mathbf{I}_3 & \mathbf{I}_3 & \mathbf{0} & \mathbf{0} \\ \mathbf{0} & \mathbf{0} & \mathbf{I}_3 & \mathbf{0} \\ \mathbf{0} & \mathbf{0} & \mathbf{0} & \mathbf{I}_3 \end{bmatrix} \begin{bmatrix} \mathbf{r}_1 \\ \mathbf{r}_2 \\ \mathbf{v} \\ \mathbf{w} \end{bmatrix} = \mathbf{E}\mathbf{q} \tag{2.25}
$$

Nesse caso q<sub>0</sub> são as coordenadas da configuração original e q são as coordenadas na configuração que se deseja obter. Como aqui a matriz transformação E é constante, pode-se estabelecer a seguinte relação para energia cinética.

$$
T = \frac{1}{2} \dot{\mathbf{q}}_0^T \mathbf{M}_0 \dot{\mathbf{q}}_0 = \frac{1}{2} \dot{\mathbf{q}}^T \mathbf{E}^T \mathbf{M}_0 \mathbf{E} \dot{\mathbf{q}} \qquad (2.26)
$$

Logo, pode-se concluir que a matriz de massa para a nova configuração de coordenadas naturais é obtida pela Eq. [\(2.27\).](#page-54-0)

<span id="page-54-0"></span>
$$
\mathbf{M} = \mathbf{E}^{\mathrm{T}} \mathbf{M}_0 \mathbf{E} \tag{2.27}
$$

O mesmo procedimento pode ser repetido para qualquer configuração de coordenadas naturais. No exemplo dado, a matriz transformação E é constante devido ao fato da nova escolha ter um número suficiente de pontos básicos e vetores unitários não coplanares. Contudo, essa conveniência não é possível para qualquer configuração desejada. Caso não haja pontos e vetores suficientes, a matriz E passa a ser dependente das próprias coordenadas naturais, o que torna os cálculos mais complicados (para mais detalhes ver García de Jalón & Bayo [31], p. 130-44).

### **2.2.3 Vetor de Forças Generalizadas**

O objetivo dessa seção é representar forças e torques em termos das coordenadas naturais e, a partir daí, identificar o vetor de forças generalizadas utilizado nas equações de movimento.

#### <span id="page-54-2"></span>**2.2.3.1 Forças Pontuais**

Considere um elemento de configuração 1p3v sujeito a ação de uma força f que o desloca infinitesimalmente [\(Figura 2.4\)](#page-55-0).

Pelo teorema de trabalho virtual [31], tem-se:

<span id="page-54-1"></span>
$$
\delta W = \delta \mathbf{r}^{\mathrm{T}} \mathbf{f} = \delta \mathbf{q}^{\mathrm{T}} \mathbf{Q} \tag{2.28}
$$

onde  $\delta W$  é o trabalho virtual,  $f$  é um determinado vetor força atuando sobre um ponto do elemento,  $\delta r$  é o deslocamento infinitesimal causado pela força  $f$ , e  $Q$  é o vetor de forças associadas às coordenadas generalizadas, por isso também chamado de vetor de forças generalizadas.

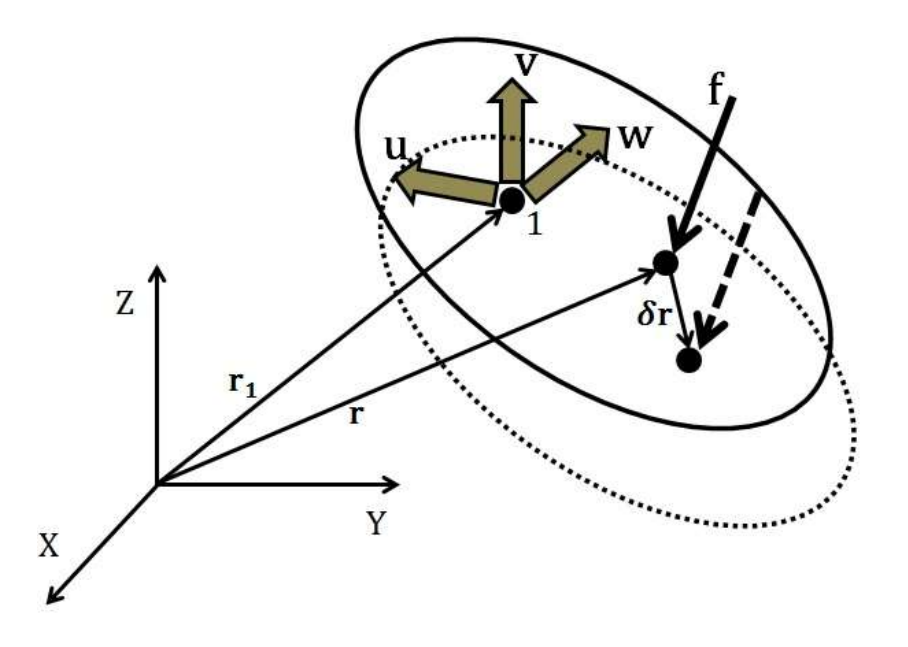

<span id="page-55-0"></span>**Figura 2.4:** Força pontual em um elemento com 1 ponto básico e 3 vetores unitários (1p3v).

Tem-se que:

<span id="page-55-1"></span>
$$
\delta \mathbf{r} = \mathbf{C} \cdot \delta \mathbf{q} \tag{2.29}
$$

Substituindo a Eq. [\(2.29\)](#page-55-1) na Eq. [\(2.28\),](#page-54-1) pode-se reescrevê-la da seguinte forma:

<span id="page-55-2"></span>
$$
\delta \mathbf{W} = \delta \mathbf{q}^{\mathrm{T}} \mathbf{C}^{\mathrm{T}} \mathbf{f} \tag{2.30}
$$

Pela Eq. [\(2.30\),](#page-55-2) pode-se identificar o vetor Q como indicado na Eq. [\(2.31\).](#page-55-3)

<span id="page-55-3"></span>
$$
\mathbf{Q} = \mathbf{C}^{\mathrm{T}} \mathbf{f} \tag{2.31}
$$

### <span id="page-55-4"></span>**2.2.3.2 Torques Pontuais**

Quando há a presença de torques, pode-se fazer um tratamento semelhante ao caso de forças pontuais. Um torque h pode ser substituído por um par equivalente de forças, f e –f, de direção e magnitude iguais e sentidos opostos, pertencendo ao plano perpendicular à direção de h, e separadas por um vetor unitário uf, de tal forma que  $f=u_f\times h$ , como mostrado na [Figura 2.5.](#page-56-0)

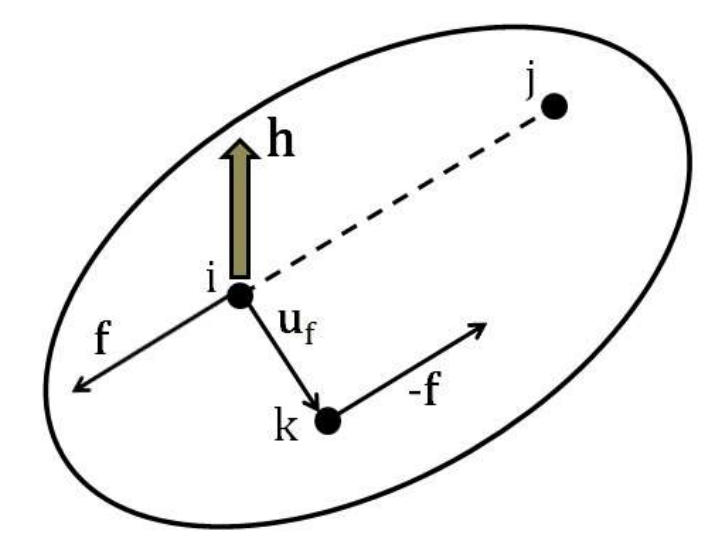

<span id="page-56-0"></span>**Figura 2.5:** Momento de força h atuando num elemento e o par equivalente de forças f e -f separadas por um vetor unitário u<sub>f</sub>. Os pontos i, j e k pertencem ao plano perpendicular a h.

Dentro do espaço vetorial gerado pelo plano perpendicular a h, a direção e o ponto de aplicação de f são arbitrários, uma vez que um par de forças gera o mesmo torque resultante ao redor de qualquer ponto [25]. Sendo assim, escolhem-se dois pontos quaisquer desse plano i e j para definir a direção do par de forças. O vetor unitário u<sub>f</sub> que define a distância entre o par de forças pode ser determinado pela Eq. [\(2.32\).](#page-56-1)

<span id="page-56-1"></span>
$$
\mathbf{u}_{\rm f} = \frac{(\mathbf{r}_{\rm j} - \mathbf{r}_{\rm i}) \times \mathbf{h}}{\| (\mathbf{r}_{\rm j} - \mathbf{r}_{\rm i}) \times \mathbf{h} \|}
$$
(2.32)

O vetor força f pode ser obtido por meio da Eq[.\(2.33\).](#page-56-2)

<span id="page-56-2"></span>
$$
\mathbf{f} = \mathbf{u}_{\mathbf{f}} \times \mathbf{h} \tag{2.33}
$$

Como dito, o par de forças f e –f pode ser tratado como força pontual. Sendo assim, usando o mesmo raciocínio exposto na seção [2.2.3.1,](#page-54-2) o diferencial do trabalho virtual pode ser escrito como é mostrado na Eq. [\(2.34\).](#page-57-1)

<span id="page-57-1"></span>
$$
\delta W = \delta \mathbf{q}^{\mathrm{T}} \left( \mathbf{C}_{i}^{\mathrm{T}} \mathbf{f} - \mathbf{C}_{i+u_{f}}^{\mathrm{T}} \mathbf{f} \right)
$$
 (2.34)

Portanto, o vetor de forças generalizadas do torque pontual com respeito às coordenadas naturais pode ser escrito de modo equivalente segundo a Eq[.\(2.35\).](#page-57-2)

<span id="page-57-2"></span>
$$
\mathbf{Q} = \left(\mathbf{C}_i^{\mathrm{T}} - \mathbf{C}_{i+\mathbf{u}_f}^{\mathrm{T}}\right) \mathbf{f} \tag{2.35}
$$

Um vetor de forças generalizadas Q de um sistema constituído exclusivamente por coordenadas naturais só terá elementos associados a pontos básicos (Qp) ou vetores unitários (Qu). Pode-se convertê-los em forças e torques correspondentes às coordenadas globais. Os elementos de Qp, associados a um ponto básico p, são as coordenadas de uma força aplicada exatamente no ponto p já em coordenadas globais. Os elementos de  $Q_u$ , associados a um vetor unitário  $u$ , equivalem a um torque  $h_u$  calculado através do produto vetorial indicado na Eq. [\(2.36\),](#page-57-3) considerando u fixado rigidamente ao sólido o qual ele pertence. Para mais detalhes ver García de Jalón & Bayo [31] (p. 144-53).

<span id="page-57-3"></span>
$$
\mathbf{h}_{\mathbf{u}} = \mathbf{u} \times \mathbf{Q}_{\mathbf{u}} \tag{2.36}
$$

### <span id="page-57-0"></span>**2.2.3.3 Atuadores, Molas e Amortecedores**

Em um sistema de multicorpos, muitas vezes é necessário considerar a presença de atuadores, molas e amortecedores. Para um modelo biomecânico do corpo humano, estes podem simular a presença de tendões e músculos. Esta seção discutirá o tratamento desses componentes para um equacionamento em coordenadas naturais e abordar as vantagens do tratamento com coordenadas mistas. Além disso, serão introduzidas matrizes correspondentes às derivadas das forças generalizadas. São elas a matriz de rigidez K e a matriz de amortecimento C, obtidas a partir da derivada do vetor de forças generalizadas com respeito às posições e velocidades generalizadas, respectivamente.

A. Componentes Translacionais

Estes componentes atuam sempre em dois pontos A e B de elementos distintos, podendo ser substituídos por forças pontuais que atuam em suas extremidades [\(Figura](#page-58-0)  [2.6\)](#page-58-0). Assim, após identificá-las, estas podem ser tratadas como forças pontuais obedecendo ao equacionamento explicado no item [2.2.3.1](#page-54-2) desta seção.

Geralmente essas forças possuem forma como mostrado na Eqs. [\(2.37\),](#page-58-1) [\(2.38\)](#page-58-2) e [\(2.39\)](#page-58-3) para atuadores, molas e amortecedores, respectivamente.

<span id="page-58-2"></span><span id="page-58-1"></span>
$$
\mathbf{f}_{\mathbf{a}} = \mathbf{g}_{\mathbf{a}}(\mathbf{t}) \frac{(\mathbf{r}_{\mathbf{B}} - \mathbf{r}_{\mathbf{A}})}{\mathbf{s}}
$$
 (2.37)

$$
\mathbf{f_m} = -\mathbf{g_m}(s) \frac{(\mathbf{r_B} - \mathbf{r_A})}{s} \tag{2.38}
$$

<span id="page-58-3"></span>
$$
\mathbf{f_d} = -\mathbf{g_d}(\dot{\mathbf{s}}) \frac{(\mathbf{r_B} - \mathbf{r_A})}{\mathbf{s}}
$$
 (2.39)

onde  $s = ||\mathbf{r_B} - \mathbf{r_A}||$ ,  $\dot{s} = (\dot{\mathbf{r}_B} - \dot{\mathbf{r}_A})^T$  $\frac{f_{A} - f_{A}}{s}$ , t é o tempo e as funções  $g_{a}(t)$ ,  $g_{m}(s)$  e  $g_d(s)$  são usualmente consideradas lineares em suas respectivas variáveis independentes.

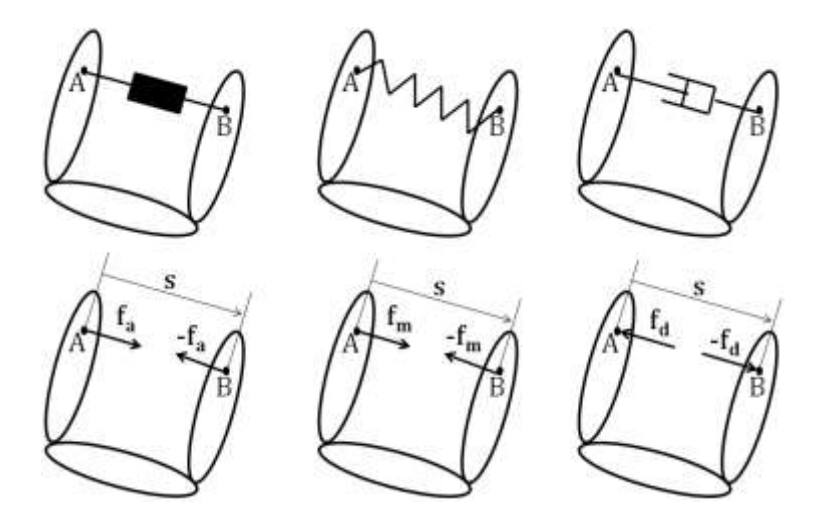

<span id="page-58-0"></span>**Figura 2.6:** Atuador, mola e amortecedor translacionais atuando entre dois elementos. s é a distância entre os pontos A e B, dois pontos básicos do sistema, e  $f_a$ ,  $f_m$  e  $f_d$  são forças pontuais devido ao atuador, a mola e ao amortecedor, respectivamente (adaptado de Dopico [27]).

As matrizes de rigidez e viscosidade são obtidas a partir da derivada parcial do vetor de forças generalizadas com respeito ao vetor de coordenadas generalizadas e sua derivada temporal em primeira ordem como definido nas Eqs. [\(2.40\)](#page-59-0) e [\(2.41\).](#page-59-1)

<span id="page-59-0"></span>
$$
\mathbf{K} := -\mathbf{Q}_{\mathbf{q}} = -\frac{\partial \mathbf{Q}}{\partial \mathbf{q}}
$$
(2.40)

<span id="page-59-2"></span><span id="page-59-1"></span>
$$
\mathbf{C} := -\mathbf{Q}_{\dot{\mathbf{q}}} = -\frac{\partial \mathbf{Q}}{\partial \dot{\mathbf{q}}}
$$
 (2.41)

Considerando  $\mathbf{q} = [\mathbf{r_A}^T \quad \mathbf{r_B}^T]^T$ , as contribuições desses atuadores para as matrizes de rigidez e amortecimento podem ser calculadas por meio das Eqs. [\(2.42\),](#page-59-2) [\(2.43\),](#page-59-3) [\(2.44\)](#page-59-4) e [\(2.45\).](#page-59-5)

<span id="page-59-3"></span>
$$
\mathbf{K}_{\mathbf{a}} = -\left(\frac{\partial \mathbf{f}_{\mathbf{a}}}{\partial s} \frac{\partial s}{\partial \mathbf{q}} + \frac{\partial \mathbf{f}_{\mathbf{a}}}{\partial \mathbf{q}}\right) =
$$
  
=  $\frac{\mathbf{g}_{\mathbf{a}}(t)}{s^2} (\mathbf{r}_{\mathbf{B}} - \mathbf{r}_{\mathbf{A}}) [\mathbf{I}_{3} \ -\mathbf{I}_{3}] - \frac{\mathbf{g}_{\mathbf{a}}(t)}{s} [\mathbf{I}_{3} \ -\mathbf{I}_{3}]$  (2.42)

<span id="page-59-4"></span>
$$
\mathbf{K}_{\mathbf{m}} = -\left(\frac{\partial \mathbf{f}_{\mathbf{m}}}{\partial s} \frac{\partial s}{\partial \mathbf{q}} + \frac{\partial \mathbf{f}_{\mathbf{m}}}{\partial \mathbf{q}}\right) =
$$
\n
$$
= \left(\frac{\mathbf{g}_{\mathbf{m}}(s)}{s^2} - \frac{1}{s} \frac{\partial \mathbf{g}_{\mathbf{m}}(s)}{\partial s}\right) (\mathbf{r}_{\mathbf{B}} - \mathbf{r}_{\mathbf{A}}) [\mathbf{I}_{3} \quad -\mathbf{I}_{3}] + \frac{\mathbf{g}_{\mathbf{m}}(s)}{s} [\mathbf{I}_{3} \quad -\mathbf{I}_{3}]
$$
\n
$$
\mathbf{K}_{\mathbf{d}} = -\left(\frac{\partial \mathbf{f}_{\mathbf{d}}}{\partial s} \frac{\partial s}{\partial \mathbf{q}} + \frac{\partial \mathbf{f}_{\mathbf{d}}}{\partial \mathbf{q}}\right) =
$$
\n
$$
= \frac{\mathbf{g}_{\mathbf{d}}(s)^2}{s^3} (\mathbf{r}_{\mathbf{B}} - \mathbf{r}_{\mathbf{A}}) [\mathbf{I}_{3} \quad -\mathbf{I}_{3}] - \frac{\mathbf{g}_{\mathbf{d}}(s)}{s} [\mathbf{I}_{3} \quad -\mathbf{I}_{3}]
$$
\n
$$
\mathbf{C}_{\mathbf{d}} = -\frac{\partial \mathbf{f}_{\mathbf{d}}}{\partial s} \frac{\partial s}{\partial \mathbf{\dot{q}}} = \frac{\partial \mathbf{g}_{\mathbf{d}}(s)}{\partial s} \frac{(\mathbf{r}_{\mathbf{B}} - \mathbf{r}_{\mathbf{A}})}{s}
$$
\n(2.45)

<span id="page-59-5"></span>Estas relações são válidas quando os pontos A e B são pontos básicos do

sistema. Caso contrário, deve-se ainda fazer uma transformação por meio da Eq. [\(2.15\).](#page-50-2)

As expressões das Eqs. [\(2.42\),](#page-59-2) [\(2.43\),](#page-59-3) [\(2.44\)](#page-59-4) e [\(2.45\)](#page-59-5) são bastante complicadas. Além disso, os valores de rigidez associados ao atuador e ao amortecedor não são nulos. Isso ocorre porque apesar destes componentes não terem rigidez associada à sua lei constitutiva, devido às coordenadas empregadas, surgem rigidezes geométricas associadas aos mesmos como mostrado pelas Eqs. [\(2.42\)](#page-59-2) e [\(2.44\).](#page-59-4) No caso das molas, além da rigidez geométrica, há também a rigidez de sua lei constitutiva (Eq. [\(2.43\)\)](#page-59-3) [27].

Há um modo mais simples de considerar a força desses três componentes. Para isso, é necessário introduzir uma coordenada relativa de distância s [\(Figura 2.6\)](#page-58-0) como variável do problema e adicioná-la ao vetor de coordenadas generalizadas. Desse modo, os vetores de forças não são introduzidos de forma vetorial com respeito aos pontos A e B, mas de forma escalar com respeito a variável s, como mostrado nas Eqs. [\(2.46\),](#page-60-0) [\(2.47\)](#page-60-1) e [\(2.48\).](#page-60-2)

<span id="page-60-1"></span><span id="page-60-0"></span>
$$
\mathbf{f}_{\mathbf{a}} = \mathbf{g}_{\mathbf{a}}(\mathbf{t}) \tag{2.46}
$$

$$
\mathbf{f_m} = -\mathbf{g_m}(s) \tag{2.47}
$$

<span id="page-60-2"></span>
$$
\mathbf{f_d} = -\mathbf{g_d}(\dot{\mathbf{s}}) \tag{2.48}
$$

É válido ressaltar que o trabalho realizado pelas forças das Eqs. [\(2.46\),](#page-60-0) [\(2.47\)](#page-60-1) e [\(2.48\),](#page-60-2) dada uma variação do comprimento em s, é coerente com a [Figura 2.6.](#page-58-0) Nesse ponto, a modelagem não é mais exclusivamente em coordenadas naturais, mas em coordenadas mistas.

A contribuição dessas forças para a matriz de rigidez e amortecimento fica muito mais simples, uma vez que a força ocorre na direção da coordenada do mecanismo e a rigidez geométrica já não existe mais. Isso significa que só a rigidez da mola e a viscosidade do amortecedor são diferentes de zero, como mostrado nas Eqs. [\(2.49\),](#page-61-0) [\(2.50\)](#page-61-1) e [\(2.51\).](#page-61-2)

<span id="page-61-1"></span><span id="page-61-0"></span>
$$
K_a = K_d = 0 \tag{2.49}
$$

$$
K_{m} = -\frac{\partial \mathbf{f}_{m}}{\partial s} = \frac{\partial g_{m}(s)}{\partial s}
$$
 (2.50)

<span id="page-61-2"></span>
$$
C_{\rm d} = -\frac{\partial \mathbf{f}_{\rm d}}{\partial \dot{s}} = \frac{\partial \mathbf{g}_{\rm d}(\dot{s})}{\partial \dot{s}}\tag{2.51}
$$

Como usualmente tais componentes são considerados lineares, os resultados das Eqs. [\(2.50\)](#page-61-1) e [\(2.51\)](#page-61-2) tendem a ser, além de escalares, constantes.

#### B. Componentes Rotacionais

Componentes rotacionais atuam normalmente em articulações de revolução. Estes componentes geram momentos na direção do eixo de rotação do par cinemático. Os efeitos desses componentes podem ser simulados por momentos como os mostrados na [Figura 2.7.](#page-61-3) Usualmente, estes momentos realizados ao redor de um eixo paralelo a um vetor unitário u podem ser obtidos por meio das Eqs [\(2.52\),](#page-61-4) [\(2.53\)](#page-61-5) e [\(2.54\).](#page-62-0)

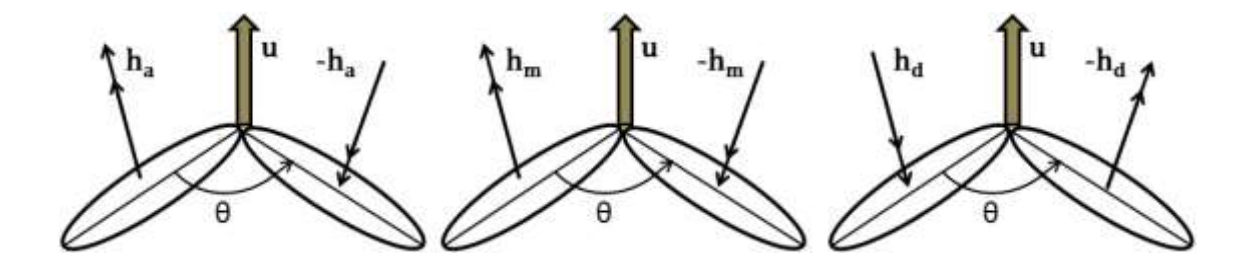

<span id="page-61-3"></span>**Figura 2.7:** Atuador, mola e amortecedor rotacionais atuando entre dois elementos. u é o vetor unitário paralelo ao eixo de rotação do par cinemático, θ é o ângulo entre os dois segmentos e  $h_a$ ,  $h_m$  e  $h_d$  são os momentos de força gerados devido ao atuador, a mola e ao amortecedor, respectivamente (adaptado de Dopico [27]).

<span id="page-61-5"></span><span id="page-61-4"></span>
$$
\mathbf{h}_{\mathbf{a}} = p_{\mathbf{a}}(\mathbf{t})\mathbf{u} \tag{2.52}
$$

$$
\mathbf{h}_{\mathbf{m}} = -\mathbf{p}_{\mathbf{m}}(\boldsymbol{\theta})\mathbf{u} \tag{2.53}
$$

<span id="page-62-0"></span>
$$
\mathbf{h}_{\mathbf{d}} = -p_{\mathbf{d}}(\dot{\theta})\mathbf{u} \tag{2.54}
$$

onde  $p_a(t)$ ,  $p_m(\theta)$  e  $p_d(\dot{\theta})$  são, em geral, funções não lineares.

O modo de se introduzir os momentos gerados por [\(2.52\),](#page-61-4) [\(2.53\)](#page-61-5) e [\(2.54\)](#page-62-0) foi explicado na seção [2.2.3.2.](#page-55-4) Contudo, a forma mais simples de incorporar o efeito destes momentos de força é por meio da introdução da variável θ [\(Figura 2.7\)](#page-61-3) ao vetor de coordenadas generalizadas. Mais uma vez é utilizada uma modelagem por coordenadas mistas em detrimento de exclusivamente naturais. No entanto, como contrapartida, os momentos não são introduzidos de modo tridimensional às coordenadas naturais, mas como momentos escalares associados à coordenada angular θ. Tal consideração faz com que as relações de momentos assumam a forma das Eqs. [\(2.55\),](#page-62-1) [\(2.56\)](#page-62-2) e [\(2.57\).](#page-62-3)

<span id="page-62-2"></span><span id="page-62-1"></span>
$$
\mathbf{h}_{\mathbf{a}} = p_{\mathbf{a}}(t) \tag{2.55}
$$

$$
\mathbf{h}_{\mathbf{m}} = -p_{\mathbf{m}}(\theta) \tag{2.56}
$$

<span id="page-62-3"></span>
$$
\mathbf{h}_{\mathbf{d}} = -\mathbf{p}_{\mathbf{d}}(\dot{\theta})\tag{2.57}
$$

As contribuições que tais momentos dão às matrizes de rigidez e amortecimento podem ser calculadas de modo escalar, como mostradas nas Eqs. [\(2.58\),](#page-62-4) [\(2.59\)](#page-62-5) e [\(2.60\).](#page-62-6)

<span id="page-62-5"></span><span id="page-62-4"></span>
$$
K_a = K_d = 0 \tag{2.58}
$$

$$
K_{m} = -\frac{\partial \mathbf{h}_{m}}{\partial \theta} = \frac{\partial p_{m}(\theta)}{\partial \theta}
$$
 (2.59)

<span id="page-62-6"></span>
$$
C_{\rm d} = -\frac{\partial \mathbf{h}_{\rm d}}{\partial \dot{\theta}} = \frac{\partial p_{\rm d}(\dot{\theta})}{\partial \dot{\theta}}
$$
(2.60)

Analogamente ao caso de componentes translacionais, caso os componentes rotacionais sejam funções lineares, tem-se que os resultados das Eqs. [\(2.59\)](#page-62-5) e [\(2.60\)](#page-62-6) são constantes.

Como exposto nessa seção, a associação entre coordenadas naturais e relativas (coordenadas mistas) simplifica consideravelmente as formulações por parte das forças oriundas de componentes translacionais e rotacionais. O preço que se paga é a adição de uma nova variável ao problema, a coordenada relativa. A adição de uma restrição que defina esta nova variável no mecanismo é um passo necessário para essa manobra. Além disso, se mantém a relação dada pela Eq. [\(2.3\),](#page-43-1) uma vez que a adição de novas coordenadas ao mecanismo não faz este mudar sua quantidade de graus de liberdade.

# **2.3 Análise Cinemática**

Usualmente, a análise cinemática é um passo prévio à análise dinâmica. A dinâmica, por sua vez, pode ser dividida fundamentalmente em duas abordagens, o caminho direto e o caminho inverso. García de Jalón & Bayo [31] (p. 12) definem estes problemas como exposto abaixo:

*The inverse dynamic problem aims at determining the motor or driving forces that produce a specific motion, as well as the reactions that appear at each one of the multibody system's joint. (...) The forward dynamic problem yields the motion of a multibody system over a given time interval, as a consequence of the applied forces and given initial conditions.*

Independente da abordagem dinâmica, as variáveis cinemáticas (*i.e.,* posições, velocidades e acelerações) devem cumprir as restrições cinemáticas do mecanismo. Para o caso direto, apenas as condições iniciais devem cumprir estas restrições *a priori*. A partir daí, a própria integração das equações de movimento de um sistema de multicorpos leva as variáveis para soluções que as cumpram. No caso inverso, é necessário o conhecimento prévio sobre todo o movimento do sistema. Tratando-se do corpo humano, além do movimento cumprir as restrições, ele também deve ser filtrado com filtro passa-baixas. Sinais biomecânicos normalmente não possuem componentes de frequência acima de 10 Hz, mesmo que movimentos rápidos como golpes de artes marciais, por exemplo. Deste modo, frequências superiores serão provavelmente de origem indesejada, tal como ruído.

A partir dos dados de coordenadas Cartesianas 3D de pontos anatômicos do corpo humano é possível calcular as coordenadas naturais do modelo biomecânico por meio de álgebra simples. A suavização não só dos sinais cinemáticos como também dos sinais dinâmicos são parte do pré-processamento e será abordado em detalhes no Capítulo [3.](#page-95-0) O procedimento para fazer com que a história temporal do vetor de coordenadas generalizadas, bem como suas derivadas em primeira e segunda ordem, cumpram as restrições do sistema será mostrado nesta seção.

#### **2.3.1 Análise de Posições**

A análise de posições visa a resolver o sistema de equações de restrição [\(2.4\).](#page-44-1) O resultado dessa análise é a obtenção de posições cinematicamente consistentes, i.e., posições que satisfazem as equações de restrição em cada instante de tempo. Matematicamente, essa etapa pode ser representada por um processo de minimização, expresso pelo sistema [\(2.61\).](#page-64-0)

<span id="page-64-0"></span>
$$
\min f(\mathbf{q}) = \frac{1}{2} (\mathbf{q} - \mathbf{q}^*)^{\mathrm{T}} \mathbf{W} (\mathbf{q} - \mathbf{q}^*)
$$
  
subject to a  $\mathbf{\Phi}(\mathbf{q}, t) = \mathbf{0}$  (2.61)

onde é o conjunto de coordenadas generalizadas fornecidas no pré-processamento, logo, cinematicamente inconsistente; q é o conjunto de variáveis otimizadas que cumprem as restrições  $\phi(q, t)$ , considerando uma tolerância previamente definida; e W é uma matriz diagonal de ponderação [n x n]. As ponderações associadas às coordenadas naturais refletem um grau médio de artefato de movimento com a pele associada à coordenada. O artefato vai depender, sobretudo, do segmento a que a coordenada pertence. Em análise de marcha, por exemplo, utiliza-se ponderações para a coxa maiores do que para a perna. Normalmente uma referência para o seu valor é a razão entre o desvio-padrão ( $\sigma_q$ ) e a média ( $\mu_q$ ) da respectiva coordenada [61], como mostrado na Eq. [\(2.62\).](#page-65-0)

<span id="page-65-0"></span>
$$
W_{ii} = \frac{\sigma_{q_i}}{\mu_{q_i}} \tag{2.62}
$$

A natureza das equações de restrição é geralmente não linear, implicando na necessidade de solucioná-las por meio de métodos iterativos. Dentre os mais usados, está o método de Newton-Raphson, que possui uma convergência quadrática dado um contorno (qi) próximo a solução verdadeira (q). Ela funciona por meio da linearização da Eq. [\(2.4\),](#page-44-1) aproximando-a pelos dois primeiros termos de sua expansão em série de Taylor, como mostrado na Eq. [\(2.63\).](#page-65-1)

$$
\Phi(\mathbf{q}, t) \cong \Phi(\mathbf{q}_i, t) + \Phi_{\mathbf{q}}(\mathbf{q}_i)(\mathbf{q} - \mathbf{q}_i) = \mathbf{0}
$$
\n(2.63)

Considerando que o método de Newton-Raphson é iterativo, podemos ver a aproximação  $q_{i+1}$  como a solução de uma iteração subsequente a  $q_i$ , o que permite definir o incremento como mostrado na Eq. [\(2.64\).](#page-65-2)

<span id="page-65-2"></span><span id="page-65-1"></span>
$$
\Delta \mathbf{q}_{i+1} := \mathbf{q}_{i+1} - \mathbf{q}_i \tag{2.64}
$$

Com base na Eq. [\(2.63\),](#page-65-1) esse incremento pode ser calculado, dado um instante de tempo, como mostrado na Eq. [\(2.65\).](#page-65-3)

<span id="page-65-3"></span>
$$
\Phi_{\mathbf{q}}(\mathbf{q}_i)\Delta \mathbf{q} = -\Phi(\mathbf{q}_i) \tag{2.65}
$$

A partir do momento em que a norma do incremento se torna menor que um nível de tolerância pré-estabelecido, considera-se que as coordenadas generalizadas cumprem as equações de restrição para o instante de tempo em questão.

A *matriz Jacobiana do vetor de equações de restrição*  $\phi_q$  contém as derivadas parciais das equações de restrição com respeito a cada uma das coordenadas generalizadas. Ela é obtida por meio da Eq. [\(2.66\).](#page-66-0)

<span id="page-66-0"></span>
$$
\Phi_{q} := \begin{bmatrix}\n\frac{\partial \Phi_{1}}{\partial q_{1}} & \frac{\partial \Phi_{1}}{\partial q_{2}} & \cdots & \frac{\partial \Phi_{1}}{\partial q_{n}} \\
\frac{\partial \Phi_{2}}{\partial q_{1}} & \ddots & \frac{\partial \Phi_{2}}{\partial q_{n}} \\
\vdots & \ddots & \vdots \\
\frac{\partial \Phi_{m}}{\partial q_{1}} & \cdots & \cdots & \frac{\partial \Phi_{m}}{\partial q_{n}}\n\end{bmatrix}
$$
\n(2.66)

É válido salientar que com a automatização de códigos de programação que realizam análise de posições em sistemas de multicorpos, é comum a ocorrência de equações de restrição redundantes. O significado físico dessa redundância é fazer uso de equações que expressam uma mesma restrição topológica ou guia (quando esta se refere aos graus de liberdade do mecanismo). Matematicamente, ocorre dependência linear entre linhas da matriz Jacobiana, e um posto deficiente. Isso inutiliza a Eq. [\(2.65\)](#page-65-3) para o cálculo das coordenadas cinematicamente consistentes. Há uma série de métodos para driblar essa dificuldade, como a eliminação gaussiana. García de Jalón e Bayo [31] discutem que uma alternativa confiável, mais robusta e que não compromete demasiadamente a eficiência dos cálculos. A alternativa consiste na formulação de mínimos quadrados, pré-multiplicando a Eq. [\(2.65\)](#page-65-3) pela transposta de  $\phi_q$ , como mostrado na Eq. [\(2.67\).](#page-66-1)

<span id="page-66-1"></span>
$$
\mathbf{\phi}_q^T(\mathbf{q}_i)\mathbf{\phi}_q(\mathbf{q}_i)\Delta \mathbf{q} = -\mathbf{\phi}_q^T(\mathbf{q}_i)\mathbf{\phi}(\mathbf{q}_i)
$$
 (2.67)

Considerando que a matriz  $\phi_q$  é originada a partir das três classes de equações de restrição (corpo rígido, par cinemático e guias dos graus de liberdade), a matriz resultante do produto  $\phi_{\alpha}^{T} \phi_{\alpha}$  é necessariamente inversível.

Bayo e Ledesma [62] propuseram uma alternativa mais eficiente para a minimização da Eq. [\(2.61\).](#page-64-0) O procedimento é realizado por meio da formulação de Lagrange Aumentado, como mostrado no sistema de equações [\(2.68\).](#page-66-2)

<span id="page-66-2"></span>
$$
\left(\mathbf{W} + \mathbf{\Phi}_{\mathbf{q}}^{\mathrm{T}} \alpha \mathbf{\Phi}_{\mathbf{q}}\right) \Delta \mathbf{q}_{i+1} = -\mathbf{W}(\mathbf{q}_{i} - \mathbf{q}^{*}) - \mathbf{\Phi}_{\mathbf{q}}^{\mathrm{T}} (\alpha \mathbf{\Phi}_{i} + \lambda_{i})
$$
(2.68)

$$
\lambda_{i+1} = \lambda_i + \alpha \varphi_i
$$

onde  $\Delta \mathbf{q}_{i+1}$  é o incremento da iteração introduzido na Eq. [\(2.64\);](#page-65-2)  $\lambda_i$  é o vetor de multiplicadores de Lagrange, cujo valor para primeira iteração pode ser um vetor de zeros;  $\phi_{\alpha}$  é a matriz Jacobiana do vetor de equações de restrição; e  $\alpha$  é uma matriz diagonal [n x n] de penalizadores que influenciam na taxa de convergência da otimização. Foi observado que, em diversas aplicações para corpos rígidos, os penalizadores devem ter ordem de grandeza entre  $10^4$  e  $10^7$  [43].

# **2.3.2 Coordenadas Dependentes e Independentes**

Como já mencionado, um mecanismo modelado por coordenadas redundantes possui mais coordenadas do que seu número de graus de liberdade. Sendo assim, o vetor de coordenadas generalizadas sempre poderá ser divido em duas partes, conforme indicado em [\(2.69\).](#page-67-0)

<span id="page-67-0"></span>
$$
\mathbf{q} = \begin{Bmatrix} \mathbf{q}^{\mathbf{d}} \\ \mathbf{q}^{\mathbf{i}} \end{Bmatrix} \tag{2.69}
$$

onde  $q^i$  é um vetor [g x 1] de coordenadas independentes, correspondendo aos graus de liberdade do mecanismo. O vetor  $q<sup>d</sup>$  [m x 1] contém as coordenadas restantes cuja dependência é estabelecida pelas m equações de restrição. Como q<sup>i</sup> é um conjunto mínimo de coordenadas, a quantidade total delas é  $g = n-m$ , de acordo com a Eq. [\(2.3\).](#page-43-1)

Nikravesh [25] explora dois modos de conceber essa divisão entre coordenadas dependentes e independentes da Eq. [\(2.69\).](#page-67-0) Um deles é chamado de Método das Restrições Guias Adicionadas (do inglês *Method of Appended Driving Constraints*). São adicionadas coordenadas guias ao vetor q de modo que essas coordenadas adicionadas representem  $q^i$ , ou seja, os graus de liberdade. Para isso, são adicionadas equações de restrição guias que as definam dentro do mecanismo. Nesse caso, o conjunto de coordenadas que funcionarão como coordenadas independentes será sempre o mesmo, isto é, as coordenadas adicionadas.

O outro é chamado de Método de Particionamento de Coordenadas (do inglês *Coordinate Partitioning Method*). Nele não há coordenadas adicionadas e os graus de liberdade para compor o vetor  $q<sup>i</sup>$  são escolhidos dentre as coordenadas do próprio vetor q. Nesse ponto é válido ressaltar algumas questões. Em mecanismos simples, como um quatro barras ou um pêndulo duplo, é relativamente fácil identificar um conjunto mínimo de coordenadas que possa representar o sistema como um todo. Já para sistemas mais complexos, como o corpo humano, o mesmo não ocorre. Isso acontece porque nesses casos, em diferentes instantes de tempo, o conjunto de coordenadas independentes que melhor representa o sistema também, pode ser diferente. Em outras palavras, as g coordenadas naturais oriundas do vetor q que melhor representam o sistema para um dado instante de tempo  $t_1$  não necessariamente são as mesmas g coordenadas naturais que melhor representam o sistema em um instante de tempo  $t_2$ .

O critério para escolha das coordenadas independentes nesse segundo método é puramente matemático e pode ser realizado por meio da fatoração de  $\phi_q$  pelo método de Gauss [63]. É sabido que cada coordenada generalizada é associada a uma coluna de . Após a fatoração desta e localização dos seus pivôs, todas as colunas que não possuírem pivô são associadas a uma coordenada independente para o referido instante de tempo. As posições dos pivôs são dependentes da configuração física do mecanismo, e é por causa disso que diferentes instantes de tempo podem ter diferentes conjuntos de coordenadas naturais que melhor representam o mecanismo. De um modo geral, a escolha do método, se por restrições guias adicionadas ou por coordenadas parciais, está diretamente ligado ao tipo de análise dinâmica que se deseja realizar.

## **2.3.3 Análise de Velocidades e Acelerações**

A Eq. [\(2.69\)](#page-67-0) para posições possui uma forma análoga para velocidades e acelerações. A análise de velocidades consiste em calcular as velocidades dependentes, partindo-se de velocidades independentes. Do mesmo modo que nas posições, as equações que permitem resolver o problema de velocidade se originam das equações de restrição (Eq. [\(2.4\)\)](#page-44-1) em sua primeira derivada temporal, como mostra a Eq. [\(2.70\).](#page-69-0)

<span id="page-69-0"></span>
$$
\dot{\phi}(\mathbf{q}, \dot{\mathbf{q}}, t) = \frac{\partial \phi(\mathbf{q}, t)}{\partial \mathbf{q}} \frac{d\mathbf{q}}{dt} + \frac{\partial \phi(\mathbf{q}, t)}{\partial t} = \mathbf{0}
$$
\n(2.70)

onde  $\partial \phi(q, t) / \partial q$  é a matriz Jacobiana [\(2.66\);](#page-66-0) dq/dt é o vetor de velocidades generalizadas (*i.e.,* vetor de derivadas com respeito ao tempo do vetor de coordenadas generalizadas); e  $\partial \phi(q, t) / \partial t$  é a derivada parcial das equações de restrição com respeito ao tempo. Se não houver restrições explicitamente dependentes do tempo ( $\phi = \phi(q)$ ), este vetor será nulo.

A Eq. [\(2.70\)](#page-69-0) pode ser rearranjada como mostrado na Eq[.\(2.71\).](#page-69-1)

<span id="page-69-1"></span>
$$
\Phi_{\mathbf{q}}(\mathbf{q}, t)\dot{\mathbf{q}} = -\Phi_{\mathbf{t}} = \mathbf{b} \tag{2.71}
$$

Do mesmo modo que na análise de posições, a matriz que controla a análise de velocidades é a matriz Jacobiana. A diferença essencial entre os dois problemas é que o problema em velocidades é linear, logo, não há necessidade de iterações para solucionalo. O problema é de solução única, uma vez que o mecanismo possui m equações de restrição independentes. Uma forma de resolvê-lo é dividir a matriz Jacobiana em dois blocos [\(2.72\).](#page-69-2)

<span id="page-69-2"></span>
$$
\mathbf{\Phi}_{\mathbf{q}} = \begin{bmatrix} \mathbf{\Phi}_{\mathbf{q}}^{\mathrm{d}} & \mathbf{\Phi}_{\mathbf{q}}^{\mathrm{i}} \end{bmatrix} \tag{2.72}
$$

O vetor  $q^i$  pode ser derivado numericamente com respeito ao tempo para se obter  $\dot{q}^i$ , uma vez que se tratam de variáveis independentes. Sendo  $\phi_q^d$  inversível (*rank*  $=$  m), pode-se reordenar a Eq. [\(2.71\)](#page-69-1) como mostrado na Eq. [\(2.73\).](#page-69-3)

<span id="page-69-3"></span>
$$
\dot{\mathbf{q}}^{\mathbf{d}} = \mathbf{\Phi}_{\mathbf{q}}^{\mathbf{d}^{-1}} \left( -\mathbf{\Phi}_{\mathbf{q}}^{\mathbf{i}} \dot{\mathbf{q}}^{\mathbf{i}} + \mathbf{b} \right)
$$
 (2.73)

Analogamente ao problema de velocidades, as acelerações podem ser solucionadas pela diferenciação da Eq. [\(2.70\)](#page-69-0) com respeito ao tempo.

$$
\ddot{\boldsymbol{\Phi}}(\mathbf{q}, \dot{\mathbf{q}}, \ddot{\mathbf{q}}, t) = \boldsymbol{\Phi}_{\mathbf{q}} \ddot{\mathbf{q}} + \frac{d \boldsymbol{\Phi}_{\mathbf{q}}}{dt} \dot{\mathbf{q}} + \frac{d \boldsymbol{\Phi}_{t}}{dt} = \mathbf{0}
$$
\n(2.74)

A Eq. [\(2.74\),](#page-70-0) por sua vez, pode ser reescrita como mostrado na Eq. [\(2.75\).](#page-70-1)

<span id="page-70-1"></span><span id="page-70-0"></span>
$$
\Phi_{\mathbf{q}}(\mathbf{q}, t)\ddot{\mathbf{q}} = -\dot{\Phi}_{\mathbf{q}}\dot{\mathbf{q}} - \dot{\Phi}_{t} = c \tag{2.75}
$$

onde  $\dot{\varphi}_q$  e  $\dot{\varphi}_t$  são as derivadas com respeito ao tempo da matriz Jacobiana e do vetor -b definidos na Eq. [\(2.71\),](#page-69-1) respectivamente.

Novamente um sistema de equações lineares é obtido no qual a matriz de controle é a matriz Jacobiana das equações de restrição. Da mesma forma como ocorre na análise de velocidades, a análise de acelerações pode ser resolvida como mostrado na Eq. [\(2.76\).](#page-70-2)

<span id="page-70-2"></span>
$$
\ddot{\mathbf{q}}^{\mathbf{d}} = \mathbf{\Phi}_{\mathbf{q}}^{\mathbf{d}^{-1}} \left( -\mathbf{\Phi}_{\mathbf{q}}^{\mathbf{i}} \ddot{\mathbf{q}}^{\mathbf{i}} + \mathbf{c} \right)
$$
 (2.76)

## **2.3.4 Espaços de Movimentos Permitidos**

Devido a um sistema de multicorpos ter seu movimento limitado pelas equações de restrição que o compõe, as variáveis cinemáticas não podem assumir qualquer valor. Esse é um dos motivos para o problema de velocidades e acelerações serem resolvidos por meio das Eqs. [\(2.73\)](#page-69-3) e [\(2.76\).](#page-70-2) Em outras palavras, nem todo movimento é permitido para um sistema de multicorpos. O estudo desses movimentos permitidos e o método para expressá-los é puramente um problema de cinemática, mas que possui importantes implicações na formulação das equações movimento. García de Jalón e Bayo [31] (p. 93) salientam algumas peculiaridades desse estudo.

*(...) the actual velocity vector q of a constrained multibody system is always a vector that belong to a very particular vector space called the 'space of allowable motion'. The term 'motions' should actually be 'velocities'. The study of this vector space and the ability to find a basis for it constitute very* 

#### *important points for both kinematics and dynamics multibody formulations.*

Para discutir sobre esse espaço vetorial, é conveniente definir dois tipos de restrições segundo sua dependência do tempo.

## **2.3.4.1 Restrições Escleronômicas (**b = 0**)**

Por restrições escleronômicas, entendem-se aquelas que não dependem explicitamente do tempo. Logo, pode-se reescrever a Eq. [\(2.71\)](#page-69-1) da seguinte forma.

<span id="page-71-0"></span>
$$
\phi_{\mathbf{q}}(\mathbf{q})\dot{\mathbf{q}} = \mathbf{0} \tag{2.77}
$$

A Eq.  $(2.77)$  indica que o vetor de velocidades  $\dot{q}$  pertence ao espaço nulo da matriz Jacobiana  $\phi_q$  ( $\dot{q} \in N(\phi_q)$ ). Dito de outra forma, para sistemas esclerônomos o espaço nulo da matriz Jacobiana é o espaço de movimentos permitidos do mecanismo.

Imagine que seja possível criar bases  $\mathbf{r}^i$  [n x 1] (i = 1,2,...,g) para esse espaço vetorial R<sup>g</sup> de modo que a posição da coordenada independente i valha um e todas as outras posições de coordenadas independentes sejam nulas para cada base. Posteriormente, escreve-se o vetor velocidades como uma combinação linear dessas bases. Se considerarmos (lembrando, i = 1,2,...,g) os coeficientes dessa combinação, tal relação pode ser representada pela Eq. [\(2.78\).](#page-71-1)

<span id="page-71-1"></span>
$$
\dot{\mathbf{q}} = \mathbf{r}^1 \dot{\mathbf{z}}_1 + \mathbf{r}^2 \dot{\mathbf{z}}_2 + \dots + \mathbf{r}^g \dot{\mathbf{z}}_g \tag{2.78}
$$

A dimensão do espaço vetorial de movimentos permitidos é o número de graus de liberdade do sistema de multicorpos [31]. Se definirmos a matriz R de tal forma que suas colunas sejam exatamente as bases para esse espaço vetorial, pode-se reescrever a Eq. [\(2.78\)](#page-71-1) como mostrado na Eq. [\(2.79\).](#page-71-2)

<span id="page-71-2"></span>
$$
\dot{\mathbf{q}} = \mathbf{R} \dot{\mathbf{z}} \tag{2.79}
$$

onde  $\dot{z}$  nada mais é do que um vetor que contém as velocidades independentes do
sistemas  $(\dot{q}^i)$ , uma vez que as colunas de R são definidas de modo a representar o vetor velocidade dando um acréscimo unitário em uma coordenada independente e nulo para todas as outras. A aceleração pode ser obtida por meio da derivada temporal da Eq.  $(2.79)$ .

<span id="page-72-3"></span>
$$
\ddot{\mathbf{q}} = \mathbf{R}\ddot{\mathbf{z}} + \dot{\mathbf{R}}\dot{\mathbf{z}} \tag{2.80}
$$

# **2.3.4.2** Restrições Reonômicas  $(b \ne 0)$

Por restrições reonômicas entende-se aquelas que dependem explicitamente do tempo. Logo, para tais sistemas, o lado direito da Eq. [\(2.71\)](#page-69-0) é igual ao vetor b não nulo. Considere uma matriz booleana B [g x n] de tal forma que o pivô de cada linha possa mapear o vetor  $\dot{z}$  em  $\dot{q}$ . Ou seja, os pivôs estão nas posições das coordenadas independentes, de modo a se estabelecer a relação da Eq. [\(2.81\).](#page-72-0)

<span id="page-72-0"></span>
$$
\dot{\mathbf{z}} = \mathbf{B} \dot{\mathbf{q}} \tag{2.81}
$$

Associando a Eq. [\(2.81\)](#page-72-0) à Eq. [\(2.71\),](#page-69-0) obtém-se a Eq. [\(2.82\).](#page-72-1)

<span id="page-72-2"></span><span id="page-72-1"></span>
$$
\begin{bmatrix} \Phi_{q} \\ B \end{bmatrix} \dot{q} = \begin{Bmatrix} b \\ \dot{z} \end{Bmatrix}
$$
 (2.82)

A Eq. [\(2.82\)](#page-72-1) representa um sistema n x n. Como os elementos não nulos de B estão localizados em colunas desprovidas de pivôs em  $\phi_q$ , isso faz com que as linhas de  $\phi_q$  e de **B** sejam linearmente independentes entre si, fazendo a matriz da Eq. [\(2.82\)](#page-72-1) tenha *rank* igual a n e, consequentemente, seja inversível. Assim, pode-se estabelecer a relação da Eq. [\(2.83\).](#page-72-2)

$$
\dot{\mathbf{q}} = \begin{bmatrix} \Phi_{\mathbf{q}} \\ \mathbf{B} \end{bmatrix}^{-1} \begin{Bmatrix} \mathbf{b} \\ \dot{\mathbf{z}} \end{Bmatrix} = [\mathbf{S} \quad \mathbf{R}] \begin{Bmatrix} \mathbf{b} \\ \dot{\mathbf{z}} \end{Bmatrix} = \mathbf{S}\mathbf{b} + \mathbf{R}\dot{\mathbf{z}}
$$
(2.83)

onde a matriz S é formada pelas m primeiras colunas da inversa da matriz da Eq. [\(2.83\)](#page-72-2)

e R é formada para g últimas colunas da mesma matriz.

Levando em consideração o sistema de equações [\(2.71\),](#page-69-0) a Eq. [\(2.83\)](#page-72-2) indica que a solução geral do sistema obtido é a soma entre uma *solução particular* da equação completa (b ≠ 0), dada pelo termo Sb, e uma *solução geral* da equação homogênea (b = 0), dada pelo termo Riz [31].

Fazendo um tratamento análogo para as acelerações, tem-se:

<span id="page-73-0"></span>
$$
\begin{bmatrix} \Phi_{\mathbf{q}} \\ \mathbf{B} \end{bmatrix} \ddot{\mathbf{q}} = \begin{Bmatrix} \mathbf{c} \\ \ddot{\mathbf{z}} \end{Bmatrix}
$$
 (2.84)

O que nos leva a:

$$
\ddot{\mathbf{q}} = \begin{bmatrix} \boldsymbol{\Phi}_{\mathbf{q}} \\ \mathbf{B} \end{bmatrix}^{-1} \begin{bmatrix} \mathbf{c} \\ \ddot{\mathbf{z}} \end{bmatrix} = [\mathbf{S} \quad \mathbf{R}] \begin{bmatrix} \mathbf{c} \\ \ddot{\mathbf{z}} \end{bmatrix} = \mathbf{Sc} + \mathbf{R}\ddot{\mathbf{z}}
$$
(2.85)

Considerando o exposto até aqui, se pode estabelecer a seguinte relação.

$$
\begin{bmatrix} \Phi_{\mathbf{q}} \\ \mathbf{B} \end{bmatrix} \begin{bmatrix} \Phi_{\mathbf{q}} \\ \mathbf{B} \end{bmatrix}^{-1} = \begin{bmatrix} \Phi_{\mathbf{q}} \\ \mathbf{B} \end{bmatrix} [\mathbf{S} \mathbf{R}] = \begin{bmatrix} \Phi_{\mathbf{q}}^{\mathbf{d}} & \Phi_{\mathbf{q}}^{\mathbf{i}} \\ \mathbf{0}_{g \times m} & \mathbf{I}_{g} \end{bmatrix} \begin{bmatrix} \mathbf{S}^{\mathbf{d}} & \mathbf{R}^{\mathbf{d}} \\ \mathbf{S}^{\mathbf{i}} & \mathbf{R}^{\mathbf{i}} \end{bmatrix}
$$

$$
= \begin{bmatrix} \mathbf{I}_{m} & \mathbf{0}_{m \times g} \\ \mathbf{0}_{g \times m} & \mathbf{I}_{g} \end{bmatrix}
$$
(2.86)

Donde se conclui que a matriz  $\bf{R}$  está no espaço nulo de  $\boldsymbol{\phi}_q$  e pode-se identificar os seguintes termos:

$$
\mathbf{S} = \begin{bmatrix} \mathbf{S}^d \\ \mathbf{S}^i \end{bmatrix} = \begin{pmatrix} \left(\mathbf{\Phi}_{\mathbf{q}}^d\right)^{-1} \\ \mathbf{0}_{g \times m} \end{pmatrix}
$$
 (2.87)

$$
\mathbf{R} = \begin{bmatrix} \mathbf{R}^d \\ \mathbf{R}^i \end{bmatrix} = \begin{pmatrix} -(\mathbf{\Phi}_q^d)^{-1} \mathbf{\Phi}_q^i \\ I_g \end{pmatrix}
$$
(2.88)

O produto Sc da relação [\(2.85\)](#page-73-0) generaliza o papel do produto  $\dot{R}$ z na relação [\(2.80\).](#page-72-3) Pode-se calcular o valor da matriz S separadamente; contudo, não é o modo mais eficiente. Ao invés disso, calcula-se diretamente o valor dos produtos Sb e Sc, uma vez que, segundo a relação [\(2.83\),](#page-72-2) Sb é composto pelas velocidades dependentes quando as velocidades independentes são nulas; e, segundo a relação [\(2.85\),](#page-73-0) Sc vem das acelerações dependentes obtidas com as velocidades reais do sistema quando as acelerações independentes são nulas. A matriz R pode ser calculada por meio da decomposição de valores singulares (DVS) da matriz Jacobiana, representada na Eq.  $(2.89)$ .

<span id="page-74-0"></span>
$$
\boldsymbol{\phi}_{\mathbf{q}} = \mathbf{U}^{\mathrm{T}} \mathbf{D} \mathbf{V} = \mathbf{U}^{\mathrm{T}} \begin{bmatrix} \mathbf{D}^{\mathrm{vs}} & \mathbf{0}_{\mathrm{m} \times \mathrm{g}} \end{bmatrix} \begin{bmatrix} \mathbf{V}^{\mathrm{d}} \\ \mathbf{V}^{\mathrm{i}} \end{bmatrix}
$$
 (2.89)

onde U é uma matriz ortogonal [m x m]; D [m x n] pode ser vista como pertencendo dois blocos. As primeiras m colunas formam uma matriz diagonal (Dvs ) cujos elementos não nulos são os valores singulares da matriz Jacobiana. As últimas g colunas formam uma matriz de zeros; e  $V \notin \mathcal{U}$  e uma matriz ortogonal [n x n] que pode ser decomposta em dois blocos de acordo com D. Nessa aplicação, a consequência mais importante da DVS  $\acute{\text{e}}$  que as últimas g linhas de  $V(V^i)$  constitui uma base ortogonal para o espaço nulo da matriz Jacobiana. Em outras palavras, verifica-se a relação da Eq. [\(2.90\).](#page-74-1)

<span id="page-74-1"></span>
$$
\boldsymbol{\phi}_{\mathbf{q}} \mathbf{V}^{\mathbf{i}}^{\mathrm{T}} = \mathbf{0} \tag{2.90}
$$

Para  $\boldsymbol{V^i}^T$  assumir a forma da matriz **R**, basta usar o método de Gauss-Jordan de modo a encontrar sua forma reduzida [63]. Essa operação leva em conta os índices das coordenadas independentes encontrados por meio da fatoração da matriz  $\phi_{q}$  explicada anteriormente nesta seção (para mais detalhes ver GARCÍA DE JALÓN & BAYO [31], p. 93-107).

### **2.4 Análise Dinâmica**

### **2.4.1 Equações de Movimento de um Sistema de Multicorpos**

As equações de movimento apresentadas neste trabalho são deduzidas a partir do princípio de potência virtual. Este princípio utiliza o conceito de velocidades virtuais, definido por García de Jalón e Bayo [31] (p.126-7) da seguinte forma:

*A virtual velocity vector is defined as a set of imaginary velocities at a stationary time that is consistent with the homogeneous form of the velocity constraint conditions (...). Contrary to the virtual displacements, the virtual velocities need not to be infinitesimal (...). A virtual velocity (finite) is a virtual*  displacement (infinitesimal) divided by the infinitesimal scalar  $\delta t$ .

Seja  $\dot{q}^*$  um vetor contendo n velocidades virtuais de um sistema de multicorpos. O princípio de potência virtual estabelece a relação indicada na Eq. [\(2.91\)](#page-75-0) [31]:

<span id="page-75-0"></span>
$$
W^* = \sum_{i=1}^n f_i \dot{q}_i^* = \dot{\mathbf{q}}^{*T} \mathbf{f} = \dot{\mathbf{q}}^{*T} (\mathbf{M}\ddot{\mathbf{q}} - \mathbf{Q}) = 0
$$
 (2.91)

onde f é um vetor contendo todas as forças que produzem trabalho, M é a matriz massa do sistema,  $\ddot{q}$  é o vetor de acelerações generalizadas e  $Q$  é o vetor de forças externas e dependentes de velocidade (centrífuga e Coriolis).

Pela definição de velocidades virtuais, elas devem pertencer ao espaço nulo das colunas da matriz Jacobiana, uma vez que o tempo é estacionário ( $b = 0$ , da relação [\(2.71\)\)](#page-69-0). Entretanto, não se pode inferir que o termo entre parênteses na Eq. [\(2.91\)](#page-75-0) seja nulo, pois somente as  $g = n-m$  coordenadas independentes  $q<sup>i</sup>$  dentro de q são arbitrárias [\(2.69\).](#page-67-0) Além disso, como as forças provenientes das equações de restrições são internas, elas não produzirem trabalho. Logo, até esse ponto elas ainda não são contempladas. Para chegar ao formato desejado, usa-se o teorema dos multiplicadores de Lagrange [64]. Segundo este, considerando s um vetor [n x 1] de constantes, x um vetor [n x 1] de variáveis e A uma matriz constante [m x n], se a equação

$$
\mathbf{x}^{\mathrm{T}}\mathbf{s} = 0\tag{2.92}
$$

for válida para todo x que satisfaça

<span id="page-76-1"></span><span id="page-76-0"></span>
$$
Ax = 0 \tag{2.93}
$$

Então, há um vetor  $\lambda$  [m x 1] de multiplicadores de Lagrange que satisfaz, para todo x, a relação que segue [\(2.94\).](#page-76-0)

$$
\mathbf{x}^{\mathrm{T}}\mathbf{s} + \mathbf{x}^{\mathrm{T}}\mathbf{A}^{\mathrm{T}}\boldsymbol{\lambda} = 0 \tag{2.94}
$$

Como no princípio de potências virtuais o tempo é estacionário [31], pode-se identificar o vetor s como o vetor F da Eq. [\(2.91\),](#page-75-0) a matriz A como a matriz Jacobiana do vetor de equações de restrição  $(\phi_q)$  e o vetor x como o vetor de velocidades virtuais  $(\dot{\mathbf{q}}^*)$ , contido no espaço nulo de A [\(2.93\).](#page-76-1) Assim, é possível reescrever o princípio de potência virtual da seguinte forma.

<span id="page-76-2"></span>
$$
\dot{\mathbf{q}}^{*T}(\mathbf{M}\ddot{\mathbf{q}} + \mathbf{\Phi}_{\mathbf{q}}^{T}\mathbf{\lambda} - \mathbf{Q}) = 0
$$
 (2.95)

A presença das forças referentes às equações de restrição  $(\phi_a^T \lambda)$  na relação [\(2.95\)](#page-76-2) faz com que o vetor de velocidades virtuais seja arbitrário dentro do espaço nulo de ϕq. Assim, é possível reescrever a relação [\(2.95\)](#page-76-2) de modo a se obter a equação de movimento de um sistema multicorpos [\(2.96\).](#page-76-3)

<span id="page-76-3"></span>
$$
M\ddot{q} + \phi_q^T \lambda = Q(q, \dot{q})
$$
 (2.96)

# **2.4.2 Sobre a Análise Dinâmica**

Também chamada de simulação dinâmica, a dinâmica direta é um modo de obter-se a resposta dinâmica de um sistema de multicorpos sujeito à ação de forças

externas. Nesse caso, o movimento normalmente não é conhecido, o que faz com que a sua determinação seja um dos principais objetivos da análise. Já a dinâmica inversa é um processo que permite o cálculo de forças internas e externas desenvolvidas tanto pelo sistema quanto sobre ele dada a história temporal do seu movimento. Assim, partese do pressuposto que tanto as coordenadas generalizadas quanto suas derivadas temporais de primeira e segunda ordem cumprem suas respectivas restrições. Ambas as análises se valem da topologia do sistema, suas restrições cinemáticas e as mesmas equações de movimento [\(2.96\).](#page-76-3)

As forças generalizadas oriundas das restrições cinemáticas são obtidas pela multiplicação das linhas da matriz Jacobiana pelo vetor de multiplicadores de Lagrange (segundo termo da Eq. [\(2.96\)\)](#page-76-3). As linhas da matriz Jacobiana fornecem a direção na qual essas forças são aplicadas, enquanto os multiplicadores de Lagrange fornecem suas magnitudes [12].

Os pares cinemáticos podem ser modelados por meio do compartilhamento de pontos básicos e/ou vetores unitários de segmentos subsequentes, ou por meio da adição de equações de restrição (Seção [2.2.1.2\)](#page-46-0). O critério de escolha deve depender do objetivo. Se o par cinemático está contemplado em uma ou mais das equações de restrição, as forças que surgem para manter essa restrição podem ser calculadas diretamente das equações de movimento. Isso quer dizer que as coordenadas de dois segmentos subsequentes são independentes e as equações de restrição referentes ao par que os une são necessárias para a própria definição desse par [\(Figura 2.8A](#page-78-0)). Por outro lado, se for considerado que os pontos na junta são compartilhados [\(Figura 2.8B](#page-78-0)), as equações de restrição que definem essa articulação já não são mais necessárias. Essa medida faz o sistema ser menor, diminuindo o custo computacional. Porém, as reações articulares tornam-se implícitas nas equações de movimento e para obtê-las são necessários cálculos adicionais.

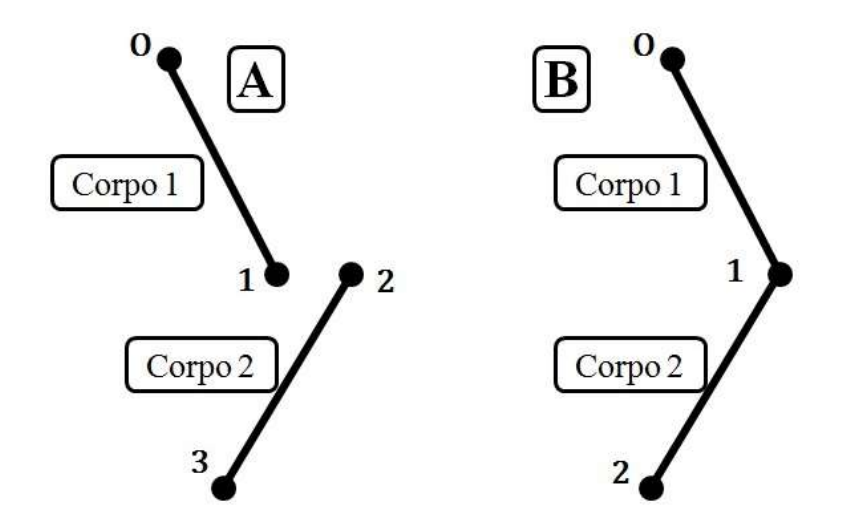

<span id="page-78-0"></span>**Figura 2.8:** Exemplos de configuração de coordenadas de um pêndulo duplo. O ponto O é considerado fixo. Na configuração A, os pontos pertencentes a cada corpo são tratados de modo independente e formarão um par mediante a adição da correspondente equação de restrição. Na configuração B, opta-se pelo compartilhamento do ponto 1 para os dois corpos, fazendo com que a articulação não necessite ser definida numa equação de restrição.

# **2.4.3 Métodos de Dinâmica Inversa**

Como dito anteriormente, no caminho inverso, posições, velocidades e acelerações são previamente conhecidas. Além disso, normalmente são conhecidos também os parâmetros inerciais dos segmentos e forças externas atuantes no mecanismo, seja pelo contato entre o sujeito e o ambiente ou devido a campos de aceleração como a gravidade. A partir daí, há distintos métodos de realizar a dinâmica inversa. Eles partem de bases teóricas diferentes, mas geralmente são numericamente equivalentes. A escolha do método está diretamente ligada ao objetivo do estudo. Ela leva em consideração o tipo de coordenada assumido, os resultados que se desejam obter e o tipo de sistema em análise [31].

# **2.4.3.1 Método de Newton**

O método de Newton considera que cada grau de liberdade está associado a um atuador que gera uma força externa para produzir o movimento observado. Aqui é feito uso do Método de Coordenadas Parciais e cada grau de liberdade é associado a uma coordenada natural que pode ser escolhida por meio da fatoração da matriz  $\phi_{q}$ , como explicado na seção [2.3.2.](#page-67-1) Nesse método, o vetor de forças externas é visto como a soma de dois termos (Eq. [\(2.97\)\)](#page-79-0).

<span id="page-79-0"></span>
$$
\mathbf{Q} = \mathbf{Q_c} + \mathbf{Q_d} \tag{2.97}
$$

onde  $Q_c$  é referente às forças externas previamente conhecidas; enquanto  $Q_d$  é a parte do vetor devido a ação das forças desconhecidas, geradas pelos atuadores. Este é calculado segundo mostra a Eq. [\(2.98\).](#page-79-1)

<span id="page-79-1"></span>
$$
\mathbf{Q_d} = \mathbf{G}^{\mathrm{T}} \mathbf{f_m} \tag{2.98}
$$

onde a matriz G<sup>T</sup> contém informações geométricas do sistema considerando a direção em que as forças dos atuadores ocorrem. O vetor  $f_m$  contém as magnitudes dessas forças. Substituindo as Eqs. [\(2.97\)](#page-79-0) e [\(2.98\)](#page-79-1) na Eq. [\(2.96\),](#page-76-3) o sistema a ser resolvido pelo método de Newton pode ser expresso como mostrado na Eq. [\(2.99\).](#page-79-2)

<span id="page-79-2"></span>
$$
\begin{bmatrix} \mathbf{\Phi}_{\mathbf{q}}^{\mathrm{T}} & -\mathbf{G}^{\mathrm{T}} \end{bmatrix} \begin{Bmatrix} \boldsymbol{\lambda} \\ \mathbf{f}_{\mathbf{m}} \end{Bmatrix} = \{ \mathbf{Q}_{\mathbf{c}} - \mathbf{M} \ddot{\mathbf{q}} \}
$$
 (2.99)

O método de Newton depende que os pivôs da matriz G não coincidam com os pivôs da matriz ϕq, para que a associação das duas matrizes resulte em uma matriz inversível. Assim, uma forma relativamente simples de calculá-la é por meio da matriz B da Eq. [\(2.81\).](#page-72-0)

### **2.4.3.2 Método de Lagrange**

O método de Lagrange considera que as forças externas a serem computadas estão associadas aos graus de liberdade adicionados às coordenadas generalizadas. Este faz uso do Método das Restrições Guias Adicionadas. Cada grau de liberdade adicionado é definido no mecanismo pelo vetor de equações de restrição guia ( $\phi$ guia), as mesmas introduzidas na seção [2.2.1.3.](#page-48-0) Assim, além de o vetor de equações de restrição possuir sua parte referente à topologia do mecanismo (condição de rigidez de seus elementos e a definição dos pares cinemáticos), também conterá restrições referentes aos atuadores, normalmente em número igual à sua quantidade de graus de liberdade,

como mostrado na Eq. [\(2.100\).](#page-80-0)

<span id="page-80-0"></span>
$$
\Phi = \begin{Bmatrix} \Phi_{\text{cr}} \\ \Phi_{\text{para}} \\ \Phi_{\text{guia}} \end{Bmatrix}
$$
 (2.100)

Este método permite um uso otimizado da relação entre os multiplicadores de Lagrange e as forças associadas às equações de restrição [31]. Da relação [\(2.96\)](#page-76-3) podemos escrever a [\(2.101\).](#page-80-1)

<span id="page-80-1"></span>
$$
\mathbf{\Phi}_{\mathbf{q}}^{\mathrm{T}} \mathbf{\lambda} = \mathbf{Q} - \mathbf{M} \ddot{\mathbf{q}} \tag{2.101}
$$

Na Eq. [\(2.101\),](#page-80-1) o terceiro termo é referente às forças inerciais; o segundo termo é referente às forças externas (oriundas de potencial e de contato com o ambiente) adicionadas às forças inerciais velocidade-dependentes; e o primeiro são forças associadas às equações de restrição, computadas pela multiplicação de cada linha da matriz Jacobiana por seu correspondente multiplicador de Lagrange. Neste termo, haverá forças associadas à manutenção da rigidez de cada elemento (linhas da matriz Jacobiana referentes a  $\phi_{cr}$ ), à manutenção de seus pares cinemáticos (linhas referentes a ϕpar) e a forças externas associadas aos atuadores cuja ação ocorre em cada grau de liberdade (linhas referentes a  $\phi_{\text{guia}}$ ).

Devido ao fato de em um sistema de multicorpos todos os elementos serem articulados entre si, os graus de liberdade referente à translação e rotação em relação ao Sistema de Referência Global (SRG) é necessário em apenas um dos segmentos corporais. É comum esse segmento ser a pelve quando se avalia a parte inferior do corpo, ou o tórax para a parte superior. A ideia consiste em considerar os três graus de liberdade translacionais na translação de um ponto qualquer desse segmento referência. Para simplificar esse ponto pode ser um ponto básico.

Os outros graus de liberdade podem ser vistos como rotações entre segmentos proximal e distal. A título de exemplo, caso o par cinemático entre os elementos seja esférico, as equações de restrição desses graus de liberdade podem ser escritas em termos de rotações de vetores unitários da modelagem. Considerando que essa rotação é realizada a partir de um vetor unitário paralelo à uma base do SRG, a restrição de rotação pode ser escrita conforme indicado na Eq. [\(2.102\).](#page-81-0)

<span id="page-81-0"></span>
$$
\mathbf{\Phi}_{i}^{\mathbf{r}} = \mathbf{R}(\sigma_{i})\mathbf{R}(\psi_{i})\mathbf{R}(\phi_{i})\mathbf{e}_{k} - \mathbf{u}_{i} = \mathbf{R}_{\text{rot}}\mathbf{e}_{k} - \mathbf{u}_{i} = \mathbf{0}
$$
 (2.102)

onde  $\phi_i^r$  é a equação de restrição rotacional do segmento i (i = 1,2,...,n);  $\phi_i$ ,  $\psi_i$  e  $\sigma_i$  são os três ângulos de Euler/Cardan, utilizados como coordenadas guias rotacionais;  $e_k \notin a$ k-ésima base do SRG ( $k = 1,2,3$ ); o vetor  $u_i$  corresponde ao vetor unitário u do segmento i; e  $\mathbf{R}_{\text{rot}} = \mathbf{R}(\sigma_i) \mathbf{R}(\psi_i) \mathbf{R}(\varphi_i)$  é a matriz rotação que relaciona a base  $\mathbf{e}_k$  ao vetor unitário  $\mathbf{u}_i$ . É valido ressaltar que o segmento referência deve possuir coordenadas guias translacionais e rotacionais. A elas são associadas as forças e torques residuais.

Quando o movimento estudado desenvolve grandes amplitudes articulares, alguns autores preferem trabalhar com parâmetros redundantes de atitude, como os parâmetros de Euler (ou quatérnios normalizados), uma vez que estes são desprovidos de posições singulares [1], [16]. Assim, pode-se utilizar o mesmo raciocínio usado para ângulos. Contudo, devido à redundância dos parâmetros de atitude, deve-se adicionar também a restrição que relaciona os parâmetros entre si, o módulo unitário.

### **2.4.3.3 Método de Transformação de Velocidades**

Este método é baseado no conceito de espaços de movimentos permitidos introduzidos na seção [2.3.4](#page-70-0) e fornece a ação de atuadores aplicados nas coordenadas independentes z. Sua formulação é baseada na matriz R de transformação de velocidades introduzida na Eq. [\(2.79\).](#page-71-0) As equações de movimento são obtidas por meio da pré-multiplicação da Eq. [\(2.96\)](#page-76-3) pela transposta da matriz R, como mostrado na Eq. [\(2.103\).](#page-81-1)

<span id="page-81-1"></span>
$$
\mathbf{R}^{\mathrm{T}}(\mathbf{M}\ddot{\mathbf{q}} + \mathbf{\Phi}_{\mathbf{q}}^{\mathrm{T}}\boldsymbol{\lambda} - \mathbf{Q}) = \mathbf{0} \tag{2.103}
$$

Como já visto anteriormente, a matriz R pertence ao espaço nulo da matriz Jacobiana, logo, a multiplicação do segundo termo entre parênteses da Eq. [\(2.103\)](#page-81-1) será

nulo. Ou seja, se  $\phi_q R = 0$ , tem-se que  $R^T \phi_q^T \lambda = 0$ . Para utilizá-la na dinâmica inversa, pode-se fazer uso do mesmo raciocínio utilizado no método de Newton, dividindo o vetor  $Q$  em uma porção conhecida  $(Q_c)$  que contemplará as forças como a gravidade, por exemplo; e uma porção desconhecida  $(Q_d)$ , referente a torques e forças motores. Nesse caso, podemos reescrever a Eq. [\(2.103\)](#page-81-1) como a Eq. [\(2.104\).](#page-82-0)

<span id="page-82-0"></span>
$$
\mathbf{Q}_{\mathbf{m}} \coloneqq \mathbf{R}^{\mathrm{T}} \mathbf{Q}_{\mathbf{d}} = \mathbf{R}^{\mathrm{T}} (\mathbf{M}\ddot{\mathbf{q}} - \mathbf{Q}_{\mathbf{c}}) \tag{2.104}
$$

onde Q<sup>m</sup> [g x 1] as forças e torques externos atuantes em cada coordenada independente de modo a causar o movimento observado [17].

#### **2.4.4 Métodos de Dinâmica Direta**

Esta seção introduz as formulações básicas para a integração das equações de movimento de um sistema multicorpos modelado por coordenadas dependentes. As formulações são apresentadas de um nível crescente de complexidade, com menção de vantagens e desvantagens entre elas.

#### <span id="page-82-3"></span>**2.4.4.1 Lagrange Clássico**

Considerando um sistema formado por n coordenadas, m equações de restrição e g=n-m graus de liberdade, o método de Lagrange é composto pelo seguinte sistema de equações [\(2.105\)](#page-82-1) e [\(2.106\):](#page-82-2)

$$
M\ddot{q} + \phi_q^T \lambda = Q(q, \dot{q})
$$
 (2.105)

<span id="page-82-2"></span><span id="page-82-1"></span>
$$
\mathbf{\Phi}(\mathbf{q},t) = \mathbf{0} \tag{2.106}
$$

Este sistema é formado pelas EDAs. É diferencial por parte das equações de movimento [\(2.105\)](#page-82-1) e algébrico por parte das equações de restrição [\(2.106\).](#page-82-2) A solução dessas equações, bem como sua integração ao longo do tempo, adiciona problemas de ordem numérica no que diz respeito a encontrar soluções inequívocas para o sistema e instabilidade em sistemas de altos índices [31]. Uma alternativa é convertê-lo em um sistema de EDOs. Para isso, é necessário fazer uso da derivada de segunda ordem do vetor de equações de restrição  $(\ddot{\phi})$  introduzido na relação [\(2.74\).](#page-70-1) A combinação das duas equações resulta no seguinte sistema (Eq. [\(2.107\)\)](#page-83-0).

<span id="page-83-0"></span>
$$
\begin{bmatrix} \mathbf{M} & \boldsymbol{\Phi}_{\mathbf{q}}^{\mathrm{T}} \\ \boldsymbol{\Phi}_{\mathbf{q}} & \mathbf{0} \end{bmatrix} \begin{Bmatrix} \ddot{\mathbf{q}} \\ \lambda \end{Bmatrix} = \begin{Bmatrix} \mathbf{Q} \\ \mathbf{c} \end{Bmatrix}
$$
 (2.107)

onde c é o termo do lado direito da equação de acelerações [\(2.75\).](#page-70-2)

O sistema [\(2.107\)](#page-83-0) é de tamanho n+m e resolve exatamente o problema dinâmico inicial (Eqs. [\(2.105\)](#page-82-1) e [\(2.106\)\)](#page-82-2). Contudo, ele é instável, uma vez que a integração não considera a derivada das restrições em ordem zero e um, mas apenas em dois. Além disso, a matriz da Eq. [\(2.107\)](#page-83-0) também possui problema de mal condicionamento numérico em posições singulares do sistema.

### **2.4.4.2 Lagrange Estabilizado**

Na formulação anterior, as restrições tendem a serem violadas, pois só se impõe o cumprimento das restrições em sua derivada de segunda ordem [\(2.108\).](#page-83-1)

<span id="page-83-1"></span>
$$
\ddot{\Phi} = \Phi_{\mathbf{q}} \ddot{\mathbf{q}} + \dot{\Phi}_{\mathbf{q}} \dot{\mathbf{q}} + \dot{\Phi}_{\mathbf{t}} = \mathbf{0} \tag{2.108}
$$

Nessa ordem, os parâmetros constantes das restrições (p. ex. comprimentos constantes entre dois pontos básicos de um mesmo sólido) já não são mais levados em consideração. Além disso, a solução dessa equação estabelece uma relação linear entre a violação das restrições e o tempo [\(2.109\).](#page-83-2)

<span id="page-83-2"></span>
$$
\Phi = At + B \tag{2.109}
$$

Mesmo com condições iniciais corretas, cujas restrições e suas primeiras derivadas são cumpridas ( $A = 0$ ,  $B = 0$ ), os erros numéricos da integração podem causar violações nas restrições de modo que essas cresçam segundo [\(2.109\)](#page-83-2) e façam as soluções divergirem totalmente das verdadeiras conforme a integração avança no tempo

[31]. Para solucionar esse problema, Baumgarte [41] propôs integrar o sistema [\(2.110\)](#page-84-0) no lugar de [\(2.108\).](#page-83-1)

<span id="page-84-0"></span>
$$
\ddot{\Phi} + 2\xi\omega\dot{\Phi} + \omega^2\Phi = 0 \tag{2.110}
$$

É evidente a similitude entre a Eq. [\(2.110\)](#page-84-0) e a equação de um oscilador harmônico amortecido unidimensional. Isso faz com que o novo sistema de equações fique da seguinte forma:

$$
\begin{bmatrix} \mathbf{M} & \boldsymbol{\phi}_q^T \\ \boldsymbol{\phi}_q & \mathbf{0} \end{bmatrix} \begin{Bmatrix} \ddot{\mathbf{q}} \\ \lambda \end{Bmatrix} = \begin{Bmatrix} \mathbf{Q} \\ \mathbf{c} - 2\xi\omega\dot{\boldsymbol{\phi}} - \omega^2\boldsymbol{\phi} \end{Bmatrix}
$$
(2.111)

onde ξ e ω representam o coeficiente de amortecimento e a frequência natural do sistema, respectivamente. Estes são usualmente escolhidos de modo que o sistema tenha um amortecimento crítico (Eq. [\(2.112\)\)](#page-84-1) [27].

<span id="page-84-2"></span><span id="page-84-1"></span>
$$
\xi = 1
$$
\n
$$
\omega = 10
$$
\n(2.112)

Essa formulação é mais estável, pois apesar das restrições não serem calculadas de modo exato, as derivadas das restrições de ordem zero e um também são levadas em consideração na integração, e são cumpridas razoavelmente quando comparadas ao método clássico [\(Figura 2.9\)](#page-85-0). Como contrapartida, há uma dissipação de energia do sistema devido ao termo  $2\xi\omega\dot{\phi}$ . A matriz da Eq. [\(2.111\)](#page-84-2) segue apresentando susceptibilidade a mal condicionamento numérico em posições singulares e o sistema [\(2.111\)](#page-84-2) já não representa de modo exato o sistema original [\(2.105\)](#page-82-1) e [\(2.106\).](#page-82-2) Como consequência, os cálculos dos multiplicadores de Lagrange e a manutenção das restrições são realizados de modo aproximado.

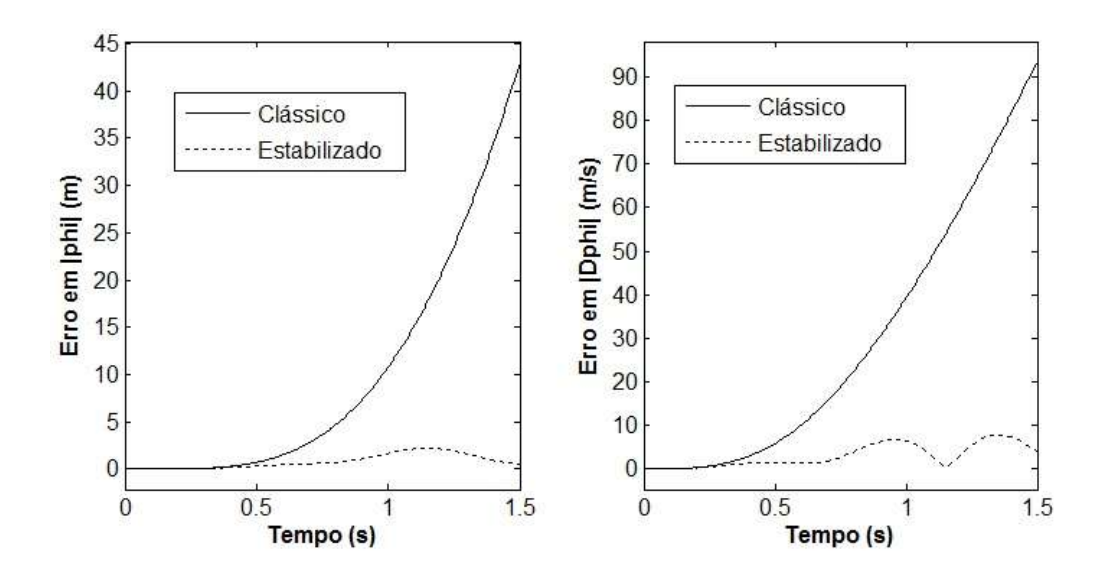

<span id="page-85-0"></span>**Figura 2.9:** Comparação da norma das restrições ( $\|\phi\|$ ) e de sua derivada com respeito ao tempo ( $\|\dot{\phi}\| = \|\phi_{\alpha}\dot{q} + \phi_{\alpha}\|$ ) nas formulações de Lagrange Clássica e Estabilizada durante 1.5 segundos de uma simulação dinâmica de pêndulo duplo.

## <span id="page-85-2"></span>**2.4.4.3 Lagrange com Penalizadores**

O significado físico dos multiplicadores de Lagrange do vetor  $\lambda$  é a força necessária para manter a restrição correspondente sendo cumprida. Essas forças são automaticamente calculadas na direção das restrições por meio das linhas de  $\phi_a$ . A formulação por penalizadores [42] considera que as restrições são mantidas por molas e amortecedores com elevadas inércia, rigidez e viscosidade. Este valor elevado ocorre devido à presença de um penalizador (α). Assim, as forças que mantém as restrições do sistema podem ser escritas como indicado na Eq. [\(2.113\).](#page-85-1)

<span id="page-85-1"></span>
$$
\lambda = \alpha(\ddot{\phi} + 2\xi\omega\dot{\phi} + \omega^2\phi)
$$
 (2.113)

onde ξ e ω representam o amortecimento e a frequência natural da associação molaamortecedor e assumem valores críticos para fins dos cálculos indicados na Eq. [\(2.112\).](#page-84-1) O penalizador α é um parâmetro que visa ao cumprimento das restrições "tanto quanto possível". Ele não pode ser muito baixo, pois ocasionaria violações apreciáveis e não pode ser muito alto devido a potenciais problemas de condicionamento numérico.

Substituindo [\(2.113\)](#page-85-1) na relação [\(2.105\),](#page-82-1) tem-se:

<span id="page-86-0"></span>
$$
\mathbf{M}\ddot{\mathbf{q}} + \mathbf{\Phi}_{\mathbf{q}}^{\mathrm{T}}\alpha(\ddot{\mathbf{\Phi}} + 2\xi\omega\dot{\mathbf{\Phi}} + \omega^2\mathbf{\Phi}) = \mathbf{Q}
$$
 (2.114)

Usando a relação [\(2.108\),](#page-83-1) a equação de penalizadores fica da seguinte forma:

$$
\left(\mathbf{M} + \mathbf{\Phi}_{\mathbf{q}}^{\mathrm{T}} \alpha \mathbf{\Phi}_{\mathbf{q}}\right) \ddot{\mathbf{q}} = \mathbf{Q} - \mathbf{\Phi}_{\mathbf{q}}^{\mathrm{T}} \alpha \left(2 \xi \omega \dot{\mathbf{\Phi}} + \omega^2 \mathbf{\Phi} - \mathbf{c}\right)
$$
(2.115)

Com os penalizadores, o sistema é diminuído para um tamanho de n, comparado ao tamanho n+m dos sistemas anteriores. A matriz da Eq. [\(2.115\)](#page-86-0) é sempre definida positiva, uma vez que **M** é semi-definida positiva e  $\phi_{\mathbf{q}}^{\mathsf{T}} \alpha \phi_{\mathbf{q}}$  é definida positiva [65]. Logo, o comportamento dessa formulação é mais robusto, pois não há mal condicionamento numérico perto de posições singulares. Como contrapartida, há necessidade de um elevado valor para o penalizador; continua havendo dissipação de energia do sistema governado pelo mesmo termo de Baumgarte ( $2\xi\omega\dot{\phi}$ ); e as equações de movimento, a exemplo da formulação anterior, também não representam de modo exato o sistema original [\(2.105\)](#page-82-1) e [\(2.106\).](#page-82-2) Assim, o cálculo dos multiplicadores de Lagrange e a manutenção das restrições se mantém inexatos, apesar de estar ao redor das soluções exatas.

# <span id="page-86-2"></span>**2.4.4.4 Lagrange Aumentado**

Esta formulação visa a combinar as vantagens da formulação por multiplicadores de Lagrange (seção [2.4.4.1\)](#page-82-3) e dos penalizadores (seção [2.4.4.3\)](#page-85-2). Como visto anteriormente, a formulação de Lagrange Aumentado também é utilizada para problemas de otimização com restrições (seção [2.3.1\)](#page-64-0). Esta formulação procura calcular o valor exato dos multiplicadores de modo a evitar resolver o sistema n+m. A Eq. [\(2.116\)](#page-86-1) mostra sua expressão.

<span id="page-86-1"></span>
$$
\mathbf{M}\ddot{\mathbf{q}} + \mathbf{\Phi}_{\mathbf{q}}^{\mathrm{T}}\mathbf{\lambda}^* + \mathbf{\Phi}_{\mathbf{q}}^{\mathrm{T}}\alpha(\ddot{\mathbf{\Phi}} + 2\xi\omega\dot{\mathbf{\Phi}} + \omega^2\mathbf{\Phi}) = \mathbf{Q}
$$
 (2.116)

Comparando a Eq. [\(2.105\)](#page-82-1) com a Eq. [\(2.116\),](#page-86-1) pode-se identificar os multiplicadores de Lagrange como os termos que multiplicam pela direta a transposta da matriz Jacobiana como mostrado na Eq. [\(2.117\).](#page-87-0)

<span id="page-87-0"></span>
$$
\lambda = \lambda^* + \alpha(\ddot{\phi} + 2\xi\omega\dot{\phi} + \omega^2\phi)
$$
 (2.117)

No sistema de Eqs. [\(2.116\)](#page-86-1) não há necessidade de resolver as equações algébricas de restrições [\(2.106\).](#page-82-2) No lugar disso, usa-se o seguinte processo iterativo.

$$
(\mathbf{M} + \mathbf{\Phi}_{\mathbf{q}}^{\mathrm{T}} \alpha \mathbf{\Phi}_{\mathbf{q}}) \ddot{\mathbf{q}} = \mathbf{Q} - \mathbf{\Phi}_{\mathbf{q}}^{\mathrm{T}} \left( \mathbf{\lambda}_{i} + \alpha (2 \xi \omega \dot{\mathbf{\Phi}} + \omega^{2} \mathbf{\Phi} - \mathbf{c}) \right)
$$
(2.118)

<span id="page-87-1"></span>
$$
\lambda_{i+1} = \lambda_i + \alpha \left( \ddot{\phi} + 2\xi \omega \dot{\phi} + \omega^2 \phi \right)_{i+1}
$$
 (2.119)

onde o índice subscrito i é referente ao número de iterações. A cada iteração, uma nova estimativa de acelerações gera melhores estimativas de multiplicadores de Lagrange e vice-versa. Para o valor inicial  $\lambda_0$  pode-se usar os valores estimados do instante de tempo anterior ou simplesmente um vetor de zeros.

As vantagens desta formulação é não haver necessidade de alto penalizador devido às iterações, e há o cumprimento exato da função  $\ddot{\phi} + 2\xi \omega \dot{\phi} + \omega^2 \phi = 0$ . Assim como no método de penalizadores, a matriz da Eq. [\(2.118\)](#page-87-1) é sempre positiva definida, mostrando bom condicionamento numérico tanto em posições singulares quanto em presença de restrições redundantes. Como contrapartida, há a necessidade de iterações, aumentando seu custo computacional. No entanto, esse custo adicional é muito pequeno quando comparado com suas vantagens.

## **2.4.4.5 Lagrange Aumentado com Projeções**

As formulações em coordenadas dependentes apresentadas nesta parte foram publicadas na tese de doutorado do pesquisador Daniel Dopico Dopico da Universidad de A Coruña [27]. Como se trata de uma formulação de Lagrange Aumentado, as equações expostas nessa parte guardam muita similaridade com desenvolvidas no item [2.4.4.4](#page-86-2) desta seção. Entretanto, ao invés de levar a zero a função ( $\ddot{\phi} + 2\xi \omega \dot{\phi} + \omega^2 \phi =$ 0), procura-se levar a zero os termos  $\phi$ ,  $\dot{\phi}$  e  $\ddot{\phi}$ , separadamente. Foi constatado que isso causa uma melhor precisão e estabilidade de integração [27].

### A. Resolvendo Posições

Para manter as restrições iguais a zero, propõe-se um sistema de Lagrange Aumentado penalizando unicamente as posições, como mostrado nas Eqs. [\(2.120\)](#page-88-0) e [\(2.121\).](#page-88-1)

$$
M\ddot{q} + \phi_q^T \lambda^* + \phi_q^T \alpha \phi = Q \qquad (2.120)
$$

<span id="page-88-1"></span><span id="page-88-0"></span>
$$
\lambda_{i+1}^* = \lambda_i^* + \alpha \phi_{i+1} \tag{2.121}
$$

Um dos integradores mais usados para o sistema das Eqs. [\(2.120\)](#page-88-0) e [\(2.121\)](#page-88-1) são baseados na regra trapezoidal, um caso particular do método de Runge-Kutta de  $2<sup>a</sup>$ ordem [25]. Eles são mostrados nas Eqs. [\(2.122\).](#page-88-2)

<span id="page-88-2"></span>
$$
\mathbf{q}_{n+1} = \mathbf{q}_n + \frac{\Delta t}{2} (\dot{\mathbf{q}}_n + \dot{\mathbf{q}}_{n+1})
$$
  
\n
$$
\dot{\mathbf{q}}_{n+1} = \dot{\mathbf{q}}_n + \frac{\Delta t}{2} (\ddot{\mathbf{q}}_n + \ddot{\mathbf{q}}_{n+1})
$$
\n(2.122)

onde Δt é o passo temporal de uma integração de ponto fixo. Sobre esta abordagem, Dopico [27] discute que (p. 48):

*Muchos integradores numéricos comerciales, como algunos "solvers" de MATLAB, proceden de esta manera; proporcionan unos valores de posición y velocidad al usuario y le piden evaluaciones de función de la forma y'=f(y,t), es decir, proporcionan posiciones y velocidades y necesitan que el usuario proporcione una función que calcule aceleraciones para poder integrar. Estos esquemas con iteración de punto fijo son muy ineficientes, su convergencia es lenta y poco robusta (...).*

Uma alternativa mais eficiente consiste em fazer uso do caminho inverso da regra trapezoidal de modo a estimar velocidades e acelerações em função das posições [66], como mostrado no sistema [\(2.123\).](#page-89-0)

<span id="page-89-0"></span>
$$
\dot{\mathbf{q}}_{n+1} = \frac{2}{h} \mathbf{q}_{n+1} + \hat{\mathbf{q}}_n; \qquad \hat{\mathbf{q}}_n := -\left(\frac{2}{h} \mathbf{q}_n + \dot{\mathbf{q}}_n\right)
$$
\n
$$
\ddot{\mathbf{q}}_{n+1} = \frac{4}{h^2} \mathbf{q}_{n+1} + \hat{\mathbf{q}}_n; \qquad \hat{\mathbf{q}}_n := -\left(\frac{4}{h^2} \mathbf{q}_n + \frac{4}{h} \dot{\mathbf{q}}_n + \ddot{\mathbf{q}}_n\right)
$$
\n(2.123)

Substituindo o sistema [\(2.123\)](#page-89-0) nas equações de movimento [\(2.120\),](#page-88-0) tem-se:

$$
\mathbf{f}(\mathbf{q}) = \mathbf{M}\mathbf{q}_{n+1} + \frac{h^2}{4} \mathbf{\Phi}_{\mathbf{q}_{n+1}}^T (\alpha \mathbf{\Phi}_{n+1} + \lambda_{n+1}) - \frac{h^2}{4} \mathbf{Q}_{n+1} + \frac{h^2}{4} \mathbf{M} \hat{\mathbf{q}}_n = \mathbf{0}
$$
 (2.124)

A função vetorial f(q) pode ser resolvida mediante iterações de Newton-Raphson, cujo procedimento implica no cálculo de uma tangente e um resíduo como mostrado na Eq. [\(2.125\).](#page-89-1)

<span id="page-89-2"></span><span id="page-89-1"></span>
$$
\left[\frac{\partial \mathbf{f}(\mathbf{q})}{\partial \mathbf{q}}\right]_i \Delta \mathbf{q}_{n+1} = -\left[\mathbf{f}(\mathbf{q})\right]_i \tag{2.125}
$$

onde  $\Delta q_{n+1}=q_{n+1}-q_n$ .

A expressão simbólica da tangente fica da seguinte forma:

$$
\left[\frac{\partial \mathbf{f}(\mathbf{q})}{\partial \mathbf{q}}\right]_i = \mathbf{M} + \frac{h^2}{4} \{ \Phi_{\mathbf{q}q}^T (\alpha \Phi + \lambda) + \Phi_{\mathbf{q}}^T (\alpha \Phi_{\mathbf{q}} + \lambda_{\mathbf{q}}) \} - \frac{h^2}{4} \mathbf{Q}_{\mathbf{q}} \tag{2.126}
$$

Sobre a tangente [\(2.126\),](#page-89-2) Dopico [27] (p. 49) discute que:

*La tangente "exacta" [\(2.126\)](#page-89-2) tiene algunos términos que no merece la pena*  evaluar. El término  $\phi_{aa}^T$  es un tensor de tercer orden muy disperso ya que, *debido al uso de coordenadas naturales las restricciones serán lineales o a lo sumo cuadráticas, de manera que los términos que no sean cero serán constantes. El término*  $\phi_{aa}^T(\alpha \phi + \lambda)$  *es depreciable si se compara con*  $\phi_a^T \alpha \phi_a$ ; *la diferencia es de varios órdenes de magnitud. Se observa también que el* 

*introducir el término*  $\lambda_a = \frac{\partial}{\partial a}$  *en la tangente, no sólo no aporta nada sino que hace que la convergencia sea peor o no se alcance.*

Desconsiderando os termos desprezíveis, a tangente aproximada fica da seguinte forma:

<span id="page-90-1"></span>
$$
\left[\frac{\partial \mathbf{f}(\mathbf{q})}{\partial \mathbf{q}}\right]_i \approx \mathbf{M} + \frac{h}{2}\mathbf{C} + \frac{h^2}{4} \left(\mathbf{\phi}_\mathbf{q}^T \alpha \mathbf{\phi}_\mathbf{q} + \mathbf{K}\right)
$$
 (2.127)

onde K é a matriz de rigidez e C é a matriz de amortecimento. Ambas foram definidas previamente nas Eqs. [\(2.40\)](#page-59-0) e [\(2.41\),](#page-59-1) respectivamente. O resíduo é dado pela Eq. [\(2.128\).](#page-90-0)

<span id="page-90-0"></span>
$$
\mathbf{f}(\mathbf{q}) = \frac{\mathbf{h}^2}{4} \left( \mathbf{M}\ddot{\mathbf{q}} + \mathbf{\varphi}_\mathbf{q}^{\mathrm{T}}(\alpha \mathbf{\varphi} + \lambda) - \mathbf{Q} \right)_{\mathbf{n} + \mathbf{1}} = \mathbf{0}
$$
 (2.128)

Em teoria, velocidades e acelerações oriundas de posições que cumprem as restrições, também as cumprem em suas respectivas derivadas. No entanto, na prática, em função das derivadas das posições terem sido calculadas por meio das equações do integrador [\(2.123\)](#page-89-0) e não da derivação das equações de restrição em posições, esse cumprimento não ocorre. Além disso, só as restrições em posições  $\phi$  foram penalizadas, em detrimento das restrições em velocidades  $\dot{\phi}$  e acelerações  $\ddot{\phi}$ . Se por um lado isso faz com que após a convergência, as restrições em posição sejam cumpridas de modo mais exato, o mesmo não pode ser dito das restrições em suas derivadas de primeira e segunda ordem. Para solucionar esse problema, é realizada uma projeção de velocidades e acelerações, de modo a estas cumprirem exatamente as restrições  $\dot{\phi} = 0$  e  $\ddot{\phi} = 0$ . Em outras palavras, em cada passo de tempo, após as posições convergirem, haverá velocidades e acelerações "sujas",  $\dot{q}^*$  e  $\ddot{q}^*$  (oriundas dos integradores), que serão tratadas assim por não cumprirem as restrições do sistema. Após a projeção, estas tornar-se-ão velocidades e acelerações "limpas",  $\dot{q}$  e  $\ddot{q}$ , pois cumpriram de modo mais exato suas respectivas restrições.

B. Resolvendo Velocidades

O procedimento para resolver velocidades que cumpram suas restrições pode ser representado pela seguinte minimização:

<span id="page-91-0"></span>
$$
\min f(\mathbf{q}) = \frac{1}{2} (\dot{\mathbf{q}} - \dot{\mathbf{q}}^*)^{\mathrm{T}} \mathbf{M} (\dot{\mathbf{q}} - \dot{\mathbf{q}}^*)
$$
  
subject to a  $\dot{\mathbf{\Phi}}(\mathbf{q}, \dot{\mathbf{q}}, t) = \mathbf{0}$  (2.129)

Assim como é realizado na consistência cinemática visando a tornar as posições cinematicamente consistentes (seção [2.3.1\)](#page-64-0), pode-se usar a formulação de Lagrange Aumentado para resolver a minimização apresentada na Eq. [\(2.129\)](#page-91-0) como mostrado na Eq. [\(2.130\).](#page-91-1)

$$
\min_{\dot{\mathbf{q}}} \mathbf{V}^* = \frac{1}{2} (\dot{\mathbf{q}} - \dot{\mathbf{q}}^*)^{\mathrm{T}} \mathbf{M} (\dot{\mathbf{q}} - \dot{\mathbf{q}}^*) + \frac{1}{2} \dot{\boldsymbol{\Phi}}^{\mathrm{T}} \alpha \dot{\boldsymbol{\Phi}} + \dot{\boldsymbol{\Phi}}^{\mathrm{T}} \boldsymbol{\rho}
$$
(2.130)

onde ρ é são os multiplicadores de Lagrange do problema de velocidades. Derivando [\(2.130\)](#page-91-1) com respeito às velocidades, tem-se:

<span id="page-91-2"></span><span id="page-91-1"></span>
$$
\frac{\partial \mathbf{V}^*}{\partial \dot{\mathbf{q}}} = \mathbf{M}(\dot{\mathbf{q}} - \dot{\mathbf{q}}^*) + \dot{\mathbf{\Phi}}_{\dot{\mathbf{q}}}^{\mathrm{T}} \alpha \dot{\mathbf{\Phi}} + \dot{\mathbf{\Phi}}_{\dot{\mathbf{q}}}^{\mathrm{T}} \rho =
$$
\n
$$
\mathbf{M}(\dot{\mathbf{q}} - \dot{\mathbf{q}}^*) + \mathbf{\Phi}_{\mathbf{q}}^{\mathrm{T}} \alpha \dot{\mathbf{\Phi}} + \mathbf{\Phi}_{\mathbf{q}}^{\mathrm{T}} \rho = \mathbf{0}
$$
\n(2.131)

onde foi utilizada a relação  $\dot{\phi}_{\dot{q}} = \frac{\partial}{\partial q}$  $\frac{\partial \Phi}{\partial \dot{\mathbf{q}}} = \frac{\partial}{\partial \dot{\mathbf{q}}}$  $\frac{\partial}{\partial \dot{q}}(\phi_q \dot{q} + \phi_t) = \phi_q$  no passo anterior. O sistema [\(2.131\)](#page-91-2) é não linear e pode ser resolvido de modo iterativo. Os multiplicadores de Lagrange ρ devem ser atualizados conforme a Eq. [\(2.132\).](#page-91-3)

<span id="page-91-3"></span>
$$
\rho_{i+1} = \rho_i + \alpha \dot{\phi}_{i+1} \tag{2.132}
$$

Este problema pode ser resolvido de forma mais direta se, no lugar de usar a formulação de Lagrange Aumentado, utilizar-se a formulação de penalizadores. Dessa forma, [\(2.131\)](#page-91-2) pode ser reescrita como [\(2.133\).](#page-92-0)

<span id="page-92-0"></span>
$$
\left(\mathbf{M} + \mathbf{\Phi}_{\mathbf{q}}^{\mathrm{T}} \alpha \mathbf{\Phi}_{\mathbf{q}}\right) \dot{\mathbf{q}} = \mathbf{M} \dot{\mathbf{q}}^* - \mathbf{\Phi}_{\mathbf{q}}^{\mathrm{T}} \alpha \mathbf{\Phi}_{\mathbf{t}} \tag{2.133}
$$

# C. Resolvendo Acelerações

Analogamente, o procedimento para as acelerações pode ser representado pela Eq. [\(2.134\).](#page-92-1)

<span id="page-92-1"></span>
$$
\min f(\mathbf{q}) = \frac{1}{2} (\ddot{\mathbf{q}} - \ddot{\mathbf{q}}^*)^{\mathrm{T}} \mathbf{M} (\ddot{\mathbf{q}} - \ddot{\mathbf{q}}^*)
$$
  
sujeito a  $\ddot{\mathbf{\Phi}}(\mathbf{q}, \dot{\mathbf{q}}, \ddot{\mathbf{q}}, t) = \mathbf{0}$  (2.134)

Aplicando a formulação de Lagrange Aumentado, o processo [\(2.134\)](#page-92-1) é equivalente à minimização da seguinte função:

<span id="page-92-2"></span>
$$
\min_{\ddot{\mathbf{q}}} \mathbf{V}^* = \frac{1}{2} (\ddot{\mathbf{q}} - \ddot{\mathbf{q}}^*)^{\mathrm{T}} \mathbf{M} (\ddot{\mathbf{q}} - \ddot{\mathbf{q}}^*) + \frac{1}{2} \ddot{\boldsymbol{\phi}}^{\mathrm{T}} \alpha \ddot{\boldsymbol{\phi}} + \ddot{\boldsymbol{\phi}}^{\mathrm{T}} \mathbf{v}
$$
(2.135)

onde v são os multiplicadores de Lagrange do problema de acelerações. Derivando [\(2.135\)](#page-92-2) com respeito às acelerações, tem-se:

<span id="page-92-3"></span>
$$
\frac{\partial \mathbf{V}^*}{\partial \ddot{\mathbf{q}}} = \mathbf{M}(\ddot{\mathbf{q}} - \ddot{\mathbf{q}}^*) + \ddot{\boldsymbol{\phi}}_{\ddot{\mathbf{q}}}^T \alpha \ddot{\boldsymbol{\phi}} + \ddot{\boldsymbol{\phi}}_{\ddot{\mathbf{q}}}^T \mathbf{v} =
$$
\n
$$
\mathbf{M}(\ddot{\mathbf{q}} - \ddot{\mathbf{q}}^*) + \boldsymbol{\phi}_{\mathbf{q}}^T \alpha (\boldsymbol{\phi}_{\mathbf{q}} \ddot{\mathbf{q}} + \boldsymbol{\phi}_{\mathbf{q}t} \dot{\mathbf{q}} + \boldsymbol{\phi}_{tt}) + \boldsymbol{\phi}_{\mathbf{q}}^T \mathbf{v} = \mathbf{0}
$$
\n(2.136)

onde foi utilizado a relação  $\ddot{\phi}_{\ddot{q}} = \frac{\partial}{\partial q}$  $\frac{\partial \dot{\Phi}}{\partial \ddot{\mathbf{q}}}=\frac{\partial}{\partial \ddot{\mathbf{q}}}$  $\frac{\partial}{\partial \ddot{\mathbf{q}}}(\mathbf{\Phi}_{\mathbf{q}}\ddot{\mathbf{q}} + \mathbf{\Phi}_{\mathbf{q}t}\dot{\mathbf{q}} + \mathbf{\Phi}_t) = \mathbf{\Phi}_{\mathbf{q}},$  no passo anterior. A exemplo do problema de velocidades, o sistema não linear [\(2.136\)](#page-92-3) pode ser resolvido de maneira iterativa, onde os multiplicadores de Lagrange das acelerações v devem ser atualizados conforme a relação [\(2.137\).](#page-92-4)

<span id="page-92-4"></span>
$$
\mathbf{v}_{i+1} = \mathbf{v}_i + \alpha \ddot{\mathbf{\Phi}}_{i+1} \tag{2.137}
$$

Como no problema de velocidades, utilizando a formulação de penalizadores no lugar da formulação de Lagrange Aumentado, a Eq. [\(2.136\)](#page-92-3) pode ser reescrita como a Eq. [\(2.138\).](#page-93-0)

<span id="page-93-0"></span>
$$
\left(\mathbf{M} + \mathbf{\Phi}_{\mathbf{q}}^{\mathrm{T}} \alpha \mathbf{\Phi}_{\mathbf{q}}\right) \ddot{\mathbf{q}} = \mathbf{M} \ddot{\mathbf{q}}^* - \mathbf{\Phi}_{\mathbf{q}}^{\mathrm{T}} \alpha \left(\dot{\mathbf{\Phi}}_{\mathbf{q}} \dot{\mathbf{q}} + \dot{\mathbf{\Phi}}_{\mathbf{t}}\right) \tag{2.138}
$$

# **2.5 Algoritmos**

Tendo em vista o exposto até aqui, esta seção apresenta alguns algoritmos para a aplicação do caminho inverso e direto da análise de dinâmica de multicorpos. Os índices subescritos n e i indicam passo de tempo e iteração, respectivamente.

### **2.5.1 Dinâmica Inversa**

- 1. Importar e filtrar a história temporal das coordenadas dos pontos anatômicos;
- 2. Transformar as coordenadas dos pontos anatômicos em coordenadas generalizadas do modelo construindo a matriz da história temporal das coordenadas cinematicamente inconsistentes qHT\*;
- 3. Aplicação da consistência cinemática via [\(2.68\)](#page-66-0) para cada quadro de movimento de modo a gerar qHT;
- 4. Cálculo da história temporal das velocidades  $\dot{q}_I^{HT}$  e acelerações  $\ddot{q}_I^{H}$ independentes por meio de derivação numérica;
- 5.  $t = 0$ ;
- <span id="page-93-1"></span>6. Calcular velocidades dependentes mediante Eq. [\(2.73\);](#page-69-1)
- 7. Calcular acelerações dependentes mediante Eq. [\(2.76\);](#page-70-3)
- 8. Resolver o vetor de forças e torques dos atuadores pelo método de Newton via sistema [\(2.99\);](#page-79-2) ou pelo método de Lagrange via sistema [\(2.101\);](#page-80-1) ou por transformação de velocidades via sistema [\(2.104\);](#page-82-0)
- 9. Laço de tempos  $t = t+h$ ;
- 10. Se  $t < t_{final}$ , voltar a [6;](#page-93-1)
- 11. Fim do laço de tempos.

### **2.5.2 Dinâmica Direta**

- 1. Início:  $t = 0$ :
- 2. Resolução do problema de posição via [\(2.68\)](#page-66-0) com uso dos conceitos introduzidos na seção [2.3.1](#page-64-0) e de velocidades via  $(2.71)$ , para obter  $q_0$  e  $\dot{q}_0$ , para conhecer posições e velocidades iniciais;
- 3. Resolução do problema de aceleração inicial para conhecer  $\ddot{\mathbf{q}}_0$ , por meio da Eq. [\(2.115\);](#page-86-0)
- <span id="page-94-1"></span>4. Fazer um laço de tempos  $t = t+h$ ;
- 5. Fazer a predição de posições, velocidades e acelerações.
	- Posições:  $\mathbf{q}_{n+1} = \mathbf{q}_n + \mathbf{h}\dot{\mathbf{q}}_n + \frac{\mathbf{h}^2}{2}$  $\frac{1}{2}$ q
	- Velocidades e acelerações por meio de [\(2.123\).](#page-89-0)
- 6.  $i = 0$ ;
- <span id="page-94-0"></span>7. Iniciar laço de correções via método de Newton-Raphson  $i = i+1$ ;
- 8. Se i  $> 1$ , atualização dos multiplicadores via [\(2.121\);](#page-88-1)
- 9. Cálculo da matriz tangente via [\(2.127\)](#page-90-1) e do resíduo via [\(2.128\);](#page-90-0)
- 10. Resolução do sistema [\(2.125\)](#page-89-1) e atualização de posições via  $q_{n+1} = q_n + \Delta q_{n+1}$ ;
- 11. Atualização de velocidades e acelerações via [\(2.123\);](#page-89-0)
- 12. Cálculo de erro de convergência( $erro = ||\Delta q_{i+1}||$ ) ou do resíduo ( $erro =$  $||q_{i+1}|_t - q||_t^{\text{conhecida}}||;$
- 13. Se *erro* >  $\varepsilon$  (tolerância), voltar ao item [7;](#page-94-0)
- 14. Otimizar velocidades pela formulação de Lagrange Aumentado via o sistema [\(2.131\)](#page-91-2) e [\(2.132\),](#page-91-3) ou pela formulação de Lagrange com penalizadores via [\(2.133\);](#page-92-0)
- 15. Otimizar acelerações pela formulação de Lagrange Aumentado via o sistem[a\(2.136\)](#page-92-3) e [\(2.137\),](#page-92-4) ou pela formulação de Lagrange com penalizadores via [\(2.138\);](#page-93-0)
- 16. Se t  $\lt$  t<sub>final</sub>, voltar a [4;](#page-94-1)
- 17. Fim do laço de tempos.

# **3 Aquisição e Pré-Processamento de Sinais**

Este capítulo é dedicado a discutir sobre o movimento de apoio sobre o solo e suas variações mais frequentemente realizadas. Além disso, visa-se também descrever a logística da fase experimental do trabalho com a aquisição dos sinais de coordenadas dos marcadores e as forças de reação com o solo das plataformas de força, bem como a metodologia do pré-processamento desses sinais.

# **3.1 Sobre o Exercício**

O exercício de apoio sobre o solo está entre os mais populares devido à falta de necessidade de equipamentos específicos ou ambiente especial para executá-lo. É um exercício que trabalha preferencialmente a parte superior do corpo e pode ser executado de diversas formas [67]. Ele é realizado em cadeia cinemática fechada e pode ser dividido basicamente em duas fases: descendente [\(Figura 3.1](#page-95-0) - de A para B) e ascendente [\(Figura 3.1](#page-95-0) - de B para A). A coluna mantém-se alinhada com os membros inferiores durante toda a tarefa.

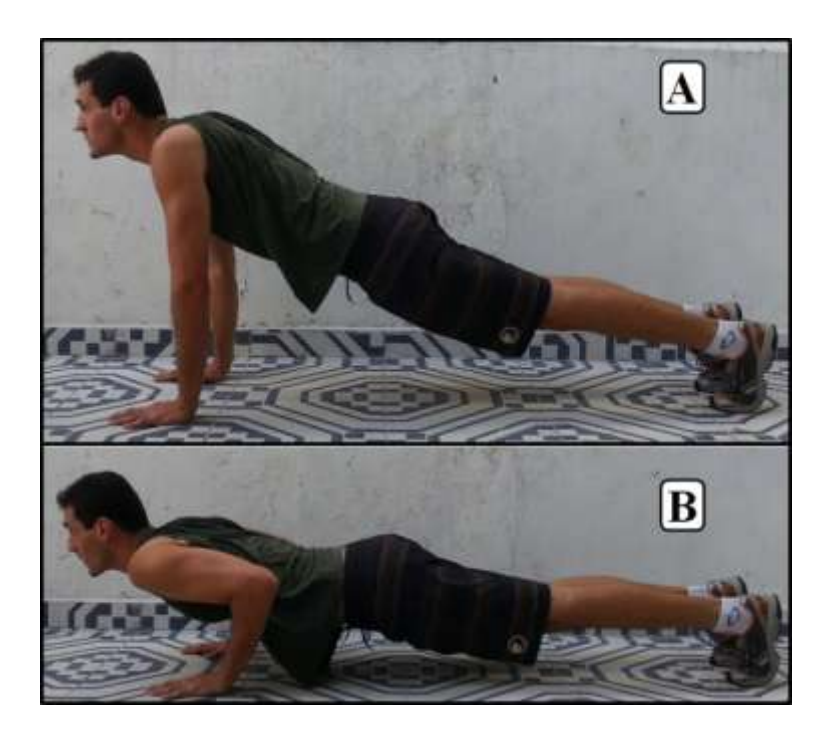

<span id="page-95-0"></span>**Figura 3.1:** Exercício de "flexão de braços" indicando as posições de transição de fases do exercício. (A) transição entre a fase ascendente e a descendente. (B) transição entre a fase descendente e a ascendente.

Suas variações influenciam no nível de dificuldade de execução. No que diz respeito à configuração dos membros inferiores, o exercício pode ser realizado sem [\(Figura 3.2](#page-96-0) - A) ou com [\(Figura 3.2](#page-96-0) - B) o apoio dos joelhos.

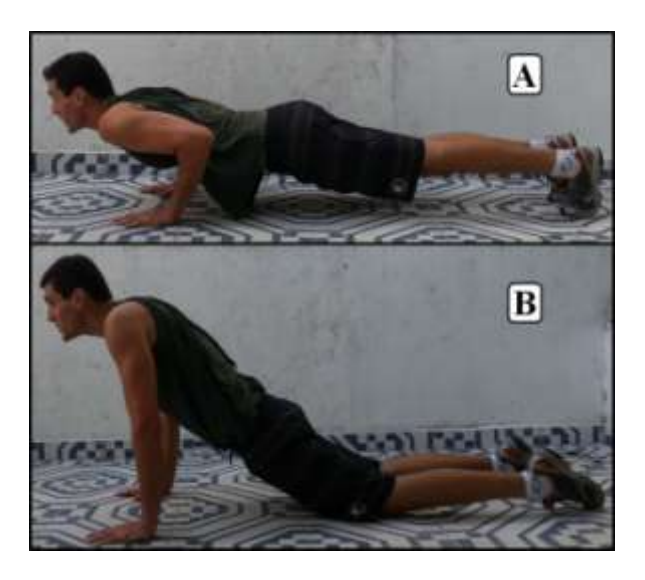

**Figura 3.2:** Exercício de "flexão de braços" indicando as possíveis configurações de membros inferiores. (A) sem o apoio do joelho. (B) com o apoio do joelho.

<span id="page-96-0"></span>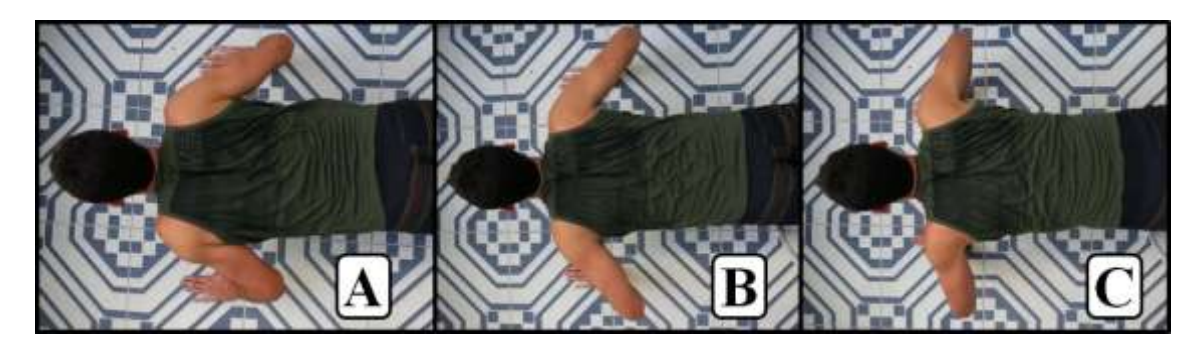

**Figura 3.3:** Exercício de "flexão de braços" indicando as possíveis configurações de membros superiores. (A) com ombros aduzidos. (B) com ombros em aproximadamente 45° com o corpo. (C) com ombros a aproximadamente 90° com o corpo.

<span id="page-96-1"></span>Outra variação normalmente utilizada é o ângulo de abdução dos ombros. Ele pode ser realizado com os ombros completamente aduzidos [\(Figura 3.3](#page-96-1) - A) ou em algum ângulo de abdução até aproximadamente 90° com o tronco [\(Figura 3.3](#page-96-1) - B e C). O exercício também pode ser realizado variando a altura em que as mãos se encontram em relação aos pés.

## **3.2 Sinais de Movimento**

A fase experimental deste trabalho recrutou 12 voluntários saudáveis do sexo masculino, que declaravam não sentir qualquer tipo de dor para realizar o movimento de apoio sobre o solo. Eles apresentaram idade média de  $26.7 \pm 4.7$  anos, massa corporal de 81,6  $\pm$  13,1 kg e altura de 1,79  $\pm$  0,16 m. Cada voluntário realizou 6 aquisições, cada uma executando 5 ciclos do movimentos de apoio sobre o solo, com um intervalo de 2 a 3 minutos entre cada aquisição. Das 6 aquisições em 3 delas os voluntários foram orientados a realizarem o movimento com os ombros aduzidos, caracterizando a pegada aduzida ou pegada fechada. Nas outras 3 aquisições, eles foram orientados a realizarem o movimento com os ombros abduzidos a 90° com o tronco, caracterizando a pegada abduzida ou pegada aberta. Nas duas configurações do ombro, o movimento foi realizado sem apoio do joelho. Foi adquirido um total de 360 ciclos do movimento, 180 ciclos para cada configuração.

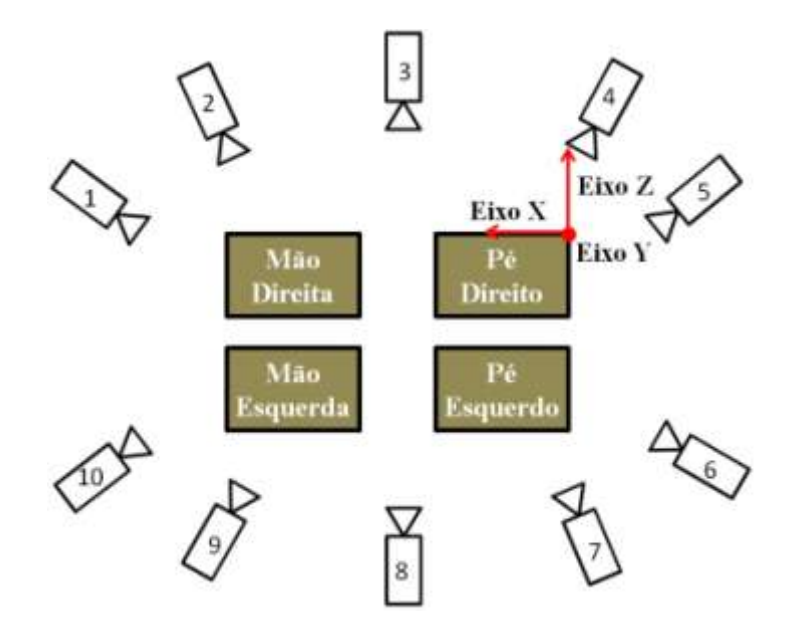

<span id="page-97-0"></span>**Figura 3.4:** Posição das câmaras de captura do movimento em relação às plataformas de força, indicando a orientação dos eixos coordenados do sistema de referência global.

Os sinais biomecânicos do movimento foram adquiridos por meio do sistema de captura de movimento BTS Smart-D (BTS *Bioengineering*, Itália) composto por dez câmeras infravermelhas que funcionaram numa taxa de amostragem de 500 Hz. Grupos de pelo menos 3 marcadores reflexivos foram colocados em proeminências ósseas (*i.e.,*  pontos anatômicos) de modo que estes marcadores pudessem definir o movimento do

segmento corporal onde foram colocados. Forças e torques de reação do contato entre o voluntário e o laboratório foram adquiridos por plataformas de força (BTS P-6000). A [Figura 3.4](#page-97-0) mostra a posição das câmeras em relação às plataformas, bem como a orientação dos eixos coordenados do sistema de referência global (o sistema de referência do laboratório).

# **3.2.1 A Aquisição Estática**

É comum o uso de uma aquisição estática que antecede a aquisição dinâmica, a aquisição do movimento a ser analisado. O voluntário fica numa posição tal que o *marker-set* de marcadores reflexivos é capturado na íntegra em pelo menos um quadro de aquisição. Usa-se então esse quadro para mapear cada marcador em relação a trios de marcadores que pertençam ao mesmo segmento corporal [68].

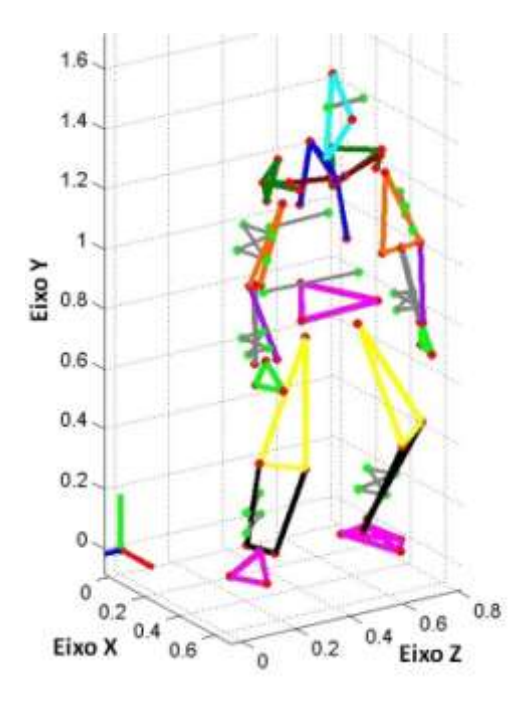

<span id="page-98-0"></span>**Figura 3.5:** Exemplo de uma aquisição estática. Pontos anatômicos são desenhados em vermelho, enquanto pontos auxiliares estão em verde. Os segmentos corporais são discriminados de seus subsequentes pela cor.

Essa escolha é tomada para permitir uma posterior reconstrução das coordenadas de marcadores perdidos durante a aquisição dinâmica. E é uma alternativa importante, sobretudo para movimentos como o exercício de apoio sobre o solo, que posiciona o voluntário de modo que marcadores da face anterior do corpo, por exemplo, permanecem fora da zona de captura das câmeras durante a maior parte do tempo. Nesses casos, é comum o *marker-set* possuir marcadores em pontos auxiliares além dos marcadores em pontos anatômicos. Pontos auxiliares são utilizados na construção de sistemas de referência locais para o procedimento de reconstrução, por mais que, do ponto de vista do modelo, eles não sejam usados diretamente para descrever a cinemática dos segmentos corporais. Esse procedimento permite ainda o uso de um *marker-set* reduzido na aquisição dinâmica. Marcadores escondidos da zona de captura das câmeras podem ser retirados durante a aquisição dinâmica e posteriormente reconstruídos. A [Figura 3.5](#page-98-0) mostra um exemplo de uma aquisição estática.

Além disso, este estudo tem especial interesse em detalhar o movimento dos ossos da cintura escapular. Assim, o *marker-set* contou com muitos marcadores próximos uns dos outros nessa região. Isso pode introduzir ruído à aquisição, na qual o sistema de captura começa a confundir a rotulagem de um par ou um trio de marcadores em determinados instantes do movimento. Isso ocorre mesmo logo após a execução do procedimento de calibração. Desse modo, o uso de um *marker-set* reduzido para a aquisição dinâmica tornou-se uma vantagem. É válido ressaltar que na reconstrução das coordenadas, os pontos anatômicos resultantes por esse processo passam a não ser adquiridos diretamente pelo sistema de captura de movimento.

### **3.2.2 Marker-Set**

O protocolo de colocação dos marcadores reflexivos (*marker-set*) utilizado foi baseado em Dumas et. al. [69], dado que a mesma fonte foi utilizada para determinar os parâmetros inerciais dos segmentos. Para registrar o movimento da cintura escapular, foram utilizadas as recomendações da Sociedade Internacional de Biomecânica (SIB) [70]. A [Figura 3.6](#page-100-0) mostra o *marker-set* na íntegra, incluindo pontos anatômicos e auxiliares. A [Tabela 3.1](#page-101-0) fornece a descrição anatômica de cada ponto anatômico, bem como os pontos dos marcadores auxiliares. Nessa tabela discrimina-se os pontos que são capturados diretamente pelas câmeras dos que são estimados posteriormente.

Os pontos escapulares PES e PEI foram estimados por meio do modelo cinemático fornecido por Garner e Pandy [52]. Foram utilizados coeficientes oriundos da equação de regressão de Meskers et. al. [71] para estimar o centro articular da GU, e

os coeficientes de Vaughan et. al. [72] para estimar o CAQ, que articula a pelve a coxa. Os centros articulares CAC e CAL, que articulam o tórax a cabeça e a pelve, respectivamente, foram estimados segundo o protocolo fornecido por Dumas et. al. [69].

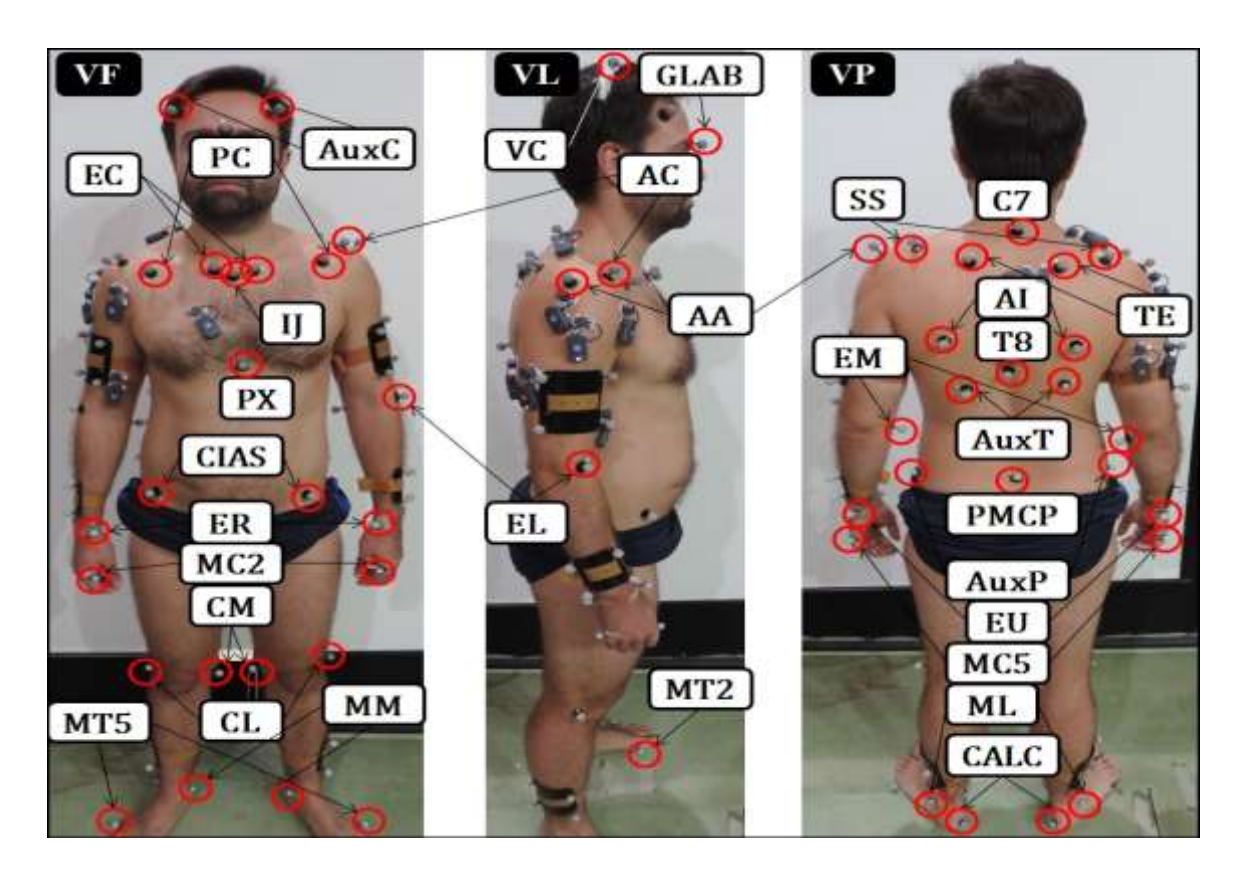

<span id="page-100-0"></span>**Figura 3.6:** Marker-set de pontos anatômicos e pontos auxiliares, mostrando a visão frontal (VF), visão lateral (VL) e a visão posterior (VP).

A escápula serve de base rígida para que os membros superiores se movam apropriadamente. Infelizmente, os pontos anatômicos da escápula estão entre o que mais sofrem deslocamento relativo entre o ponto da pele sobre o qual o marcador é fixado e seu correspondente ponto anatômico, o que gera o chamado artefato de movimento por tecidos moles. Para minimizar os efeitos desses artefatos, o movimento da escápula foi reconstruído segundo o protocolo proposto por Senk e Chèze [73]. Nele é utilizado um marcador a mais na escápula identificado com a sigla SS. Ele é posicionado na espinha escapular a aproximadamente meia distância entre TE e AA. Foi observado que AC, AA e SS formavam o trio de marcadores com menor movimento relativo com a pele. Por causa disso, eles são chamados coletivamente de "*cluster* escapular". Nesse trabalho, eles foram usados para gerar um sistema de referência local para reconstrução dos outros pontos anatômicos da escápula.

<span id="page-101-0"></span>**Tabela 3.1:** Descrição anatômica do *marker-set*, incluindo pontos auxiliares (com exceção de *clusters*) e pontos anatômicos internos. Pontos auxiliares referentes a *clusters* não estão indicados. (\*) Pontos internos que não são capturados diretamente pelas câmeras. (\*\*) Pontos removidos na aquisição dinâmica. ( # ) Pontos unilaterais, todos os outros são bilaterais.

| Símbolo         | Descrição Anatômica                                     |
|-----------------|---------------------------------------------------------|
| #VC             | Vértice da cabeça, ponto mais superior e anterior       |
| #GLAB           | Ponto mais anterior da glabela                          |
| #CAC*           | Centro articular cervical                               |
| <b>AuxC</b>     | Ponto auxiliar da cabeça                                |
| #C7             | Processo espinhoso da 7ª vértebra cervical              |
| #T8             | Processo espinhoso da 8ª vértebra torácica              |
| #IJ**           | Ponto mais profundo da incisura jugular                 |
| <b>#PX**</b>    | Ponto mais inferior do processo xifóide do esterno      |
| AuxT            | Ponto auxiliar do tórax                                 |
| $EC**$          | Ponto mais ventral da articulação esterno-clavicular    |
| <b>AC</b>       | Ponto mais dorsal da articulação acrômio-clavicular     |
| <b>TE**</b>     | Trígono escapular, borda medial na origem da espinha    |
| SS              | Ponto médio entre AA e TE na espinha escapular          |
| $AI^{**}$       | Angulo Inferior, ponto mais inferior da escápula        |
| AA              | Angulo Acromial, ponto mais látero-dorsal da escápula   |
| PC**            | Ponto mais ventral do processo coracóide                |
| PES*            | Ponto escapular superior da interação escápulo-torácica |
| PEI*            | Ponto escapular inferior da interação escápulo-torácica |
| $GU*$           | Centro de rotação da articulação glenoumeral            |
| $EM**$          | Ponto mais inferior do epicôndilo medial do úmero       |
| <b>EL</b>       | Ponto mais inferior do epicôndilo lateral do úmero      |
| <b>EU</b>       | ponto mais médio-inferior do processo estiloide ulnar   |
| <b>ER</b>       | ponto mais látero-inferior do processo estiloide radial |
| MC <sub>2</sub> | Ponto mais lateral do 2° matatarso                      |
| MC5             | Ponto mais medial do 5° matatarso                       |
| CAL*            | Centro articular da coluna lombar                       |
| #PMCP           | Ponto médio entre as cristas ilíacas pôstero-superiores |
| CIAS**          | Crista ilíaca ântero-superior                           |
| AuxP            | Ponto auxiliar da pelve                                 |
| $CAQ*$          | Centro articular do quadril                             |
| $CM**$          | Ponto mais interna do côndilo medial do fêmur           |
| CL              | Ponto mais externa do côndilo lateral do fêmur          |
| <b>MM</b>       | Ponto mais interna do maléolo tibial                    |
| ML              | Ponto mais externa do maléolo fibular                   |
| <b>CALC</b>     | Ponto mais posterior do osso calcâneo                   |
| <b>MT1</b>      | Ponto mais interno da cabeça do 1º matatarso            |
| MT5             | Ponto mais externo da cabeça do 5º matatarso            |

### **3.2.3 Reconstrução de Coordenadas Perdidas**

#### **3.2.3.1 O Uso de** *Clusters* **e Marcadores Auxiliares**

Os *clusters* consistem de aglomerados de no mínimo 3 marcadores, que são posicionados em lugares de fácil captura de um segmento corporal. Estes são usados para construir um sistema de referência local que serve para estimar a posição dos pontos anatômicos de difícil acesso do respectivo segmento. Os *clusters* utilizados nesse trabalho foram feitos para segmentos dos membros superior (braço e antebraço) e inferior (coxa e perna).

Eles foram construídos a partir de placas de PVC cortadas em quadrados de lado de 8 cm para antebraço e 10 cm para coxa, perna e braço. Eles foram dobrados numa superfície cilíndrica de modo que pudessem encaixar-se mais adequadamente aos membros e diminuir seu movimento relativo. Posteriormente foram pintados de preto para que se minimizasse ao máximo a luz refletida que não fosse exclusivamente dos marcadores. Como mostrado na [Figura 3.7,](#page-103-0) foram utilizados 4 marcadores por *cluster*, uma quantidade redundante que auxiliou no processo de reconstrução de trajetórias deles próprios [74].

O Sistema de Referência do Cluster (SRC), indicado na [Figura 3.7,](#page-103-0) bem como a posição de sua origem foram calculados conforme mostrado nas Eqs. [\(3.1\)](#page-102-0) a [\(3.4\).](#page-102-1)

$$
\mathbf{o}_{\text{SRC}} = \frac{\mathbf{C}_{[1,1]} + \mathbf{C}_{[1,2]} + \mathbf{C}_{[2,1]} + \mathbf{C}_{[2,2]}}{4}
$$
(3.1)

<span id="page-102-0"></span>
$$
\mathbf{i}_{\text{SRC}} = \frac{\mathbf{C}_{[1,1]} - \mathbf{C}_{[2,1]}}{\|\mathbf{C}_{[1,1]} - \mathbf{C}_{[2,1]}\|}
$$
(3.2)

$$
\mathbf{j}_{\text{SRC}} = \frac{\left(\mathbf{C}_{[2,2]} - \mathbf{C}_{[2,1]}\right) \times \mathbf{i}_{\text{SRC}}}{\left\| \left(\mathbf{C}_{[2,2]} - \mathbf{C}_{[2,1]}\right) \times \mathbf{i}_{\text{SRC}} \right\|}
$$
(3.3)

<span id="page-102-1"></span>
$$
w_{SRC} = i_{SRC} \times j_{SRC}
$$
 (3.4)

sendo  $C_{[i,j]}$ , as coordenadas do marcador [i,j], conforme mostrado na [Figura 3.7.](#page-103-0)

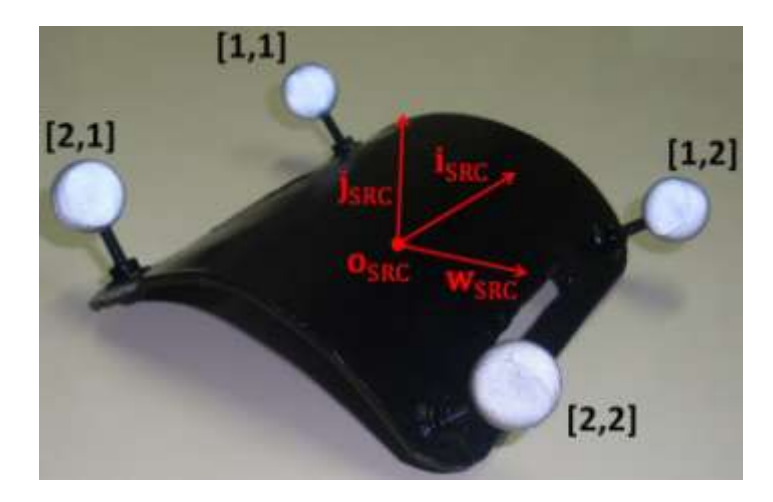

<span id="page-103-0"></span>**Figura 3.7:** Exemplo de *cluster* de marcadores reflexivos utilizado durante a aquisição do movimento. O ponto e as setas em vermelho indicam a origem e as bases locais do SRC, respectivamente.

O uso dos marcadores auxiliares segue a mesma ideia de *clusters*. Porém, são comumente usados em segmentos demasiado grandes ou pequenos para uma boa fixação da superfície dos *clusters*. Neste trabalho os marcadores auxiliares foram usados no tórax, na cabeça e na pelve (ver [Tabela 3.1\)](#page-101-0). Trata-se de marcadores fixados diretamente ao segmento, além daqueles fixados nos pontos anatômicos. Como no caso dos *clusters*, eles são postos em lugares que, para o movimento analisado, são de fácil captura pelas câmeras. Eles foram colocados apenas para possibilitar a construção de sistema de referência local para a reconstrução da trajetória dos pontos anatômicos.

A [Tabela 3.2](#page-104-0) relaciona os segmentos corporais e os pontos anatômicos mapeados por seus marcadores auxiliares. Como pode ser visto, os côndilos femorais foram considerados pontos compartilhados entre a coxa e a perna. Como consequência, os deslocamentos relativos esses segmentos corporais passam despercebidos no modelo. Isso tem uma importância menor para o presente estudo, cujo interesse maior encontrase no movimento dos membros superiores. Além disso, ainda que no modelo biomecânico o antebraço seja dividido nos segmentos da ulna e do rádio (como será explicado em mais detalhes na seção [4.2.3.3\)](#page-131-0), o processo estiloide de cada um desses segmentos é reconstruído pelo mesmo *cluster*. Essa medida foi tomada após se verificar empiricamente que para o uso do *cluster* na porção distal do antebraço (próximo ao

punho) os processos estiloides sofrem deslocamentos desprezíveis entre si e em relação ao *cluster*. O mesmo não pode ser dito ao posicionar o *cluster* numa porção mais proximal do antebraço (próximo ao cotovelo). Nesse caso, a própria quantidade de tecido mole que o antebraço possui próximo ao cotovelo já favorece um deslocamento relativo, o que é indesejável para a reconstrução de coordenadas.

<span id="page-104-0"></span>**Tabela 3.2:** Relação de segmentos corporais e pontos anatômicos mapeados pelos respectivos pontos auxiliares. (\*) segmentos com *clusters*.

| <b>Segmento Corporal</b> | <b>Marcadores Mapeados</b> |
|--------------------------|----------------------------|
| Cabeça                   | VC e GLAB                  |
| Tórax                    | IJ, PX, C7, T8 e EC        |
| Escápula                 | PC, TE e AI                |
| Braço*                   | EM e EL                    |
| Antebraço*               | EU e ER                    |
| Pelve                    | <b>PMCP e CIAS</b>         |
| Perna <sup>*</sup>       | CM, CL, MM e ML            |

## **3.2.3.2 Algoritmo para Reconstrução**

A estimação de coordenadas perdidas no procedimento de reconstrução seguiu o método *nonoptimal pose* [68], uma vez que a otimização de posições já faz parte da análise cinemática utilizada neste trabalho (Seção [2.3.1\)](#page-64-0). O passo a passo do algoritmo é descrito abaixo.

- 1. Identificar marcadores perdidos em cada quadro de aquisição;
- 2. Reconstruir trajetórias de marcadores perdidos em quadros que possuam no mínimo 3 marcadores presentes por segmento;
- <span id="page-104-1"></span>3. Interpolar trajetórias de marcadores dos outros quadros até estes possuírem 3 marcadores presente por segmento;
- 4. Reconstruir trajetória dos marcadores perdidos em todos os quadros faltantes;

A interpolação utilizada no passo [3](#page-104-1) foi feita por meio de *splines* cúbicas. O algoritmo foi concebido de modo que o número de interpolações seja a mínima possível, uma vez que este procedimento não considera trechos em que o movimento do segmento corporal muda de sentido.

O critério de escolha para o trio de marcadores presentes usados na construção do sistema de referência local foi selecionar o conjunto disponível de três marcadores que formasse o triangulo de maior área. Essa medida tende a diminuir a variabilidade das estimativas [68]. Por exemplo, no caso do tórax, somente os marcadores da face posterior foram adquiridos diretamente. Considere que num dado quadro de aquisição os quatro marcadores da face posterior do tórax estão disponíveis [\(Figura 3.8,](#page-105-0) comparar com a visão posterior da [Figura 3.6\)](#page-100-0). Nesse caso, o trio de marcadores escolhidos para construção do sistema de referência local são C7, AuxTE e AuxTD. Caso um deles não esteja disponível, são escolhidos os trios C7, T8 e AuxTE; ou C7, T8 e AuxTD, dependendo de como os pontos auxiliares foram posicionados. Em último caso é escolhido o trio T8, AuxTE e AuxTD, pois este trio forma o triângulo de menor área.

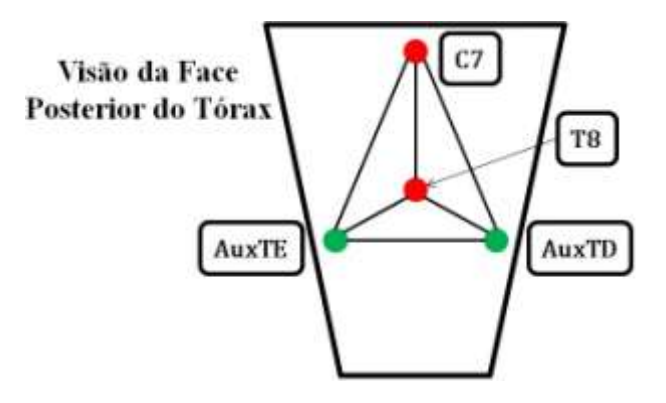

<span id="page-105-0"></span>**Figura 3.8:** Diagrama ilustrativo da face posterior do tórax representando marcadores de pontos anatômicos (em vermelho) e pontos auxiliares (em verde), bem como os possíveis triângulos formados a partir deles.

### **3.2.3.3 Validação da Reconstrução**

A estimativa indireta de pontos anatômicos pode causar perdas importantes de informação sobre a cinemática do modelo biomecânico. Nos casos em que se deseja obter pontos anatômicos internos, tais como GU ou CAQ, não há outro meio para obter sua localização. Para pontos externos, correspondentes a saliências ósseas mais superficiais, as coordenadas estimadas indiretamente via sistemas de referência locais podem ser comparadas com as coordenadas estimadas diretamente pelo sistema de captura de movimento.

Para se obter uma informação do quanto as coordenadas estimadas indiretamente diferiram das coordenadas estimadas diretamente, foram realizados alguns ensaios nos

quais o voluntário simulou o movimento do exercício de apoio sobre o solo sentado num banco com o tronco na posição vertical. Essa posição foi escolhida para que os marcadores que ficam ocultos na posição normal do exercício pudessem ser capturados. Assim, as coordenadas dos pontos anatômicos estimados pelo sistema de captura foram comparadas com as coordenadas dos pontos anatômicos estimados por *clusters* e pontos auxiliares.

Foram avaliados os pontos anatômicos do tórax, cintura escapular e membros superiores: IJ, PX, EC, PC, TE, AI, EM, EL, EU e ER. Para validação do procedimento descrito na seção anterior, foi utilizado um método que se valeu do arcabouço teórico do teste de Bland-Altman [75]. Para tal, foi realizada uma análise global que se valeu de todos os quadros válidos, i.e., quadros em que todo o *marker-set* utilizado foi capturado pelas câmeras. As coordenadas de todos os marcadores foram concatenados verticalmente de modo a formar duas matrizes de 3 colunas. Uma matriz continha as coordenadas estimadas diretamente, enquanto a outra continha as coordenadas estimadas indiretamente. Cada uma das 3 colunas era referente a cada uma das 3 dimensões espaciais (X, Y e Z).

O gráfico de Bland-Altman mostra a média das medidas versus sua diferença, explicitando neste último eixo a média das diferenças (normalmente considerado um viés entre os métodos comparados) e um intervalo de confiança determinado pelo nível de significância arbitrário. É sabido que duas medidas concordantes possuem alta correlação entre si e baixa correlação entre suas médias e diferenças [76]. Foi observado correlações de *Pearson* de 0,99, 0,98 e 0,99 entre medidas estimadas direta e indiretamente. Já a correlação observada entre médias e diferenças foi de 0,63, 0,02 e 0,32. Quando comparados por meio do teste de Bland-Altman, considerando um nível de significância  $\alpha = 0.1$  as concordâncias observadas foram de 92,5, 89,2 e 92,2%. As informações de correlação e concordância foram fornecidas respectivamente paras as dimensões X, Y e Z [77].

Quando se deseja comparar métodos para medir grandezas escalares como pressão, massa ou temperatura, o gráfico de Bland-Altman mostra-se especialmente eficiente. Contudo, o mesmo não ocorre com grandezas vetoriais, o caso do atual estudo. Assim, foi desenvolvido um método alternativo baseado nos pressupostos do teste de Bland-Altman. Os detalhes do teste são descritos no [Apêndice A,](#page-231-0) mas sua ideia central é a seguinte: se grandezas escalares concordantes entre si devem ter a nuvem de pontos de suas diferenças dentro de um intervalo de concordância; para o caso de grandezas vetoriais tridimensionais, o intervalo de concordância é substituído por um elipsoide de concordância. Os raios desses elipsoides são definidos pelo intervalo de concordância de cada dimensão, enquanto seu centro é localizado na média das diferenças de cada dimensão, que pode ser visto como um viés vetorial.

A [Figura 3.9](#page-107-0) mostra um gráfico de "eixos girados" mostrando as curvas de nível nas projeções do elipsoide nos 3 planos cartesianos, XY, XZ e YZ. O elipsoide de concordância foi gerado para um nível de significância de  $\alpha = 0,1$ . O percentual de amostra dentro do elipsoide foi de 92,7%.

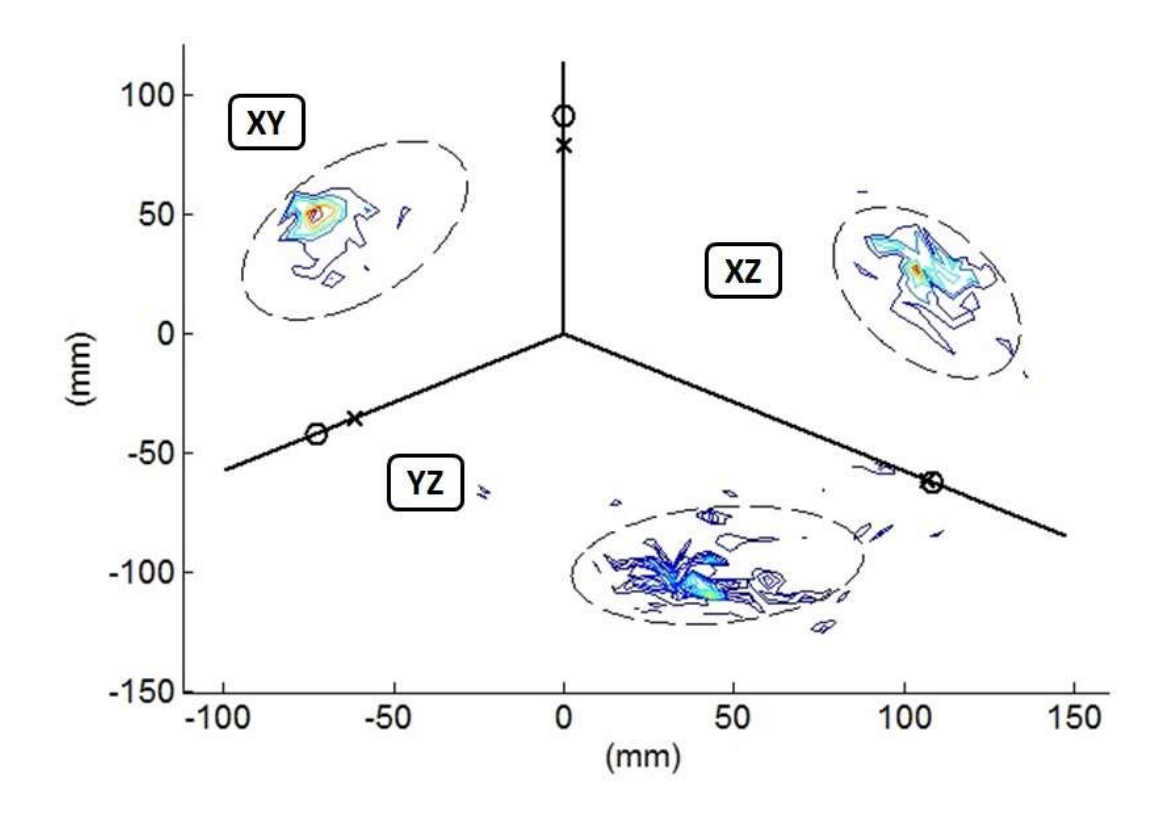

<span id="page-107-0"></span>**Figura 3.9:** Curvas de nível das diferenças das medidas na projeção do elipsoide de concordância nos planos XY, XZ e YZ.

Dentro de um determinado nível de significância ( $\alpha$ =0,1), o método de reconstrução das trajetórias por sistemas de referência locais de marcadores auxiliares mostrou-se concordante com as coordenadas estimadas diretamente do sistema de captura. Além disso, como mostrado na fundamentação teórica do Capítulo [0,](#page-37-0) as
coordenadas generalizadas do modelo passam por um processo de otimização de modo a forçá-las a cumprirem as restrições cinemáticas do sistema. Neste sentido, os sinais resultantes do pré-processamento devem funcionar, sobretudo, como uma aproximação razoável de onde os pontos anatômicos devem estar no espaço 3D do laboratório. Como será mostrado na Seção [4.3.1,](#page-137-0) as aproximações fornecidas pelo pré-processamento foram suficientemente boas para permitir convergência na otimização para consistência cinemática.

# <span id="page-108-0"></span>**3.3 Filtragem dos Sinais**

### **3.3.1 Origem de Ruído e Sua Atenuação**

Os sinais brutos resultantes da aquisição do sistema de captura são contaminados por erros de distintas fontes. Há tanto erros decorrentes da própria instrumentação [78], quanto aqueles em decorrência do tecido mole que os marcadores são fixados [79], o que gera movimento relativo entre o marcador e a saliência óssea que o marcador deve representar. Considerando que o movimento do exercício de apoio sobre o solo ocorra em uma cadência semelhante à marcha, esses erros normalmente geram ruídos com componentes de alta frequência em relação aos componentes do sinal biomecânico [80], como é representado na [Figura 3.10A](#page-109-0).

Para minimizar os efeitos desse ruído é comum o uso de filtros digitais no processamento *off-line*. Os filtros usados são passa-baixas, pois atenuam os componentes de alta frequência do sinal, enquanto mantém inalterados os componentes de baixa frequência. Dentre os filtros disponíveis, um frequentemente usado para aplicações biomecânicas são os filtros *Butterworth* de 2<sup>ª</sup> ordem [12]. A resposta em frequência de um filtro desse tipo é mostrada na [Figura 3.10B](#page-109-0). A construção do filtro depende do tipo e da ordem do filtro, da frequência de amostragem do sinal e da frequência de corte [80]. Na saída do filtro, os componentes de alta frequência dos sinais adquiridos são atenuados enquanto os componentes de baixa frequência permanecem intocados, como mostrado na [Figura 3.10C](#page-109-0).

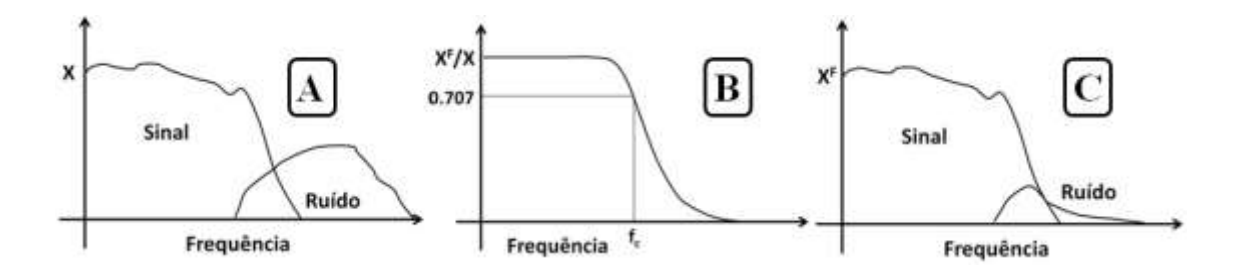

<span id="page-109-0"></span>**Figura 3.10:** Representação do procedimento de filtragem de um filtro passa-baixas. (**A**) Espectro hipotético de frequência de uma forma de onda **X** composta de sinal e ruído em alta frequência. (**B**) Curva de resposta em frequência de um filtro passabaixas. (**C**) Espectro hipotético de frequência de uma forma de onda filtrada **X F** (Adaptado de Winter **[80]**).

Deve-se ter em conta que o ruído não é completamente atenuado no sinal filtrado. Além disso, a faixa de frequência onde ocorre interseção entre sinal e ruído, próxima à frequência de corte, existe uma atenuação variável em uma faixa relativamente pequena do espectro. Esse fenômeno tende a causar uma ligeira distorção no sinal [80], o que gera uma relação de custo-benefício na escolha da frequência de corte a ser usada. Se por um lado uma alta frequência de corte gera pouca distorção no sinal, por outro, ela também deixar passar mais ruído. Da mesma forma, se por um lado uma baixa frequência de corte atenua de modo mais eficaz o ruído, por outro essa medida aumenta a distorção do sinal.

### **3.3.2 Calculando a Frequência de Corte**

A escolha da frequência de corte é uma parte delicada do pré-processamento pelos motivos já discutidos, havendo diversos modos de estimá-la. Para este trabalho, foi usada a Análise de Resíduo proposta por Winter [80]. Este método é baseado no cálculo da diferença entre os sinais filtrado e não filtrado para um determinado intervalo de frequência de corte. O resíduo é calculado conforme mostrado na Eq. [\(3.5\).](#page-109-1)

<span id="page-109-1"></span>
$$
R(f_c) = \sqrt{\frac{\sum_{i=1}^{N} (X_i - X_i^F)^2}{N}}
$$
(3.5)

onde R(f<sub>c</sub>) é o resíduo calculado para uma frequência de corte f<sub>c</sub>, X<sub>i</sub> é o i-ésimo elemento do sinal bruto,  $X_i^F$  é o i-ésimo elemento do sinal filtrado e N é o número de

amostras do sinal. A curva do resíduo em função da frequência de corte possui um comportamento típico e sempre apresenta o formato como mostrado na [Figura 3.11.](#page-110-0) A curva residual pode ser dividida em duas partes. Na primeira parte é observado um comportamento não linear que diminui abruptamente com o aumento da frequência de corte. Seu início representa a distorção do sinal. A segunda parte apresenta um comportamento linear e não há distorção do sinal, apenas atenuação do ruído. Essa parte também diminui com o aumento da frequência de corte, contudo, em uma taxa inferior à primeira.

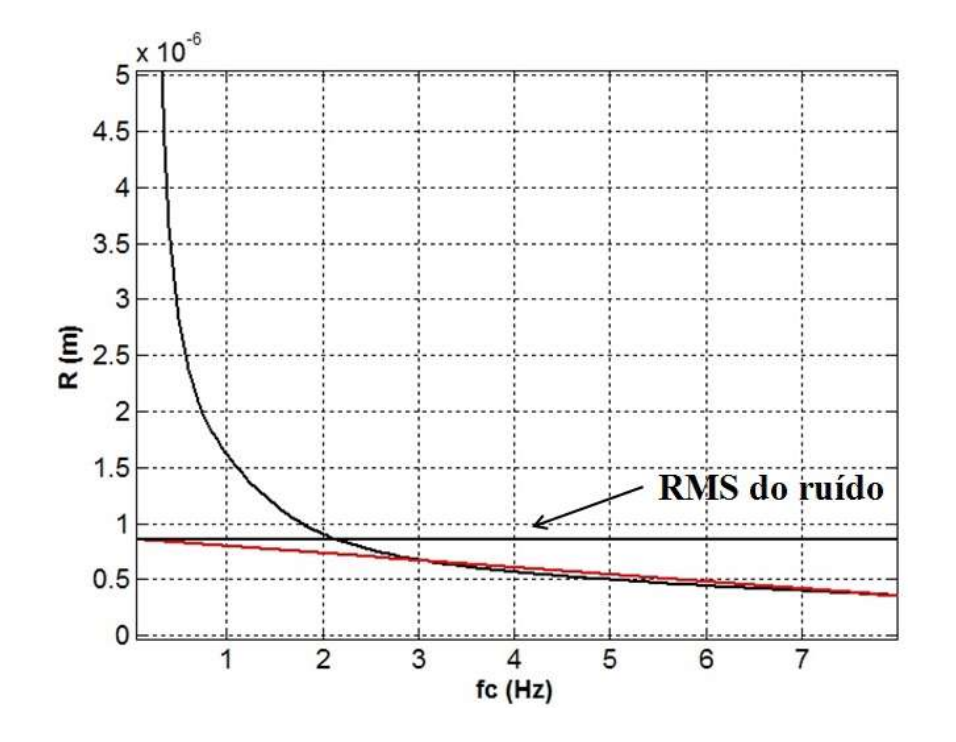

<span id="page-110-0"></span>**Figura 3.11:** Gráfico do resíduo versus a frequência de corte. A reta em vermelho representa a reta gerada pela regressão linear da parte linear da curva do resíduo, enquanto a reta preta horizontal representa o RMS do ruído.

O gráfico do resíduo pela frequência de corte não é suficiente para determinar uma frequência de corte adequada para o sinal. Faz-se necessário uma regressão linear para encontrar a reta que melhor represente a parte linear da curva, o que pode ser obtido pelo Método dos Mínimos Quadrados. Essa regressão linear representa a curva residual que seria obtida caso somente ruído estivesse presente no sinal não filtrado. A sua interseção no eixo vertical fornece uma estimativa do RMS do ruído [12], como é indicado na [Figura 3.11.](#page-110-0)

A identificação da parte linear da curva residual deve ser realizada com alguns cuidados. Para melhorar a acurácia da estimação da frequência de corte é aconselhável utilizar um método iterativo que elimine os pontos de baixa frequência até que uma correlação específica entre a reta da regressão linear e a parte linear da curva residual seja alcançada [12]. Outrossim, uma regressão linear de toda a curva residual resultará em uma baixa correlação entre a curva e a reta da regressão. No entanto, conforme os pontos de baixa frequência são desconsiderados, a correlação tende a aumentar devido à diminuição da influência da parte não linear da curva. Para a estimação das frequências de corte, este trabalho considerou regressão que resultaram em correlações de Pearson acima de 0,95.

#### **3.3.3 Aplicação no Movimento de Apoio Sobre o Solo**

O método descrito acima foi aplicado para as coordenadas dos pontos anatômicos definidos na [Tabela 3.1.](#page-101-0) As frequências de corte estimadas permaneceram no intervalo de 0,625 a 3,937 Hz, que são magnitudes esperadas para movimentos dessa cadência [80]. O valor estimado da frequência de corte para cada ponto anatômico é mostrado na [Figura 3.12.](#page-112-0) No geral, as menores frequências de corte estimadas foram referentes aos punhos, que estão apoiados no solo e por isso com movimento restrito.

O uso de filtros *Butterworth* de  $2<sup>a</sup>$  ordem introduz uma fase que distorce o sinal próximo à frequência de corte. Para eliminar essa ocorrência, o sinal foi filtrado no sentido direto e inverso. Esse procedimento anula a fase incorporada na primeira filtragem. Contudo, é válido mencionar que o valor da frequência de corte equivalente torna-se 80,2% do valor inicial [12]. Assim, antes da primeira filtragem faz-se necessário que o valor encontrado para a frequência de corte seja corrigido pelo fator 0,802.

Outro ponto a ser mencionado é que ainda que se use filtros de fase zero, há uma defasagem relacionada com a frequência de corte utilizada. Filtrar sinais com diferentes frequências de corte pode fornecer resposta em um dado momento para uma frequência, enquanto para outra a resposta ainda não começou. Isso pode ser um problema ao se trabalhar com integração das equações de movimento, necessárias para realizar simulação dinâmica. Na prática, isso seria como se nem todos os segmentos corporais

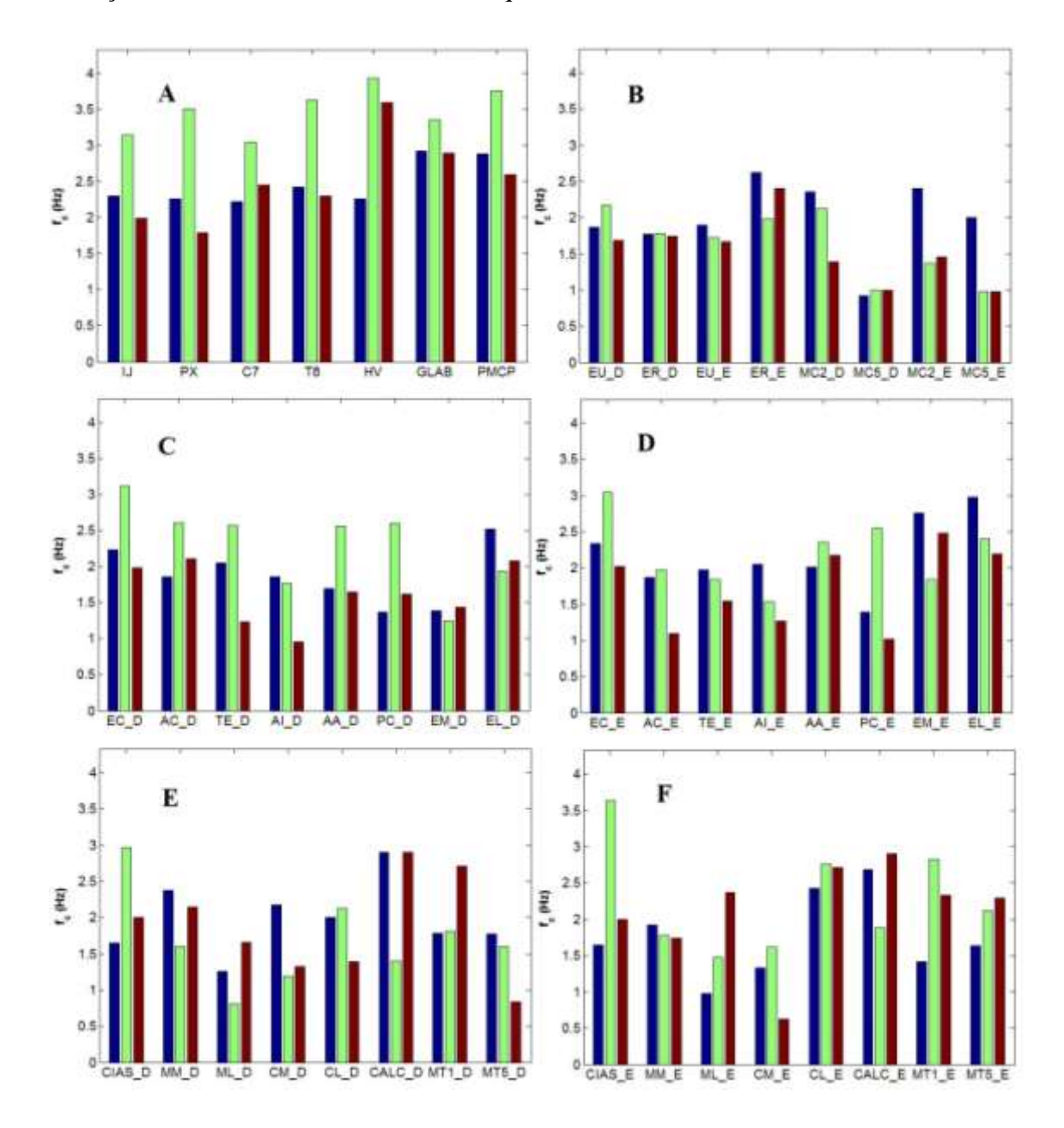

começassem a se mover na sincronia em que o movimento é realizado.

<span id="page-112-0"></span>**Figura 3.12:** Frequência de corte estimada nas dimensões X, Y e Z para cada ponto anatômica utilizado. Para pontos bilaterais foi acrescentado a terminação "\_D" para o lado direito e "\_E" para o lado esquerdo. (**A**) pontos da cabeça e do tórax; (**B**) pontos dos dois punhos; (**C**) pontos da cintura escapular e braço direito; (**D**) pontos da cintura escapular e braço esquerdo; (**E**) pontos do membro inferior direito; (**F**) pontos do membro inferior esquerdo.

Uma possível solução é a escolha de uma única frequência de corte para todos os sinais. Contudo, essa medida acarretaria no problema previamente discutido sobre a relação de compromisso que a escolha da frequência de corte deve ter, sendo alta o suficiente para causar o mínimo de distorção no que é sinal biomecânico e baixa o suficiente para atenuar o máximo possível componentes de ruído. Além disso, na aplicação desse trabalho, os efeitos da defasagem causada por filtragem em diferentes frequências de corte não comprometeram a obtenção de resultados consistentes na análise dinâmica, como será mostrado no Capítulo [5.](#page-167-0)

# **3.4 Sinais de Plataformas de Força**

Para a captura de forças e torques de reação de contato entre o voluntário e o solo foram utilizadas 4 plataformas de força BTS P-6000 (BTS *Bioengineering*, Itália), duas para os pés e duas para as mãos [\(Figura 3.13\)](#page-113-0). A frequência de amostragem foi de 500 Hz e utilizou-se o mesmo método de filtragem descrito na Seção [3.3.](#page-108-0) As plataformas de força foram calibradas com o sistema de referência na mesma posição do sistema das câmeras, o sistema de referência global (ver [Figura 3.4\)](#page-97-0). Essa medida foi feita para facilitar a transformação das coordenadas entre os dois sistemas de referência. A sincronização entre as plataformas e a cinemetria foi feita pelo software do BTSsystem.

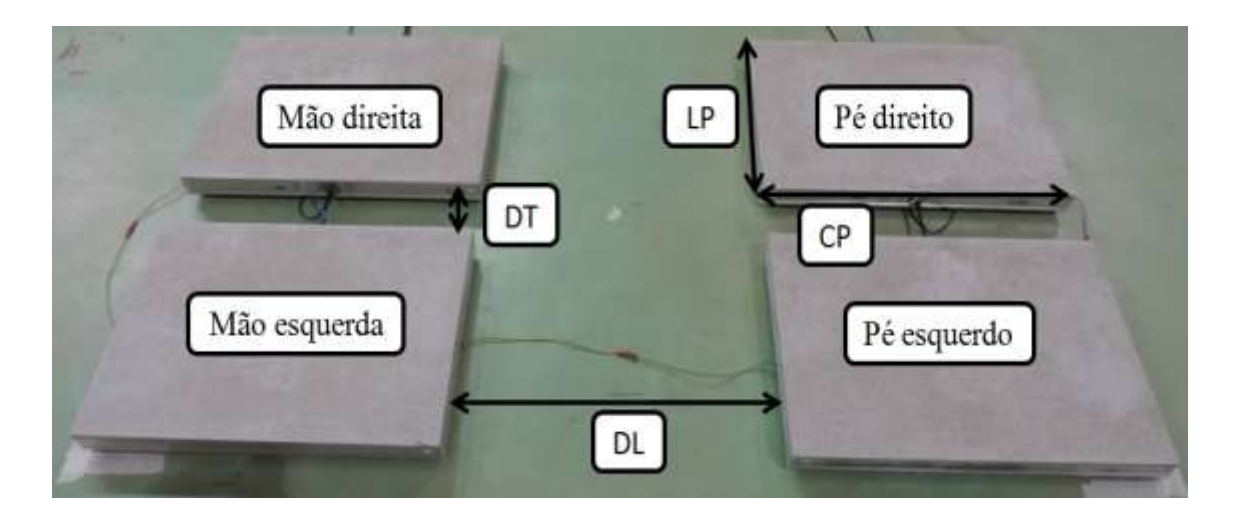

<span id="page-113-0"></span>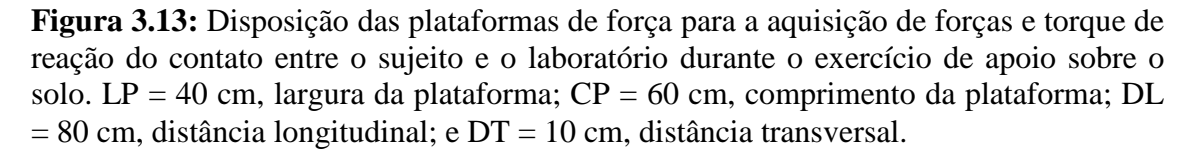

As plataformas possuíam dimensões de  $LP = 40$  cm de largura por  $CP = 60$  cm de comprimento. A distância entre as plataformas entre os lados direito e esquerdo foi de DT = 10 cm e a distância entre as plataformas da parte superior e inferior do corpo

foi de DL = 80 cm. Essas distâncias foram escolhidas de modo a manterem as plataformas numa configuração física razoável para coletas de voluntários de diferentes alturas. A [Figura 3.14](#page-114-0) mostra a força e o torque de reação adquiridos pela plataforma de força durante um ciclo do movimento de apoio sobre o solo. São desenhados sinais brutos e filtrados com frequências de corte determinadas pela análise de resíduo.

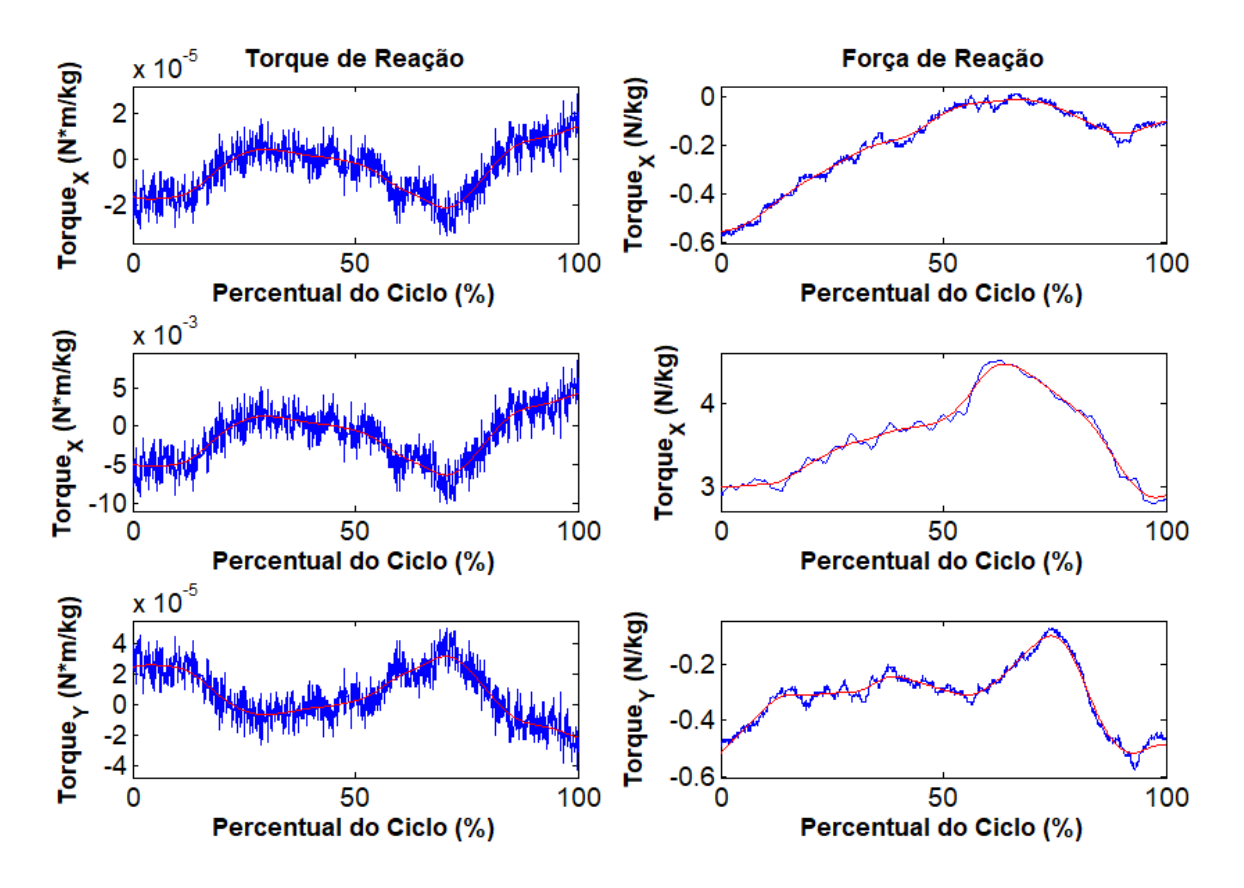

<span id="page-114-0"></span>**Figura 3.14:** Força e torque de reação de um ciclo do movimento de apoio sobre o solo no sistema de referência global. Em azul é desenhado o sinal bruto. Em vermelho é desenhado o sinal filtrado em frequências de corte determinadas pela análise de resíduo. Os sinais são normalizados pelo peso do voluntário.

# **4 Análise Cinemática do Modelo de Corpo Humano**

De acordo com Silva [12] os modelos biomecânicos podem ser parciais ou de corpo inteiro. Os modelos parciais representam apenas uma parte específica do corpo e são em geral mais detalhados. Já modelos de corpo inteiro costumam ter um nível de detalhamento menor, buscando obter características gerais do sistema. Nesse interim, Silva ainda comenta [12] (p. 75):

*(...) with the increasing computer power and the continuous development of new and more efficient numerical methods and formulations, biomechanical models tend to be less partial and more detailed, i.e., biomechanical models tend to be whole body response models with detailed representations of particular components and functions.*

O presente trabalho pode ser visto como uma busca dessa tendência. O principal indicador disso é a discretização realizada na cintura escapular. Modelos de corpo inteiro normalmente aproximam o complexo articular do ombro por uma única articulação esférica [81,82]. Desse modo, o sistema de alavanca exercido pela clavícula e o deslizamento da escápula pela caixa torácica são desconsiderados. Porém, tais sistemas servem de base para o movimento do úmero.

O modelo biomecânico utilizado neste trabalho possui 21 sólidos representando os segmentos corporais; 3 unilaterais: cabeça (junto com o pescoço), tórax (junto com o tronco) e a pelve; e 18 bilaterais: clavículas, escápulas, úmeros, ulnas, rádios, mãos, coxas, pernas e pés. Antes de apresentar a descrição do modelo cinemático, serão introduzidas algumas noções básicas da anatomia humana que serviram de guia para construção do modelo.

# **4.1 Noções Básicas da Anatomia do Esqueleto Humano**

As informações discutidas sobre a anatomia do esqueleto humano fazem uso, em grande parte, das informações contidas nas obras de Alexander P. Spence [83] e de Frank H. Netter [84]. Sempre que possível, serão relacionados os acidentes ósseos aos pontos anatômicos usados para descrever o movimento do modelo biomecânico.

Os ossos unem-se por meio das articulações anatômicas, que são classificadas segundo distintos critérios. Considerando o tema deste trabalho, o critério mais relevante ao objetivo é quanto ao grau da mobilidade entre os ossos subsequentes. Assim sendo, as articulações que permitem apenas movimentos muito pequenos, não detectáveis por sistemas de captura de movimento, são as articulações fibrosas, compostas por tecido conjuntivo fibroso, e cartilaginosas, compostas por cartilagem. As articulações que permitem amplos arcos de movimento articular são as articulações sinoviais, as mais comuns no corpo humano.

O movimento dessas articulações é limitado por ligamentos, músculos, tendões ou ossos adjacentes e sua composição estrutural depende da articulação específica em questão. Para ser capaz de permitir os grandes arcos de movimento, toda articulação sinovial é constituída por 4 componentes básicos que visam minimizar o desgaste mecânico entre os ossos a ela pertencentes: cartilagem articular, que é uma fina camada de cartilagem hialina e cobre as extremidades da superfície dos ossos; a capsula articular, uma membrana dupla que envolve e delimita a articulação; a membrana sinovial, que consiste de um tecido conjuntivo frouxo cuja superfície interna é fortemente irrigada por vasos sanguíneos de pequeno calibre, os vasos capilares; e o líquido sinovial, produzido e secretado pela membrana sinovial, ele é responsável pela nutrição das cartilagens e lubrificação articular.

O movimento permitido por uma articulação sinovial pode ser visto como uma combinação de rotações ao longo de 3 planos, i.e., os planos de movimento. Cada plano define um eixo de rotação e vice-versa. O plano sagital divide o corpo em sua simetria bilateral (lado direito e lado esquerdo) e define o eixo látero-lateral, que está relacionado a movimentos de flexão e extensão. O plano coronal (ou frontal) divide o corpo em partes anterior e posterior, definindo o eixo ântero-posterior, que está relacionado a movimentos de abdução e adução. E por último, o plano transversal divide o corpo em partes superior e inferior e define o eixo crânio-caudal, que está relacionado a movimentos de rotação interna e externa. Os movimentos citados até aqui são colocados do modo mais geral possível. Dependendo da articulação os movimentos também recebem nomes específicos. No caso do punho, por exemplo, os movimentos de rotação que os ossos do antebraço fazem ao redor um do outro são chamados de pronação e supinação, ao invés de serem chamados de rotação interna e externa.

O esqueleto humano é dividido em duas partes. A primeira parte é chamada de esqueleto axial, formado pela cabeça, coluna vertebral e os ossos do tórax (costelas e esterno). Essa parte serve de eixo de suporte para o corpo e também de proteção para o sistema nervoso central e órgãos localizados no tórax. A segunda parte é chamada de esqueleto apendicular, formado pelos membros superiores e inferiores e os ossos pelos quais os membros se articulam ao esqueleto axial, as cinturas escapular e pélvica. As duas partes principais do esqueleto são mostradas na [Figura 4.1A](#page-117-0), enquanto os principais ossos são mostrados na [Figura 4.1A](#page-117-0) e B. A partir deste ponto, o termo "medial" será referido a uma porção mais próxima ao plano sagital. O termo "lateral", por sua vez, será referido a uma porção mais distante deste plano. A posição de referência para definir "mais próximo" e "mais distante" será a posição anatômica [\(Figura 4.1C](#page-117-0)).

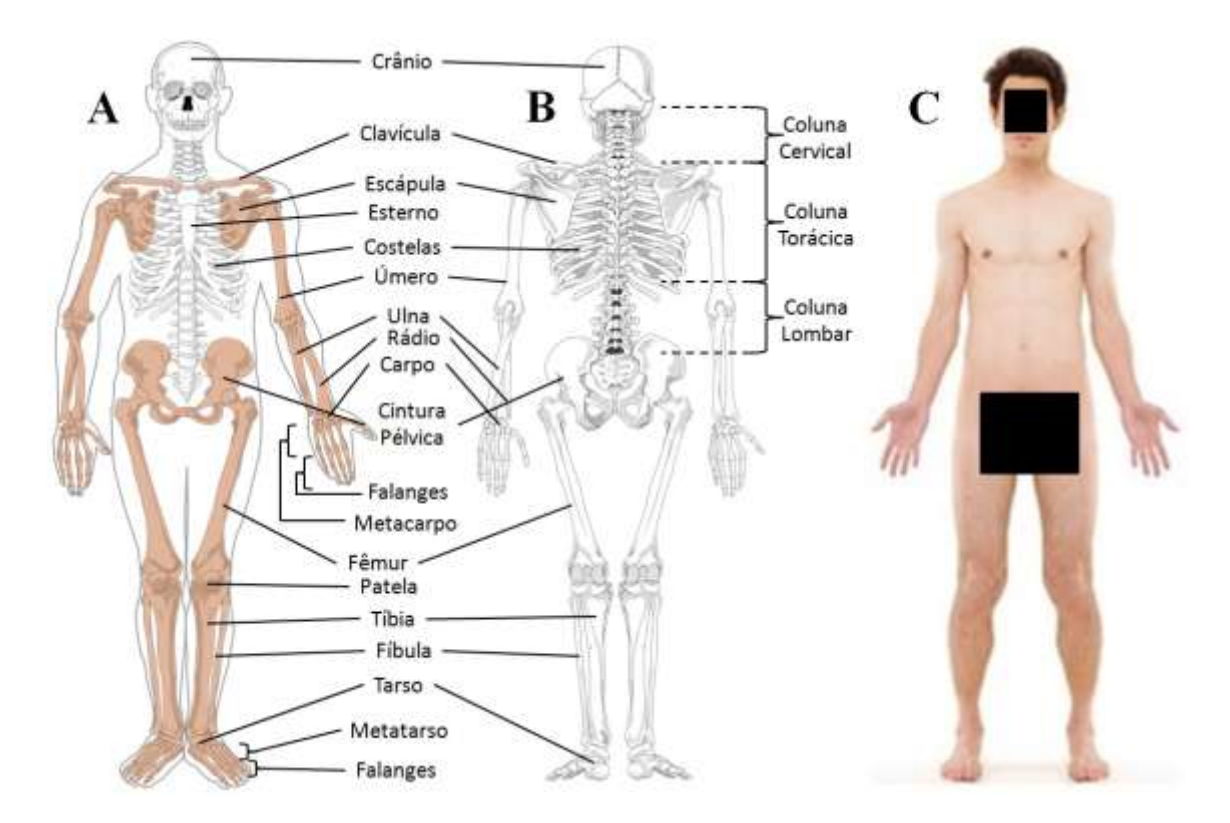

<span id="page-117-0"></span>**Figura 4.1:** (A) Visão anterior do esqueleto humano, diferenciando o esqueleto axial e apendicular. (B) Visão posterior do esqueleto humano. (C) Posição anatômica.**<sup>2</sup>**

1

<sup>&</sup>lt;sup>2</sup>A base da figura foi obtida por meio de site de figuras grátis disponíveis online; esqueleto humano, visão frontal, disponível em https://pixabay.com/pt/esqueleto-anatomia-medicina-308674/, acessado em

#### **4.1.1 Cabeça, Tórax e Coluna Vertebral**

A cabeça é formada por um grupo de ossos que coletivamente são chamados de crânio. Esses ossos apresentam uma grande coesão entre si, pois são articulados por meio de suturas, articulações fibrosas. As únicas exceções são 3 ossos da cavidade da orelha média (os ossículos) e a mandíbula, que se articula à região temporal do crânio. O crânio se articula à coluna vertebral na ligação entre o forame magno, um grande orifício em sua base por onde passa a medula nervosa, e o atlas, a primeira vértebra da coluna cervical.

A coluna vertebral é composta por 33 vértebras. Uma vértebra típica é composta por seu corpo na parte anterior e um forame vertebral na parte posterior pelo qual passa a medula ao longo da coluna. Os corpos de vértebras adjacentes são separados por um disco intervertebral cartilaginoso, região em que ocorre a movimento relativo entre elas. As 7 primeiras vértebras são chamadas de vértebras cervicais, ossos delgados que permitem grande mobilidade e constituem o pescoço. Em seguida há 12 vértebras torácicas que são um pouco maiores, mas não permitem muita mobilidade devido à proeminência de seus processos e sua função de base articular para as costelas. Logo abaixo da coluna torácica há as 5 vértebras lombares. Estas são as maiores, pois servem de sustentação do peso da parte superior do corpo. A exemplo das vértebras cervicais e diferente das vértebras torácicas, elas permitem grande mobilidade nos 3 planos de movimento. As rotações realizadas pelo tronco ocorrem exclusivamente nelas.

A ligação entre a parte móvel da coluna vertebral e a pelve é feita no sacro. O sacro é composto por 5 vértebras que, após o processo de maturação óssea depois da infância, fundem-se entre si na região do disco intervertebral dando origem às chamadas linhas transversais de fusão. Entre as vértebras do sacro não é permitido qualquer movimento articular. A coluna vertebral termina com 4 pequenas vértebras coccígeas que formam o cóccix e, assim como no sacro, são calcificadas umas nas outras.

O tórax é formado pelo osso esterno e os 12 pares de costelas. O esterno é um osso achatado e alongado dividido em 3 partes: o manúbrio, sua parte superior; o

<u>.</u>

<sup>20/02/2017;</sup> esqueleto humano, visão posterior, disponível em https://pixabay.com/pt/esqueleto-humanoesquel%C3%A9tico-41548/, acessado em 20/02/2017; posição anatômica, disponível em https://pixabay.com/pt/humano-anatomia-feminino-masculino-876108/, acessado em 20/02/2017.

processo xifóide (PX), a ponta na sua extremidade inferior; e o corpo, a porção entre as duas primeiras partes. Na face superior do manúbrio está localizada a incisura jugular (IJ). As costelas partem da coluna torácica em direção à parte anterior do corpo desenhando um arco lateralmente. As 7 primeiras são chamadas de costelas verdadeiras, pois se articulam diretamente ao esterno. Da oitava à décima costela, elas são chamadas de costelas falsas e se ligam ao esterno por meio de cartilagens. As duas últimas, por sua vez, são chamadas de costelas flutuantes, pois não se articulam anteriormente.

### **4.1.2 Cintura Pélvica e Membro Inferior**

A cintura pélvica é formada pelos ossos ílio, ísquio e púbis. Em sua face posterior ela se articula com o sacro formando a articulação sacroilíaca, enquanto em sua face anterior eles se encontram na sínfise púbica. Em cada face lateral há uma reentrância em forma de taça em que esses 3 ossos se encontram formando o acetábulo, a cavidade que se articula com o fêmur.

O fêmur, que compõe esqueleto da coxa, é o osso mais longo do corpo, tendo sua extremidade proximal um formato esférico direcionado medialmente chamado cabeça do fêmur. É ela que se encaixa no acetábulo da pelve para formar a articulação coxofemoral (CAQ). Ainda na parte proximal, mas mais lateralmente, há os trocanteres maior e menor, grandes saliências ósseas que servem de superfície para alguns músculos do quadril se ancorarem. Sua extremidade distal é alargada, sendo constituída por duas proeminências arredondadas que se articulam com a tíbia, os côndilos femorais medial (CM) e lateral (CL). A face anterior do espaço entre os côndilos é lisa e se articula com a patela quando o joelho está estendido. A patela é um osso sesamóide, ou seja, formado no interior do tendão de músculos e não é ancorado ao esqueleto. Sua função é tanto servir de proteção para a face anterior do joelho, quanto de potencializar a eficiência mecânica durante a extensão de joelho.

A perna é composta medialmente pelo osso tíbia e lateralmente pelo osso fíbula. A tíbia é o osso que suporta o peso transmitido pelo fêmur. Sua extremidade proximal, assim como ocorre no fêmur, é composta por côndilos tibiais (medial e lateral). As superfícies superiores dos côndilos tibiais são lisas e achatadas, formando uma face côncava para se encaixarem na face convexa dos côndilos femorais. Além de ligamentos externos (colaterais medial e lateral) e ligamentos internos (cruzados anterior e posterior), presentes no joelho para favorecer sua estabilidade, entre os côndilos femorais e tibiais, há os meniscos medial e lateral, discos fibrocartilaginosos fixos na margem externa da articulação que servem para absorver melhor as forças de reação articular impostas ao joelho.

A extremidade distal da perna possui duas proeminências ósseas, uma mais massiva na tíbia formando o maléolo tibial ou medial (MM) e outra mais achatada na fíbula formando maléolo fibular ou lateral (ML). O pé é composto pelo tarso, metatarso e falanges. A parte mais proximal do pé, o tarso, é formada pelos ossos cuneiformes medial, intermédio e lateral, pelo talus, navicular, cubóide e pelo calcâneo, cuja face posterior compõe um ponto anatômico (CALC). O tarso é seguido dos 5 ossos alongados do metatarso que formam a região intermediária do pé e são enumerados de 1 a 5. A borda distal dos dois metatarsos das extremidades também são pontos anatômicos (MT1 e MT5). O esqueleto dos dedos é composto pelas falanges proximal, média e distal, que partem de cada um dos ossos do metatarso.

#### **4.1.3 Cintura Escapular e Membro Superior**

O complexo do ombro é o que articula o membro superior com o resto do corpo. O ombro é formado pelos ossos da cintura escapular (clavícula e escápula) e do braço (úmero). A única ligação da cintura escapular com o esqueleto axial é a extremidade medial da clavícula que se junta ao manúbrio do esterno formando a articulação esternoclavicular (EC).

A clavícula é um osso em forma de S e serve como uma alavanca para a escápula. Sua borda medial é alargada e áspera, enquanto sua borda lateral é achatada. Através de suas articulações com o esterno e com a escápula, a clavícula permite o movimento livre do braço sem que seja necessário afastá-lo do corpo. A extremidade lateral de cada clavícula se articula com o acrômio da escápula, formando a articulação acromioclavicular (AC).

A escápula é um osso triangular, delgado e achatado, que se encontra sob a face posterior do tórax, aproximadamente entre as costelas 2 e 7. Sua sustentação ocorre

devido à musculatura local, razão que impede uma ligação direta com as costelas. Na face posterior, a espinha da escápula divide-a na sua porção superior e inferior, cuja extremidade é o ângulo inferior (AI). A espinha começa no ângulo medial, chamado de trígono escapular (TE), e termina no ângulo acromial (AA). Seu ângulo lateral forma a cavidade glenóide, que se liga ao úmero formando a articulação glenoumeral (GU). Na sua parte superior, medialmente em relação à glenóide, encontra-se o processo coracóide (PC), um gancho em forma de bico. Esse processo é articulado à superfície inferior da clavícula pelo ligamento coracoclavicular.

O úmero é o único osso do braço. Sua cabeça articula-se com a cavidade glenoidal da escápula. O colo anatômico é uma região levemente estreitada logo abaixo da cabeça. Há duas projeções distais ao colo anatômico, o tubérculo maior (mais lateral) e o tubérculo menor (mais anterior). Estes são separados por um sulco intertubercular (sulco bicipital). A extremidade distal do úmero é achatada e com duas proeminências, os epicôndilos medial (EM) e lateral (EL). Entre os epicôndilos, está localizada a superfície de contato com os ossos do antebraço, o côndilo do úmero. A parte lateral e arredondada chama-se capítulo e articula-se com o rádio, enquanto a parte medial sulcada profundamente chama-se tróclea, e articula-se com a ulna.

A porção proximal da ulna possui uma proeminência chamada olécrano, que limita a extensão de cotovelo ao se encaixar na fossa olecriana do úmero. Em sua porção distal, a ulna possui uma proeminência em sua borda médio-posterior (em relação à posição anatômica), o processo estiloide ulnar (EU). O rádio é o osso lateral do antebraço. Sua porção proximal é cilíndrica e chama-se cabeça do rádio. A extremidade distal do rádio é mais alargada, articulando-se medialmente com a ulna e distalmente como os ossos do carpo (CAP). Nessa porção distal encontra-se lateralmente uma proeminência cônica, o processo estiloide radial (ER).

Da porção proximal para a distal, os ossos da mão são chamados de carpo, metacarpo e falanges. Os ossos do carpo compõem a base da mão e são formados por 2 fileiras de 4 ossos, uma mais proximal (escafóide, semilunar, piramidal e pisiforme) e outra mais distal (trapézio, trapezóide, capitato e uncinado). Em seguida os cinco ossos metacarpais formam a palma da mão, dos quais a borda distal do segundo (MC2) e do quinto (MC5) são pontos anatômicos. O esqueleto dos dedos, a exemplo dos pés, é composto pelas falanges proximal, média e distal, que partem de cada um dos ossos metacarpais (para mais detalhes ver SPENCE [83], p. 108-176).

# **4.2 Descrição do Modelo Cinemático**

O movimento do modelo biomecânico é definido pelos pontos anatômicos. A localização do um ponto anatômico pode ser obtida de duas formas. Quando o ponto corresponde a alguma saliência do corpo ele também faz parte do *marker-set* e é obtido diretamente pela posição do marcador que o representa. Quando o ponto é interno utiliza-se algum cálculo algébrico para estimar sua posição. Esse cálculo pode ser simples, como é o caso do centro articular do cotovelo, normalmente estimado através do ponto médio entre os epicôndilos umerais que são rastreados pelos marcadores. Mas há casos mais complexos; como, por exemplo, a estimação do centro articular da glenoumeral ou do quadril. Nesses casos a posição do centro articular pode ser estimada por meio de dois métodos. O primeiro é chamado de método estático, em que a posição do centro articular é considerada fixa em relação ao segmento proximal da articulação. O método estático normalmente é realizado fazendo uso de coeficientes obtidos por meio de uma regressão linear realizada com parâmetros anatômicos do segmento proximal. O segundo modo é chamado de método funcional, e consiste em estimar um ponto imóvel mediante a rotação entre os dois segmentos que compõem a articulação [85]. Este método é preferencialmente utilizado em estudos de patologias relacionadas à articulação de interesse [86]. Definidos todos pontos anatômicos o passo seguinte é o cálculo do sistema de referência local de cada segmento.

### **4.2.1 Sistema de Referência Local dos Segmentos Corporais**

A definição de sistemas de referência locais nos segmentos corporais é fundamental para descrever qualquer variável vetorial nas coordenadas locais do segmento. Isso é importante tanto na análise cinemática quanto na análise dinâmica. A [Tabela 4.1](#page-123-0) relaciona cada segmento corporal aos seus pontos anatômicos, enquanto na [Tabela 4.2](#page-124-0) é descrito como são usados esses pontos anatômicos para o cálculo do sistema de referência local dos segmentos. Este, por sua vez, é composto pela sua origem e os três vetores unitários que definem a direção e o sentido de cada eixo

coordenado local. A [Figura 4.2](#page-123-1) mostra as visões frontal, lateral e posterior de uma aquisição estática indicando o sistema de referência local de cada segmento corporal.

| <b>Segmento Corporal</b> | <b>Pontos Anatômicos</b>      |  |  |  |
|--------------------------|-------------------------------|--|--|--|
| Cabeça                   | VC, GLAB e CAC                |  |  |  |
| Tórax                    | CAC, CAL, EC, IJ, PX, C7 e T8 |  |  |  |
| Clavícula                | EC e AC                       |  |  |  |
| Escápula                 | AC, TE, AI, AA e PC           |  |  |  |
| Úmero                    | GU, EM e EL                   |  |  |  |
| Ulna                     | EM, EL, EU                    |  |  |  |
| Rádio                    | EL e ER                       |  |  |  |
| Mão                      | CAP, MC2 e MC5                |  |  |  |
| Pelve                    | CIAS_D, CIAS_E e PMCP         |  |  |  |
| Coxa                     | CAQ, CM e CL                  |  |  |  |
| Perna                    | CM, CL, MM e ML               |  |  |  |
| Pé                       | PMM, CALC, MT1 e MT5          |  |  |  |

<span id="page-123-0"></span>**Tabela 4.1:** Pontos anatômicos utilizados para descrever o movimento de cada segmento corporal.

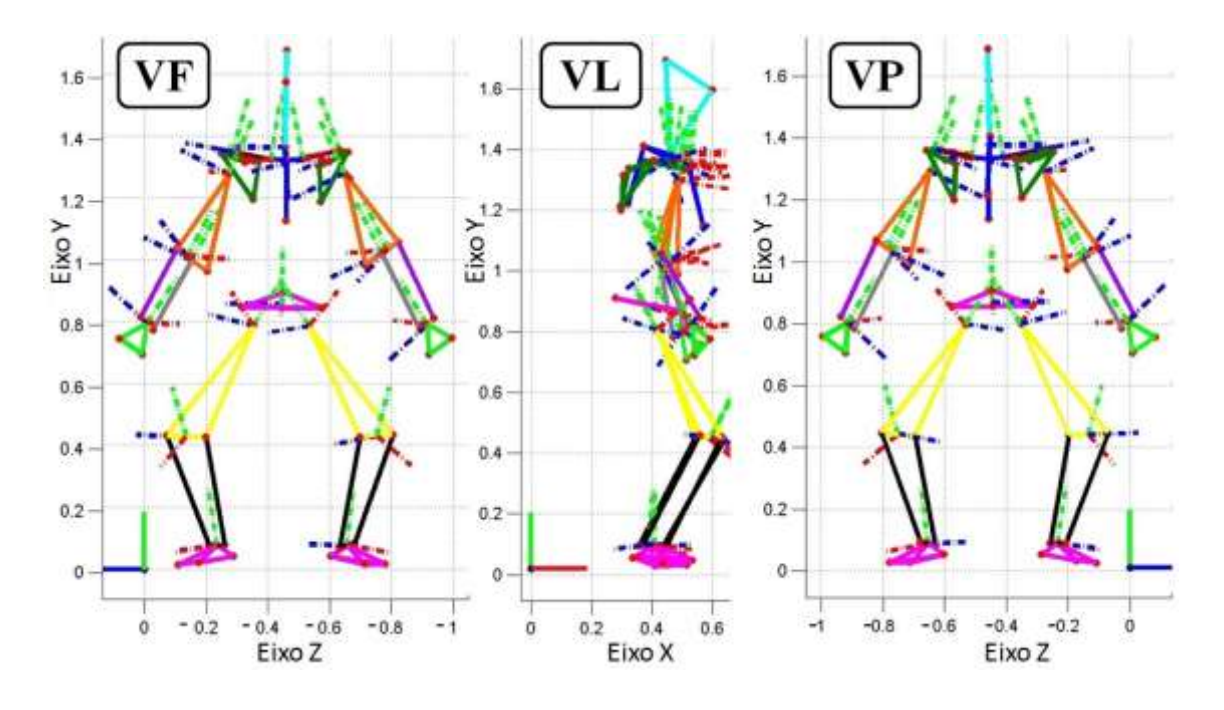

<span id="page-123-1"></span>**Figura 4.2:** Visões frontal (**VF**), lateral (**VL**) e posterior (**VP**) de uma aquisição estática indicando o sistema de referência local de cada segmento corporal calculado de acordo com a [Tabela 4.2.](#page-124-0) Os sistemas são mostrados nas linhas descontínuas nas cores vermelho para o eixo X, verde para o eixo Y e azul para o eixo Z.

Os pontos anatômicos mostrados na [Tabela 4.1](#page-123-0) levam em conta as seguintes

relações:  $PTS = \frac{R}{2}$  $\frac{+C7}{2}$ , PTI =  $\frac{P}{4}$  $\frac{+T8}{2}$ , PME =  $\frac{E}{4}$  $\frac{H+EL}{2}$ , CAP =  $\frac{E}{2}$  $\frac{+ER}{2}$ , PMC =  $\frac{M}{2}$  $\frac{7103}{2}$  $\text{PC}=\frac{\text{C}}{2}$  $\frac{+CM}{2}$ , PMM =  $\frac{M}{2}$  $\frac{+MM}{2}$  e PMT =  $\frac{M}{2}$  $\frac{2+1}{2}$ . Estes representam os pontos superior e inferior do tórax (PTS e PTI) ponto médio epicondilar (PME), centro articular do punho (CAP), ponto médio entre metacarpos (PMC), ponto médio condilar (PC), ponto médio maleolar (PMM) e ponto médio entre metatarsos (PMT).

<span id="page-124-0"></span>**Tabela 4.2:** Descrição do sistema de referência local de cada segmento definido pela origem e vetores unitários (u,v,w) na direção dos eixos coordenados. Os protocolos do *marker-set* e do cálculo de sistema de referência local foram adaptados de Ge Wu et. al. **[70]** e Dumas et. al. **[69]**.

| <b>Segmento</b><br>Corporal | Origem     | Versor $X(u)$                                                                                               | Versor $Y(v)$                                                                                             | Versor $Z(w)$                                                |  |
|-----------------------------|------------|----------------------------------------------------------------------------------------------------|----------------------------------------------------------------------------------------------------|--------------------------------------------------------------|--|
| Cabeça                      | CAC        | $v \times w$                                                                                                | $VC - CAC$<br>$\ VC - CAC\ $                                                                              | $(GLAB - CAC) \times v$<br>$\ $ (GLAB – CAC) $\times$ v $\ $ |  |
| Tórax                       | <b>CAC</b> | $PTS - PTI$<br>$v \times w$<br>$\ $ PTS – PTI $\ $                                                          |                                                                                                    | $(IJ - CAL) \times v$<br>$  (IJ - CAL) \times v  $           |  |
| Clavícula                   | EC         | $(PTS - PTI) \times w$<br>$  (PTS - PTI) \times w  $                                                        | $w \times u$                                                                                              | $AC - EC$<br>$  AC - EC  $                                   |  |
| Escápula                    | AA         | $w \times (AI - TE)$<br>$\ w \times (AI - TE)\ $                                                            | $w \times u$                                                                                              | $AA - TE$<br>$\overline{\parallel}$ AA – TE $\parallel$      |  |
| Úmero                       | GU         | $(EL - GU) \times (EL - GU)$<br>$\ $ (EL – GU) $\times$ (EL – GU) $\ $                                      | $GU-PME$<br>$\ GU - PME\ $                                                                                | $\mathbf{u} \times \mathbf{v}$                               |  |
| Ulna                        | <b>PME</b> | $(ER - PME) \times (EU - PME)$<br>$  (ER-PME) \times (EU-PME)  $                                            | $PME - CAP$<br>$\ $ PME – CAP $\ $                                                                        | $u \times v$                                                 |  |
| Rádio                       | <b>PME</b> | $(ER - PME) \times (EU - PME)$<br>$\sqrt{\text{E}(\text{ER} - \text{PME}) \times (\text{EU} - \text{PME})}$ | $PME - CAP$<br>$\ $ PME – CAP $\ $                                                                        | $\mathbf{u} \times \mathbf{v}$                               |  |
| Mão                         | <b>CAP</b> | $(MC2 - CAP) \times (MC5 - CAP)$<br>$  (MC2 - CAP) \times (MC5 - CAP)  $                                    | $CAP-PMC$<br>$\ CAP-PMC\ $                                                                                | $\mathbf{u} \times \mathbf{v}$                               |  |
| Pelve                       | <b>CAL</b> | $V \times W$                                                                                                | $(PMCP - CASE) \times w$<br>$\sqrt{\ (\text{PMCP} - \text{CASE}) \times w\ }$                             | $CASD - CASE$<br>$\overline{\ $ CASD – CASE $\ $             |  |
| Coxa                        | <b>CAQ</b> | $(CL - CAQ) \times (CM - CAQ)$<br>$\sqrt{\left\  (CL - CAQ) \times (CM - CAQ) \right\ }$                    | $C A Q - PC$<br>$\ CAQ - PC\ $                                                                            | $u \times v$                                                 |  |
| Perna                       | <b>PC</b>  | $v \times (CL - PMM)$<br>$\ \mathbf{v} \times (\mathbf{CL} - \mathbf{PMM})\ $                               | $PC-PMM$<br>$\ PC-PMM\ $                                                                                  | $u \times v$                                                 |  |
| Pé                          | <b>PMM</b> | $PMT - CALC$<br>$\ PMT - CALC\ $                                                                            | $(MT5 - CALC) \times (MT1 - CALC)$<br>$\sqrt{\text{MT5} - \text{CALC}} \times (\text{MT1} - \text{CALC})$ | $u \times v$                                                 |  |

#### **4.2.2 Coordenadas Naturais do Modelo e Restrições de Corpo Rígido**

Com o advento da computação, os modelos biomecânicos passaram a ser objeto de diversos softwares de modelagem e simulação, como o Open-Sim [21]. Seguindo o mesmo intuito, foi construído um conjunto de códigos em linguagem MATLAB 6.5 (*MathWorks*, EUA) para gerenciar uma guia de interface de usuário para executar as análises cinemáticas e dinâmicas do sistema multicorpos de corpo inteiro aqui desenvolvido. O ambiente de trabalho e principais funções desses códigos são apresentados em detalhes no [Apêndice B.](#page-234-0) Para fins de simplificação dos cálculos, os vetores unitários de cada elemento coincidem com suas respectivas bases locais. Os cálculos realizados pelos códigos são essencialmente os mesmos introduzidos no Capítulo [0,](#page-37-0) e os algoritmos seguem, em linhas gerais, os procedimentos descritos na seção [2.5.](#page-93-0)

|           | Segmento Configuração | <b>Coordenadas Naturais</b> |            |   |   |
|-----------|-----------------------|-----------------------------|------------|---|---|
|           |                       | 1                           | 2          | 3 | 4 |
| Tórax     | 1p3v                  | IJ                          | u          | v | w |
| Clavícula | 2p2v                  | EC                          | AC         | u | v |
| Escápula  | 2p2v                  | PEI                         | <b>PES</b> | u | W |
| Úmero     | 2p2v                  | GU                          | <b>PME</b> | u | w |
| Ulna      | 2p2v                  | <b>PME</b>                  | EU         | u | W |
| Rádio     | 2p2v                  | <b>EL</b>                   | ER         | u | w |
| Mão       | 1p3v                  | <b>CAP</b>                  | u          | v | W |
| Cabeça    | 1p3v                  | <b>CAC</b>                  | u          | v | W |
| Pelve     | 1p3v                  | CAL.                        | u          | v | w |
| Coxa      | 2p2v                  | <b>CAQ</b>                  | <b>PMC</b> | u | w |
| Perna     | 2p2v                  | <b>PMC</b>                  | <b>CAT</b> | u | w |
| Pé        | 1p3v                  | CAT                         | u          | v | w |

<span id="page-125-0"></span>**Tabela 4.3:** Coordenadas naturais de cada segmento corporal.

A [Tabela 4.3](#page-125-0) mostra as coordenadas naturais referentes a cada segmento corporal. Não houve pontos básicos compartilhados nas articulações, bem como vetores unitários compartilhados em pares de revolução ou universais. Essa escolha foi tomada para realizar de modo explícito o cálculo de forças e torques de reação articular na análise dinâmica. Assim, cada segmento corporal foi modelado com 12 coordenadas

naturais independentes das coordenadas dos outros segmentos. As configurações utilizadas foram 2p2v (dois pontos e dois vetores) ou 1p3v (um ponto e três vetores). Essa escolha foi tomada pela possibilidade de se utilizar a matriz de massa constante. Sempre que possível, os pontos básicos foram localizados nos centros articulares.

Com base na tabela acima, o vetor completo de coordenadas naturais do modelo, cujo tamanho é [252 x 1], foi escrito conforme mostrado na Eq. [\(4.1\).](#page-126-0) Considera-se que cada elemento mostrado é um vetor [3 x 1].

> <span id="page-126-0"></span> $q = { }$  $\mathbf{CAC}_{\mathbf{c}\mathbf{a}\mathbf{b}\mathbf{e}\mathbf{c}\mathbf{a}}^{\mathrm{T}}$   $\mathbf{u}_{\mathbf{c}\mathbf{a}\mathbf{b}\mathbf{e}\mathbf{c}\mathbf{a}}^{\mathrm{T}}$   $\mathbf{v}_{\mathbf{c}\mathbf{a}}^{\mathrm{T}}$   $\mathbf{w}_{\mathbf{c}\mathbf{a}}^{\mathrm{T}}$  $\mathbf{U}_{\text{tórax}}^{\text{T}}$   $\mathbf{u}_{\text{tórax}}^{\text{T}}$   $\mathbf{v}_{\text{tórax}}^{\text{T}}$   $\mathbf{w}_{\text{tórax}}^{\text{T}}$  $\mathbf{E} \mathbf{C}_{\text{clav}(\text{culaD}}^{\text{T}}$   $\mathbf{A} \mathbf{C}_{\text{clav}(\text{culaD}}^{\text{T}}$   $\mathbf{u}_{\text{clav}(\text{culaD}}^{\text{T}}$   $\mathbf{v}_{\text{cl}}^{\text{T}}$  $\mathbf{E} \mathbf{C}_{\text{clav}(\text{culaE}}^{\text{T}}$   $\mathbf{A} \mathbf{C}_{\text{clav}(\text{culaE}}^{\text{T}}$   $\mathbf{u}_{\text{clav}(\text{culaE}}^{\text{T}}$   $\mathbf{v}_{\text{cl}}^{\text{T}}$  $\text{PEI}_{\text{escámula}D}^{\text{T}}$   $\text{PES}_{\text{escámula}D}^{\text{T}}$   $\textbf{u}_{\text{escámula}D}^{\text{T}}$   $\textbf{w}_{\text{es}D}^{\text{T}}$  $\text{PEI}_{\text{escánulaE}}^{\text{T}}$   $\text{PES}_{\text{escánulaE}}^{\text{T}}$   $\textbf{u}_{\text{escánulaE}}^{\text{T}}$   $\textbf{w}_{\text{ee}}^{\text{T}}$  $\mathbf{G}\mathbf{U}_{\text{unerop}}^{\text{T}}$  PME $_{\text{unerop}}^{\text{T}}$  u $_{\text{unerop}}^{\text{T}}$  w $_{\text{unerop}}^{\text{T}}$  $\mathbf{G}\mathbf{U}_{\text{uneroE}}^{\text{T}}$  PME $_{\text{uneroE}}^{\text{T}}$  u $_{\text{uneroE}}^{\text{T}}$  w $_{\text{un$  $\mathbf{PME}_{\mathbf{ulnaD}}^{\mathrm{T}}$   $\mathbf{EU}_{\mathbf{ulnaD}}^{\mathrm{T}}$   $\mathbf{u}_{\mathbf{ulnaD}}^{\mathrm{T}}$   $\mathbf{w}_{\mathbf{ul}}^{\mathrm{T}}$  $\mathbf{PME}_{\mathbf{ulnaE}}^{\mathrm{T}}$   $\mathbf{EU}_{\mathbf{ulnaE}}^{\mathrm{T}}$   $\mathbf{u}_{\mathbf{ulnaE}}^{\mathrm{T}}$   $\mathbf{w}_{\mathbf{ul}}^{\mathrm{T}}$  $\mathbf{EL}_{\text{rádiop}}^{\text{T}}$   $\mathbf{ER}_{\text{rádiop}}^{\text{T}}$   $\mathbf{u}_{\text{rádiop}}^{\text{T}}$   $\mathbf{w}_{\text{r}i}^{\text{T}}$  $\mathbf{EL}_{\text{radioE}}^{\text{T}}$   $\mathbf{ER}_{\text{radioE}}^{\text{T}}$   $\mathbf{u}_{\text{radioE}}^{\text{T}}$   $\mathbf{w}_{\text{r}i}^{\text{T}}$  $\mathbf{CAP}_{\mathbf{m}\tilde{\mathbf{a}}\mathbf{o}\mathbf{D}}^{\mathbf{T}}$   $\mathbf{u}_{\mathbf{m}\tilde{\mathbf{a}}\mathbf{o}\mathbf{D}}^{\mathbf{T}}$   $\mathbf{v}_{\mathbf{m}\tilde{\mathbf{a}}\mathbf{o}\mathbf{D}}^{\mathbf{T}}$   $\mathbf{w}_{\mathbf{m}}^{\mathbf{T}}$  $\mathbf{CAP}_{\mathbf{m}\tilde{a}\mathbf{o}\mathbf{E}}^{\mathrm{T}}$   $\mathbf{u}_{\mathbf{m}\tilde{a}\mathbf{o}\mathbf{E}}^{\mathrm{T}}$   $\mathbf{v}_{\mathbf{m}\tilde{a}\mathbf{o}\mathbf{E}}^{\mathrm{T}}$   $\mathbf{w}_{\mathbf{m}}^{\mathrm{T}}$  $\mathbf{CAL_{\text{nelive}}^T}$   $\mathbf{u}_{\text{nelive}}^T$   $\mathbf{v}_{\text{nelive}}^T$   $\mathbf{w}_{\text{no}}^T$  $\mathbf{C}\mathbf{A}\mathbf{Q}_{\mathbf{coxaD}}^{\mathrm{T}}$  PMC $_{\mathbf{coxaD}}^{\mathrm{T}}$  u $_{\mathbf{coxaD}}^{\mathrm{T}}$  w $_{\mathbf{cc}}^{\mathrm{T}}$  $\mathbf{C}\mathbf{A}\mathbf{Q}_{\mathbf{co}\mathbf{x}\mathbf{a}\mathbf{E}}^{\mathsf{T}}$  PMC $_{\mathbf{co}\mathbf{x}\mathbf{a}\mathbf{E}}^{\mathsf{T}}$  u $_{\mathbf{co}\mathbf{x}\mathbf{a}\mathbf{E}}^{\mathsf{T}}$  w $_{\mathbf{co}\mathbf{x}\mathbf{a}}^{\mathsf{T}}$  $\mathbf{PMC}_{\mathbf{pern}\mathbf{a}\mathbf{D}}^{\mathbf{T}}$   $\mathbf{CAT}_{\mathbf{pern}\mathbf{a}\mathbf{D}}^{\mathbf{T}}$   $\mathbf{u}_{\mathbf{pern}\mathbf{a}\mathbf{D}}^{\mathbf{T}}$   $\mathbf{w}_{\mathbf{D}}^{\mathbf{T}}$  $\mathbf{PMC}_{\mathbf{pernaE}}^{\mathsf{T}}$   $\mathbf{CAT}_{\mathbf{pernaE}}^{\mathsf{T}}$   $\mathbf{u}_{\mathbf{pernaE}}^{\mathsf{T}}$   $\mathbf{w}_{\mathbf{p}}^{\mathsf{T}}$  $\mathbf{CAT}_{\mathbf{n} \in \mathbf{D}}^{\mathrm{T}}$   $\mathbf{u}_{\mathbf{n} \in \mathbf{D}}^{\mathrm{T}}$   $\mathbf{v}_{\mathbf{n} \in \mathbf{D}}^{\mathrm{T}}$   $\mathbf{w}_{\mathbf{n}}^{\mathrm{T}}$  $\mathbf{CAT}_{\mathbf{p}\acute{\mathbf{\epsilon}}\mathbf{E}}^{\mathrm{T}}$   $\mathbf{u}_{\mathbf{p}\acute{\mathbf{\epsilon}}\mathbf{E}}^{\mathrm{T}}$   $\mathbf{v}_{\mathbf{p}\acute{\mathbf{\epsilon}}\mathbf{E}}^{\mathrm{T}}$   $\mathbf{w}_{\mathbf{p}\acute{\mathbf{\epsilon}}\mathbf{E}}^{\mathrm{T}}$  $\}^{\mathrm{T}}$ (4.1)

A [Figura 4.3](#page-127-0) mostra uma aquisição estática indicando os pontos básicos e vetores unitários no modelo, bem como os elipsoides que representam a caixa torácica composta pelas costelas.

Em um sistema de multicorpos, as equações de restrição de corpo rígido definem a dependência entre as coordenadas naturais de um mesmo segmento corporal. No modelo utilizado, cada segmento corporal foi considerado um sólido. Isso faz com que algumas coordenadas sejam livres, análogas aos graus de liberdade de um corpo rígido livre, enquanto outras sejam determinadas pelas relações expressas pelas equações de restrição de corpo rígido. Essas relações foram introduzidas na Eq. [\(2.6\)](#page-45-0) para segmentos 2p2v e na Eq. [\(2.8\)](#page-46-0) para segmentos 1p3v. Por meio delas, é gerado 6 equações de restrição de corpo rígido para cada segmento. Assim, elas constituíram as  $21 \times 6 = 126$ primeiras equações de restrição do modelo, ou seja, as 126 primeiros elementos do vetor ϕ.

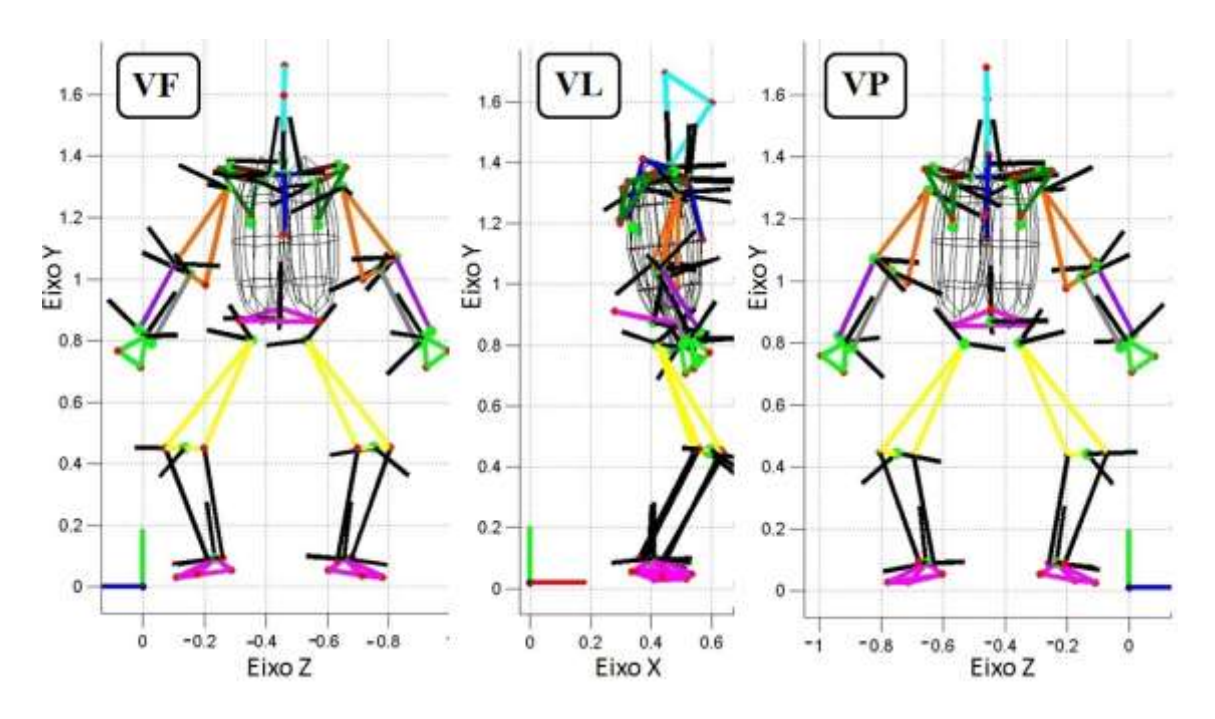

<span id="page-127-0"></span>**Figura 4.3:** Visões frontal (VF), lateral (VL) e posterior (VP) do modelo biomecânico mostrando os pontos básicos (em círculos verdes), vetores unitários (em segmentos de reta preto) que compõem o vetor de coordenadas generalizadas e o elipsoide representando a caixa torácica.

Os elementos do vetor de equações de restrição referentes às restrições de corpo rígido utilizadas neste trabalho foram geradas de acordo como é mostrado na Eq. [\(4.2\).](#page-128-0)

<span id="page-128-0"></span>
$$
\Phi_{cr} = {\phi_{cabeça}^{1p3v}}^T \phi_{tóraz}^{1p3v} \phi_{clavículaD}^{2p2v}^T \phi_{clavículaE}^{2p2v} \n\phi_{escápulaD}^{2p2v} \phi_{escápulaE}^{2p2v} \phi_{tómeroD}^{2p2v} \phi_{tómeroE}^{2p2v} \n\phi_{ulnaD}^{2p2v} \phi_{ulnaE}^{2p2v} \phi_{rádioD}^{2p2v} \phi_{rádioE}^{2p2v} \n\phi_{mãoD}^{2p2v} \phi_{mãoE}^{2p2v} \phi_{pelve}^{2p2v} \phi_{coxaD}^{2p2v} \phi_{coxaE}^{2p2v} \n\phi_{pernaD}^{2p2v} \phi_{pernaE}^{2p2v} \phi_{pelve}^{2p2v} \phi_{p}^{2p2v} \phi_{coxaE}^{2p2v} \n\phi_{pernaD}^{2p2v} \phi_{pernaE}^{2p2v} \phi_{p\'eD}^{1p3v} \phi_{p\'ee}^{1p3v} \phi_{p\'ee}^{1p3v} \n\phi_{pernaD}^{2p2v} \phi_{p\'eE}^{2p2v} \phi_{p\'ee}^{2p2v} \phi_{p\'ee}^{2p2v} \phi_{p\'
$$

Onde os elementos ϕ2p2v são vetores [6 x 1] construídos de acordo com a Eq. [\(2.6\)](#page-45-0) utilizando as coordenadas naturais do segmento corporal correspondente. Da mesma forma, os elementos ϕ1p3v são vetores [6 x 1] construídos de acordo com a Eq. [\(2.8\).](#page-46-0)

# **4.2.3 Modelagem dos Pares Cinemáticos**

Junto com as equações de restrição de corpo rígido, as equações de restrição de par cinemático definem a topologia do mecanismo. Na topologia se pode definir as configurações físicas que o mecanismo pode assumir. As articulações mais comuns são esférica, universal e de revolução. Devido à escolha dos pontos básicos independentes entre cada segmento, cada par cinemático deve ter, no mínimo, uma restrição de par esférico no ponto referente ao centro articular entre os dois segmentos corporais subsequentes. As equações de pares esférico, universal e de revolução foram construídas de acordo com as Eqs. [\(2.9\),](#page-47-0) [\(2.10\)](#page-47-1) e [\(2.11\),](#page-48-0) respectivamente.

### **4.2.3.1 Cabeça, Tórax e Pelve**

O pescoço é formado pela coluna cervical, composta por um total de 7 vértebras. O arco de movimento entre cada vértebra é relativamente baixo. No entanto o somatório desses arcos ao longo de toda a coluna cervical permite que o pescoço realize amplas rotações nos 3 planos de movimento. Sendo assim, a articulação do pescoço foi modelada por uma articulação esférica posicionada no ponto anatômico CAC [\(Figura](#page-129-0)  [4.4\)](#page-129-0). As considerações feitas para a coluna cervical também podem ser aplicadas às 5

vértebras da coluna lombar, comunicação entre o tronco e a pelve. Assim, a interação entre o torso e a pelve também foi modelada por uma articulação esférica posicionada no ponto anatômico CAL.

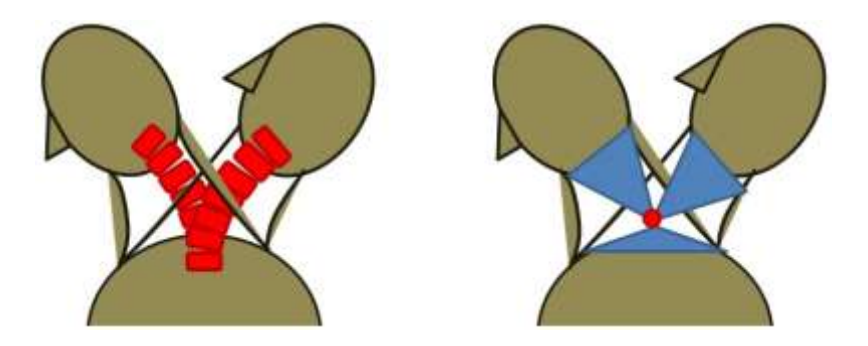

**Figura 4.4:** Desenho esquemático da flexão e extensão da coluna cervical mostrada no plano sagital. À esquerda é mostrada a disposição das vértebras cervicais e à direita é mostrado o par esférico que modela o movimento permitido pelo pescoço.

<span id="page-129-0"></span>Existem estudos que modeloam a coluna vertebral com um conjunto discreto de vértebras [5]. Tais estudos são aplicados normalmente para cálculo de forças intervertebrais em diferentes posições, num nível de detalhamento excessivo para o presente trabalho. Para o movimento aqui analisado, em que as colunas cervical e lombar realizam pequenos arcos de movimento, a modelagem desses pares como articulações esféricas é suficiente.

### **4.2.3.2 Cintura Pélvica e Membros Inferiores**

A cintura pélvica articula-se com o fêmur por uma articulação sinovial que permite graus de liberdade de rotação nos três planos de movimento. Considerando a própria anatomia dos ossos que constituem a articulação, trata-se da articulação que mais se assemelha a uma junta de bola-soquete, onde é possível aproximar a cabeça do fêmur por uma esfera e o acetábulo por um soquete. Por isso, ela foi modelada como uma articulação esférica com centro no ponto anatômico CAQ.

Muito embora os movimentos de flexão e de extensão sejam os de maior amplitude articular permitidos pelo joelho, existem movimentos de deslizamento da tíbia em relação aos côndilos femorais, tanto na direção anterior quanto posterior. Quando o deslizamento é para a frente o movimento é chamado de gaveta anterior e, para trás, de gaveta posterior. Na realidade, tal deslizamento é mais um grau de liberdade do joelho. Não existe músculo que o realize ativamente, mas ele ocorre ao longo do movimento de flexão e extensão. Esse movimento também ocorre de modo passivo, normalmente provocado por médicos ou outros profissionais da saúde para realização de exames clínicos. Devido a se tratar de um movimento de baixíssima amplitude, cerca de metade da excursão total que os côndilos femorais podem fazer ao longo dos platôs tibiais [87], é comum ele ser desconsiderado nos modelos biomecânicos ou ser considerado como uma função do ângulo de flexão-extensão [21]. Nesse último caso, apesar do deslizamento ocorrer, ele não é tido como um grau de liberdade da articulação.

Para monitorar este deslocamento, os marcadores do fêmur e da tíbia deveriam ser independentes e cada um dos côndilos femorais e tibiais deveriam ser rastreados. Devido à baixa importância do deslocamento relativo da tíbia para o movimento estudado, a articulação do joelho foi modelada como uma articulação de revolução, cujo centro foi considerado o ponto anatômico PC. O versor Z da coxa (conferir [Tabela 4.2\)](#page-124-0) foi usado para definir o eixo de rotação para os movimentos de flexão e extensão. Essa escolha impossibilita a detecção de casos de varismo e valgismo. Contudo, levando em conta o exercício estudado, em que o joelho não faz movimento de grande amplitude, partiu-se do pressuposto que esta consideração não teria um efeito destoante do movimento observado. É válido mencionar que para que os pontos anatômicos CM e CL não privilegiassem o fêmur em detrimento da tíbia, os marcadores referentes a esse pontos foram posicionados exatamente na descontinuidade entre os côndilos femorais e tibiais (no nível dos meniscos) no momento da aquisição experimental. Ou seja, o ponto considerado foi o limite entre cada osso.

O tornozelo articula a perna e o pé. Os seus principais movimentos ocorrem no plano sagital com as flexões plantar (para baixo) e dorsal (para cima). No plano coronal, a adução e abdução do tornozelo são chamadas de inversão e eversão, respectivamente. Por isso, essa articulação foi modelada como um par universal. O centro articular do tornozelo (CAT, ver [Tabela 4.3\)](#page-125-0) é normalmente considerado no PMM. Para se chegar ao ponto de centro articular entre perna e pé foi utilizada uma correção que considera um *offset* ao longo do eixo longitudinal da perna [88], medida que aumenta a exatidão do ponto anatômico CAT. Os versores que definem os eixos de rotação permitidos foram o

versor X da perna e o versor Z do pé (conferir [Tabela 4.2\)](#page-124-0).

#### **4.2.3.3 Cintura Escapular e Membros Superiores**

As 3 articulações do complexo articular do ombro permitem movimento nos 3 planos, mas só AC e GU são modeladas como articulações esféricas. A clavícula é o único segmento corporal que só possui 2 pontos anatômicos. Assim, seu sistema de referência local é calculado utilizando pontos anatômicos do tórax, como foi mostrado na [Tabela 4.2.](#page-124-0) Como consequência, sua rotação axial, i.e., movimento ao redor do eixo definido pelos pontos EC e AC, é imperceptível pelo sistema de captura. Devido a isso, a articulação EC foi modelada como uma articulação universal. Os versores que definiram os eixos de rotação foram o versor Y do tórax e o versor X da clavícula. As articulações AC e GU foram modeladas como pares esféricos em seus respectivos pontos anatômicos.

O cotovelo é um complexo articular cuja principal junção ocorre entre o úmero e a ulna em uma típica articulação de revolução chamada úmero-ulnar (UU). O ponto anatômico considerado o centro articular foi PME, logo, para efeitos de cálculos, tem-se que UU = PME. O versor Z do úmero foi usado para definir seu eixo de rotação. A articulação do punho, que articula o rádio à mão, permite movimentos nos planos sagital e coronal com movimentos de flexão/extensão e desvios ulnar/radial, respectivamente. Por isso ela foi modelada como uma articulação universal, cujo centro articular foi o ponto anatômico CAP. Os versores que definiram os eixos de rotação foram o versor X do rádio e o versor Z da mão.

Além dos movimentos nos planos sagital e coronal, o punho também faz rotações no plano transverso, o que se chama de pronação e supinação. Apesar de essa rotação ter função no punho, ela ocorre nos ossos do antebraço. Quando ulna e rádio estão alinhados paralelamente, conforme a posição anatômica, é dito que a mão está supinada. Quando o rádio gira ao redor da ulna, na posição final é dito que a mão está pronada. Daí vem o nome específico das rotações de punho. A articulação entre a ulna e o rádio foi modelada como sendo de revolução, cujo centro articular foi o ponto anatômico EU. O eixo de rotação utilizado foi obtido pelo modelo cinemático de cintura escapular e membro superior de Garner e Pandy [52] e não é paralelo a nenhum dos eixos locais dos dois segmentos.

#### **4.2.3.4 A Interação Escápulo-torácica (ET)**

Anatomicamente, a escápula articula-se apenas com a clavícula e o úmero. Contudo, para fins de análise biomecânica, é necessário adicionar uma interação ET para estabilizar o movimento da escápula no modelo. A interação ET consiste de uma restrição holonômica, na qual dois pontos da escápula (PES e PEI) se mantêm na superfície de um elipsoide [52]. O elipsoide, por sua vez, simula a presença das costelas. Sendo assim, a equação que modela essa interação deve partir da equação de um elipsoide [89] como mostrado na Eq. [\(4.3\).](#page-132-0)

<span id="page-132-0"></span>
$$
\phi(x, y, z) = \frac{(x - x_0)^2}{r_x^2} + \frac{(y - y_0)^2}{r_y^2} + \frac{(z - z_0)^2}{r_z^2} - 1 = 0
$$
\n(4.3)

onde x0, y<sup>0</sup> e z<sup>0</sup> são as coordenadas da posição do centro do elipsoide, enquanto rx, r<sup>y</sup> e rz, são os raios ao longo de seus três semieixos. x, y e z são as coordenadas de um dos dois pontos da escápula contido na superfície do elipsoide. Os valores para a posição do centro do elipsoide, seus raios e a posição local de cada ponto da escápula são parâmetros necessários para utilizar essa restrição. Esses parâmetros foram obtidos por meio do modelo cinemático de cintura escapular e membro superior de Garner e Pandy [52].

A Eq. [\(4.3\)](#page-132-0) é válida somente quando as coordenadas dos numeradores estão escritas em relação ao sistema de referência do elipsoide. Como as coordenadas naturais são referenciadas no sistema do laboratório, é necessária uma prévia mudança de base nas coordenadas. Pode-se reescrever a Eq. [\(4.3\)](#page-132-0) em função das coordenadas naturais como mostrado na Eq. [\(4.4\).](#page-132-1)

<span id="page-132-1"></span>
$$
\Phi(\mathbf{q}) = \mathbf{q}^{\mathrm{T}} (\mathbf{C}_{\mathbf{e}} - \mathbf{C}_{\mathbf{0}})^{\mathrm{T}} \mathbf{A}^{\mathrm{T}} \mathbf{A}^{\mathrm{C}}^{\mathrm{T}} \mathbf{D} \mathbf{A}^{\mathrm{C}} \mathbf{A}^{\mathrm{T}} (\mathbf{C}_{\mathbf{e}} - \mathbf{C}_{\mathbf{0}}) \mathbf{q} - 1 = 0 \tag{4.4}
$$

onde q é um vetor [n x 1] que contém as coordenadas generalizadas, C<sub>0</sub> e C<sub>e</sub> são matrizes constantes [3 x n] que transformam as coordenadas generalizadas no trio de coordenadas do centro do elipsoide e do ponto da escápula pertencente à superfície do elipsoide, respectivamente. Ambas podem ser calculadas pelas Eqs.  $(2.14)$  e  $(2.15)$ . A<sup>c</sup> é uma matriz ortonormal constante [3 x 3] que define a atitude do elipsoide em relação ao tórax. Para manter a coerência entre os parâmetros, a atitude do elipsoide também foi obtida pelo mesmo modelo cinemático [52]. A<sup>V</sup> é uma matriz ortonormal variável [3 x 3], função do vetor q, e define a atitude do tórax em relação ao sistema de referência do laboratório e é calculada segundo a Eq. [\(4.5\).](#page-133-0)

<span id="page-133-0"></span>
$$
\mathbf{A}^V(\mathbf{q}) = [\mathbf{C}_1 \mathbf{q} \quad \mathbf{C}_2 \mathbf{q} \quad \mathbf{C}_3 \mathbf{q}] \tag{4.5}
$$

onde  $C_i$  (i = 1,2,3) são matrizes constantes [3 x n] que transformam as coordenadas generalizadas na i-ésima base local do tórax. A matriz D é diagonal cujos elementos não nulos são o inverso do quadrado dos raios ao longo dos semieixos do elipsoide, como mostrado na Eq. [\(4.6\).](#page-133-1)

<span id="page-133-1"></span>
$$
\mathbf{D} = \begin{bmatrix} 1/r_x^2 & 0 & 0 \\ 0 & 1/r_y^2 & 0 \\ 0 & 0 & 1/r_z^2 \end{bmatrix}
$$
 (4.6)

Considerando os termos constantes da Eq. [\(4.4\),](#page-132-1) pode-se reescrevê-la de um modo mais compacto como mostra a Eq. [\(4.7\).](#page-133-2)

<span id="page-133-2"></span>
$$
\Phi = \mathbf{q}^{\mathrm{T}} \mathbf{C}_{0e}^{\mathrm{T}} \mathbf{A}^{\mathrm{V}} \mathbf{H} \mathbf{A}^{\mathrm{V}}^{\mathrm{T}} \mathbf{C}_{0e} \mathbf{q} - 1 = 0 \tag{4.7}
$$

onde  $\mathbf{H} = \mathbf{A}^{\mathbf{C}^{\mathrm{T}}} \mathbf{D} \mathbf{A}^{\mathbf{C}}$  e  $\mathbf{C}_{0\mathbf{e}} = \mathbf{C}_{\mathbf{e}} - \mathbf{C}_{0}$ .

# **4.2.4 Graus de Liberdade e Restrições de Par Cinemático**

O modelo de corpo inteiro é composto por um total de 21 segmentos corporais, cada um sendo descrito por 12 coordenadas naturais, totalizando n =  $21.12 = 252$ elementos no vetor de coordenadas generalizadas q. A [Figura 4.5](#page-134-0) mostra o modelo cinemático, indicando seus 21 sólidos e a natureza das interações entre cada um.

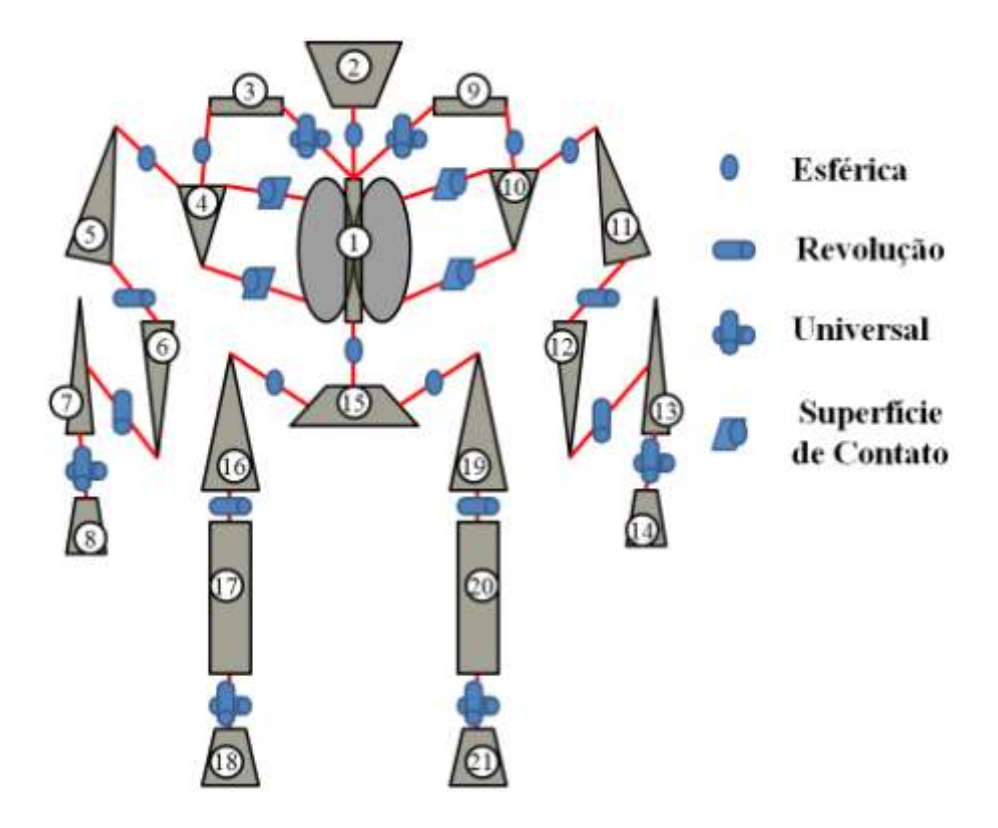

<span id="page-134-0"></span>**Figura 4.5:** Visão expandida da cadeia cinemática do modelo biomecânico. As linhas em vermelho indicam a ocorrência de uma interação entre dois sólidos e a figura em cima da linha indica a natureza dessa interação. Cada sólido possui uma numeração relacionada ao segmento corporal na primeira coluna da [Tabela 4.4.](#page-136-0)

O vetor de equações de restrição correspondente às restrições de par cinemático do modelo foi formado pelos quatro tipos de pares descritos: esférico, universal, de revolução e do elipsoide, conforme mostrado na Eq. [\(4.8\).](#page-134-1)

<span id="page-134-1"></span>
$$
\boldsymbol{\Phi}_{\text{par}} = \begin{cases} \boldsymbol{\phi}^{\text{esf}} \\ \boldsymbol{\phi}^{\text{uni}} \\ \boldsymbol{\phi}^{\text{rev}} \end{cases}
$$
 (4.8)

Considerando as interações ilustradas na [Figura 4.5](#page-134-0) e a numeração de cada segmento corporal, pode-se escrever os blocos de φ<sub>par</sub> [88 x 1] conforme mostrado nas Eqs. [\(4.9\)](#page-135-0) a [\(4.12\).](#page-135-1)

$$
\Phi^{\text{esf}} = \{ \phi_{1,2}^{\text{esf}}^{T} \quad \phi_{1,3}^{\text{esf}}^{T} \quad \phi_{1,9}^{\text{esf}}^{T} \quad \phi_{3,4}^{\text{esf}}^{T}
$$
\n
$$
\Phi_{9,10}^{\text{esf}}^{T} \quad \phi_{4,5}^{\text{esf}}^{T} \quad \phi_{10,11}^{\text{esf}}^{T} \quad \phi_{5,6}^{\text{esf}}^{T}
$$
\n
$$
\Phi_{11,12}^{\text{esf}}^{T} \quad \phi_{6,7}^{\text{esf}}^{T} \quad \phi_{12,13}^{\text{esf}}^{T} \quad \phi_{7,8}^{\text{esf}}^{T}
$$
\n
$$
\Phi_{13,14}^{\text{esf}} \quad \phi_{11,15}^{\text{esf}} \quad \phi_{15,16}^{\text{esf}} \quad \phi_{15,19}^{\text{esf}}^{T}
$$
\n
$$
\Phi_{16,17}^{\text{esf}} \quad \phi_{19,20}^{\text{esf}} \quad \phi_{17,18}^{\text{esf}} \quad \phi_{20,21}^{\text{esf}}^{T} \}
$$
\n(4.9)

<span id="page-135-0"></span>
$$
\begin{aligned}\n\Phi^{\mathbf{uni}} &= \{\Phi_{1,3}^{\mathbf{uni}} \quad \Phi_{1,9}^{\mathbf{uni}} \quad \Phi_{7,8}^{\mathbf{uni}} \\
\Phi_{13,14}^{\mathbf{uni}} \quad \Phi_{17,18}^{\mathbf{uni}} \quad \Phi_{20,21}^{\mathbf{uni}}\}^{\mathrm{T}}\n\end{aligned}\n\tag{4.10}
$$

<span id="page-135-1"></span>
$$
\Phi^{\text{rev}} = {\Phi_{5,6}^{\text{rev}}}^T \Phi_{11,12}^{\text{rev}}^T \Phi_{6,7}^{\text{rev}}
$$
\n
$$
\Phi_{12,13}^{\text{rev}}^T \Phi_{16,17}^{\text{rev}}^T \Phi_{19,20}^{\text{rev}}^T \mathbf{1}^T
$$
\n(4.11)

$$
\Phi^{\text{elp}} = \{ \phi_{1,4_{\text{PEI}}}^{\text{elp}} \quad \phi_{1,4_{\text{PES}}}^{\text{elp}} \quad \phi_{1,10_{\text{PEI}}}^{\text{elp}} \quad \phi_{1,10_{\text{PES}}}^{\text{elp}} \}^{\text{T}}
$$
(4.12)

Os elementos de ϕesf [60 x 1] são equações vetoriais [3 x 1] de par esférico, construídas com base na Eq.  $(2.9)$ . Os elementos de  $\phi$ <sup>uni</sup> [6 x 1] são equações escalares de par universal, construídas com base na Eq.  $(2.10)$ . Os elementos de  $\phi^{\text{rev}}$  [18 x 1] são equações vetoriais [3 x 1] de par de revolução, construídas com base na Eq. [\(2.11\).](#page-48-0) Os elementos de ϕelp [4 x 1] são equações escalares, uma para cada ponto básico da cada escápula (PEI e PES), e são construídas com base na Eq. [\(4.7\).](#page-133-2) O uso combinado do vetor de equações de restrição de corpo rígido (Eq. [\(4.2\)\)](#page-128-0) e par cinemático (Eq. [\(4.8\)\)](#page-134-1) origina o vetor de equações de restrição topológicas (Eq. [\(4.13\)\)](#page-135-2) do modelo utilizado neste trabalho.

<span id="page-135-2"></span>
$$
\phi_{\text{top}} = \begin{cases} \phi_{\text{cr}} \\ \phi_{\text{par}} \end{cases}
$$
\n(4.13)

As equações de restrição topológicas definem as configurações físicas que o modelo pode assumir. Em outras palavras, das doze coordenadas naturais de cada segmento corporal, apenas 6 são independentes, a mesma quantidade de graus de

liberdade de um corpo rígido. As 6 coordenadas sobressalentes possuem sua dependência definida por 6 equações de corpo rígido que são adicionadas por segmento. A adição de pares esféricos restringe as três translações que um segmento distal em relação a um segmento proximal do par. Essa restrição é realizada pela adição das 3 equações de par esférico. Feita as considerações acima, nesse ponto, ao modelo é permitido que os segmentos rodem entre si e que o segmento corporal de referência, além de rodar em relação ao SRG, também translade, pois este é o segmento mais proximal, por assim dizer, e não possui restrição de par esférico. A adição da equação escalar de par universal e do elipsoide restringe cada um mais um grau de liberdade do segmento distal. Já a equação de par de revolução, apesar de ser vetorial, restringe apenas 2 graus de liberdade. Isso ocorre porque apenas 2 das 3 equações adicionadas por par são linearmente independentes entre si, logo, há a restrição de apenas 2 graus de liberdade por restrição de revolução.

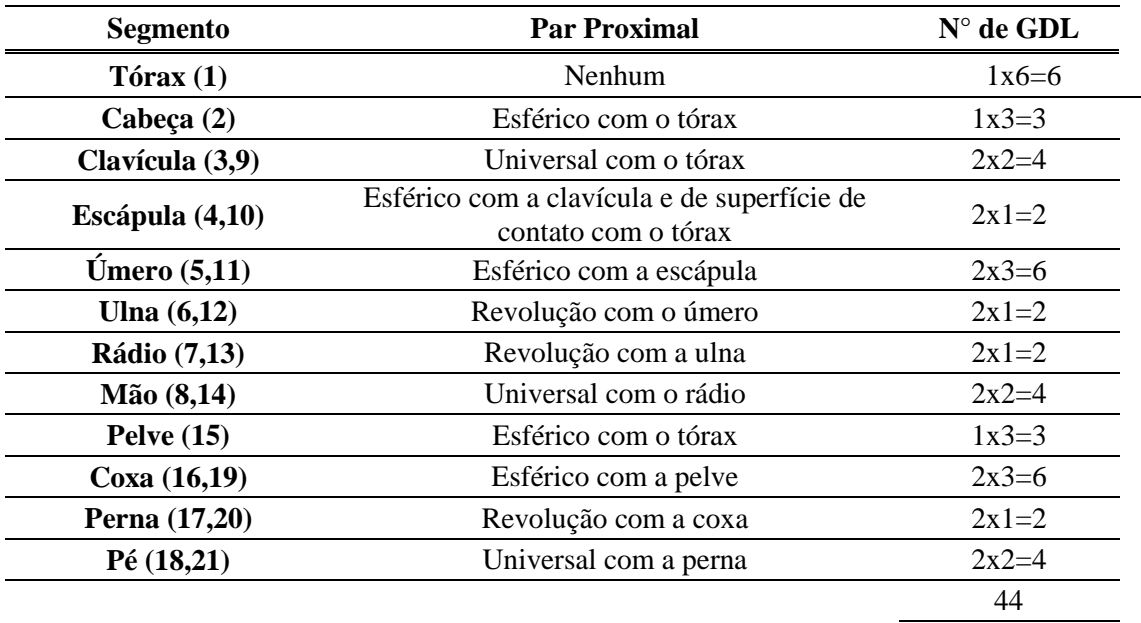

<span id="page-136-0"></span>**Tabela 4.4:** Graus de liberdade de cada segmento corporal do modelo biomecânico.

A [Tabela 4.4](#page-136-0) relaciona cada segmento corporal com a quantidade graus de liberdade permitidos pela sua articulação proximal. Os pares de revolução, universal, e esférico permitem um total de 1, 2 e 3 graus, respectivamente. No caso da interação de superfície de contato, devido ao fato de ser equacionada de modo escalar e independente

das outras, cada interação restringe um grau de liberdade do segmento distal, no caso, a escápula. Feitas essas considerações é possível determinar um total de 44 graus de liberdade para o modelo, incluindo os 6 graus de liberdade do segmento referência em relação ao SRG. Ou, aplicando a relação da Eq. [\(2.3\),](#page-43-0) considerando apenas equações de restrição independentes entre si,  $g = n-m = 252-(126+(88-6)) = 44$ .

# **4.3 Análise Cinemática**

#### <span id="page-137-0"></span>**4.3.1 Consistência Cinemática em Posições**

A consistência cinemática em posições equivale a busca por uma solução do sistema usualmente não linear de equações de restrição. Matematicamente, este procedimento pode ser formulado conforme indicado na Eq. [\(4.14\).](#page-137-1)

<span id="page-137-1"></span>Dado 
$$
\mathbf{q}^* = \{q_i^*\}, i = 1, ..., n
$$
  
\nminimizar F(**q**) =  $\frac{1}{2}(\mathbf{q} - \mathbf{q}^*)^T \mathbf{W}(\mathbf{q} - \mathbf{q}^*)$  (4.14)  
\nsujeito a φ<sub>j</sub>(**q**) = 0, j = 1, ..., m

onde q<sub>i</sub> é i-ésima coordenada generalizada não otimizada, obtida após o préprocessamento (reconstrução de trajetórias e filtragem);  $F(q)$  é a função de custo;  $q$  é o vetor de coordenadas generalizadas otimizadas; W é uma matriz diagonal de ponderação [n x n] cujos elementos não nulos foram obtidos por meio da Eq. [\(2.62\);](#page-65-0) e  $\phi_j(q)$  é a jésima equação de restrição do sistema.

Este procedimento foi realizado por meio da formulação de Lagrange Aumentado, descrita na Seção [2.3.1.](#page-64-0) A interrupção das iterações era realizada quando a norma da violação das restrições (|ϕ|) ou do incremento (|Δq|) tornava-se menor que uma tolerância pré-estabelecida de  $10^{-10}$  em um número máximo de 50 iterações. A [Figura 4.6](#page-138-0) mostra o fluxograma do algoritmo.

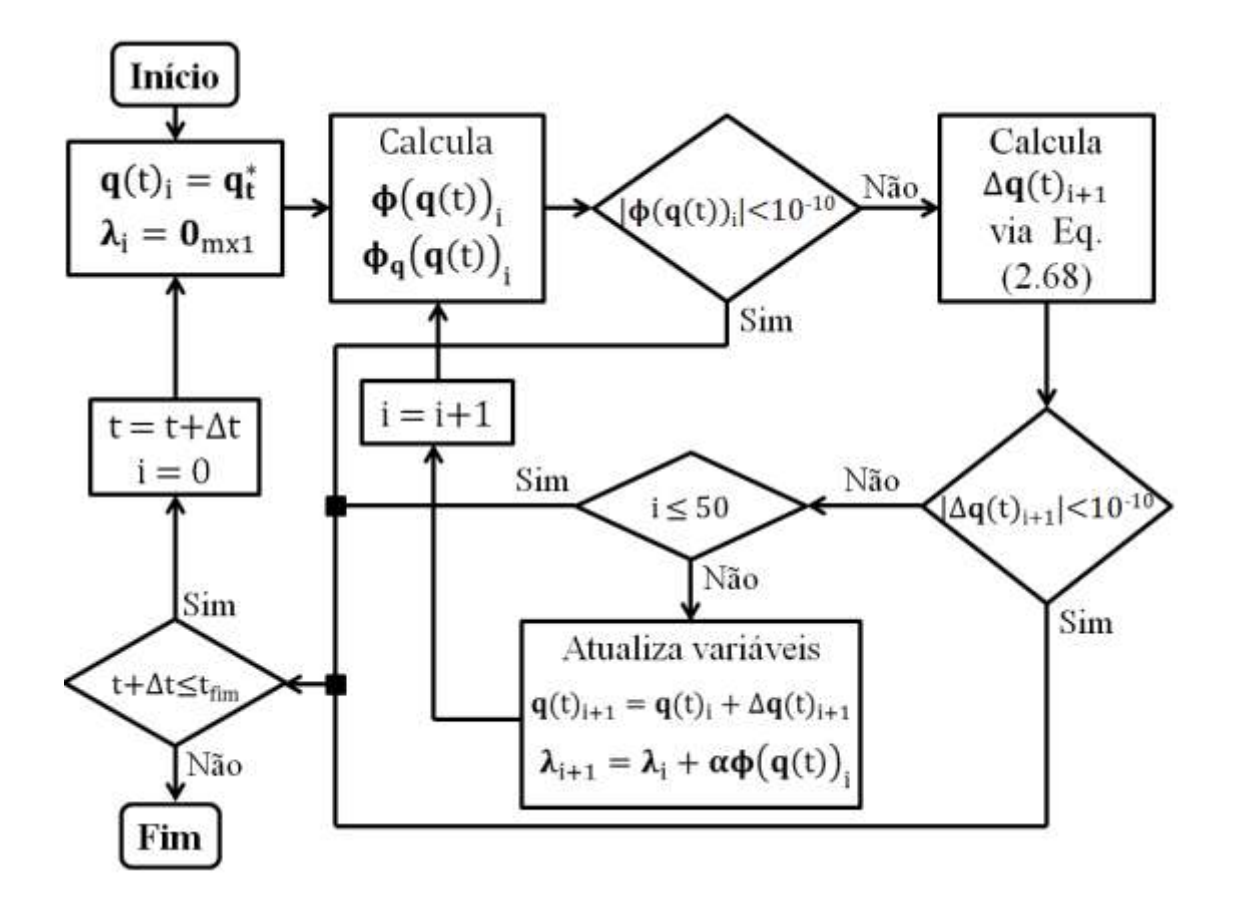

<span id="page-138-0"></span>**Figura 4.6:** Fluxograma do algoritmo da consistência cinemática em posições. q\* é o vetor de coordenadas generalizadas obtidas após o pré-processamento de sinais, ou seja, ainda cinematicamente inconsistentes. Os critérios de parada do procedimento de otimização em cada instante de tempo foram a norma do vetor de equações de restrição (|ϕ|), a norma do incremento ao vetor de coordenadas generalizadas em cada iteração  $(|\Delta q|)$  e o número de iterações.

### **4.3.1.1 Restrições Temporárias**

O movimento humano pode ocorrer essencialmente em cadeia aberta ou fechada. Pode ainda ocorrer uma alternância entre essas configurações. Um caso típico é a marcha. Nela, há a fase de apoio duplo dos pés sobre o solo, em que a cadeia é fechada, e em seguida essa fase é substituída pelo balanço, no qual o contato de um dos pés com o solo cessa e a cadeia se abre. As diferente configurações do mecanismo são modeladas pela adição de equações específicas ao vetor de equações de restrição. Consequentemente, a matriz Jacobiana também aumenta. Caso contrário, deixando-se de levar em conta essas equações pode-se agregar alguns erros na análise cinemática. Em problemas de posições, como as otimizações de consistência cinemática, por exemplo, as soluções encontradas podem destoar consideravelmente do movimento

observado, por mais que elas cumpram as restrições topológicas. Naturalmente, erros incorporados ao problema de posições são propagados para as análises de velocidade, aceleração e, finalmente, dinâmica.

Como usualmente, um mecanismo pode apresentar-se ora em cadeia fechada, ore aberta, as restrições correspondentes a esse tipo de informação normalmente são chamadas de restrições temporárias. Elas fazem o número total de graus de liberdade do mecanismo diminuir quando este está em cadeia fechada, ou aumentar quando a cadeia se abre. Essa variação no número de graus de liberdade ocorre devido a adição ou remoção das equações de restrição temporárias. Seu uso, no nosso caso, tem como motivo exclusivo estabilizar o movimento do modelo biomecânico. Durante o exercício de apoio sobre o solo, membros inferiores e superiores se mantêm em cadeia fechada durante todo o ciclo de movimento. Assim, para efeito de cálculos, as equações de restrição temporárias foram adicionadas para todos os quadros dos sinais capturados.

Além de vetores torque e força de reação, as plataformas de força também fornecem o ponto de aplicação da força por meio do centro de pressão [12]. Esse ponto pode ser utilizado como o ponto em que a cadeia do modelo se fecha. No modelo, esse ponto foi considerado pertencente aos segmentos corporais de contato, i.e., mãos e pés. A equação para modelar essa interação foi baseada na equação vetorial de par esférico (Eq. [\(2.9\)\)](#page-47-0) e é mostrado na Eq. [\(4.15\).](#page-139-0)

<span id="page-139-0"></span>
$$
\Phi_{temp} = C_{CP}q - CP \tag{4.15}
$$

Onde CP é o vetor posição [3 x 1] do centro de pressão fornecido pela plataforma de força e C<sub>CP</sub> é a matriz que transforma as coordenadas generalizadas no vetor posição do centro de pressão. Desse modo, o vetor de equações de restrição utilizado na consistência cinemática ( $\phi_{\text{cine}}$ ) foi formado pelas equações de restrição topológicas (Eq. [\(4.13\)\)](#page-135-2) adicionadas às restrições temporárias (Eq. [\(4.15\)\)](#page-139-0) para cada ponto em que a cadeia se fecha, como mostrado na Eq. [\(4.16\).](#page-140-0)

<span id="page-140-0"></span>
$$
\boldsymbol{\Phi}_{\text{cine}} = \begin{cases}\n\boldsymbol{\Phi}_{\text{top}} \\
\boldsymbol{\Phi}_{\text{temp}}^{\text{maop}} \\
\boldsymbol{\Phi}_{\text{temp}}^{\text{maop}} \\
\boldsymbol{\Phi}_{\text{temp}}^{\text{peB}} \\
\boldsymbol{\Phi}_{\text{temp}}^{\text{peE}}\n\end{cases}
$$
\n(4.16)

# **4.3.1.2 Equações de Restrição do Modelo**

Considerando o exposto até aqui, o modelo biomecânico deste trabalho fez uso de um total de 9 tipos de equações de restrição, cujas descrições física e algébricas são mostradas na [Tabela 4.5.](#page-140-1) As quatro primeiras equações são referentes às restrições de corpo rígido e relacionam coordenadas generalizadas de um mesmo segmento corporal. As quatro equações seguintes são referentes às restrições de par cinemático e relacionam coordenadas generalizadas de segmentos diferentes. A última equação é referente à restrição temporária e relaciona as coordenadas generalizadas de um segmento corporal com o SRG.

<span id="page-140-1"></span>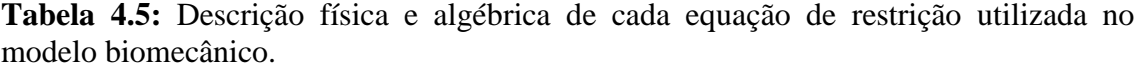

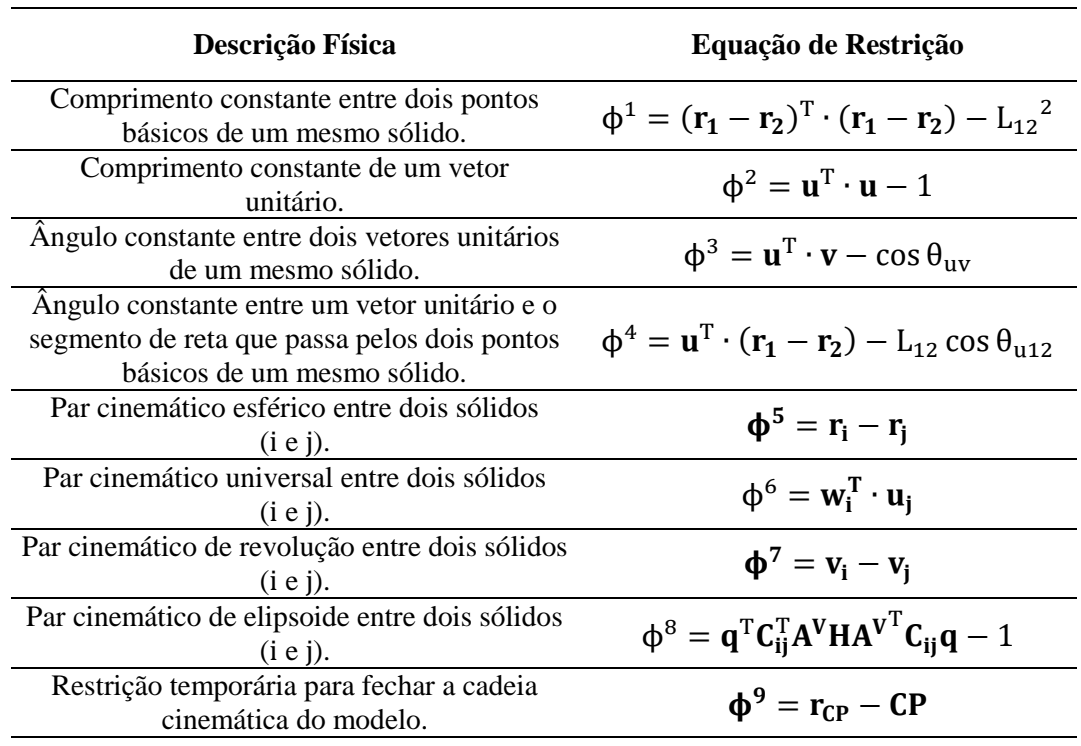

#### **4.3.1.3 Resultados da Consistência Cinemática**

Após a filtragem, o vetor de coordenadas generalizadas ainda carrega inconsistências que podem ser monitoradas pela violação das restrições cinemáticas. A [Figura 4.7](#page-141-0) mostra a norma do vetor de equações de restrição para um ciclo típico do movimento de apoio sobre o solo, diferenciando os tipos de restrições cinemáticas. Devido a cada tipo de restrição estar presente no vetor ϕ em diferentes quantidades, a norma para cada restrição foi dividida pelo número de equações de restrição do seu respectivo tipo.

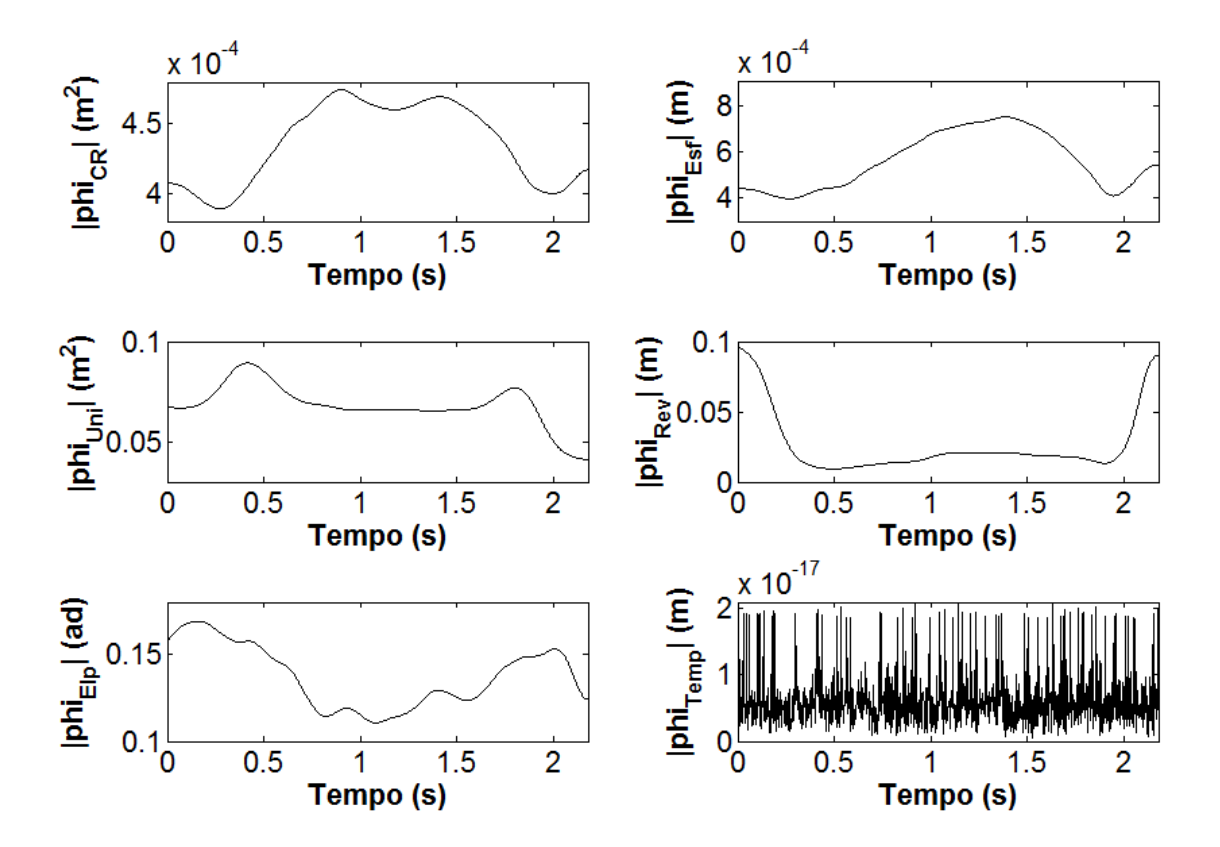

<span id="page-141-0"></span>**Figura 4.7:** Média da norma da violação em cada tipo de restrição cinemática. Os índices subescritos são referentes às restrições de corpo rígido (**CR**), par esférico (**Esf**), universal (**Uni**), de revolução (**Rev**), do elipsoide (**Elp**) e de restrições temporárias (**Temp**).

Nem todas as equações de restrição possuem a mesma unidade de medida (ver [Tabela 4.5\)](#page-140-1). Isso depende de como a restrição é escrita. Por exemplo, pode-se escrever uma equação de restrição de comprimento constante da distância entre um ponto  $p_1 e p_2$ por qualquer uma das Eqs. [\(4.17\)](#page-142-0) e [\(4.18\).](#page-142-1)

<span id="page-142-1"></span><span id="page-142-0"></span>
$$
\Phi = (\mathbf{p}_2 - \mathbf{p}_1)^T (\mathbf{p}_2 - \mathbf{p}_1) - \mathbf{L}_{12}^2 \tag{4.17}
$$

$$
\Phi = \sqrt{(p_2 - p_1)^T (p_2 - p_1) - L_{12}^2}
$$
\n(4.18)

Entretanto, apenas a Eq. [\(4.18\)](#page-142-1) possui unidade de medida de comprimento. A Eq. [\(4.17\)](#page-142-0) possui unidade de medida de área. Por outro lado, o cálculo do Jacobiano associado à Eq. [\(4.18\)](#page-142-1) é mais complicado do que o Jacobiano associado à Eq. [\(4.17\),](#page-142-0) e ambas possuem o mesmo significado físico no modelo. As diferentes complexidades par calcular Jacobianos e outras variáveis associadas às equações de restrição são normalmente levados em consideração na escolha da equação. Esses cálculos são explicados em maiores detalhes no [Apêndice C.](#page-247-0)

Considerando os gráficos da [Figura 4.7,](#page-141-0) as restrições temporárias são as únicas que não apresentam inconsistências, pois sua construção depende apenas das coordenadas de ponto de aplicação das forças de reação das plataformas de força. Ou seja, ela é construída a partir de uma única fonte. Das outras restrições, considerando os modos em que as equações foram escritas, as que apresentaram menores violações nos sinais brutos foram as de corpo rígido e de par esférico. Mesmo nos sinais brutos, a ortogonalidade das bases locais e seu módulo unitário se mantém. Logo, essa violação é decorrente de alterações na distância entre dois pontos básicos de um mesmo segmento  $(\phi^1)$  da [Tabela 4.5\)](#page-140-1) e alterações do ângulo entre vetores unitários e o segmento de reta entre dois pontos básicos (φ<sup>4</sup> da [Tabela 4.5\)](#page-140-1). A violação na restrições de par esférico são em decorrência de mapear um mesmo ponto por meio de dois SRL distintos, um do segmento proximal e outro do segmento distal da articulação em questão. As restrições sobressalentes foram as que apresentaram maiores violações para os sinais brutos, nomeadamente, as de pares universa, de revolução de do elipsoide.

A [Figura 4.8](#page-143-0) mostra algumas informações do procedimento de consistência cinemática em que todos os quadros apresentaram convergência na otimização para o mesmo ciclo de movimento. É mostrada a norma do vetor de equações de restrição (|ϕ|) após a otimização de todos os quadros [\(Figura 4.8A](#page-143-0)), a norma do incremento na última iteração [\(Figura 4.8B](#page-143-0)), o termo Δq da Eq. [\(2.65\),](#page-65-1) o número de iterações até a convergência ser alcançada [\(Figura 4.8C](#page-143-0)) e o tempo de CPU [\(Figura 4.8D](#page-143-0)). Os 3 primeiros sinais, como dito anteriormente, foram utilizados como referências para interromper o procedimento iterativo.

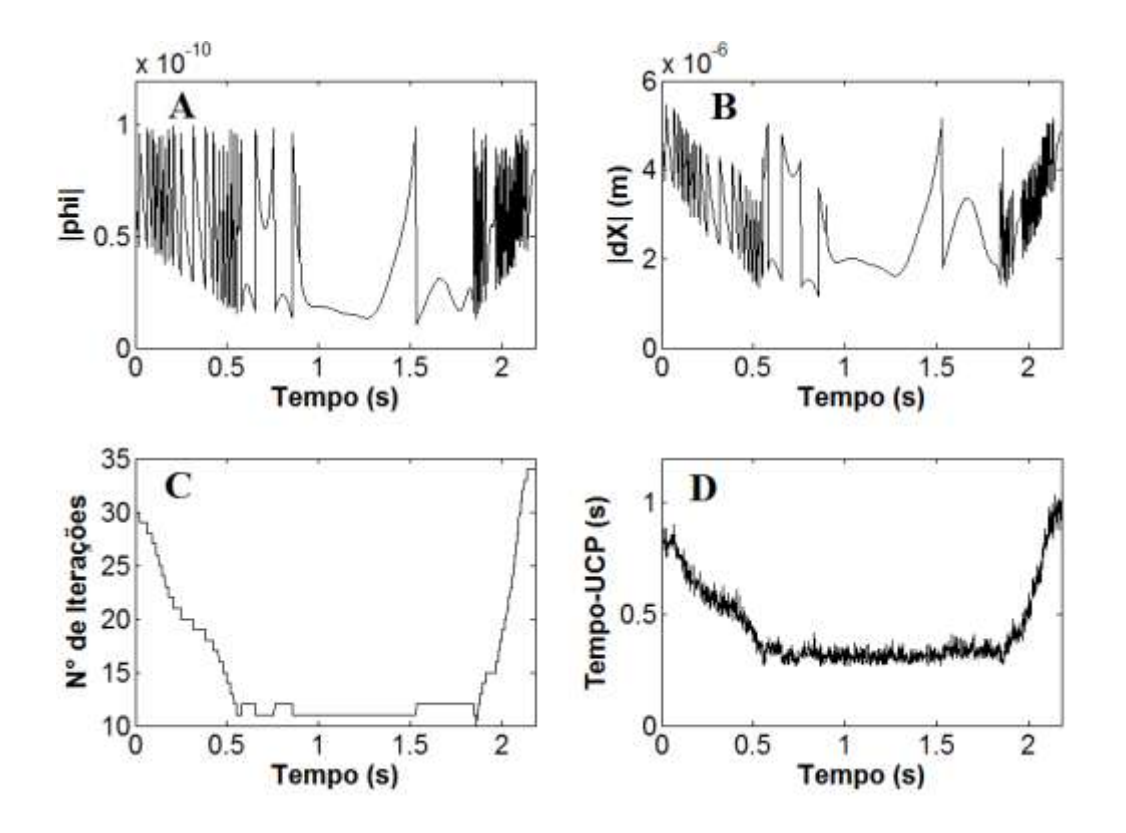

<span id="page-143-0"></span>**Figura 4.8:** Norma do vetor de equações de restrição (**A**), incremento da última iteração (**B**), quantidade de iterações por quadro (**C**) e o tempo de CPU (**D**) após um procedimento típico de consistência cinemática pela formulação de Lagrange Aumentado no modelo cinemático de corpo inteiro durante cinco ciclos do movimento de apoio sobre o solo.

As magnitudes dessas variáveis são de especial valia para checar a qualidade do procedimento de consistência cinemática que, normalmente, é reflexo do condicionamento numérico da matriz Jacobiana. No método de Newton-Raphson para uma função não linear de uma variável, por exemplo, nem sempre se utiliza a função tangente exata, a responsável pela convergência quadrática em cada iteração [\(Figura](#page-144-0)  [4.9A](#page-144-0)). Muitas vezes utiliza-se uma função tangente constante, que, por mais que eventualmente demande maior número de iterações, diminui o custo computacional por não ter a necessidade do cálculo da função tangente exata em cada iteração [\(Figura](#page-144-0)  [4.9B](#page-144-0)). Este procedimento também é chamado de método de Newton-Raphson modificado [31]. Uma matriz tangente constante não é tão bem condicionada quanto a
matriz tangente exata, mas às vezes seu uso é justificado devido ao menor custo.

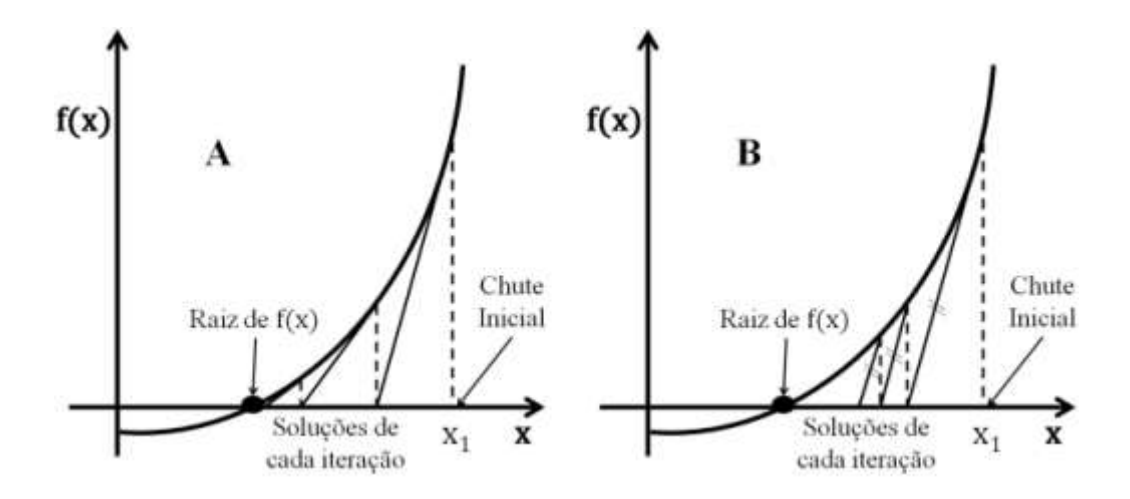

<span id="page-144-0"></span>**Figura 4.9:** Ilustração da convergência do método de Newton-Raphson (**A**) e do método de Newton-Raphson modificado (**B**) com tangente constante.

Para comparar esses dois procedimentos, além da consistência cinemática em posições mostrada no início dessa seção, foi realizado o mesmo procedimento usando uma matriz Jacobiana cujo valor exato só era atualizado a cada 10 iterações. Na décima primeira, uma nova matriz Jacobiana era calculada para as próximas 10 iterações, e assim sucessivamente. Essa atualização da matriz Jacobiana foi necessária nesse ensaio pois, caso se utilizasse apenas a matriz do primeiro quadro, o método não convergia. Os gráficos A a D da [Figura 4.10](#page-145-0) mostram os resultados desse procedimento de consistência cinemática, considerando a tangente constante e os mesmos critérios de convergência do caso anterior.

O número de iterações foi maior e a norma do incremento da última iteração foi de ordem de grandeza semelhante à tolerância, diferente do que ocorre para uma matriz Jacobiana exata (ver [Figura 4.8B](#page-143-0)). Fazendo uma varredura quadro a quadro, no procedimento de matriz Jacobiana constante houve quadros que atingiam o critério de parada de violação das restrições, enquanto em outros a convergência ocorreu pelo critério do incremento. Isso sugere que a matriz Jacobiana (equivalente à tangente para um problema matricial) não direcionou a otimização para a solução tão bem, pois foram necessários ajustes (incrementos) cada vez menores para chegar à convergência. Por outro lado, quando o direcionamento da otimização era adequado (matriz Jacobiana bem condicionada), além de menos iterações, não era necessário um ajuste tão fino a cada

iteração. Os gráficos da [Figura 4.9](#page-144-0) ilustram esse mecanismo em um exemplo fictício: para um mesmo número de iterações, a tangente exata chega mais próxima da solução real fazendo uso de incrementos maiores. Além disso, o menor custo computacional observado no método de Newton-Raphson modificado não minimizou o tempo de CPU, como pode ser observado comparando o gráfico D da [Figura 4.8](#page-143-0) com o mesmo gráfico da [Figura 4.10.](#page-145-0) Esse resultado mostra que, para a aplicação deste trabalho, o custo suplementar devido ao uso da matriz Jacobiana exata é compensado por apontar melhor a solução estimada à solução exata.

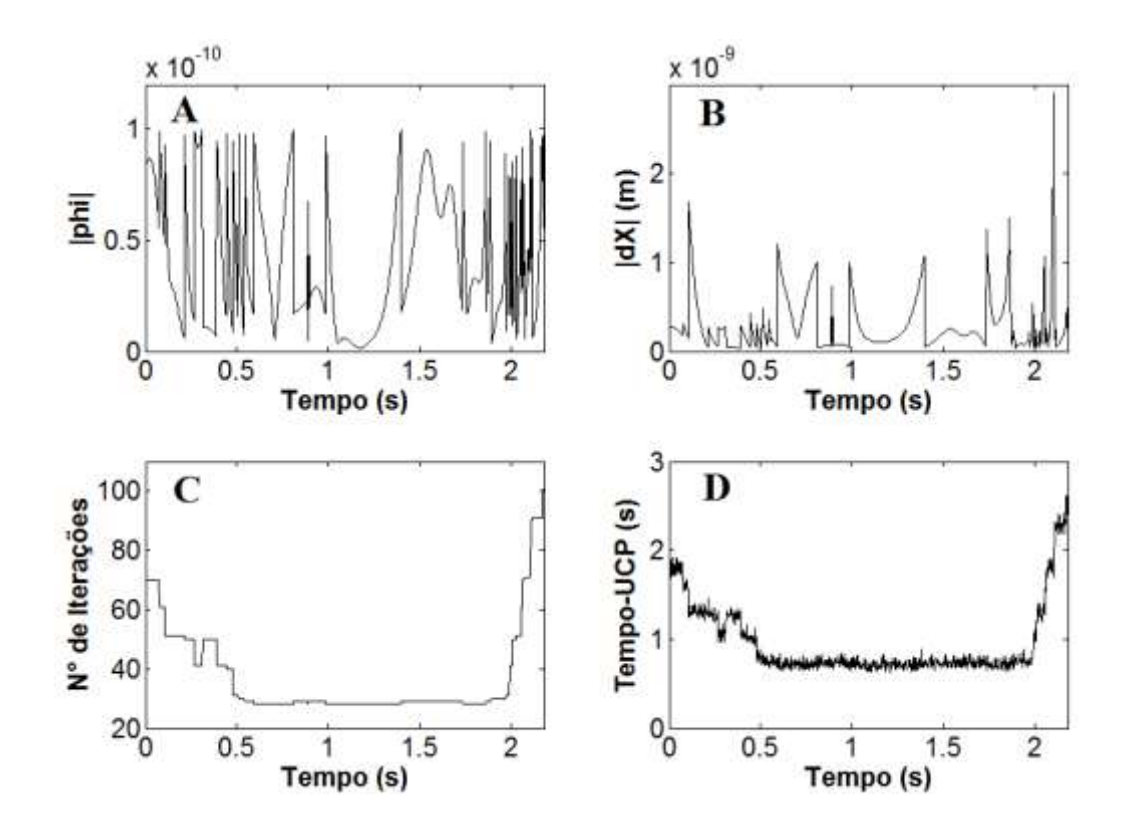

<span id="page-145-0"></span>**Figura 4.10:** Informações de um procedimento de consistência cinemática realizado com matriz Jacobiana constante. (**A**) Norma do vetor de equações de restrição, (**B**) incremento da última iteração, (**C**) quantidade de iterações por quadro e (**D**) tempo de CPU (comparar com [Figura 4.8\)](#page-143-0).

### **4.3.1.4 Influência das Restrições Temporárias**

O procedimento de consistência cinemática encontra uma solução na periferia do chute inicial que cumpra as equações de restrição. A priori, o procedimento de otimização seleciona coordenadas que vão variar mais ou menos no procedimento por meio da matriz de ponderação W (Eq. [\(2.61\)\)](#page-64-0). Contudo, comparando a posição de pontos básicos provenientes do sinal bruto e do sinal consistente, foi observado, mesmo em desenhos gráficos de *stick figure*, uma diferença mais acentuada em pontos pertencentes a segmentos mais distantes de onde a cadeia se fecha (mãos e pés), diferença essa que era desproporcional quando comparadas com as ponderações usadas na matriz W. Pontos pertencentes a segmentos mais próximos aos pontos onde a cadeia se fecha não apresentavam tanta diferença quando comparados sinais brutos e consistentes. Assim, para verificar um potencial efeito das restrições temporárias na solução das coordenadas generalizadas, a consistência cinemática foi realizada com uma matriz identidade no lugar da matriz de ponderação  $(W=I_n)$ .

A [Figura 4.11A](#page-147-0) mostra o *boxplot* do módulo do vetor diferença entre alguns pontos básicos do sinal bruto e o sinal consistente. Foram escolhidos pontos básicos com distintas distâncias do ponto em que cadeia se fecha em relação a mão. O mais próximo foi o centro articular do punho (CAP), o mais distante foi a incisura jugular (IJ) e o ponto intermediário foi o ponto médio epicondilar (PME) do cotovelo. Foram utilizados pontos do modelo, retirados diretamente da matriz composta pela história temporal do vetor de coordenadas generalizadas. Essa medida foi tomada para evitar a transformação das coordenadas naturais do segmento corporal em questão para um ponto arbitrário (Eq. [\(2.15\)\)](#page-50-0) e agregar ao resultado um eventual erro devido à transformação de coordenadas.

Os resultados indicam que a presença das restrições temporárias (necessárias para fechar a cadeia do sistema) faz com que pontos básicos mais distantes do ponto em que a cadeia fecha variem mais durante o procedimento de consistência cinemática do que pontos básicos mais próximos. Esse resultado já era esperado, de certa forma, uma vez que para manter a restrição temporária os pontos na periferia teriam arco menor de possibilidades no processo de otimização quando comparado com pontos mais afastados. A ideia é semelhante a que ocorre com uma barra rígida articulada ao solo [\(Figura 4.11B](#page-147-0)). Qualquer perturbação nas imediações do ponto fixo é amplificada conforme se distancia dele. O modelo biomecânico possui mais de um sólido até chegar ao segmento referência, o que faz com que a relação entre perturbações em distintos segmentos do modelo seja mais complexa. No entanto, o raciocínio para explicar tal fato é o mesmo.

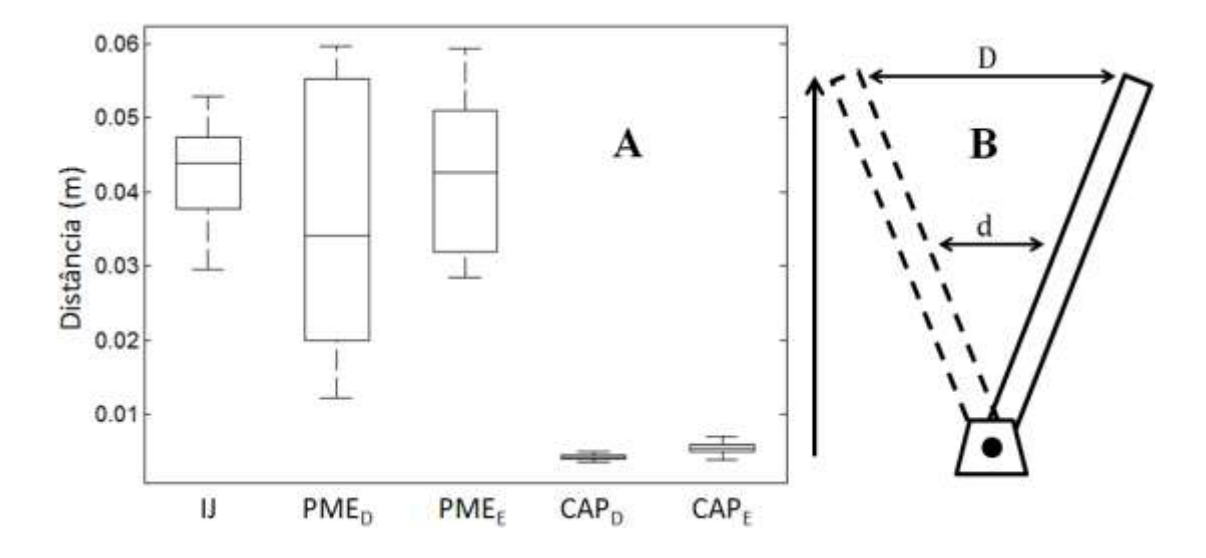

<span id="page-147-0"></span>**Figura 4.11:** (**A**) *Boxplot* do módulo do vetor diferença entre os pontos básicos (IJ, PME e CAP) do sinal bruto e do sinal consistente. O índice subescrito indica lateralidade quando necessário. (**B**) Ilustração da diferença, dada uma mesma variação angular, do deslocamento linear distintos níveis de corpo rígido com uma extremidade fixa (D>d).

Foi levantada a hipótese de que o efeito causado pelas restrições temporárias pode ser algo combinado com o número de segmentos corporais do modelo. Mais segmentos implicam num número maior de equações de restrição no problema de consistência cinemática, tanto de corpo rígido quanto de par cinemático. O menor número de restrições deveria, supostamente, levar o procedimento à convergência em menor número de iterações. A diferença entre coordenadas brutas e otimizadas é influenciada tanto pelo incremento que o vetor q recebe em cada iteração quanto pelo número de iterações que o vetor q é atualizado. Logo, o efeito das restrições temporárias poderia ser acentuado devido ao demasiado número de segmentos corporais, sobretudo naqueles utilizados para detalhar a cintura escapular.

Para testar essa hipótese, o procedimento de consistência cinemática foi realizado para dois modelos biomecânicos. O primeiro é o modelo de 21 sólidos descrito na Seção [4.2](#page-122-0) (modelo M21). O segundo é baseado no primeiro, contudo desprovido dos segmentos corporais da cintura escapular (clavículas e escápulas) de ambos os lados, ou seja, composto por apenas 17 sólidos (modelo M17). No modelo M17 o ombro já não é mais um complexo articular, mas uma articulação esférica simples entre o tórax e o úmero. Sua posição foi estimada pelo protocolo utilizado por Dumas et. al. [69] para estimação do centro articular do ombro.

Após realizar o procedimento de consistência cinemática para ambos os modelos, foi verificado que o modelo M17 precisou de menos iterações para chegar a convergência, como pode ser observado na [Tabela 4.6.](#page-148-0) A diferença de cerca de 30,3% no número de iterações provavelmente não se deve unicamente ao menor número de equações de restrição. Todas as restrições topológicas ou temporárias utilizadas na análise de posições apresentam uma relação linear ou quadrática com respeito às coordenadas naturais, com exceção da restrição do elipsoide. Ela é a única que apresenta uma relação equivalente ao 4° grau (ver Eq. [\(4.4\),](#page-132-0) na qual 4 fatores dependem implícita ou explicitamente de q). Apenas no modelo M21 as 4 equações de restrição do elipsoide estiveram presentes. Possivelmente isso também contribuiu para a diferença no custo de cada procedimento. O incremento na última iteração, entendido como critério de convergência, foi da mesma ordem de grandeza para ambos os modelos.

<span id="page-148-0"></span>**Tabela 4.6:** Informações gerais mostradas sobre o procedimento de consistência cinemática realizado nos modelos M21 e M17 (M**±**DP). |Δq| é o módulo do incremento na última iteração e **dif-IJ** é o módulo da diferença entre as coordenadas do ponto IJ brutas e consistentes.

| Modelo | $N^{\circ}$ de<br><b>Iterações</b> | $ \Delta q $ (µm) | $dif-JJ$ (cm) |  |  |
|--------|------------------------------------|-------------------|---------------|--|--|
| M21    | $16.5 \pm 1.6$                     | $3.8 \pm 1.6$     | $4.3 \pm 0.6$ |  |  |
| M17    | $11,5+1,9$                         | $3,0\pm1,5$       | $3,5\pm1,1$   |  |  |

A [Figura 4.12](#page-149-0) mostra o *boxplot* da norma da diferença entre a posição do ponto básico IJ otimizada em cada modelo e suas coordenadas brutas. Para comparar se houve diferença significativa entre a distância apresentada em cada modelo foi realizado um teste t de Student para amostras independentes. Foi considerando um nível de significância de 5% (α = 0,05) e uma hipótese nula de igualdade entre as médias (**H0: μI** $M_{21} = \mu I_{M17}$ ). A hipótese nula foi rejeitada (p < α). Isso corrobora a ideia de que mais segmentos corporais tendem a aumentar o deslocamento sofrido por pontos mais distantes de onde a cadeia se fecha, uma vez que isso significa mais equações de restrição e mais segmentos para dispor de consistentemente.

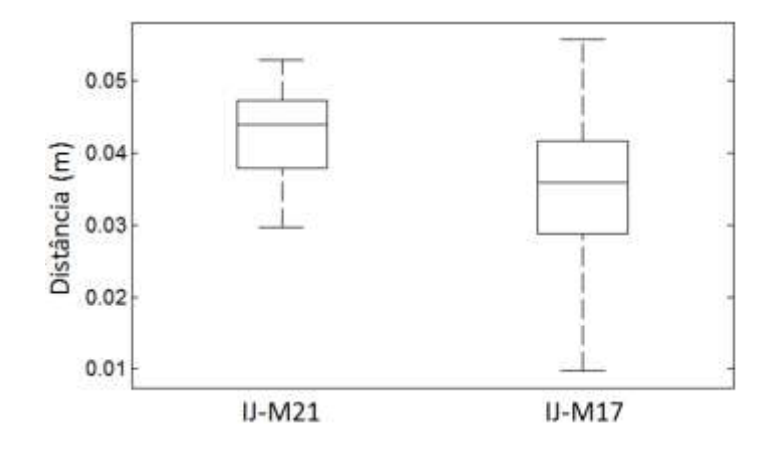

<span id="page-149-0"></span>**Figura 4.12:** *Boxplot* do módulo do vetor diferença entre o ponto básico IJ do sinal bruto e o sinal consistente. O sinal consistente de IJ-M21 é referente ao modelo completo de 21 segmentos corporais. O sinal consistente de IJ-M17 é referente ao modelo sem cintura escapular com 17 segmentos corporais

## **4.3.2 Consistência Cinemática em Velocidades e Acelerações**

As análises de velocidades e acelerações são resolvidas por meio da derivada em primeira e segunda ordem do vetor de equações de restrição, conforme indicado nas Eqs. [\(2.71\)](#page-69-0) e [\(2.75\),](#page-70-0) respectivamente.

$$
\dot{\phi} = \phi_{\mathbf{q}} \dot{\mathbf{q}} + \phi_{\mathbf{t}} = \phi_{\mathbf{q}} \dot{\mathbf{q}} - \mathbf{b} \tag{4.19}
$$

$$
\ddot{\Phi} = \Phi_{\mathbf{q}} \ddot{\mathbf{q}} + \dot{\Phi}_{\mathbf{q}} \dot{\mathbf{q}} + \dot{\Phi}_{\mathbf{t}} = \Phi_{\mathbf{q}} \ddot{\mathbf{q}} - \mathbf{c}
$$
(4.20)

Uma vez que se conhece os vetores **b** e **c**, o problema torna-se linear, tendo como matriz a ser invertida, a matriz Jacobiana. Cada equação de restrição possui uma forma específica para sua parte correspondente na matriz Jacobiana, bem como as outras variáveis usadas para calcular os vetores b e c. O desenvolvimento para desses cálculos é exposto em detalhes no [Apêndice C.](#page-247-0)

Assim como nos problemas de posições, as velocidades e as acelerações devem cumprir suas respectivas restrições em um sistema de multicorpos. Sua obtenção não depende unicamente da derivação numérica dos sinais de posições e velocidades. É necessário, além disso, que as velocidade e acelerações obtidas por meio da derivação numérica passem por seus respectivos procedimentos de consistência cinemática. A [Figura 4.13](#page-150-0) ilustra essa questão em um exemplo de pêndulo simples. Considere que o pêndulo esteja em movimento da esquerda para a direita, passando pela posição vertical e sua haste seja rígida. Ao calcularmos a velocidade no instante  $t_1$  por meio de uma derivação numérica simples, a velocidade encontrada  $(\mathbf{v}_{t_1} = (\mathbf{p}_2 - \mathbf{p}_1) / (\mathbf{t}_2 - \mathbf{t}_1))$  teria a direção de **DS**. Isso gera uma inconsistência na velocidade que o ponto **p<sup>1</sup>** pode assumir, sempre perpendicular à haste (paralelo à direção **DP**). Outra interpretação é que caso a velocidade tivesse componente vertical no instante  $t_1$ , o comprimento da haste, que é rígida, diminuiria. Como os problemas de velocidades e acelerações são funções lineares da matriz Jacobiana, eles são formulados e resolvidos de maneira simples, sem a necessidade de iterações.

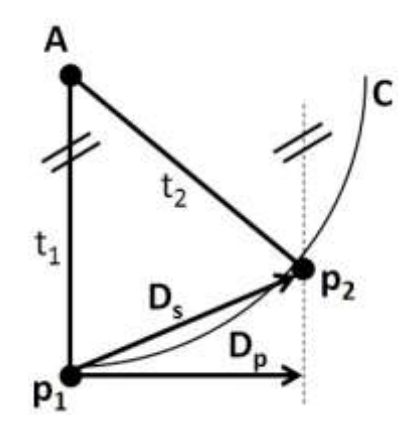

<span id="page-150-0"></span>Figura 4.13: Exemplo de direção "suja" (D<sub>s</sub>), proveniente da derivação numérica, e projetada  $(D_p)$  para o vetor velocidade em um intervalo de tempo  $t_2-t_1$  para um pêndulo simples com uma extremidade fixa no ponto **A** enquanto a outra extremidade descreve uma trajetória descrita na curva **C**.

Para calcular o vetor de velocidades generalizadas, o vetor de coordenadas generalizadas obtido por meio do procedimento de consistência cinemática em posições foi derivado numericamente de modo a fornecer velocidades generalizadas inconsistentes, i.e., velocidades equivalentes a um sistema sem restrições. Posteriormente, cada quadro de movimento foi otimizado por meio da formulação de Lagrange com penalizadores pela Eq. [\(2.133\).](#page-92-0) Em seguida, o vetor de velocidades generalizadas consistentes foi derivado numericamente de modo a fornecer a acelerações generalizadas inconsistentes. Estas, por sua vez, foram projetadas pela mesma formulação, de acordo com a Eq. [\(2.138\).](#page-93-0) A [Figura 4.14](#page-151-0) mostra a violação das restrições em velocidades e acelerações de um ciclo típico, com ordens de grandeza de

10<sup>-9</sup> e 10<sup>-8</sup>, respectivamente. Nos dois casos as violações encontram-se dentro do tolerável para mecanismos.

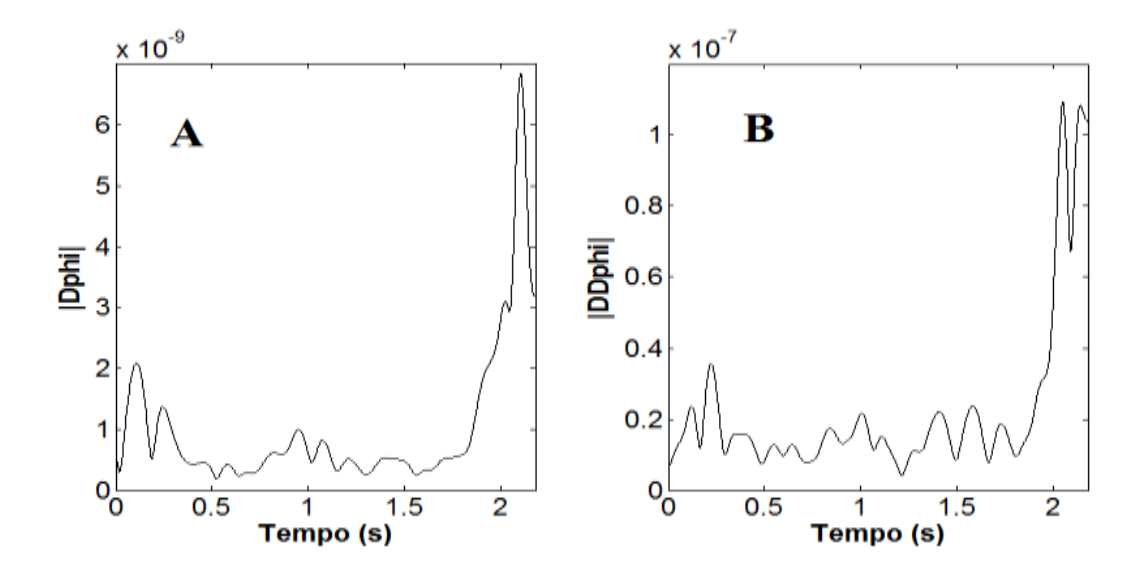

<span id="page-151-0"></span>**Figura 4.14:** Norma da derivada do vetor de equações de restrição em primeira (**A**) e segunda ordem (**B**) com respeito ao tempo.

# **4.3.3 Ângulos Articulares Durante o Movimento**

Uma variável importante no estudo do movimento humano são os ângulos articulares. É por meio deles que se pode estabelecer relações sobre o deslocamento de um segmento corporal em relação ao outro e são especialmente úteis na interpretação de resultados da análise dinâmica. Dessa forma, essa seção será usada para mostrar e discutir os ângulos articulares correspondentes aos graus de liberdade das articulações mais importantes para o movimento estudado, isto é, as articulações de cintura escapular e membros superiores.

## **4.3.3.1 O Cálculo dos Ângulos Articulares**

A matriz atitude (ou rotação) R de um sólido no espaço tridimensional, também chamada de matriz dos cossenos diretores, é gerada a partir de 3 parâmetros independentes. Os ângulos de Euler ou Cardan são opções usuais para esse fim. Sua utilização é associada a uma sequência ordenada de 3 rotações ao redor de eixos cartesianos. Quando a sequência de rotações repete um dos eixos (sequências 2-1-2 ou 3-2-3, por exemplo), os ângulos são chamados de ângulos de Euler, enquanto se a sequência de rotações usa os três eixos (2-1-3 ou 3-2-1, por exemplo), os ângulos são

chamados de ângulos de Cardan [90].

Uma proposta utilizada frequentemente em aplicações biomecânicas e recomendada pela SIB [70] é o método do eixo flutuante, que utiliza um sistema de referência articular [91]. Essa método permite extrair ângulos, a partir da matriz atitude A, que ocorrem ao longo dos planos de movimento da articulação. Isso facilita significativamente a interpretação dos ângulos articulares.

Para o movimento de apoio sobre o solo, nem todos os quadros de movimento convergiram do modo ideal como mostrado na [Figura 4.8.](#page-143-0) Dentro de uma mesma aquisição, houve ciclos em que a consistência cinemática funcionou na íntegra enquanto, em outros, funcionou apenas parcialmente. No intuito de mostrar o comportamento geral dos ângulos articulares durante o movimento de apoio sobre o solo e não descartar completamente aquisições que não apresentaram todos os quadros devidamente otimizados, as aquisições foram divididas em trechos menores contendo um ciclo por trecho. Os trechos cujos quadros apresentaram convergência pelo critério de violação das restrições foram reunidos em uma única base de dados como trechos válidos e os ângulos articulares desses trechos foram usados na análise.

Foram selecionados um total de 81 trechos de aquisições em pegada aberta e 71 trechos de aquisições em pegada fechada. Cada ciclo passou por um procedimento de *time-warpping*, no qual o ciclo foi reamostrado de modo a possuir o mesmo comprimento (número de amostras). Para definir esse tamanho foi calculado o tamanho médio entre os ciclos de maior e menor comprimento. A reamostragem foi realizada por meio de algoritmos de *splines* cúbicas. Uma vez que todos os ciclos possuíam o mesmo comprimento, foi calculado um valor médio de cada ângulo articular em cada quadro de movimento, bem como o seu desvio-padrão. Ambos, valores médios dos ângulos e seu desvio-padrão, são mostrados em função do percentual do ciclo. O início de cada ciclo foi definido pelo início da fase descendente do movimento, identificado pelo ponto de mínimo do ângulo de flexão e extensão de cotovelo, quando este está estendido.

Os ângulos foram nomeados a partir da ação nos dois sentidos do plano de movimento. Por exemplo, ângulos no plano sagital são apresentados como "Flexão/Extensão". Essa ordem será importante, pois o primeiro sentido apresentado

corresponderá a variações positivas do ângulo articular e o segundo a variações negativas. Em cada figura desta Seção os gráficos serão dispostos em duas colunas, indicando o lado da articulação. Colunas do lado esquerdo mostram ângulos do lado esquerdo e colunas do lado direito mostram ângulos do lado direito. Em cada gráfico os ângulos de ambas as pegadas são desenhados juntos, de modo a facilitar a comparação. Os ângulos são mostrados em seu valor médio (linha contínua), com um intervalo criado pelo desvio-padrão para mais e para menos (linhas descontínuas). Os ângulos em pegada fechada são mostrados na cor azul, enquanto os ângulos em pegada aberta são mostrados na cor vermelha. A [Tabela 4.7](#page-153-0) relaciona o nome de cada movimento que a articulação pode executar com seu respectivo plano de movimento.

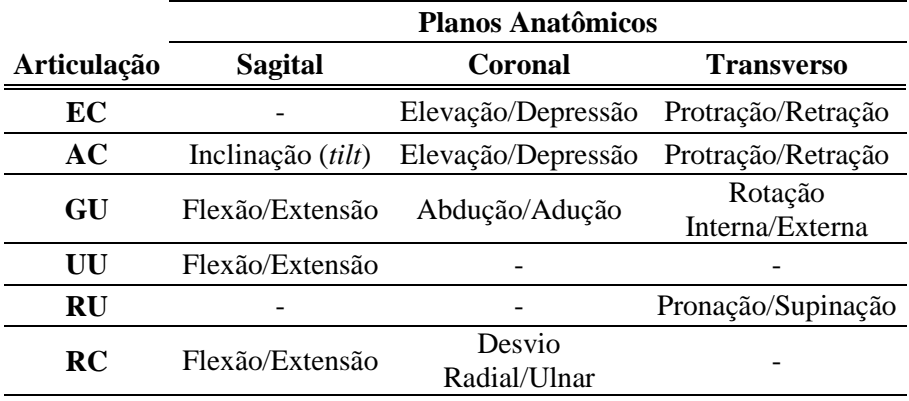

<span id="page-153-0"></span>**Tabela 4.7:** Nome dos movimentos articulares em cada plano anatômico.

Da [Figura 4.15](#page-154-0) à [Figura 4.19](#page-155-0) são mostradas todas as direções em que os ângulos articulares variam, em concordância com a [Tabela 4.7.](#page-153-0) Esses ângulos podem ser considerados os graus de liberdade do segmento distal da articulação em questão, com exceção da escápula. Considerando a quantidade de equações de par cinemático associadas à escápula, esta possui apenas um grau de liberdade (cf. [Tabela 4.4\)](#page-136-0). Contudo, este grau de liberdade não ocorre exclusivamente em nenhum dos planos de movimento, mas como uma combinação de movimentos nos três planos. Dessa forma, é possível monitorar variações nos 3 planos.

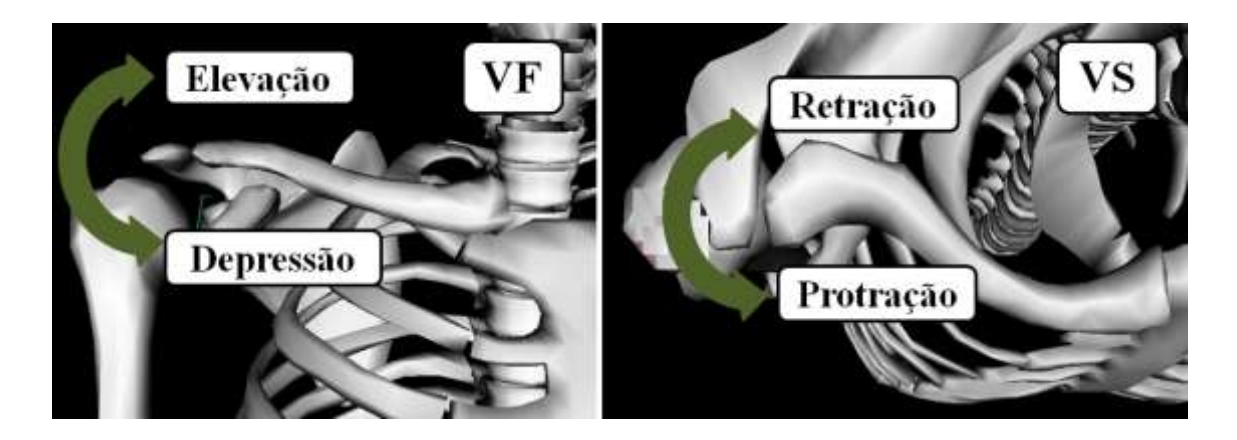

**Figura 4.15:** Visão frontal (**VF**) e superior (**VS**) da clavícula, indicando os ângulos da articulação EC (OpenSim 3.0.1).

<span id="page-154-0"></span>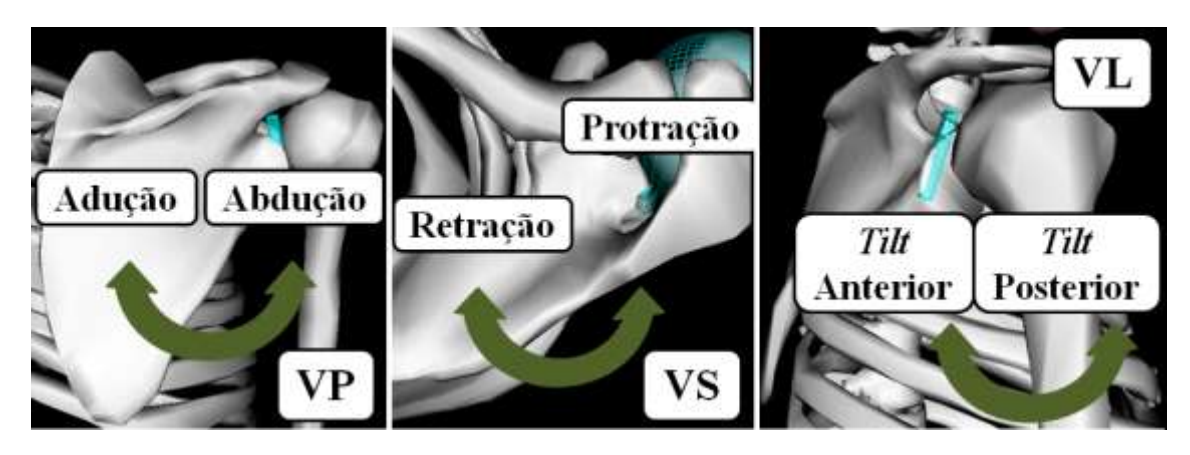

<span id="page-154-1"></span>**Figura 4.16:** Visão posterior (**VP**), superior (**VS**) e lateral (**VL**) da escápula, indicando os ângulos da articulação AC (OpenSim 3.0.1).

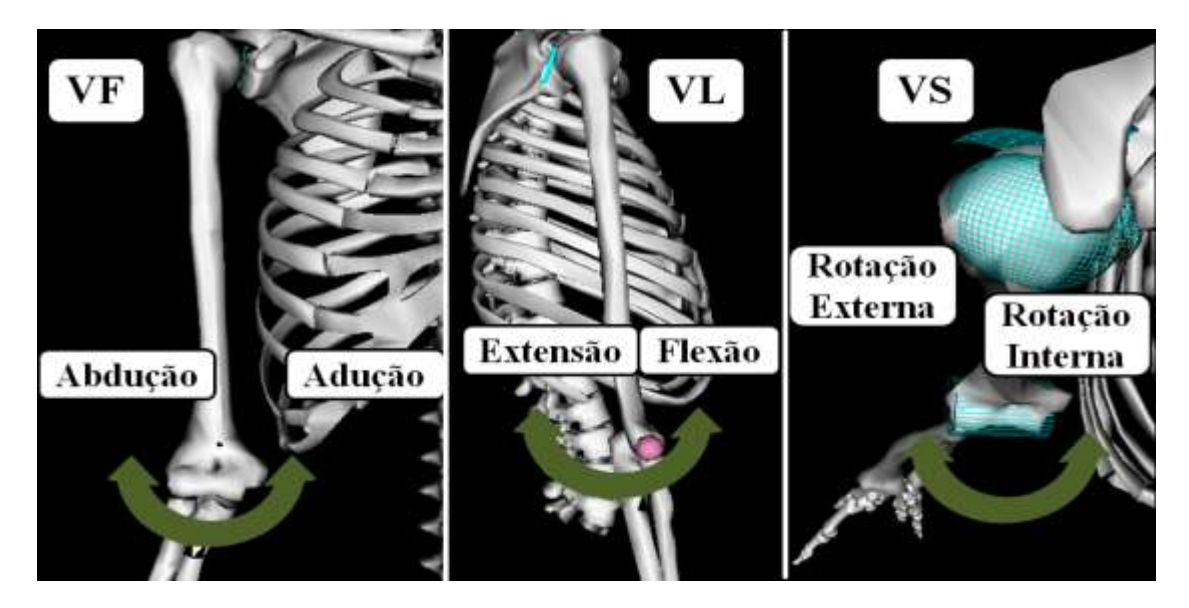

**Figura 4.17:** Visão frontal (**VF**), lateral (**VL**) e superior (**VS**) do úmero, indicando os ângulos da articulação GU (OpenSim 3.0.1).

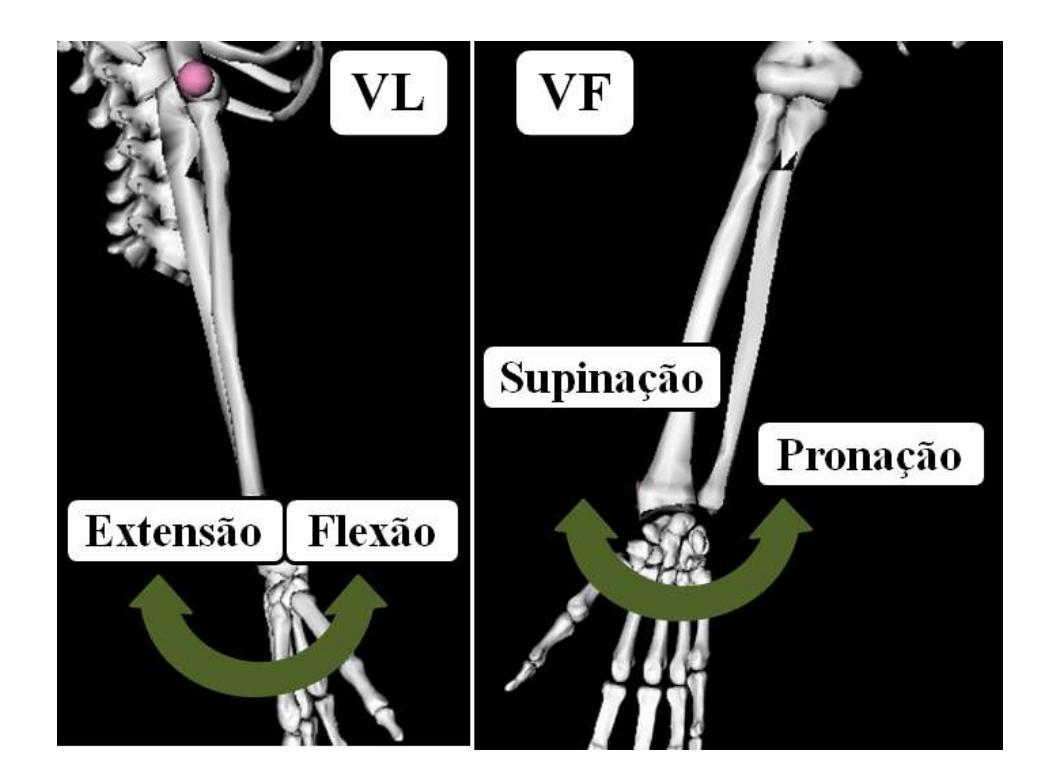

**Figura 4.18:** Visão lateral (**VL**) e frontal (**VF**) do antebraço, indicando os ângulos das articulações UU e RU (OpenSim 3.0.1).

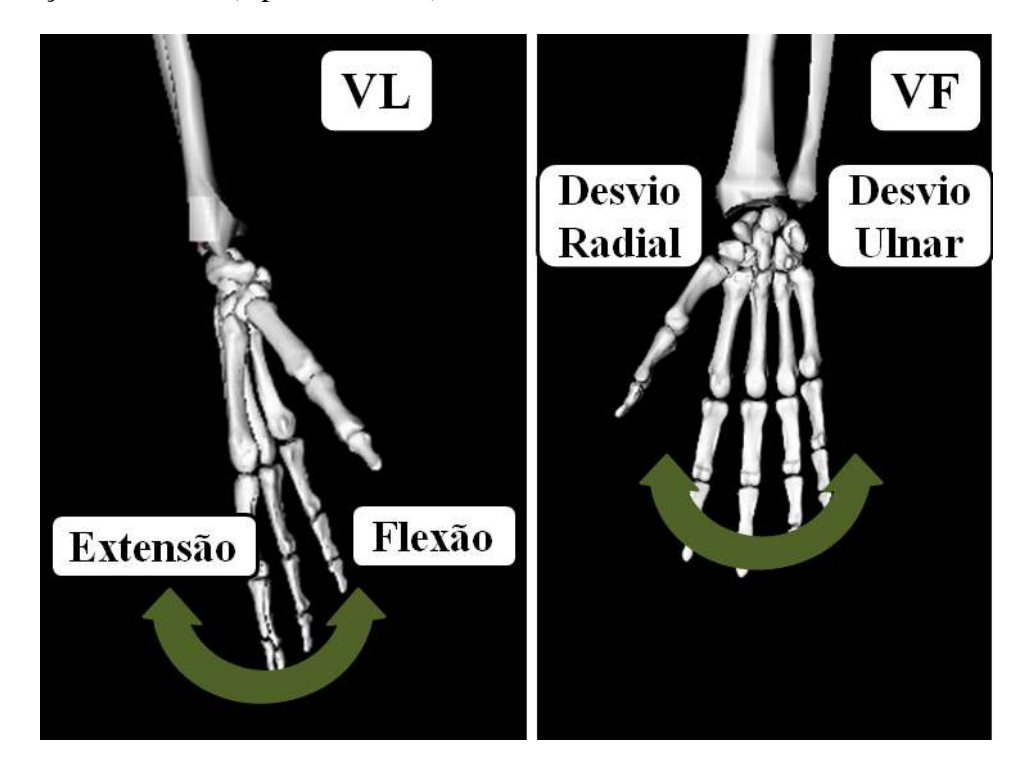

<span id="page-155-0"></span>**Figura 4.19:** Visão lateral (**VL**) e frontal (**VF**) da mão, indicando os ângulos da articulação RC (OpenSim 3.0.1).

## **4.3.3.2 Ângulos Articulares para o Movimento de Apoio Sobre o Solo**

Os ângulos serão mostrados da articulação mais proximal para a mais distal. O início do ciclo coincidiu com o início da fase descendente e o fim, por sua vez, com o fim da fase ascendente, conforme ilustrado no *stick-figure* da [Figura 4.20.](#page-156-0) O momento que delimita a fronteira entre ciclos foi determinado pelos valores de pico do ângulo de flexão/extensão da UU (cotovelo).

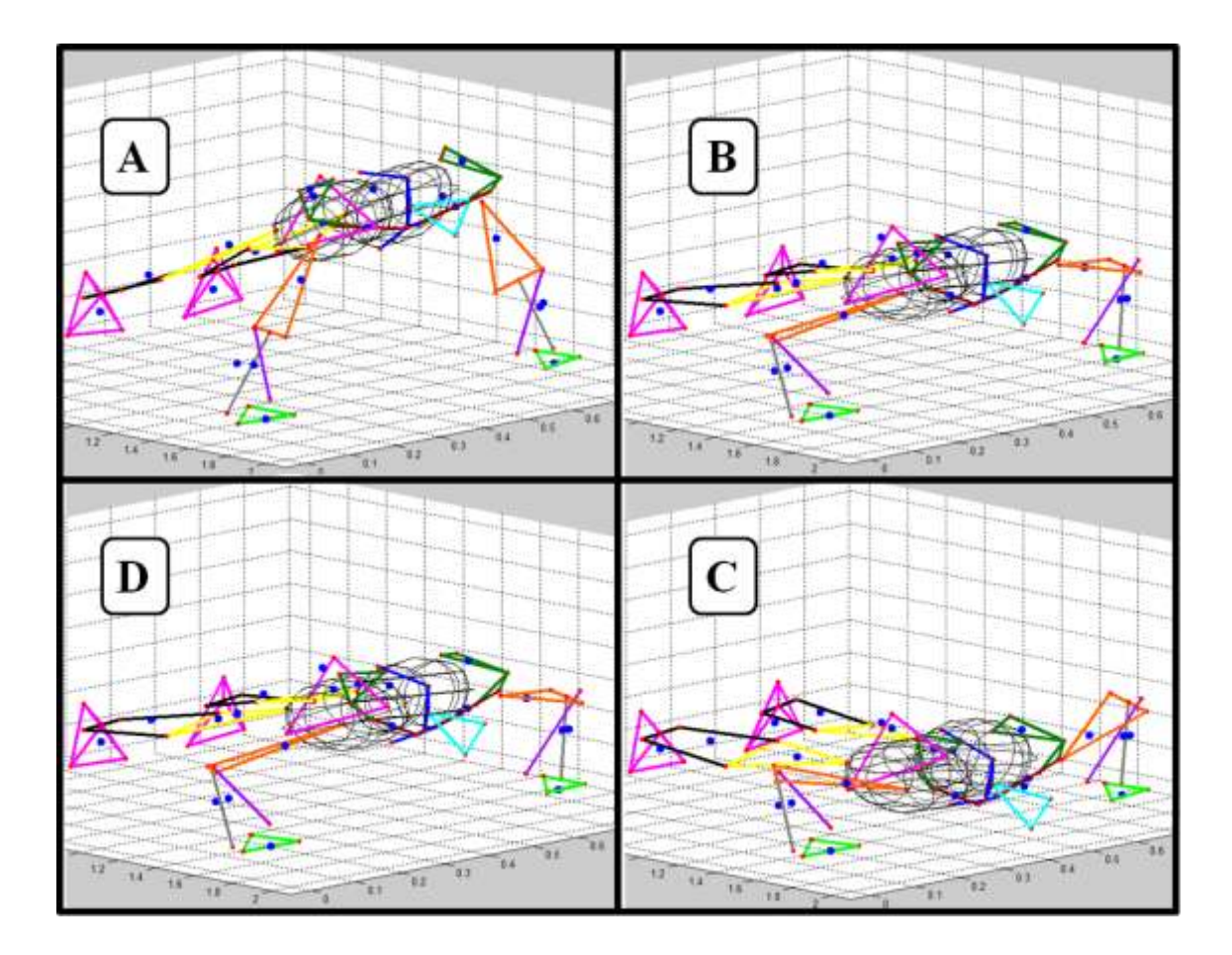

<span id="page-156-0"></span>**Figura 4.20:** *Stick-figure* de uma aquisição dinâmica do movimento de apoio sobre o solo em distintos quadros do movimento. Considerou-se o início do ciclo coincidente com o início da fase descendente (**A**). O movimento evolui na ordem **A**, **B**, **C**, **D** e finalmente em **A** de novo.

A [Figura 4.21](#page-157-0) mostra os ângulos da articulação esternoclavicular, considerando a clavícula como segmento móvel em relação ao tórax. A clavícula mantém-se retraída e elevada durante todo o movimento. Há um pico de retração entre as fases descendente e ascendente, com um valor mais negativo (retraído) para o movimento em pegada aberta. Apesar de não apresentar grandes variações no ângulo de elevação, é nesse sentido de

movimento que a articulação EC é mais próxima à sua posição de travamento, i.e., posição em que a articulação é mais estável [87]. Isso possivelmente é um mecanismo de defesa, pois é fundamental que a articulação esteja próxima de sua posição de travamento, sobretudo quando está sujeita a grandes cargas mecânicas.

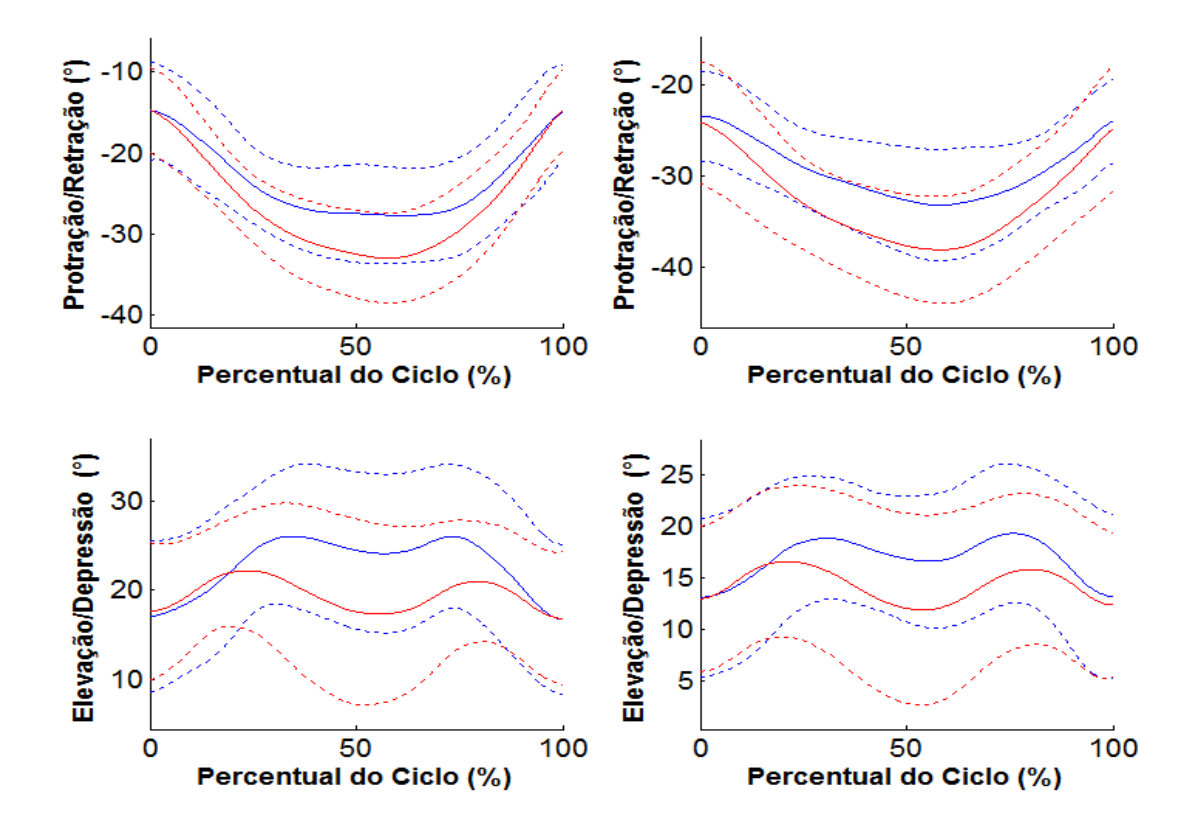

<span id="page-157-0"></span>**Figura 4.21:** Ângulos da articulação esternoclavicular durante o movimento de apoio sobre o solo. Os sinais na cor azul são provenientes de aquisições em pegada fechada e os sinais na cor vermelha são provenientes de aquisições em pegada aberta. A linha contínua indica o ângulo médio e as tracejadas ± desvio-padrão. As colunas mostram ângulos dos lados esquerdo e direito, respectivamente.

A escápula articula-se com a clavícula e o úmero com a escápula. Tais segmentos são mais internos e, por isso, inadequados como segmento referência para outro segmento móvel. Sendo assim, a exemplo da clavícula, os ângulos articulares da escápula [\(Figura 4.22\)](#page-158-0) e do úmero [\(Figura 4.23\)](#page-160-0) são apresentados em relação ao tórax.

A escápula se manteve protrada, elevada e inclinada posteriormente durante o ciclo. Conforme o voluntário avança na fase descendente ela retrai alcançando seu pico na transição de fases e recupera sua posição em protrusão ao final do ciclo. Inclinação (*tilt*) é o nome usado para o movimento da escápula no plano sagital [70] e possui como

referência a parte superior da escápula. Por exemplo, um *tilt* posterior ocorre quando a parte superior da escápula inclina para trás projetando seu ângulo inferior para frente. Da mesma forma um *tilt* anterior ocorre quando a parte superior da escápula inclina para frente, projetando o ângulo inferior para trás (ver [Figura 4.16\)](#page-154-1). O pico de *tilt* ocorre em fase com o pico em direção à retração, dois movimentos que a escápula faz naturalmente em sincronia, protrusão com *tilt* posterior e retração com *tilt* anterior. Apesar da variação positiva do *tilt* ocorrer para as duas pegadas, ela foi mais acentuada para a pegada fechada. O ângulo de elevação não apresentou variações relevantes para ambas as pegadas [\(Figura 4.22\)](#page-158-0).

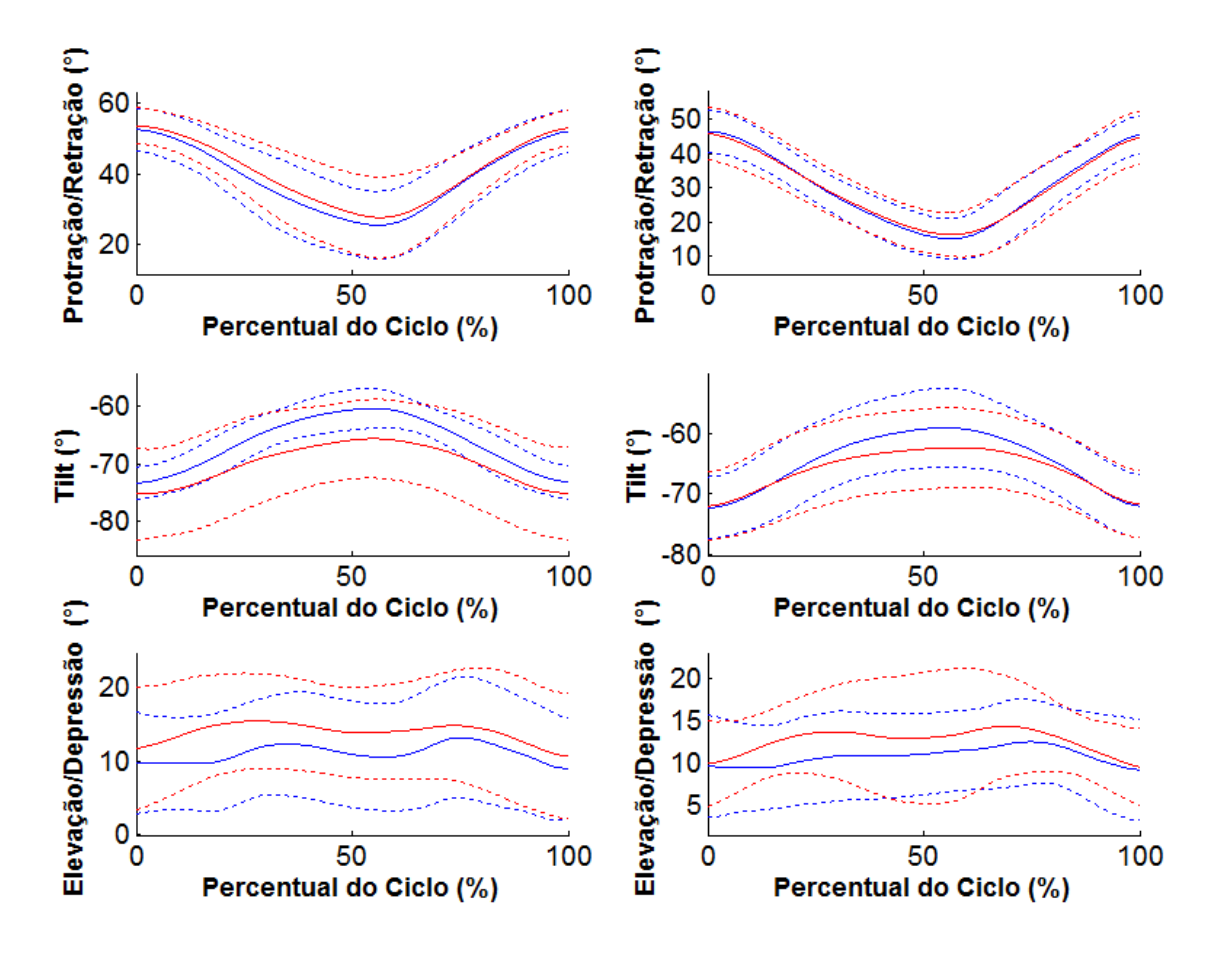

<span id="page-158-0"></span>**Figura 4.22:** Ângulos entre a escápula e o tórax durante o movimento de apoio sobre o solo. Os sinais na cor azul são provenientes de aquisições em pegada fechada e os sinais na cor vermelha são provenientes de aquisições em pegada aberta. A linha contínua indica o ângulo médio e as tracejadas ± desvio-padrão. As colunas mostram ângulos dos lados esquerdo e direito, respectivamente.

A flexão de ombro do início do movimento é reflexo da flexão de úmero observada no início da fase descendente [\(Figura 4.23\)](#page-160-0). Conforme o voluntário avança na fase descendente o úmero faz extensão até alcançar um pico de hiperextensão (i.e., extensão para além da posição anatômica) na transição de fases. Durante a fase ascendente a posição flexionada é recuperada. Nesse ângulo também pode-se ver a ocorrência do movimento combinado que há entre a escápula e o úmero, chamado de ritmo escápulo-umeral (REU). O REU consiste de uma rotação da escápula que ocorre conjuntamente com a elevação do úmero. A proporção entre o movimento de cada segmento varia de indivíduo para indivíduo [92]. Contudo, considerando o movimento de ambos os segmentos em relação ao tórax, essa magnitude possui uma relação aproximada de 1:3 entre a escápula e o úmero. Ou seja, a cada 3° de variação monitorada no úmero em relação ao tórax, 1° deve-se à rotação da escápula em relação ao tórax [87]. Quando o movimento é realizado ao longo de mais de um eixo anatômico, a checagem da proporção de movimento entre esses segmentos torna-se uma tarefa complexa. Uma consideração razoável é comparar os ângulos articulares de maior variação em ambos os segmentos. Eles não explicam o REU por si só, mas são responsáveis preponderantemente. Assim, enquanto, para o lado direito, o ângulo de protração/retração da escápula apresentou amplitudes de  $(31,4\pm6,1)$ ° e  $(29,6\pm7,2)$ °, respectivamente para pegada fechada e aberta, o ângulo de flexão/extensão do úmero apresentou amplitudes de  $(82,9\pm11,6)$ ° e  $(69,2\pm13,7)$ °, respectivamente. Tais valores guardam uma proporção do REU de 1:2,6 e 1:2,3, respectivamente.

Os dois outros ângulos articulares da GU (rotações interna/externa e abdução/adução) evidenciam como o movimento em um plano pode influenciar o movimento em outro. O úmero começa neutro para a pegada fechada e rodado internamente para a pegada aberta. Durante a fase descendente há uma tendência a rodar internamente em ambas as pegadas, que é atenuada no mesmo momento em que ocorre uma abdução. A partir desse momento o úmero começa a rodar lateralmente. O pico de rotação externa ocorre na transição de fases e, à exemplo da fase descendente, na fase ascendente há uma tendência à rotação interna que é contrabalançada com a adução na recuperação da posição inicial. O movimento de abdução ocorre ao longo da fase descendente e é recuperado ao longo da fase ascendente para ambas as pegadas, sendo mais acentuado na pegada aberta. Idealmente a pegada fechada não deveria apresentar essa variação, contudo ela é necessária. Caso contrário, o tronco seria um obstáculo para a trajetória do cotovelo.

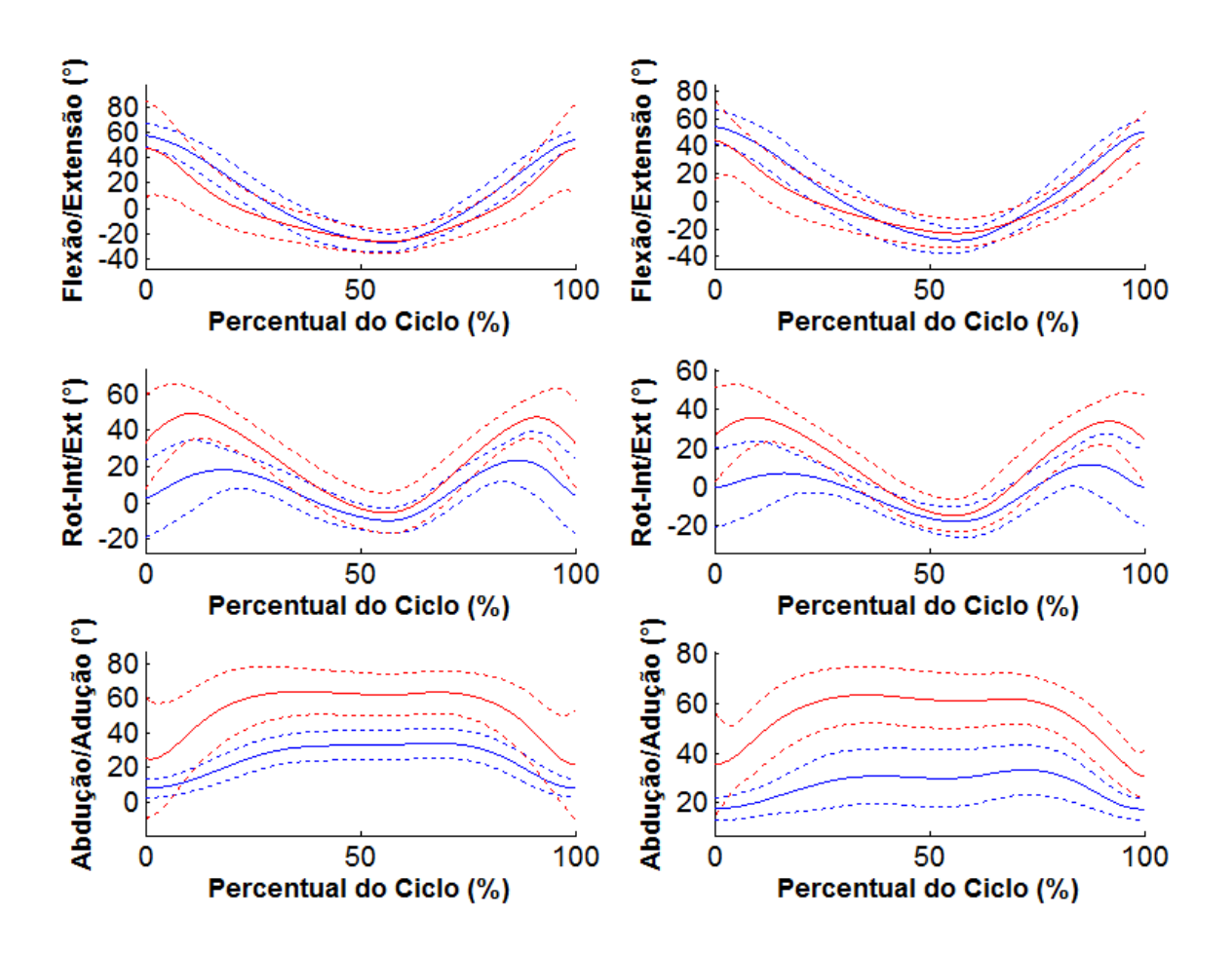

<span id="page-160-0"></span>**Figura 4.23:** Ângulos entre o úmero e o tórax durante o movimento de apoio sobre o solo. Os sinais na cor azul são provenientes de aquisições em pegada fechada e os sinais na cor vermelha são provenientes de aquisições em pegada aberta. A linha contínua indica o ângulo médio e as tracejadas ± desvio-padrão. As colunas mostram ângulos dos lados esquerdo e direito, respectivamente.

Até aqui foi avaliada a morfologia dos ângulos articulares de GU. No entanto, os dois últimos ângulos também servem para evidenciar a principal diferença entre as duas configurações analisadas do movimento estudado. Essa diferença é percebida na magnitude desses ângulos em cada pegada. Grosso modo, a pegada aberta ocorre em um ângulo maior de rotação interna e abdução do úmero.

A [Figura 4.24](#page-161-0) mostra o ângulo de flexão e extensão entre o úmero e a ulna, a fronteira entre os ciclos foi definida com o seu menor valor em cada ciclo. Seguindo o mesmo raciocínio, o momento de transição entre a fase descendente e ascendente pode ser tomado como o ponto de maior flexão, logo, seu valor máximo dentro do ciclo. Dessa forma, considerando o sinal médio obtido para cada tipo de movimento, a transição de fases ocorreu um pouco depois da metade do tempo total do ciclo para ambos. Para a pegada fechada a transição ocorreu em 56,2% do ciclo, enquanto para pegada aberta ocorreu em 55,8%. No início da fase descendente ele indica uma extensão quase total de cotovelo até apresentar seu valor máximo de flexão na transição entre fases. A partir daí ele começa a diminuir até o fim da fase ascendente, recuperando a posição inicial.

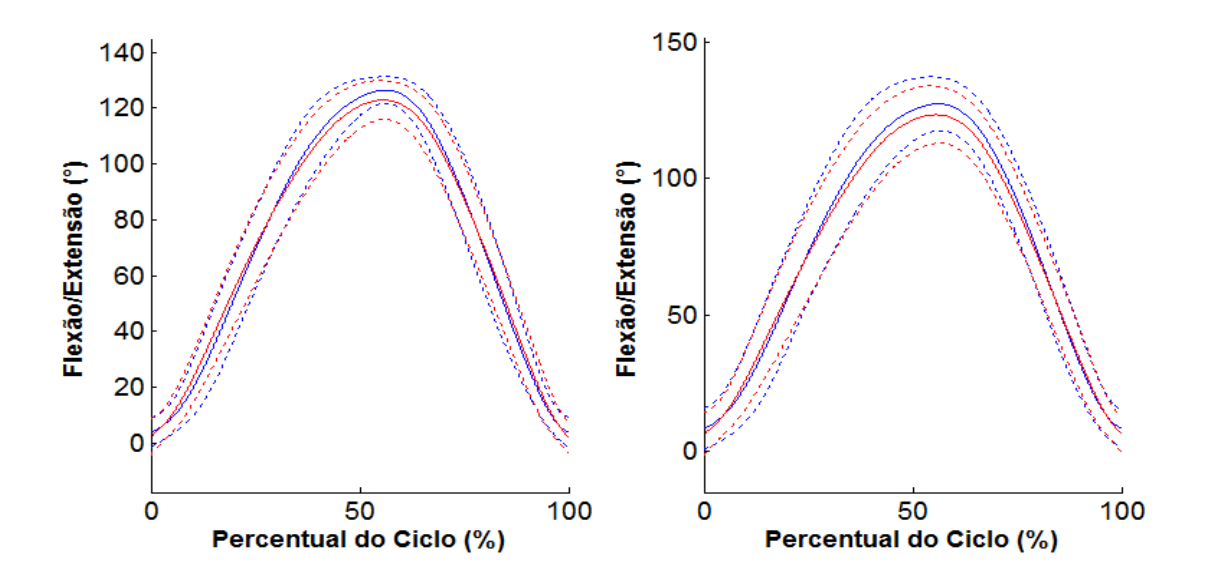

<span id="page-161-0"></span>**Figura 4.24:** Ângulos da articulação úmero-ulnar (cotovelo) durante o movimento de apoio sobre o solo. Os sinais na cor azul são provenientes de aquisições em pegada fechada e os sinais na cor vermelha são provenientes de aquisições em pegada aberta. A linha contínua indica o ângulo médio e as tracejadas ± desvio-padrão. As colunas mostram ângulos dos lados esquerdo e direito, respectivamente.

A [Figura 4.25](#page-162-0) mostra o ângulo de pronação e supinação na articulação RU. Do mesmo modo que o afastamento do cotovelo da linha média do corpo gera um movimento de abdução na GU, observa-se também uma compensação no movimento de supinação na RU, uma vez que a cadeia está fechada. Como a palma das mãos devem ser voltadas para o chão, o movimento começa com o rádio em um amplo ângulo de pronação em ambos os lados. Conforme há um avanço na fase descendente a abdução do úmero é acompanhada por uma supinação do rádio. Durante a fase ascendente, em que o úmero voltar a aduzir, o rádio volta a pronar. Da mesma forma que na pegada aberta, o é apresentada uma maior magnitude de abdução na GU, também é possível identificar uma maior magnitude de supinação na RU.

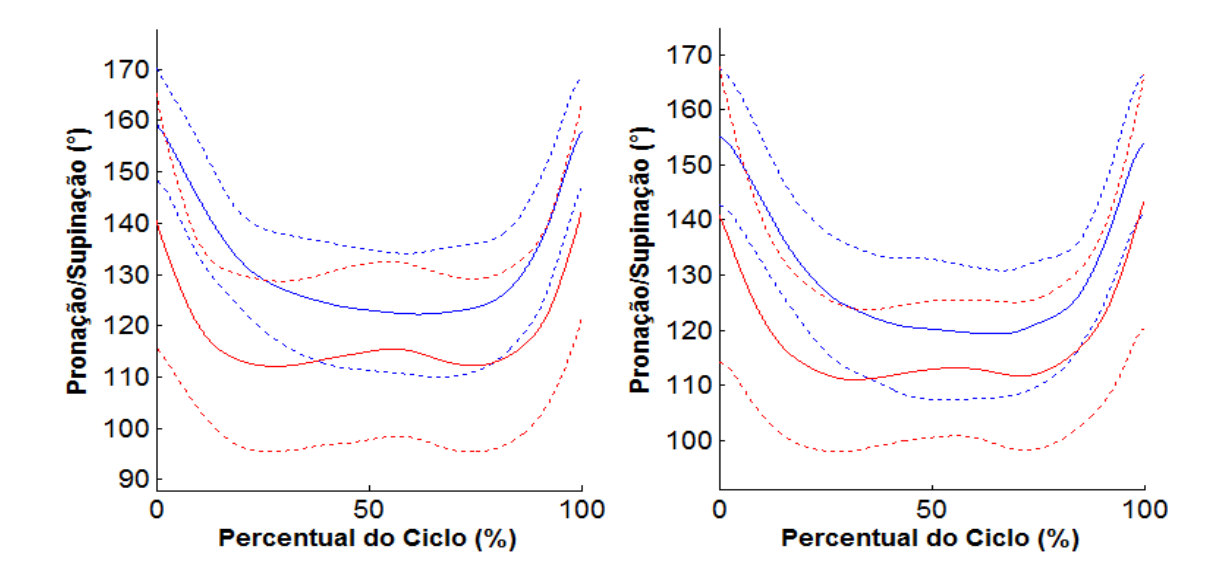

<span id="page-162-0"></span>**Figura 4.25:** Ângulos da articulação radioulnar durante o movimento de apoio sobre o solo. Os sinais na cor azul são provenientes de aquisições em pegada fechada e os sinais na cor vermelha são provenientes de aquisições em pegada aberta. A linha contínua indica o ângulo médio e as tracejadas ± desvio-padrão. As colunas mostram ângulos dos lados esquerdo e direito, respectivamente.

A [Figura 4.26](#page-163-0) mostra os ângulos articulares da articulação do punho (ou radiocarpal - RC), considerando a mão como segmento móvel em relação ao rádio. Em ambas as pegadas, ela começa com um leve desvio ulnar. Conforme se avança na fase descendente há outra compensação devido à cadeia estar fechada. Ao longo da fase descendente o desvio ulnar é acentuado devido a abdução dos ombros e recupera seus valores iniciais conforme o ombro aduz. Devido a um maior afastamento do cotovelo da linha média do corpo, esse efeito é acentuado na pegada aberta. A mão permanece em hiperextensão ao longo de todo o ciclo para ambas as configurações do exercício.

Alguns dos ângulos articulares parecem ter apresentado um *off-set* quando comparados os lados direito e esquerdo. Isso pode ter causa em dois motivos. O primeiro é alguma assimetria anatômica entre os dois lados. Esse efeito tende a ser atenuado conforme se aumenta o número de indivíduos no estudo. O segundo é uma colocação deficiente dos marcadores reflexivos para a aquisição do movimento. Em todo caso, a amplitude da variação dos ângulos não foi notadamente discrepantes.

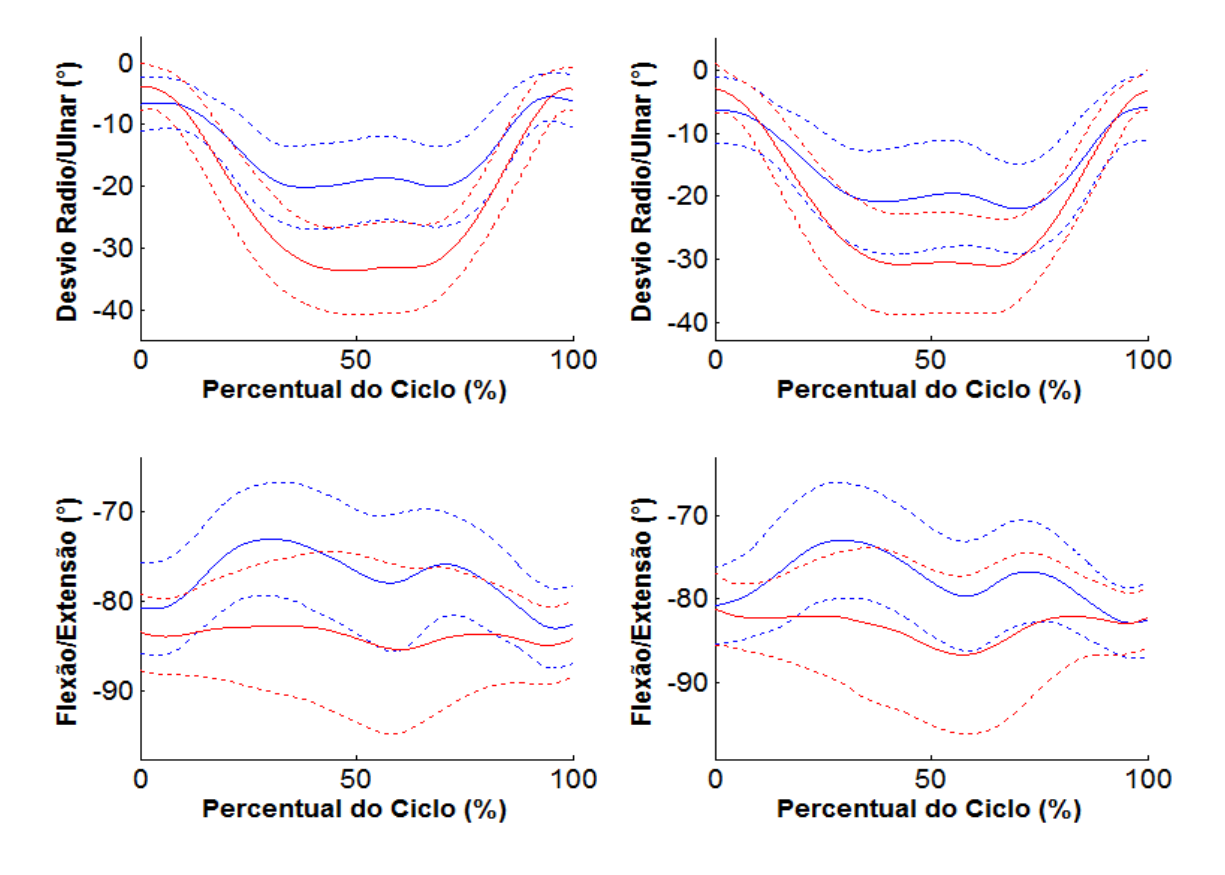

<span id="page-163-0"></span>**Figura 4.26:** Ângulos da articulação do punho durante o movimento de apoio sobre o solo. Os sinais na cor azul são provenientes de aquisições em pegada fechada e os sinais na cor vermelha são provenientes de aquisições em pegada aberta. A linha contínua indica o ângulo médio e as tracejadas ± desvio-padrão. As colunas mostram ângulos dos lados esquerdo e direito, respectivamente.

A literatura carece de trabalhos que tenham feito a análise cinemática do movimento de apoio sobre o solo. Por isso, o autor desconhece alguma base de dados disponível para eventual comparação de resultados obtidos neste trabalho. Para contornar esse problema, o estudo fez uso de um número razoavelmente grande de ciclos (71 para a pegada fechada e 81 para a pegada aberta) de modo que os ângulos articulares obtidos pudessem ser tidos como um comportamento típico para este movimento. É válido lembrar que todos os voluntários eram saudáveis e sem histórico de lesões graves ou cirurgia nos membros superiores.

# **4.4 Discussão**

Neste capítulo foram apresentadas noções da anatomia esquelética e articular do corpo humano e como essas noções serviram de base para a construção de um modelo cinemático. O modelo é descrito por um total de 252 coordenadas naturais que constituem o vetor de coordenadas generalizadas q. A topologia do modelo é definida com 214 equações de restrição de corpo rígido e de par cinemático. As equações de corpo rígido estabelecem as relações de dependência entre coordenadas de um mesmo segmento corporal, uma vez que os segmentos são tratados como sólidos indeformáveis e as coordenadas são redundantes. As equações de par cinemático estabelecem os graus de liberdade que cada segmento distal possui em relação ao seu segmento proximal. Das 214 equações de restrição, 6 são redundantes, o que faz com que o modelo possua um total de  $g = n-m = 252-(214-6) = 44$  graus de liberdade (ver Eq. [\(2.3\)\)](#page-43-0), descritos na [Tabela 4.4.](#page-136-0)

No intuito de calcular explicitamente as forças articulares na abordagem de multicorpos por meio dos multiplicadores de Lagrange na análise dinâmica, a princípio, projetou-se um modelo cujos pontos básicos correspondessem ao centro articular de pares cinemáticos de cada segmento. Além de facilitar o cálculo da força, isso também simplifica consideravelmente as linhas da matriz Jacobiana associadas a essa restrição, uma vez que elas são constituídas apenas de zeros e uns. Contudo, a aplicação dessa ideia não foi possível para todos os segmentos corporais. As coordenadas naturais de um elemento do modelo devem ser projetadas, entre outras coisas, para gerar um SRL para o elemento. Sendo assim, os vetores unitários devem ser idealmente ortogonais entre si. Além disso, os pontos básicos devem ser tão distantes entre si quanto possível, e o segmento de reta que passa por eles deve ser idealmente ortogonais aos vetores unitários.

Naturalmente essas não são as únicas características, pois procura-se escolher pontos básicos e vetores unitários que sejam relacionados aos pares cinemáticos, para guardarem um significado físico na cadeia cinemática. No caso da escápula, por essa diretriz seus pontos básicos seriam as articulações AC e GU. No entanto, esses pontos se mostraram demasiadamente próximos um do outro. No procedimento de consistência cinemática em posições a mera visualização do *stick-figure* do modelo mostrava que as soluções da análise de posição levava a dimensões desproporcionais para a escápula (resultado não mostrado). Por isso, optou-se por seus pontos básicos serem os pontos de tangência com o elipsoide que simulou a cadeia de costelas.

Na análise de posições, foi mostrado um procedimento de consistência

cinemática para uma aquisição típica. A consistência cinemática foi realizada por meio da formulação de Lagrange Aumentado. Em seguida foram discutidos os efeitos do mesmo procedimento fazendo uso de uma matriz Jacobiana constante, usando o método de Newton-Raphson modificado [31]. O uso deste método possui a vantagem de um menor custo computacional, uma vez que não há necessidade do cálculo da matriz Jacobiana em cada iteração. Entretanto, tendo os mesmo critérios de convergência, foi necessário um número consideravelmente maior de iterações e maior tempo de CPU para a versão modificada do método de Newton-Raphson.

Ainda sobre o problema de posições, foi demonstrado que a presença de restrições temporárias, necessárias para estabilizar um movimento em cadeia fechada, fazem com que, no procedimento de consistência cinemática, pontos mais afastados do ponto em que a cadeia se fecha tendam a se deslocar mais do sinal bruto do que pontos mais próximos. Isso já era esperado uma vez que, conforme se desloca ao longo da cadeia cinemática do ponto mais distante ao mais próximo donde ela se fecha, o arco de possibilidades em que as coordenadas podem ser projetadas na otimização diminui. Do mesmo modo, conforme se desloca no sentido oposto, o arco aumenta. Além disso, a quantidade de segmentos corporais presentes no modelo também influencia, acentuando essa distância.

Isso gera uma relação de compromisso entre o número de segmentos corporais e a aplicação do estudo. Por um lado, usar uma quantidade maior de segmentos corporais em cadeia fechada destoa ainda mais o movimento medido do movimento consistente. Por outro, se os segmentos corporais fazem parte de uma região de interesse, considerálos no modelo permite extrair mais informações sobre o movimento em si.

Em seguida, foi mostrado um procedimento de consistência cinemática para o problema de velocidades e acelerações, para a mesma aquisição típica do movimento de apoio sobre o solo. Esses problemas são de natureza linear em relação à matriz Jacobiana, logo, resolvido de forma simples e mais eficiente, quando comparado aos problemas de posição, que requerem métodos iterativos devido à sua natureza não linear.

Por fim, foi realizado um estudo detalhado do movimento de apoio sobre o solo

sob a perspectiva dos ângulos articulares, tanto para a pegada fechada quanto para a pegada aberta. O método do eixo flutuante, proposto por Grood e Suntay [91], foi utilizado para cálculo dos ângulos articulares relativos. Para estabelecer um padrão de ângulos articulares do movimento analisado, todas os ciclos válidos de cada aquisição foram levados em consideração. Os ângulos foram mostrados em seus valores médios ao longo do ciclo, acrescidos dos respectivos desvios-padrão. Evidenciou-se a ação compensatória que articulações em distintos níveis da cadeia cinemática possuem entre si devido ao movimento ocorrer em cadeia fechada. Um dos resultados que fazem essa relação ser mais evidente foi a sincronia entre abdução do úmero com supinação e adução do úmero com pronação.

# **5 Análise Dinâmica com Atuadores Articulares**

A dinâmica diz respeito ao estudo do movimento considerando suas causas. Ou seja, variáveis correspondentes a forças para movimentos lineares e torques para movimentos rotacionais são levados em conta no equacionamento. Essas variáveis referentes às causas (forças e torques), chamadas de variáveis dinâmicas, são relacionadas às variáveis cinemáticas (posições, velocidades e acelerações) por meio das equações de movimento.

A definição das variáveis de entrada e saída das equações de movimento estabelece o tipo de análise dinâmica. Enquanto o procedimento de dinâmica direta tem como objetivo prever a resposta dinâmica de um sistema quando sujeito a forças externas, o procedimento de dinâmica inversa tem como objetivo prever as forças e torques necessários para produzir a cinemática observada [12]. Independente do tipo de análise, é necessário estimar os parâmetros inerciais dos corpos que compõem o sistema.

### **5.1 Parâmetros Inerciais**

Devido ao fato de a dinâmica lidar com as causas do movimento, explicitamente forças e torques atuantes, há que se considerar igualmente como os segmentos corporais do sistema se opõem a ação dessas interações. Essas informações estão contidas nos parâmetros inerciais (massa, posição do centro de massa e tensor de inércia) de cada segmento do corpo humano. A [Tabela 5.1](#page-169-0) relaciona os segmentos aos parâmetros de inércia utilizados neste trabalho [63,81]. A massa do segmento i (mi) é dada como um fator de escala (FE<sub>i</sub>) da massa total do corpo ( $m_i = FE_i$ ·m<sub>corpo</sub>). A posição local do centro de massa (CM) é determinada a partir de fatores de escala em função do comprimento do segmento (i.e. distância entre dois pontos pertencentes ao segmento), como mostrado na Eq. [\(5.1\).](#page-168-0)

<span id="page-168-0"></span>
$$
\mathbf{r}_{\mathbf{CM}}^{\mathbf{i}} = \mathbf{CS}_{\mathbf{i}} \begin{bmatrix} \mathbf{FE}_{\mathbf{x}}^{\mathbf{i}} \\ \mathbf{FE}_{\mathbf{y}}^{\mathbf{i}} \\ \mathbf{FE}_{\mathbf{z}}^{\mathbf{i}} \end{bmatrix} \tag{5.1}
$$

onde r<sup>i</sup>cm é a posição do CM do segmento i no referencial local; CS<sub>i</sub> é o comprimento entre dois pontos do segmento i; e  $FE_i^i$  (j = x,y,z) é o fator de escala da coordenada j. Estes dois últimos termos fornecidos pela [Tabela 5.1.](#page-169-0)

Os momentos e produtos de inércia no SRL dos segmentos são fornecidos em função do comprimento e da massa do segmento conforme mostrado na Eq. [\(5.2\)](#page-168-1) (DUMAS *et al*., 2007a).

<span id="page-168-1"></span>
$$
r_{kj}^{i} = (1/CS_{i})\sqrt{J_{kj}^{i'}/m_{i}}
$$
 (5.2)

onde (k,j = x,y,z). Quando k=j,  $J_{ki}^{i'}$  é um momento de inércia do segmento i; e quando k≠j, J $_{ki}^{i}$ ' trata-se de um produto de inércia do mesmo segmento. Assim, o tensor completo do segmento i (J<sup>i</sup>'), cujos eixos inerciais são paralelos aos eixos do SRL (ver [Tabela 4.2\)](#page-124-0), pode ser calculado como mostrado na Eq. [\(5.3\).](#page-168-2)

<span id="page-168-2"></span>
$$
\mathbf{J}^{i'} = \mathbf{C} S_{i}^{2} \cdot \mathbf{m}_{i} \begin{bmatrix} \mathbf{r}_{xx}^{i} & \mathbf{r}_{xy}^{i} & \mathbf{r}_{xz}^{i} \\ \mathbf{r}_{yy}^{i} & \mathbf{r}_{yz}^{i} \\ \vdots & \vdots \\ \mathbf{r}_{zx}^{i} & \mathbf{r}_{zz}^{i} \end{bmatrix}
$$
 (5.3)

Os termos FE de comprimento da Eq. [\(5.1\)](#page-168-0) são fornecidos em mm [69], [93], devendo ser convertidos em metros para que os parâmetros inerciais sejam expressos no SI. Logo, há que se fazer uma multiplicação prévia deles por  $10^{-3}$ .

<span id="page-169-0"></span>**Tabela 5.1:** Parâmetros inerciais dos segmentos corporais. Para segmentos bilaterais as informações são referentes ao lado direito. Os parâmetros inerciais são fornecidos em fatores de escala (FE) em função do comprimento do referido segmento. O índice i aparece quando o produto de inércia é negativo e na equação de escala [\(5.3\)](#page-168-2) pode ser tido como número imaginário. As informações foram retiradas de Dumas et. al. [47,63].

| <b>Segmento</b><br>Corporal | Comprimento<br>do segmento            | <b>Massa</b><br><b>Relativa</b><br>$(\%)$ | FE da posição do<br>CM |               | FE para o tensor de inércia (%) |          |             |          |                |                |                  |
|-----------------------------|---------------------------------------|-------------------------------------------|------------------------|---------------|---------------------------------|----------|-------------|----------|----------------|----------------|------------------|
|                             |                                       |                                           |                        | $X(\%) Y(\%)$ | Z(%)                            | $r_{XX}$ | <b>T</b> YY | $r_{ZZ}$ | $r_{XY}$       | $r_{XZ}$       | <b>T</b> YZ      |
| Cabeça                      | $\ VC - CAC\ $                        | 6,7                                       | 2,0                    | 53,6          | 0,1                             | 28       | 21          | 30       | 7i             | 2i             | 3                |
| Tórax                       | $\ $ CAC – CAL $\ $                   | 30.1                                      | $-3,6$                 | $-42,0$       | $-0,2$                          | 27       | 25          | 28       | 18             | $\overline{2}$ | 4i               |
| Úmero                       | $  GU - PME  $                        | 2,4                                       | 1,7                    | $-45,2$       | $-2,6$                          | 31       | 14          | 32       | 6              | 5              | $\overline{2}$   |
| Ulna                        | $\ $ PME – CAP $\ $                   | 0,85                                      | 1,0                    | $-41,7$       | 1,4                             | 28       | 11          | 27       | 3              | $\overline{2}$ | <b>8i</b>        |
| Rádio                       | $\ $ PME – CAP $\ $                   | 0,85                                      | 1,0                    | $-41,7$       | 1,4                             | 28       | 11          | $27\,$   | $\overline{3}$ | $\overline{2}$ | <b>8i</b>        |
| Mão                         | $  CAP - PMC  $                       | 0,6                                       | 8,2                    | $-83,9$       | 7,4                             | 61       | 38          | 56       | 22             | 15             | 20i              |
| Pelve                       | $\ CIASD - CIASE\ $<br>$\overline{2}$ | 14,2                                      | 2,8                    | $-28,0$       | $-0,6$                          | 101      | 106         | 95       | 25i            | 12i            | <b>8i</b>        |
| Coxa                        | $\ CAQ - PC\ $                        | 12,3                                      | $-4,1$                 | $-42,9$       | 3,3                             | 29       | 15          | 30       | $\overline{7}$ | 2i             | 7i               |
| Perna                       | $\ PC-PMM\ $                          | 4,8                                       | $-4,8$                 | $-41,0$       | 0,7                             | 28       | 10          | 28       | 4i             | 2i             | 5                |
| Pé                          | $\ $ PMT – CALC $\ $                  | 1,2                                       | 38,2                   | $-15,1$       | 2,6                             | 17       | 37          | 36       | 13             | 8 <i>i</i>     | $\boldsymbol{0}$ |

Os segmentos corporais referentes à clavícula e escápula não constam no trabalho de Dumas e colaboradores [69], [93], de modo que suas informações inerciais foram obtidas por meio do modelo de cintura escapular de Quental et. al. [1]. Em valores absolutos as massas da clavícula e da escápula são 0,2kg e 1,4kg, respectivamente, e foram subtraídos da massa do tórax. O centro de massa da clavícula foi considerada sendo no ponto médio entre EC e AC. Na escápula o centro de massa foi considerado no centro geométrico entre os pontos AA, TE e AI. O tensor de inércia é dado pelas Eqs. [\(5.4\)](#page-170-0) e [\(5.5\).](#page-170-1) Esses tensores, a exemplo dos outros, foram calculados considerando os eixos de inércia alinhados com os eixos do SRL do respectivo

segmento e são medidos em  $kg \cdot m^2$ .

<span id="page-170-1"></span><span id="page-170-0"></span>
$$
\mathbf{I}_{\text{clavícula}} = \begin{bmatrix} 0.0011 & 0.0001 & -0.0002 \\ 0.0010 & 0.0003 \\ \text{sim.} & 0.0006 \end{bmatrix} \tag{5.4}
$$
\n
$$
\mathbf{I}_{\text{escápula}} = \begin{bmatrix} 0.0163 & 0.0039 & -0.0028 \\ 0.0277 & 0.0049 \\ \text{sim.} & 0.0164 \end{bmatrix} \tag{5.5}
$$

# **5.2 Cálculo da Matriz de Massa e do Vetor de Forças Generalizadas do Sistema**

As equações de movimento de um sistema de multicorpos é mostrada na Eq. [\(5.6\),](#page-170-2) conforme foi deduzido na Seção [2.4.1.](#page-75-0)

<span id="page-170-2"></span>
$$
M\ddot{q} + \phi_q^T \lambda = Q \tag{5.6}
$$

Independente da análise dinâmica utilizada, se simulação dinâmica ou dinâmica inversa, são conhecidas previamente as informações de inércia do sistema, por meio da matriz de massa (M). Além disso, o vetor de forças generalizadas (Q), pode ser ocnsiderado como a soma de duas parcelas, um conhecida e outra desconhecida  $(Q = Q_C + Q_D)$ . Neste trabalho, a parcela conhecida  $(Q_C)$  foi considerada a soma de outras duas parcelas: o vetor de forças generalizadas associada à gravidade  $(Q_G)$  e o vetor associado às forças e aos torques de reação com ambiente  $(Q_{\text{plat}})$ , conforme indicado na Eq. [\(5.7\).](#page-170-3)

<span id="page-170-3"></span>
$$
\mathbf{Q}_{\mathbf{C}} = \mathbf{Q}_{\mathbf{G}} + \mathbf{Q}_{\mathbf{plat}} \tag{5.7}
$$

### **5.2.1 Forças Gravitacionais (**QG**)**

A força peso de cada segmento foi computada no sistema como a força pontual e constante atuando no centro de massa do segmento em questão. Assim, o vetor forças generalizadas referente à força gravitacional [252 x 1] foi construído conforme

mostrado na Eq. [\(5.8\).](#page-171-0)

<span id="page-171-0"></span>
$$
\mathbf{Q}_{\mathbf{G}} = \begin{bmatrix} \mathbf{Q}_{\mathbf{G}_{\mathbf{c} \mathbf{a} \mathbf{b} \mathbf{e} \mathbf{c} \mathbf{a}}}^{\mathrm{T}} & \cdots & \mathbf{Q}_{\mathbf{G}_{\mathbf{p} \mathbf{c} \mathbf{E}}}^{\mathrm{T}} \end{bmatrix}^{\mathrm{T}}
$$
(5.8)

onde QGseg é o vetor de forças generalizadas [12 x 1] referente ao peso do segmento em questão. A exemplo da matriz de massa, a disposição desses vetores no vetor do sistema Q<sup>G</sup> segue a mesma ordem de segmentos na qual o vetor de coordenadas generalizadas foi construído.

Como se trata de uma força pontual, o vetor de cada segmento corporal foi construído com base nas diretrizes introduzidas na Seção [2.2.3.1](#page-54-0) e é mostrado na Eq. [\(5.9\).](#page-171-1)

<span id="page-171-1"></span>
$$
\mathbf{Q}_{\mathbf{G}_{\text{seg}}} = \mathbf{C}_{\mathbf{C} \mathbf{M}_{\text{seg}}}^{\mathrm{T}} \mathbf{f}_{\mathbf{G}_{\text{seg}}} = \mathbf{C}_{\mathbf{C} \mathbf{M}_{\text{seg}}}^{\mathrm{T}} \left\{ -m_{\text{seg}}^{\mathrm{O}} \cdot a_{\mathrm{G}} \right\} \tag{5.9}
$$

onde CCMseg é a matriz [3 x 12] que transforma as coordenadas naturais do segmento no ponto cartesiano referente ao seu centro de massa e é construída por meio das Eqs. [\(2.14\)](#page-50-1) e [\(2.15\).](#page-50-0) F<sub>Gseg</sub> é o vetor [3 x 1] da força peso do segmento corporal. m<sub>seg</sub> é sua massa, obtida por meio da [Tabela 5.1,](#page-169-0) e a<sub>G</sub>, o módulo da aceleração da gravidade, considerado  $9,81 \text{m/s}^2$ .

### **5.2.2 Forças e Torques das Plataformas de Força (**Qplat**)**

As plataformas de força fornecem a força e o torque de reação com o solo, bem como o ponto de aplicação da força. Na aplicação deste trabalho, essas interações ocorreram apenas nas mãos e nos pés. Assim sendo, apesar do vetor Qplat ter as mais dimensões de QG, seus elementos não nulos ocorrem apenas nos elementos referentes às coordenadas das mãos e dos pés, conforme indicado na Eq. [\(5.10\).](#page-172-0)

<span id="page-172-0"></span>
$$
Q_{plat} = Q_{plat}^{f} + Q_{plat}^{h} = \begin{pmatrix} 0_{144x1} \\ Q_{m\tilde{a}oD}^{f} \\ Q_{m\tilde{a}oE}^{f} \\ 0_{60x1} \\ Q_{p\acute{e}E}^{f} \\ Q_{p\acute{e}E}^{f} \end{pmatrix} + \begin{pmatrix} 0_{144x1} \\ Q_{m\tilde{a}oD}^{h} \\ Q_{m\tilde{a}oE}^{h} \\ 0_{60x1} \\ Q_{p\acute{e}E}^{h} \end{pmatrix}
$$
(5.10)

onde  $\mathbf{Q}_{\text{nlat}}^{\text{f}}$  é o vetor de forças generalizadas [252 x 1] referente às forças de reação e Q<sup>h</sup><sub>nlat</sub>, de mesma dimensão, é referente aos torques de reação. Os elementos não nulos do terceiro termo da Eq. [\(5.10\)](#page-172-0) são vetores [12 x 1] localizados nas posições referentes às mãos e aos pés.

A parcela composta pelas forças ( $Q_{m\tilde{a}oD}^f$ ,  $Q_{m\tilde{a}oF}^f$ ,  $Q_{n\acute{e}D}^f$  e  $Q_{n\acute{e}F}^f$ ) foi construída da mesma forma utilizada nas forças gravitacionais, considerando que as forças de reação atuam no centro de pressão, fornecido pela plataforma (Eq. [\(5.11\)\)](#page-172-1).

<span id="page-172-1"></span>
$$
\mathbf{Q}_{seg}^{\mathbf{f}} = \mathbf{C}_{\mathbf{CP}}^{\mathrm{T}} \mathbf{f}_{\mathbf{plat}} = \mathbf{C}_{\mathbf{CP}}^{\mathrm{T}} \begin{Bmatrix} \mathbf{f}_{\mathrm{plat}}^{\mathrm{X}} \\ \mathbf{f}_{\mathrm{plat}}^{\mathrm{Y}} \\ \mathbf{f}_{\mathrm{plat}}^{\mathrm{Z}} \end{Bmatrix} \tag{5.11}
$$

onde CCP é a matriz [3 x 12] que transforma as coordenadas naturais do segmento no ponto de aplicação da força de reação, a mesma utilizada na equação de restrição temporária presente na Eq. [\(4.15\).](#page-139-0)  $f_{\text{plat}}$  é o vetor [3 x 1] formado pelos componentes da força de reação.

A parcela composta pelos torques  $(Q_{m\tilde{a}oD}^h, Q_{m\tilde{a}oF}^h, Q_{m\tilde{a}o}^h$  e  $Q_{m\tilde{e}F}^h)$  foi considerado um torque pontual e construído de acordo com as diretrizes introduzidas na Seção [2.2.3.2.](#page-55-0) Sendo assim, o vetor de forças generalizadas associado a um torque pontual h<sub>plat</sub> pode ser descrito como um torque originado por um par de forças (f,-f), como mostrado na [Figura 5.1.](#page-173-0) O resto do texto desta seção é dedicado a explicar o procedimento para encontrar os elementos da Eq. [\(2.35\),](#page-57-0) o vetor de forças generalizadas referente a um torque pontual.

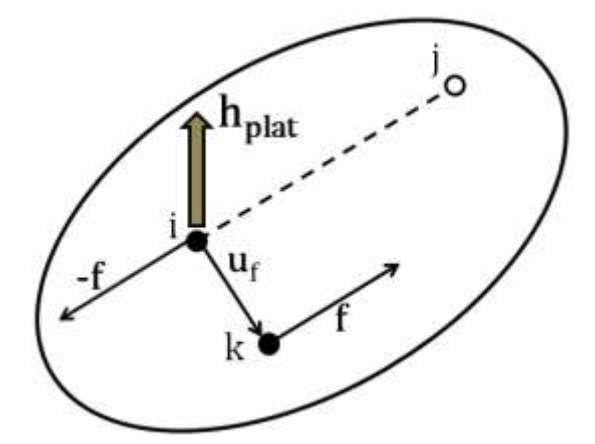

<span id="page-173-0"></span>**Figura 5.1:** Componentes principais para o cálculo do vetor de forças generalizadas associado a um torque pontual  $h_{\text{plat}}$ .

O vetor torque  $\mathbf{h}_{\text{plat}} = (\mathbf{h}_{\text{plat}}^x, \mathbf{h}_{\text{plat}}^y, \mathbf{h}_{\text{plat}}^z)^T$  é diretamente fornecido pelo plataforma de força.  $h_{\text{plat}}$  também define a inclinação do plano em que o par de forças (f,-f) está contido, uma vez que o torque e o par de forças devem ser perpendicular entre si. Assim, foi considerado que um ponto básico i =  $(x_i, y_i, z_i)$  do segmento corporal em que o torque atua também está contido nesse plano, de modo que se pudesse estabelecer a relação expressa na Eq. [\(5.12\),](#page-173-1) oriunda do produto interno entre vetores ortogonais.

<span id="page-173-1"></span>
$$
h^{x}(x - x_{i}) + h^{y}(y - y_{i}) + h^{z}(z - z_{i}) = 0
$$
\n(5.12)

onde (x,y,z) é um trio de coordenadas genérico contido no plano.

A direção da força f é arbitrária e foi definida com o auxílio de um ponto j de tal que seja pertencente ao plano e intersecte o eixo X. Ou seja, suas coordenadas nos eixos Y e Z são nulas ( $y_j = z_j = 0$ ). Utilizando a relação estabelecida pela Eq. [\(5.12\),](#page-173-1) pode-se calcular a componente X no ponto j  $(x<sub>i</sub>)$  conforme indicado na Eq. [\(5.13\).](#page-173-2)

<span id="page-173-2"></span>
$$
x_{j} = x_{i} + \frac{h^{y}y_{i} + h^{z}z_{i}}{h^{x}}
$$
 (5.13)

Considere o vetor unitário u<sub>ij</sub> tal que (Eq.  $(5.14)$ ).

$$
\mathbf{u_{ij}} = \begin{pmatrix} \frac{x_j - x_i}{\|\mathbf{u_{ij}}\|} & \frac{y_j - y_i}{\|\mathbf{u_{ij}}\|} & \frac{z_j - z_i}{\|\mathbf{u_{ij}}\|} \end{pmatrix}
$$
(5.14)

O vetor unitário u<sup>f</sup> (ver [Figura 5.1\)](#page-173-0) é definido conforme mostrado na Eq. [\(5.15\).](#page-174-1)

<span id="page-174-1"></span><span id="page-174-0"></span>
$$
\mathbf{u}_{\mathbf{f}} := \frac{\mathbf{h}_{\text{plat}} \times \mathbf{u}_{ij}}{\|\mathbf{h}_{\text{plat}} \times \mathbf{u}_{ij}\|}
$$
(5.15)

E a força f (ver [Figura 5.1\)](#page-173-0) pode ser obtido conforme mostrado na Eq. [\(5.16\).](#page-174-2)

<span id="page-174-3"></span><span id="page-174-2"></span>
$$
\mathbf{f} = \mathbf{h}_{\text{plat}} \times \mathbf{u}_{\text{f}} \tag{5.16}
$$

Dessa forma, o vetor de forças generalizadas associado ao torque pontual h pode ser escrito como o somatório do par de forças (f,-f), conforme mostrado na Eq. [.\(5.17\).](#page-174-3)

$$
\mathbf{Q}^{\mathbf{h}_{\text{plat}}} = \mathbf{C}_{i}^{\text{T}}(-\mathbf{f}) + \mathbf{C}_{i+\mathbf{u}_{f}}^{\text{T}} \mathbf{f} = (\mathbf{C}_{i+\mathbf{u}_{f}}^{\text{T}} - \mathbf{C}_{i}^{\text{T}}) \mathbf{f}
$$
 (5.17)

onde C<sup>i</sup> é a matriz [3 x 12] que transforma as coordenadas naturais do segmento no ponto básico i. Considerando que o ponto básico i é a primeira coordenada natural do segmento, tem-se que  $C_i = [I_3 \ 0_{3x9}]$ .  $C_{i+u}$  é a matriz [3 x 12] que transforma as coordenadas naturais do segmento no ponto básico i somado do vetor unitário u<sup>f</sup> e pode ser construída por meio das Eqs. [\(2.14\)](#page-50-1) e [\(2.15\).](#page-50-0)

### **5.2.3 Matriz de Massa (**M**)**

A matriz de massa do sistema consistiu de uma matriz quadrada cujo tamanho é igual ao comprimento do vetor de coordenadas generalizadas [252 x 252] e é formada por submatrizes conformes mostrado na Eq. [\(5.18\),](#page-175-0) construídas de acordo com as diretrizes introduzidas na Seção [2.2.2.](#page-48-0)

<span id="page-175-0"></span>
$$
\mathbf{M} = \begin{bmatrix} \mathbf{M}_{\text{cabeça}} & & \\ & \ddots & \\ & & \mathbf{M}_{\text{p} \text{\'et}} \end{bmatrix} \tag{5.18}
$$

onde as submatrizes  $M_{\text{seg}}$  [12 x 12] são dispostas na diagonal principal em concordância com a ordem das coordenadas dos segmentos corporais para a construção do vetor de coordenadas generalizadas (ver Eq.  $(4.1)$ ):  $M_{\text{cabeca}}$ ,  $M_{\text{tóraz}}$ ,  $M_{\text{clavículaD}}$ , M<sub>clavículaE</sub>, M<sub>escápulaD</sub>, M<sub>escápulaE</sub>, M<sub>úmeroD</sub>, M<sub>úmeroE</sub>, M<sub>ulnaD</sub>, M<sub>ulnaE</sub>, M<sub>rádioD</sub>,  $M_{\text{rádioE}}$ ,  $M_{\text{mãoD}}$ ,  $M_{\text{mãoE}}$ ,  $M_{\text{pelve}}$ ,  $M_{\text{coxaD}}$ ,  $M_{\text{coxaE}}$ ,  $M_{\text{pernaD}}$ ,  $M_{\text{pernaE}}$ ,  $M_{\text{p\'eD}}$  e  $M_{\text{p\'eE}}$ . Segmentos corporais cuja configuração de coordenadas naturais foi 1p3v tiveram sua matriz de massa construída por meio da Eq. [\(2.24\).](#page-53-0) Já segmentos corporais cuja configuração foi 2p2v, além de passar pelo mesmo procedimento, tiveram a transformação mostrada na Eq. [\(2.27\).](#page-54-1)

## **5.3 Simulação Dinâmica**

A dinâmica direta, também chamada de simulação dinâmica, visa obter um padrão de movimento do sistema, uma vez que se conhece as forças e torques externos nele atuantes. Esse movimento é fornecido por meio da integração das equações de movimento do sistema. Devido à alta complexidade dessas equações quando aplicadas a um sistema de multicorpos, a obtenção de soluções analíticas é impraticável, de modo que se faz necessário a aplicação de algoritmos de integração numérica [12].

Nos procedimentos de integração numérica de equações diferenciais é comum o uso de termos como robustez, eficiência e precisão nas comparações entre métodos. Acerca desses termos, serão utilizadas as definições de Dopico [27]. Por robustez se faz referência a capacidade de um método se manter estável com grandes passos de tempo, atravessando posições singulares ou integrando sistemas *stiff*, i.e., problemas com constantes de tempo rápidas e lentas [21]. Eficiência é a capacidade de um método resolver um determinado problema no menor tempo possível. E por precisão (*accuracy*) entende-se a capacidade de um método fornecer soluções próximas da solução exata.

#### **5.3.1 Integração das Equações de Movimento**

As equações de um sistema de multicorpos podem ser vistas como um sistema de EDOs de  $2^a$  ordem (Eq. [\(2.107\)\)](#page-83-0). No entanto, sistemas de EDOs de  $1^a$  ordem são relativamente mais estudados e possuem um acervo diverso e eficiente de algoritmos para integração numérica descritos em livros técnicos [21,64]. A forma geral de um sistema deste tipo está mostrada na Eq. [\(5.19\).](#page-176-0)

<span id="page-176-0"></span>
$$
\dot{y} = f(y, t) \tag{5.19}
$$

Essa equação possui uma família de soluções y(t), que se torna única apenas quando se estabelece seu valor em um determinado instante de tempo  $(y_0)$ , que normalmente é o seu valor inicial ( $t_0=0$ ) [25]. A combinação entre a equação [\(5.19\)](#page-176-0) e as condições iniciais do problema (y0) caracteriza o chamado problema do valor inicial de uma EDO [64].

Para utilizar os algoritmos de EDOs de  $1^a$  ordem nas equações de movimento é necessário fazer uma transformação. Nela, é considerado que o vetor y contenha velocidades e acelerações generalizadas, enquanto y contenha coordenadas e velocidades generalizadas, conforme mostrado na Eq. [\(5.20\).](#page-176-1)

<span id="page-176-1"></span>
$$
\dot{\mathbf{y}}_t = \begin{bmatrix} \dot{\mathbf{q}} \\ \ddot{\mathbf{q}} \end{bmatrix}_t \quad \text{e} \quad \mathbf{y}_t = \begin{bmatrix} \mathbf{q} \\ \dot{\mathbf{q}} \end{bmatrix}_t \tag{5.20}
$$

onde o índice subescrito t refere-se ao instante de tempo em questão.

Com essas considerações é possível integrar as equações de movimento por meio da chamada integração direta [25]. Uma vez que são fornecidos os valores referentes às condições iniciais cinematicamente consistentes  $(q_0 e \dot{q}_0)$ , estes são usados para calcular as acelerações generalizadas  $(\ddot{q}_0)$ , segundo alguma formulação dinâmica. Com isso, constrói-se o vetor  $\dot{y}_t$  e se avança um passo temporal na integração ( $t=t+\Delta t$ ), calculando um novo  $y_t$ . A partir de então, identifica-se os valores de  $q_t$  e  $\dot{q}_t$ que são usados para o cálculo das acelerações no passo atual ( $\ddot{q}_t$ ). Se o instante de tempo t não for o último, a integração segue para o instante seguinte após a construção do vetor  $\dot{y}_t$ . Caso contrário, a integração cessa. Esse procedimento é resumido no diagrama de fluxo da [Figura 5.2.](#page-177-0)

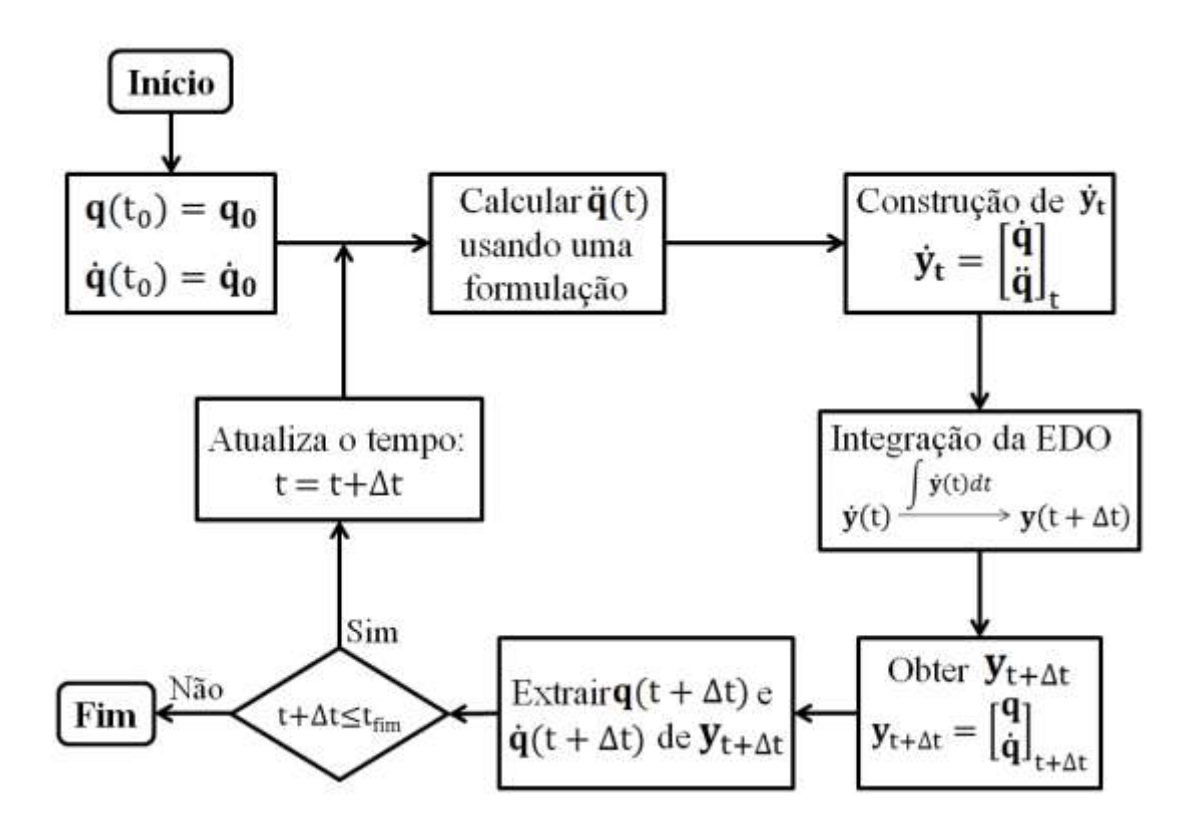

<span id="page-177-0"></span>Figura 5.2: Algoritmo para integração numérica de EDOs de 1<sup>ª</sup> ordem. No diagrama de fluxo é mostrado o procedimento para integração das equações de movimento de um sistema de multicorpos considerando as transformações da Eq. [\(5.20\)](#page-176-1) (adaptado de Silva  $[12]$ ).

O cálculo das acelerações generalizadas pode ser feito com qualquer uma das formulações descritas entre as seções [2.4.4.1](#page-82-0) e [2.4.4.4.](#page-86-0) O procedimento ilustrado na [Figura 5.2](#page-177-0) é um método clássico de realizar uma simulação dinâmica, na qual se utiliza uma formulação dinâmica para calcular o valor da função a ser integrada (no caso, o vetor de acelerações generalizadas -  $\ddot{q}$ ). Contudo, é possível também utilizar o caminho oposto, de modo a usar uma formulação para extrair as coordenadas generalizadas (q). Este procedimento normalmente gera a necessidade de um procedimento de consistência cinemática em velocidades e acelerações. Entretanto, ele conduz a uma integração mais estável e soluções mais precisas [64], tendo sido introduzido na Seção [2.4.4.5.](#page-87-0)

### **5.3.2 Tipos de Integradores**

Os métodos de integração numérica de EDOs podem ser divididos em duas abordagens. A primeira abordagem expande a função y(t) em uma série de Taylor, e sua precisão é intimamente relacionada à quantidade de ordens conhecidas de derivada da função. Em contrapartida, nem sempre tais derivadas são conhecidas. Essa abordagem fornece integradores de passo simples, i.e., quando o cálculo de  $y_{t+At}$ depende apenas de informações do passo temporal anterior. A segunda abordagem é baseada em aproximação polinomial. Nela leva-se em consideração o valor de  $v$  e/ou  $\dot{v}$ em distintos instantes de tempo, o que caracteriza um integrador de passo múltiplo, i.e., quando o cálculo de  $y_{t+At}$  depende de informações da sua história temporal [25].

A ordem de um integrador de passo múltiplo determina a quantidade de instantes de tempo necessários para o integrador. Um algoritmo recorrente para sistemas mecânicos é o de Adams-Bashforth, cujos coeficientes do integrador são mostrados na [Tabela 5.2](#page-178-0) para ordens de 1 a 4.

<span id="page-178-0"></span>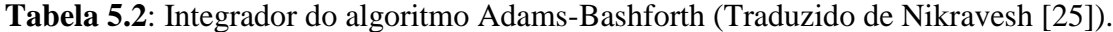

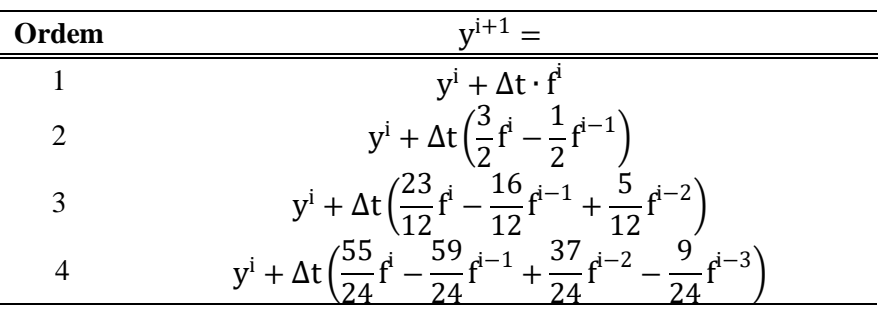

onde  $f^{i-j} := f(y^{i-j}, t^{i-j})$ , para j = 0,1,2,3.

O algoritmo de Adams-Bashforth é chamado de explícito, pois não depende do valor da função no instante de tempo atual. Por conta disso, esse algoritmo também é chamado de método *preditor*. Já o algoritmo Adams-Moulton é um método implícito, pois este leva em consideração o valor da função no instante de tempo atual e, por isso, também é chamado de método *corretor*. Seus coeficientes para ordens de 1 a 4 são mostrados na [Tabela 5.3.](#page-179-0) A combinação entre ambos os métodos é realizada por meio de um processo iterativo no qual o preditor fornece a primeira estimação do valor da

função  $y_{t+At}$ . Em seguida, essa predição é recalculada pelo corretor até que a diferença entre iterações subsequentes seja menor que uma tolerância. Estimativas mais precisas de  $y_{t+4}$  fornecem estimativas mais precisas de  $\dot{y}_{t+4}$  e vice-versa. Esse algoritmo pode ser adaptado facilmente ao algoritmo de simulação dinâmica mostrado na [Figura 5.2.](#page-177-0)

<span id="page-179-0"></span>**Tabela 5.3**: Integrador do algoritmo Adams-Moulton (Traduzido de Nikravesh [25]).

| Ordem | $v^{i+1}$                                                                                                    |
|-------|----------------------------------------------------------------------------------------------------|
|       | $y^i + \Delta t \cdot f^{i+1}$                                                                                                    |
|       | $y^{i} + \Delta t \left(\frac{1}{2}f^{i+1} + \frac{1}{2}f^{i}\right)$                                                                                    |
|       | $y^{i} + \Delta t \left( \frac{5}{12} f^{i+1} + \frac{8}{12} f^{i} - \frac{1}{12} f^{i-1} \right)$                                                       |
|       | $y^{i} + \Delta t \left( \frac{9}{24} f^{i+1} + \frac{19}{24} f^{i} - \frac{5}{24} f^{i-1} + \frac{19}{24} f^{i} \right)$<br>$\frac{1}{f}$ $\frac{1}{f}$ |

onde  $f^{i-j} := f(y^{i-j}, t^{i-j})$ , para j = -1,0,1,2.

O método preditor/corretor é mais preciso que o método exclusivamente preditor, uma vez que com o corretor utiliza as soluções obtidas para os passos temporais prévios e o atual. Não há vantagens em se utilizar um corretor de 2 ou mais ordens acima do preditor [64]. Assim, se for utilizado um corretor de ordem k, escolhese um preditor de ordem k-1.

No que diz respeito a integradores de passo simples, um exemplo recorrente é baseado na regra trapezoidal mostrado nas equação implícita [\(2.122\),](#page-88-0) que é um caso particular do método de Runge-Kutta de  $2<sup>a</sup>$  ordem [31]. Um possível integrador explícito para dar início às iterações é mostrado nas Eqs. [\(5.21\).](#page-179-1)

<span id="page-179-1"></span>
$$
\mathbf{q}_{n+1} = \mathbf{q}_n + \frac{\Delta t}{2} \dot{\mathbf{q}}_n
$$
  

$$
\dot{\mathbf{q}}_{n+1} = \dot{\mathbf{q}}_n + \frac{\Delta t}{2} \ddot{\mathbf{q}}_n
$$
 (5.21)

## **5.3.3 Resultados da Simulação Dinâmica**

A metodologia relativa à simulação dinâmica no sistema do multicorpos
proposto é especificada quanto ao integrador e à formulação dinâmica utilizada. Inicialmente, foram realizadas simulações dinâmicas utilizando forças e torques de reação medidos e condições iniciais cinematicamente consistentes. Devido a inconsistências entre os sinais cinemáticos e da plataforma, a integração numérica das equações de movimento levou a soluções que divergiam logo no início do procedimento. Sendo assim, como um meio de testar os algoritmos do software desenvolvido neste trabalho, ao invés de realizar simulações utilizando as forças e torques externos das plataformas e da gravidade, as entradas da simulação foi uma matriz que continha a história temporal das forças resultantes generalizadas, obtida por meio dos sinais cinemáticos consistentes.

Foram realizadas simulações com distintas formulações dinâmicas e com ambos os integradores supracitados: regra trapezoidal para integrador de passo simples e o método Adams-Bashforth/Adams-Moulton (ABAM) para integrador de passo múltiplo. O passo temporal foi mantido constante ao longo de toda integração ( $\Delta t = 2 \text{ ms}$ ). Os resultados mostrados abaixo são referentes a um ciclo de uma aquisição realizada em pegada aberta e duração total de 3,67 segundos (1834 quadros de movimento). As informações de cada simulação foram salvas para posterior comparação de desempenho.

Em métodos tipo preditor/corretor de passo múltiplo, não é observado um ganho de precisão significativo ao se comparar preditor de ordem 3 com preditor de ordens 4 ou 5 [64]. Sendo assim, para o procedimento de integração com o método de passo múltiplo, a ordem escolhida para o preditor foi 3 (ver [Tabela 5.2\)](#page-178-0) e para o corretor foi 4 (ver [Tabela 5.3\)](#page-179-0). Além dos métodos de integração direta, a simulação dinâmica também foi realizada por meio da formulação de Lagrange Aumentado de índice 3, com projeções e velocidades e acelerações, cujo algoritmo foi descrito na seção [2.5.2.](#page-94-0)

A [Tabela 5.4](#page-181-0) fornece um resumo das informações sobre o desempenho de cada simulação realizada. Nas simulações realizadas com formulações de Lagrange Clássico (LC) e Lagrange (LE) Estabilizado, foram retiradas as linhas LD da matriz Jacobiana para a resolução dos sistemas das Eqs. [\(2.107\)](#page-83-0) e [\(2.111\).](#page-84-0) Caso contrário, o sistema tornava-se indeterminado. Para as formulações de Lagrange com Penalizadores (LP) e Lagrange Aumentado (LA), essa medida foi desnecessária, uma vez que a matriz do sistema de ambas as formulações é sempre positivo-definida. A [Tabela 5.5](#page-181-1) mostra a precisão de cada simulação, comparando as soluções encontradas em posições, velocidades e acelerações com as respectivas soluções fornecidas pela análise cinemática.

<span id="page-181-0"></span>**Tabela 5.4**: Informações sobre o desempenho dos diferentes modos de realizar a simulação dinâmica. As formulações usadas foram Lagrange Clássico (LC), Lagrange Estabilizado (LE), Lagrange com Penalizadores (LP), Lagrange Aumentado (LA) e Lagrange Aumentado com projeções em velocidades e acelerações (LAP). As informações são mostradas em média ± desvio-padrão do tempo de CPU e número de iterações, e a ordem de grandeza da média do incremento da última iteração e da violação das equações de restrição em posições, velocidades e acelerações.

|                   |    | Tempo de<br>$CPU (10-2s)$ | $N^0$ de<br>iterações | $ q^i$ - $q^{i-1} $<br>$(\mu m)$ | $ \phi $  | $ \dot{\bm{\phi}} $ | $ \ddot{\Phi} $ |
|-------------------|----|---------------------------|-----------------------|----------------------------------|-----------|---------------------|-----------------|
|                   | LC | $8,5 \pm 1,8$             | $1,9+0,4$             | 10 <sup>0</sup>                  | $10^{-2}$ | $10^{-1}$           | 10 <sup>0</sup> |
| Passo             | LE | $7,8 \pm 1,8$             | $1,7+0,5$             | $10^{-2}$                        | $10^{-6}$ | $10^{-6}$           | $10^{-4}$       |
| <b>Simples</b>    | LP | $7,0{\pm}1,6$             | $1,7+0,5$             | $10^{-2}$                        | $10^{-6}$ | $10^{-6}$           | $10^{-4}$       |
|                   | LA | $8,2{\pm}2,0$             | $1,7+0,5$             | $10^{-2}$                        | $10^{-6}$ | $10^{-6}$           | $10^{-4}$       |
|                   | LC | $5,8 \pm 1,3$             | $1,0+0,3$             | $10^{-1}$                        | $10^{-5}$ | $10^{-2}$           | $10^{-1}$       |
| Passo<br>Múltiplo | LE | $5,7+0,8$                 | $1,0{\pm}0,0$         | $10^{-3}$                        | $10^{-9}$ | $10^{-8}$           | $10^{-6}$       |
|                   | LP | $5,2{\pm}0,8$             | $1,0{\pm}0,0$         | $10^{-3}$                        | $10^{-9}$ | $10^{-8}$           | $10^{-7}$       |
|                   | LA | $6,0{\pm}0,9$             | $1,0{\pm}0,0$         | $10^{-3}$                        | $10^{-9}$ | $10^{-8}$           | $10^{-7}$       |
| <b>LAP</b>        |    | $4,3 \pm 1,0$             | $1,7+0,5$             | $10^{-2}$                        | $10^{-8}$ | $10^{-8}$           | $10^{-8}$       |

<span id="page-181-1"></span>**Tabela 5.5**: Precisão associada aos diferente algoritmos de integração da simulação dinâmica. O índice sobrescrito AC refere-se a sinais da análise cinemática e SD se refere à simulação dinâmica. As formulações usadas foram Lagrange Clássico (LC), Lagrange Estabilizado (LE), Lagrange com Penalizadores (LP), Lagrange Aumentado (LA) e Lagrange Aumentado com projeções em velocidades e acelerações (LAP).

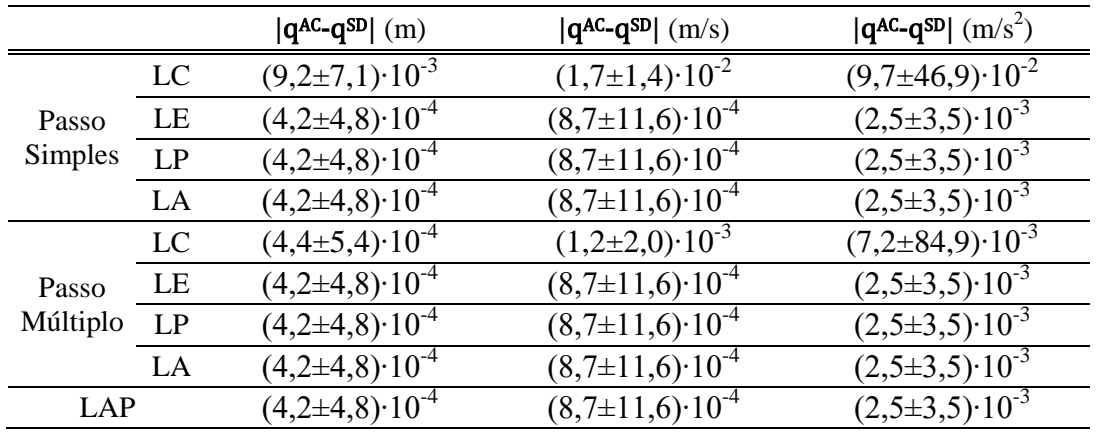

Observou-se uma diminuição do número de iterações e do incremento da última

iteração entre as formulações LC e LE. Conforme se aumentou a complexidade da formulação dinâmica, essa diminuição deixou de ser expressiva (considerando os algarismos significativos), apesar de ainda recorrente. No que diz respeito à eficiência, foi observado igualmente um aumento, com exceção da formulação de LA. Esta, apesar de cumprir as restrições para estabilização da Eq. [\(2.110\),](#page-84-1) paga o preço de depender de iterações para cálculo dos multiplicadores de Lagrange e das acelerações generalizadas, tornando-se eventualmente mais demorada. Essas iterações, exclusivas da formulação LA, são resultados não mostrados. A formulação LAP mostrou-se a mais eficiente e, sobretudo devido às projeções, foi a que melhor conseguiu cumprir as restrições em acelerações. No que diz respeito ao cumprimento das restrições cinemáticas (três últimas colunas da [Tabela 5.4\)](#page-181-0) e a precisão [\(Tabela 5.5\)](#page-181-1) de cada simulação, foi observada uma melhora dos sinais conforme se aumentou a complexidade das formulações dinâmicas, apesar dos resultados mostrados serem sensíveis apenas na transição entre a formulação de LC para LE.

Na comparação entre os tipos de integrador, o integrador de passo múltiplo ABAM foi capaz de chegar a melhores resultados que o integrador pela regra trapezoidal de passo simples, considerando uma mesma formulação dinâmica. Esses achados são razoáveis, uma vez que, em grandes sistemas de equações, a quantidade de cálculos a serem realizados não cresce substancialmente quando a ordem do algoritmo de passo múltiplo aumenta [25]. Assim sendo, o aumento da eficiência do integrador de passo múltiplo em detrimento do integrador de passo simples deveu-se, em grande medida, ao menor número de iterações.

## **5.4 Dinâmica Inversa**

A análise dinâmica inversa pode ser realizada considerando atuadores articulares de torque ou musculares de força (ver Seção [1.2\)](#page-26-0). Essa consideração define se o problema é de solução única e, por conseguinte, determinado; ou de soluções infinitas, logo, indeterminado, devido à redundância do número de atuadores de força em relação ao número de graus de liberdade do sistema. Nesta seção serão mostrados resultados da dinâmica inversa para um sistema de atuadores articulares, que possui solução determinada. Além da abordagem de multicorpos, a dinâmica inversa também será realizada pelo método clássico de equações de Newton-Euler. Tal solução será usada para validação dos resultados da abordagem de multicorpos.

Silva [12] menciona uma diferença estrutural entre as duas abordagens. A abordagem clássica, pelas equações de Newton-Euler, é especialmente adaptada para sistemas de cadeia aberta, uma vez que as equações de equilíbrio são resolvidas sequencialmente de segmentos corporais mais distais para segmentos mais proximais. Dessa forma, os erros provenientes dos sinais cinemáticos ou dados antropométricos de segmentos proximais não influenciam a solução das equações de equilíbrio para segmentos mais distais. Diferente da abordagem clássica, a abordagem de multicorpos pode ser aplicada tanto em sistemas de cadeia aberta quanto fechada. No entanto, como a solução da abordagem de multicorpos é obtida de uma só vez, não há um controle de como uma parte da cadeia afeta outra e vice-versa.

Assim, a abordagem clássica servirá de referência na comparação com a abordagem de multicorpos. Para que a comparação entre as duas abordagens fosse válida, foram utilizados os mesmos sinais cinemáticos em ambas (posições, velocidades e acelerações cinematicamente consistentes) e de interações externas (forças e torques de reação medidos pelas plataformas de força).

### **5.4.1 Dinâmica Inversa por Equações de Newton-Euler**

Uma vez que os sinais cinemáticos são previamente processados de modo a cumprirem as restrições do sistema, as equações de Newton-Euler podem ser aplicadas a cada segmento, considerado como um corpo rígido livre no espaço. As Eqs. [\(5.22\)](#page-183-0) e [\(5.23\)](#page-183-1) correspondem às equações de força e torque, respectivamente [25].

<span id="page-183-1"></span><span id="page-183-0"></span>
$$
\sum \mathbf{f_i} = m \cdot \ddot{\mathbf{r}}_{\text{CM}}
$$
 (5.22)

$$
\sum \mathbf{h}_{i} = \mathbf{J} \cdot \dot{\mathbf{\omega}} + \widetilde{\mathbf{\omega}} \cdot \mathbf{J} \cdot \mathbf{\omega}
$$
 (5.23)

Onde f<sub>i</sub> e h<sub>i</sub> são a i-ésima força e torque externos atuantes no corpo rígido, respectivamente. As equações referentes às rotações (Eq. [\(5.23\)\)](#page-183-1) são escritas tendo como referência o centro de massa do segmento. Em coordenadas locais, o tensor de inércia J' é constante e, neste trabalho, foi composto pelos parâmetros apresentados na Seção [5.1.](#page-167-0) Para utilizar a equação em coordenadas globais, é necessário fazer uso da relação  $J = A J' A^{T}$  [25], onde  $A \notin \mathcal{A}$  a matriz atitude do segmento corporal em questão.

A [Figura 5.3](#page-184-0) mostra o diagrama de corpo livre de um elemento genérico de um sistema.

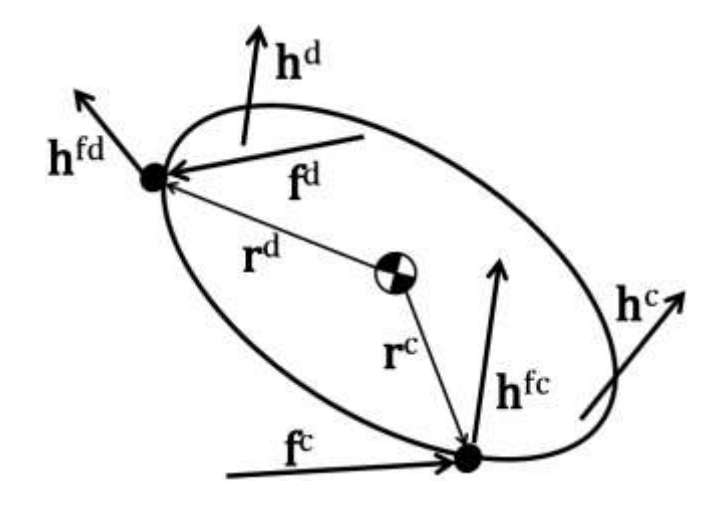

<span id="page-184-0"></span>**Figura 5.3:** Diagrama de corpo livre de um segmento corporal genérico do modelo biomecânico. A força gravitacional não está representada. Os índices sobrescritos "c" e "d" referem-se às variáveis conhecida e desconhecida, respectivamente. r é o vetor que liga o centro de massa ao ponto de aplicação da correspondente força f. h<sup>f</sup> e h são o momento de uma força f e um torque puro, respectivamente.

A análise de dinâmica inversa por equações de Newton-Euler é feita do segmento corporal mais distal para o mais proximal. Sendo assim, as forças e torques conhecidos ao longo da cadeia são os aplicados nas extremidades distais, enquanto as forças e torques proximais são as incógnitas das Eqs. [\(5.22\)](#page-183-0) e [\(5.23\).](#page-183-1) Considerando essa classificação, as equações de Newton-Euler podem ser rearranjadas para cada segmento corporal de modo a assumirem a forma das Eqs. [\(5.24\)](#page-184-1) e [\(5.25\):](#page-185-0)

<span id="page-184-1"></span>
$$
\mathbf{f}^{\mathbf{d}} = m \cdot (\ddot{\mathbf{r}}_{\mathbf{CM}} - \mathbf{g}) - \sum_{i=1}^{N} \mathbf{f}_i^{\mathbf{c}}
$$
 (5.24)

<span id="page-185-0"></span>
$$
\mathbf{h}^{\mathbf{d}} = \mathbf{J} \cdot \dot{\boldsymbol{\omega}} + \widetilde{\boldsymbol{\omega}} \cdot \mathbf{J} \cdot \boldsymbol{\omega} - \sum_{i=1}^{N} \mathbf{h}_{i}^{\mathbf{c}} - \sum_{i=1}^{N} \widetilde{\mathbf{r}}_{i}^{\mathbf{c}} \mathbf{f}_{i}^{\mathbf{c}} - \widetilde{\mathbf{r}}^{\mathbf{d}} \mathbf{f}^{\mathbf{d}}
$$
(5.25)

onde N = 21 é o número de segmentos corporais, g é o vetor aceleração da gravidade, o índice sobrescrito "c" e "d" se refere a variáveis conhecida e desconhecida, respectivamente. r é o vetor que liga o centro de massa ao ponto de aplicação da correspondente força f. h<sup>f</sup> e h são um momento da força f e um torque puro, respectivamente. O momento da força gravitacional é nulo, pois está aplicada no centro de gravidade do segmento.

A [Tabela 5.6](#page-185-1) identifica as forças e torques conhecidos e desconhecidos em cada segmento corporal para a aplicação das equações de Newton-Euler. Conforme as forças e torques são calculados para segmentos corporais distais, pela lei de ação e reação, as forças e torques que ocorrem nos pares cinemáticos são computados, para os segmentos proximais, como conhecidos. Essa consideração é feita após uma prévia inversão do seu sentido.

| <b>Segmento</b> | <b>Forças e Torques</b>                                         |                    |  |
|-----------------|-----------------------------------------------------------------|--------------------|--|
| Corporal        | Conhecido                                                       | Desconhecido       |  |
| Mão             | Plataforma de força                                             | Punho              |  |
| Rádio           | Punho                                                           | Radio-ulnar        |  |
| Ulna            | Radio-ulnar                                                     | Cotovelo           |  |
| Úmero           | Cotovelo                                                        | Glenoumeral        |  |
| Escápula        | Glenoumeral                                                     | Acromio-clavicular |  |
| Clavícula       | Acromio-clavicular                                              | Esterno-clavicular |  |
| Pé              | Plataforma de força                                             | Tornozelo          |  |
| Perna           | Tornozelo                                                       | Joelho             |  |
| Coxa            | Joelho                                                          | Coxofemoral        |  |
| Pelve           | Coxofemorais direita<br>e esquerda                              | Lombar             |  |
| Cabeça          |                                                                 | Pescoço            |  |
| Tórax           | Lombar, pescoço e<br>esterno-claviculares<br>direita e esquerda | Residual           |  |

<span id="page-185-1"></span>**Tabela 5.6:** Forças e torques conhecidos e desconhecidos de cada segmento corporal para a aplicação das equações de Newton-Euler.

## **5.4.2 Dinâmica Inversa na Abordagem de Multicorpos**

O método de Newton (introduzido na seção [2.4.3.1\)](#page-78-0) foi utilizado para realizar a dinâmica inversa pela abordagem de multicorpos, através da equação de equilíbrio  $(5.26)$ .

<span id="page-186-0"></span>
$$
\begin{bmatrix} \mathbf{\Phi}_{\mathbf{q}}^{\mathrm{T}} & -\mathbf{G}^{\mathrm{T}} \end{bmatrix} \begin{Bmatrix} \boldsymbol{\lambda} \\ \mathbf{f}_{\mathbf{m}} \end{Bmatrix} = \{ \mathbf{Q}_{\mathbf{c}} - \mathbf{M}\ddot{\mathbf{q}} \}
$$
 (5.26)

onde  $G = G(q)$  de tamanho [g x n] e contém informações referentes à direção que os atuadores agem em cada quadro de movimento. Nessa Seção, é possível ilustrar a diferença do significado matemático entre as abordagens de atuadores articulares e musculares. Pressupondo que as equações de restrição são linearmente independentes entre si, no caso de atuadores articulares a matriz  $[\phi_{q}^{T} - G^{T}]$  é *full rank*, de modo que ela pode ser invertida para a obtenção de uma solução única para o vetor de multiplicadores de Lagrange  $\lambda$  e forças motrizes  $f_m$ . Já no caso dos atuadores musculares, devido ao fato de seu número ser maior que o número de graus de liberdade do mecanismo, o número de linhas de G [g' x n] (cada linha definindo a direção de ação de um atuador) é maior, de tal forma que g' > g. Consequência direta disso é que a matriz  $\begin{bmatrix} \phi_q^T & -G^T \end{bmatrix}$  tem *rank* deficiente e não pode ser usada para obtenção de soluções únicas de  $\lambda$  e  $f_m$ . Nesse caso, o uso de ferramentas de otimização é um recurso frequentemente requerido [12].

# **5.4.2.1 Cálculo de Forças e Torques Articulares na Abordagem de Multicorpos**

As coordenadas naturais de diferentes segmentos foram consideradas independentes entre si, ou seja, não foi compartilhado ponto básico nos pontos correspondentes aos pares cinemáticos. Por mais que os pontos básicos fossem preferencialmente escolhidos nos pares cinemáticos (conferir [Tabela 4.3\)](#page-125-0), a restrição de par esférico (Eq. [\(2.9\)\)](#page-47-0) era necessária para manter os pontos básicos de diferentes segmentos na mesma posição do espaço. Logo, a parcela do vetor de forças

generalizadas referentes às forças articulares pode ser escrito como o produto entre a transposta da matriz Jacobiana referente às restrições de par cinemático e seus respectivos multiplicadores de Lagrange, como indicado na Eq. [\(5.27\).](#page-187-0)

<span id="page-187-0"></span>
$$
\mathbf{Q}^{\text{esf}} = \mathbf{\Phi}_{\mathbf{q}}^{\text{esf}} \mathbf{I}^{\text{esf}} \tag{5.27}
$$

As forças articulares foram modeladas como forças pontuais atuando no ponto correspondente ao par cinemático que une dois segmentos corporais subsequentes. O vetor de forças generalizadas associadas a esse tipo de força, introduzido na Seção [2.2.3.1,](#page-54-0) deve ser escrito conforme indicado na Eq. [\(5.28\).](#page-187-1)

<span id="page-187-1"></span>
$$
\mathbf{Q}^{\text{esf}} = \mathbf{C}_{12}^{\text{T}} \mathbf{f}^{\text{par}} \tag{5.28}
$$

onde  $C_{12} = C_2 - C_1$  [3 x 252] é a matriz que transforma as coordenadas naturais na diferença entre os pontos correspondentes ao par cinemático pertencentes aos segmentos subsequentes. Para mais detalhes, ver [Apêndice C.](#page-247-0) fart é o vetor [3 x 1] da força articular necessária para manter o par esférico, equivalente à força f<sup>d</sup> da Eq. [\(5.24\)](#page-184-1) e ilustrada na [Figura 5.3](#page-184-0) para o método de Newton-Euler.

As Eqs. [\(5.27\)](#page-187-0) e [\(5.28\)](#page-187-1) apresentam modos distintos de representar a mesma variável Q<sup>esf</sup>. Uma vez que que a matriz Jacobiana de uma equação de restrição de par esférico é a própria matriz de transformação do ponto referente à articulação,  $\phi_q^{\text{esf}} =$  $C_{12} = C_2 - C_1$ , pode-se concluir que as forças articulares podem ser obtidas diretamente por meio multiplicadores de Lagrange associados às restrições de par esférico (Eq. [\(5.29\)\)](#page-187-2).

<span id="page-187-2"></span>
$$
\mathbf{f}_{\text{art}} = \lambda^{\text{esf}} \tag{5.29}
$$

Das forças a serem consideradas, a única faltante é a força residual, atuante no ponto básico do tórax. Ela é computada na matriz G(q) como a matriz transformação das coordenadas naturais no ponto básico do tórax ( $I = C_{II}q$ ), conforme indicado na

Eq. [\(5.30\).](#page-188-0)

<span id="page-188-0"></span>
$$
\mathbf{Q}^{\mathbf{f}_{\text{residual}}} = \mathbf{C}_{\text{II}}^{\text{T}} \mathbf{f}_{\text{residual}} \tag{5.30}
$$

onde  $C_{IJ}$  [3 x 252] é construído por meio das Eqs. [\(2.14\)](#page-50-0) e [\(2.15\).](#page-50-1)

As restrições referentes aos pares universais (Eq. [\(2.10\)\)](#page-47-1), de revolução (Eq. [\(2.11\)\)](#page-48-0) e da interação escápulo-torácica (Eq. [\(4.7\)\)](#page-133-0) foram desconsideradas nesse procedimento por duas razões. A primeira é fazer com que a matriz  $\phi_q$  tenha linhas linearmente independentes, uma vez que não é utilizada a equação de par de revolução (Eq. [\(2.11\)\)](#page-48-0). Isso, a rigor, não seria necessário, pois esse problema pode ser solucionado pré-multiplicando o vetor  $\lambda$  da Eq. [\(5.26\)](#page-186-0) por  $\phi_q$  [31]. No entanto, isso ajuda a sistematizar a identificação dos graus de liberdade rotacionais de cada segmento, o que nos leva à segunda razão. A presença exclusiva de equações de par esférico nas equações de restrição de par cinemático faz com que as três rotações possíveis de cada segmento corporal possam ser computadas como graus de liberdade. Assim, todos componentes de torque articular entram juntos no vetor  $G<sup>T</sup>f<sub>m</sub>$ , tanto os componentes permitidos pela articulação, quanto os componentes resistidos, do mesmo modo que ocorre ao calcular o torque pelas equações de Newton-Euler. É válido lembrar aqui que isso não compromete a qualidade dos sinais cinemáticos, pois estes são usados como entrada, já tendo sido otimizados nos procedimentos de consistência cinemática. Dessa forma, o vetor de equações de restrição usado na dinâmica inversa conteve apenas restrições de corpo rígido (Eq. [\(4.2\)\)](#page-128-0) e de par esférico (Eq. [\(4.9\)\)](#page-135-0), conforme indicado na Eq. [\(5.31\).](#page-188-1)

<span id="page-188-1"></span>
$$
\Phi_{\rm DI} = \begin{Bmatrix} \Phi_{\rm cr} \\ \Phi_{\rm esf} \end{Bmatrix} \tag{5.31}
$$

Na Eq. [\(5.26\),](#page-186-0) uma vez que as forças articulares são computadas por meio das equações de restrição, as forças e torques motores que atuam nos graus de liberdade são essencialmente a força e o torque residuais e os torques articulares. Assim, podemos ver o produto  $G<sup>T</sup>f<sub>m</sub>$  como a soma de três parcelas, conforme indicado na Eq. [\(5.32\).](#page-189-0)

<span id="page-189-0"></span>
$$
Q^{\text{fresidual}} + Q^{\text{hresidual}} + Q^{\text{hart}} = G^{\text{T}} f_{\text{m}} \tag{5.32}
$$

onde  $Q^{f_{\text{residual}}}$  é o vetor de forças generalizadas referentes à força residual e possui a forma da Eq. [\(5.30\);](#page-188-0)  $Q^{h_{residual}}$  é o vetor de forças generalizadas referentes ao torque residual; e  $Q^{\text{h}_{art}}$  é o vetor de forças generalizadas referentes aos torques articulares. Estes torques articulares  $h_{art}$  são entendidos aqui como o torque que um segmento distal sofre por um segmento proximal em um par cinemático, ou seja, equivale à h<sup>d</sup> da Eq. [\(5.25\),](#page-185-0) ilustrado na [Figura 5.3](#page-184-0) para o método de Newton-Euler.

O vetor Q<sup>h</sup>art pode ser deduzido a partir da relação de potência causada pelos torques articulares  $h_{art}$ , conforme mostrado na Eq. [\(5.33\).](#page-189-1)

<span id="page-189-1"></span>
$$
\eta^{\mathbf{h}_{\text{art}}} \coloneqq \mathbf{h}_{\text{art}}^{\mathbf{T}} \boldsymbol{\omega}_{\mathbf{ij}} = \mathbf{Q}^{\mathbf{h}_{\text{art}}^{\mathbf{T}}} \dot{\mathbf{q}} \tag{5.33}
$$

onde  $\omega_{ij}$  é o vetor velocidade angular relativa [3 x 1] de um segmento distal i em relação ao proximal j, escrita em relação SRG e definido na Eq. [\(5.34\).](#page-189-2)  $\dot{q}$  é o vetor [252 x 1] de velocidades generalizadas.

<span id="page-189-2"></span>
$$
\omega_{ij} := \omega_i - \omega_j \tag{5.34}
$$

onde  $\omega_i$  e  $\omega_i$  são os vetores [3 x 1] velocidade angular absolutos dos segmentos i e j, respectivamente.

Para estabelecer uma relação entre  $h_{art}$  e  $Q^{h_{art}}$  é necessário uma matriz  $G_{ii}$  [3 x 252] que satisfaça a relação estabelecida pela Eq. [\(5.35\).](#page-189-3)

<span id="page-189-3"></span>
$$
\omega_{ij} = G_{ij} \dot{q} \tag{5.35}
$$

Substituindo a Eq. [\(5.35\)](#page-189-3) na Eq. [\(5.33\),](#page-189-1) é possível verificar a relação expressa na Eq. [\(5.36\).](#page-190-0)

<span id="page-190-0"></span>
$$
\mathbf{Q}^{\text{art}} = \mathbf{G}_{\text{ij}}^{\text{T}} \mathbf{h}_{\text{art}} \tag{5.36}
$$

Comparando a Eq. [\(5.37\)](#page-190-1) com a Eq. [\(5.32\),](#page-189-0)

<span id="page-190-1"></span>
$$
\mathbf{h}^{\text{art}} = \mathbf{f}^{\text{art}}_{\text{m}} \tag{5.37}
$$

onde  $f_m^{art}$  é composto pelos elementos de  $f_m$  correspondentes a  $Q^{h_{art}}$ .

Para calcular Q<sup>h</sup>residual pode-se fazer o mesmo raciocínio. Contudo, o torque residual  $h_{\text{residual}}$  não ocorre em relação a outro segmento, senão o próprio SRG. Desse modo, para o segmento referência (tórax), a matriz G da Eq. [\(5.35\)](#page-189-3) transforma o vetor no vetor velocidade angular em relação ao SRG, conforme indicado na Eq. [\(5.38\).](#page-190-2)

<span id="page-190-2"></span>
$$
\omega_{i} = G_{i} \dot{q} \tag{5.38}
$$

### **5.4.2.2 Construção da Matriz** G(q)

A matriz G(q) é tal que possui o número de colunas igual ao de coordenadas generalizadas e o número de linhas igual ao número de graus de liberdade. Considerando o vetor de equações de restrição utilizado para o procedimento de dinâmica inversa (Eq. [\(5.31\)\)](#page-188-1) e a relação da Eq. [\(2.3\),](#page-43-0) a quantidade de graus de liberdade na dinâmica inversa g<sub>DI</sub> pode ser calculada conforme segue g<sub>DI</sub> = n- $(m_{cr}+m_{esf}) = 252-(126+60) = 66$ . Logo, a matriz  $G(q)$  é [66 x 252]. Dos 66 graus de liberdade, 3 são considerados sendo a translação do tórax, o segmento referência. Os outros 63 foram considerados sendo os 3 graus de liberdade rotacionais para cada um dos 21 segmentos corporais. Dessa forma, a matriz G(q) pode ser construída conforme indicado na Eq. [\(5.39\).](#page-190-3)

<span id="page-190-3"></span>
$$
\mathbf{G}(\mathbf{q}) = \begin{bmatrix} \mathbf{C}_{IJ} \\ \mathbf{G}_{\text{cabeça}} \\ \vdots \\ \mathbf{G}_{\text{p}\acute{e}\mathbf{E}} \end{bmatrix}
$$
 (5.39)

onde cada elemento é uma matriz [3 x 252].  $C_{IJ}$  é a mesma da Eq. [\(5.30\)](#page-188-0) e  $G_{seg}$  (sendo seg = cabeça,...,péE) é a matriz a matriz relacionada aos graus de liberdade de rotação de cada um dos 21 segmentos corporais.

Deduzamos primeiro G<sub>tórax</sub>, pois este não possui a complicação a mais de transformar o vetor velocidades generalizadas  $\dot{q}$  no vetor de velocidade angular relativa  $\omega_{ii}$ , mas absoluta  $\omega_i$  (ver Eq. [\(5.34\)\)](#page-189-2). De acordo com Nikravesh [25], o vetor  $\omega_i$  pode ser obtido por meio da matriz antissimétrica da Eq. [\(5.40\).](#page-191-0)

<span id="page-191-1"></span><span id="page-191-0"></span>
$$
\widetilde{\omega}_{i} = \dot{A}_{i} A_{i}^{T} \tag{5.40}
$$

onde  $A_i$  é a matriz atitude [3 x 3] do segmento corporal i.

Estabelecida a relação da Eq. [\(5.40\),](#page-191-0) a forma da matriz  $G_i$  será dependente da configuração de coordenadas naturais do segmento corporal. Para um segmento 1p3v, matriz  $G_i$ deve ser construída conforme indicado na Eq. [\(5.41\),](#page-191-1) para que seja válida a relação da Eq. [\(5.38\).](#page-190-2) A matriz [3 x 12] da Eq. [\(5.41\)](#page-191-1) deve ser posicionada nas colunas de G<sub>i</sub> correspondentes aos índices das coordenadas do segmento.

$$
\mathbf{G_{1p3v}} = \begin{bmatrix} 0 & 0 & u_y & 0 & 0 & v_y & 0 & 0 & w_y \\ 0 & u_z & 0 & 0 & v_z & 0 & 0 & w_z & 0 & 0 \\ 0 & u_x & 0 & 0 & v_x & 0 & 0 & w_x & 0 \end{bmatrix}
$$
(5.41)

Se o segmento corporal for modelado na configuração 2p2v e, a título de exemplo, seus dois vetores unitários forem as duas primeiras bases do SRL (u e v), pode-se usar as relações  $w = u \times v$  e  $\dot{w} = \dot{u} \times v + u \times \dot{v}$  para gerar a matriz  $G_i$ correspondente. Nesse caso, o segmento corporal teria um conjunto de coordenadas naturais dado pela Eq. [\(2.5\)](#page-45-0) e sua matriz  $G_i$  seria calculada por meio da Eq. [\(5.42\).](#page-192-0)

<span id="page-192-0"></span>
$$
\mathbf{G}_{2p2v}^{\mathbf{u},\mathbf{v}} = \begin{bmatrix} v_y w_y & -v_x w_y & u_y & -u_y w_y & u_x w_y & v_y \\ \mathbf{0}_{3x6} & u_z & v_z w_z & -v_y w_z & v_z & -u_z w_z & u_y w_z \\ -v_z w_x & u_x & v_x w_x & u_z w_x & v_x & -u_x w_x \end{bmatrix}
$$
(5.42)

Seguindo o mesmo raciocínio de um segmento corporal 2p2v constituído pelas bases  $u$  e  $v$ , as matrizes  $G_i$  de segmentos corporais 2p2v constituídos pelas bases  $u$  e  $w$ ; e v e w podem ser calculada por meio das Eqs. [\(5.43\)](#page-192-1) e [\(5.44\),](#page-192-2) respectivamente.

<span id="page-192-1"></span>
$$
G_{2p2v}^{u,w} = \begin{bmatrix} -w_y v_y & w_x v_y & u_y & u_y v_y & -u_x v_y & w_y \\ 0_{3x6} & u_z & -w_z v_z & w_y v_z & w_z & u_z v_z & -u_y v_z \\ w_z v_x & u_x & -w_x v_x & -u_z v_x & w_x & u_x v_x \end{bmatrix}
$$
 (5.43)

<span id="page-192-2"></span>
$$
\mathbf{G}_{2p2v}^{v,w} = \begin{bmatrix} w_{y}u_{y} & -w_{x}u_{y} & v_{y} & -v_{y}u_{y} & v_{x}u_{y} & w_{y} \ 0 & v_{z} & w_{z}u_{z} & -w_{y}u_{z} & w_{z} & -v_{z}u_{z} & v_{y}u_{z} \ -w_{z}u_{x} & v_{x} & w_{x}u_{x} & v_{z}u_{x} & w_{x} & -v_{x}u_{x} \end{bmatrix}
$$
(5.44)

Os exemplos fornecidos nas Eqs[.\(5.41\)](#page-191-1) a [\(5.44\)](#page-192-2) defineam as configurações de coordenadas naturais utilizadas neste trabalho. Contudo, tendo-se um número suficiente de coordenadas naturais, sempre é possível encontrar uma matriz  $G_i$  que satisfaça a relação dada pela Eq. [\(5.35\).](#page-189-3)

Como dito anteriormente, para que os torques obtidos no vetor  $f_m$  da Eq. [\(5.26\)](#page-186-0) sejam correspondentes aos torques articulares (de modo a serem comparáveis com os torques calculados via equações de Newton-Euler), a velocidade angular obtida pela matriz G<sub>ij</sub> deve ser do segmento distal em relação ao seu segmento proximal, conforme a Eq. [\(5.35\).](#page-189-3) Para isso, pode-se usar o mesmo procedimento utilizado para velocidade angular absoluta. Contudo, leva-se em consideração a velocidade para os dois segmentos em questão, conforme mostrado na Eq. [\(5.45\).](#page-193-0)

<span id="page-193-0"></span>
$$
\boldsymbol{\omega}_{ij} = \boldsymbol{\omega}_i - \boldsymbol{\omega}_j = \begin{bmatrix} G_i & -G_j \end{bmatrix} \cdot \begin{bmatrix} \dot{q}_i \\ \dot{q}_j \end{bmatrix} = G_{ij} \cdot \begin{bmatrix} \dot{q}_i \\ \dot{q}_j \end{bmatrix}
$$
(5.45)

Assim, a confecção da matriz  $G_{ii}$  é feita a partir do posicionamento das matrizes  $G_i$  e  $G_i$  dentro de  $G_{\text{seg}}$ , tendo como referência a localização das coordenadas naturais dos segmentos i e j no vetor  $q$  (Eq.  $(4.1)$ ).

#### **5.4.3 Resultados da Dinâmica Inversa**

Em um mecanismo articulado, os resultados provenientes da dinâmica inversa podem ser vistos essencialmente como forças e torques articulares que ocorrem entre cada par que articula os segmentos corporais ao longo da cadeia. Nestas seção visa-se validar forças e torques articulares provenientes da abordagem de multicorpos tendo como base o clássico método das equações de Newton-Euler. Logo após será feita uma comparação entre os resultados da análise dinâmica feita com sinais com e sem o préprocessamento. Nela se pretenderá averiguar a relevância da filtragem e dos procedimentos de consistência cinemática para análises de dinâmica inversa. Em seguida serão apresentadas e discutidas as forças mínimas e os torques articulares que ocorrem durante o movimento de apoio sobre o solo em pegada aberta e fechada. Nesta última parte se pretenderá fazer um julgamento de mérito quanto a susceptibilidade de cada configuração do movimento em causar lesões articulares.

# **5.4.3.1 Comparação de Forças e Torques Articulares Entre o Método de Newton-Euler e por Coordenadas Naturais**

Da [Figura 5.4](#page-194-0) à [Figura 5.9](#page-196-0) são apresentados as componentes globais das forças e torques articulares presentes nos segmentos corporais de cintura escapular e membro superior no lado direito do modelo biomecânico. Os resultados são provenientes da dinâmica inversa por sistema de multicorpos (apresentados em linhas contínuas) e por equações de Newton-Euler (apresentados em linhas descontínuas).

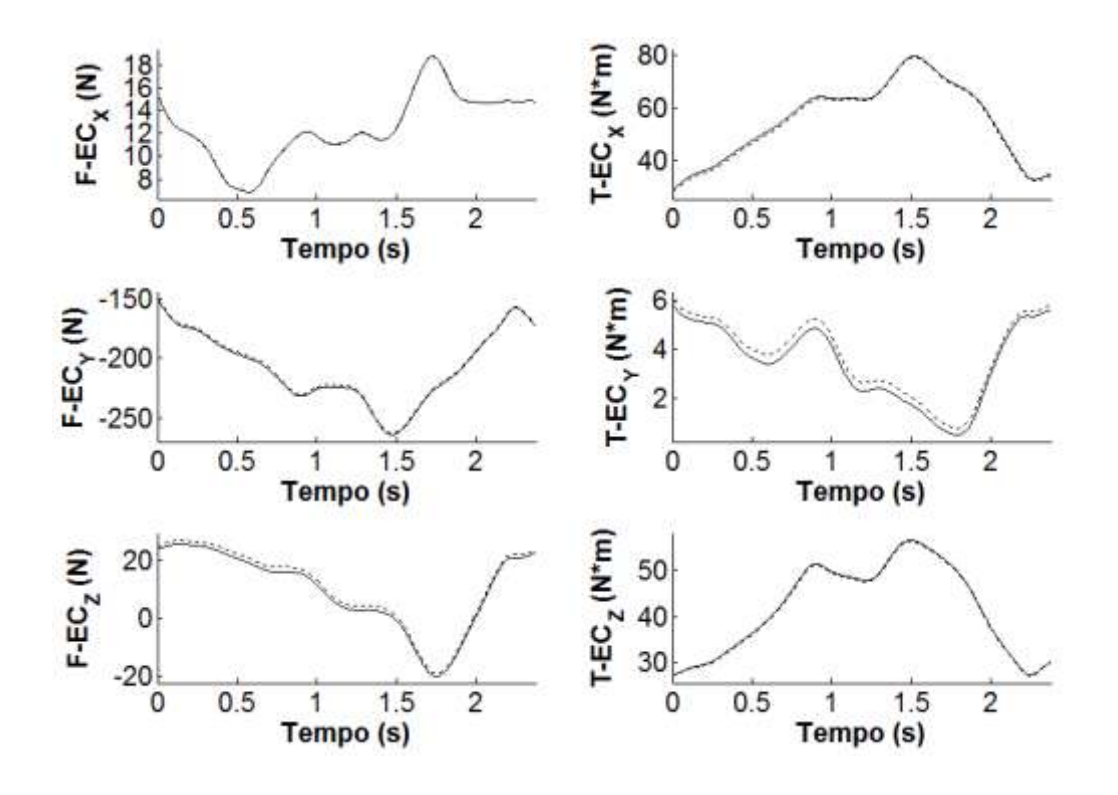

<span id="page-194-0"></span>**Figura 5.4:** Componentes globais da força e do torque articular esternoclavicular obtidos via sistema de multicorpos (linha contínua) e pelas equações de Newton-Euler (linha descontínua). Os resultados são em relação à clavícula direita.

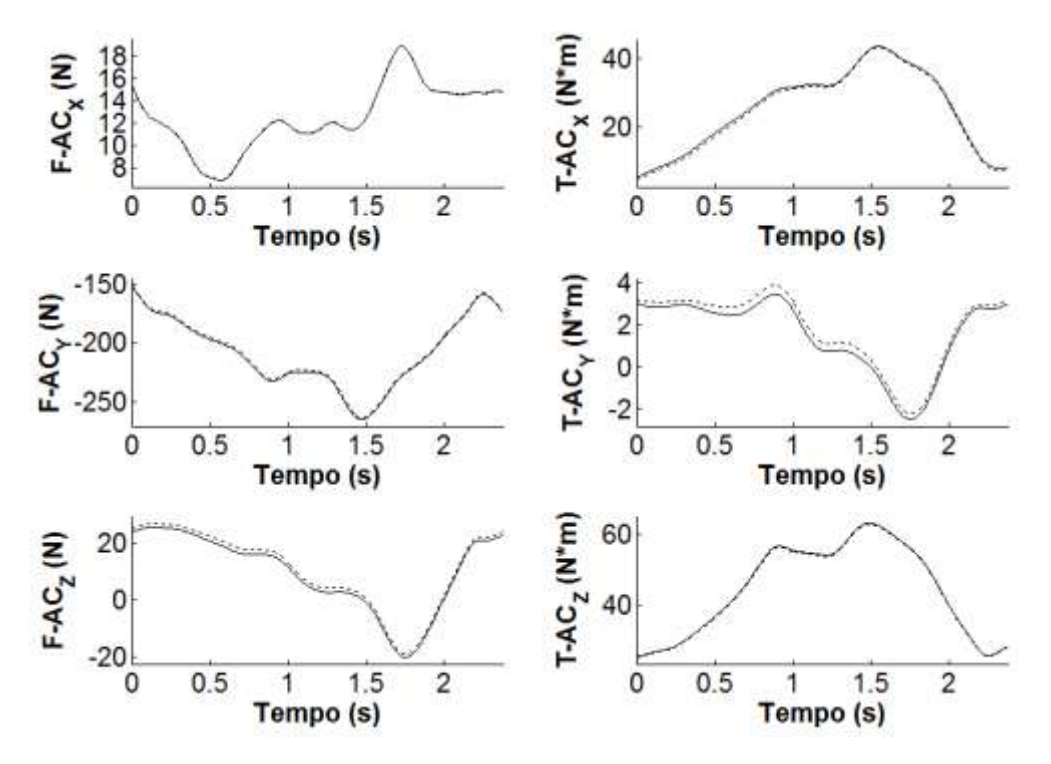

**Figura 5.5:** Componentes globais da força e do torque articular acromioclavicular obtidos via sistema de multicorpos (linha contínua) e pelas equações de Newton-Euler (linha descontínua). Os resultados são em relação à escápula direita.

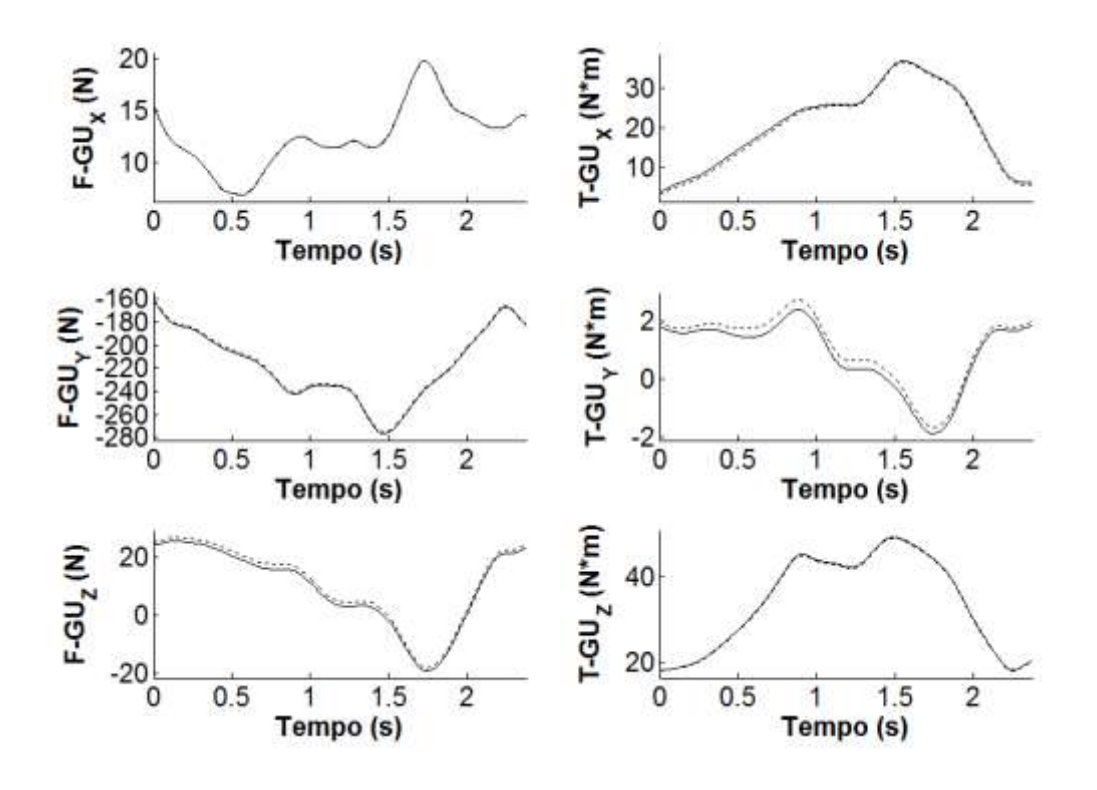

**Figura 5.6:** Componentes globais da força e do torque articular glenoumeral obtidos via sistema de multicorpos (linha contínua) e pelas equações de Newton-Euler (linha descontínua). Os resultados são em relação ao úmero direito.

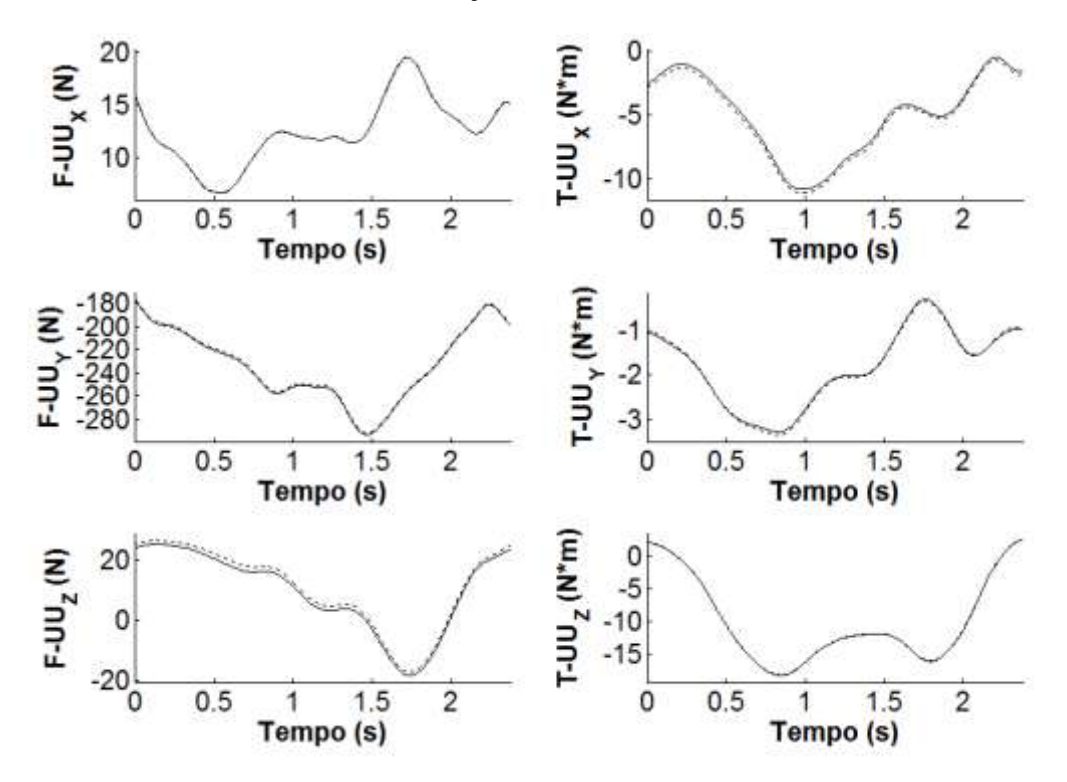

**Figura 5.7:** Componentes globais da força e do torque articular umeroulnar (cotovelo) obtidos via sistema de multicorpos (linha contínua) e pelas equações de Newton-Euler (linha descontínua). Os resultados são em relação à ulna direita.

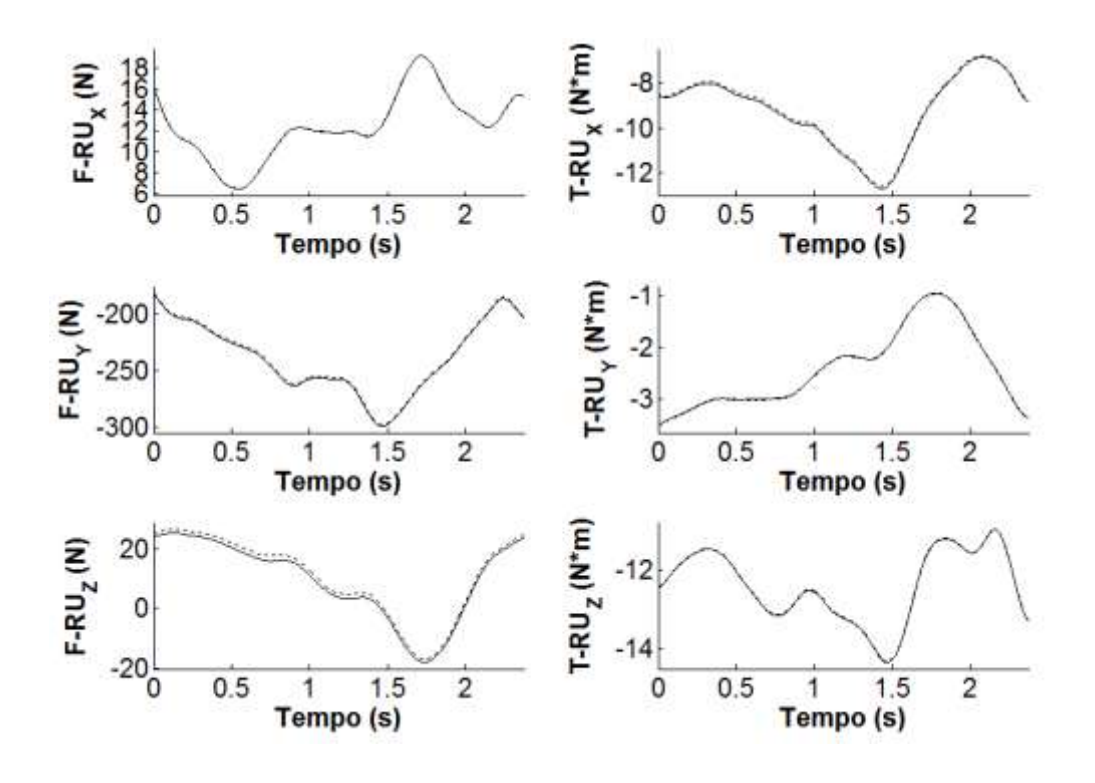

**Figura 5.8:** Componentes globais da força e do torque articular radioulnar obtidos via sistema de multicorpos (linha contínua) e pelas equações de Newton-Euler (linha descontínua). Os resultados são em relação ao rádio direito.

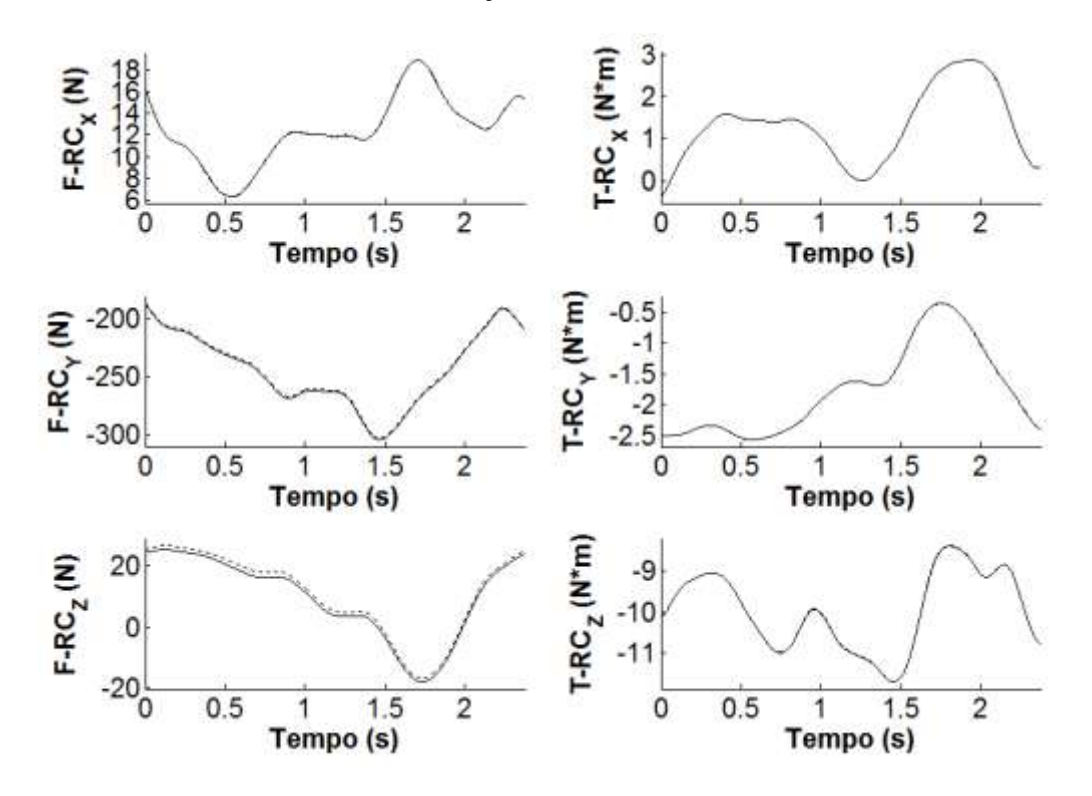

<span id="page-196-0"></span>**Figura 5.9:** Componentes globais da força e do torque articular radiocarpal obtidos via sistema de multicorpos (linha contínua) e pelas equações de Newton-Euler (linha descontínua). Os resultados são em relação à mão direita.

As figuras dessa seção comparam forças e torques de um único ciclo do movimento. A [Tabela 5.7](#page-197-0) e a [Tabela 5.8](#page-198-0) mostram respectivamente o erro relativo e absoluto entre cada método considerando todos os ciclos válidos. Os erros foram calculados de acordo com a Eq. [\(5.46\).](#page-197-1)

<span id="page-197-1"></span>
$$
error = \frac{1}{NC} \sum_{i=1}^{NC} \left( \frac{\sum_{j=1}^{N} \left| \mathbf{f}_{m}^{NE} - \mathbf{f}_{m}^{MC} \right|_{j}}{N \cdot A} \right)_{i} \tag{5.46}
$$

Onde  $f_m^{NE}$  e  $f_m^{MC}$  são os resultados de força ou torque obtidos pelas equações de Newton-Euler e pela abordagem de multicorpos, respectivamente. Em função de ambos os métodos serem globais, os resultados comparados foram referentes ao SRG. Essa medida foi tomada para que não houvesse influência de propagação de erro referente à transformação da matriz rotação, necessária para obtenção de componentes locais. Os índices i e j se referem ao ciclo em questão e ao quadro de movimento do ciclo i. O normalizador A<sup>i</sup> difere o cálculo entre os erros absoluto e relativo. Para o erro absoluto considerou-se  $A_i = 1$ . Para o erro relativo  $A_i$  foi a amplitude do sinal médio entre os métodos para o ciclo i. NC (= 152) é o número total de ciclos, 71 em pegada fechada e 81 para pegada aberta.

<span id="page-197-0"></span>**Tabela 5.7:** Erro relativo e absoluto entre as forças obtidas por meio das equações de Newton-Euler e pela abordagem de sistema de multicorpos. Os resultados são mostrados em média e desvio-padrão.

| Força     |               | <b>Erro Relativo</b> (%) |              | $ Error$ Absoluto $  (N)$ |           |             |
|-----------|---------------|--------------------------|--------------|---------------------------|-----------|-------------|
|           | $X(10^{-4})$  | $Y(10^{-2})$             | $Z(10^{-2})$ | $X(10^{-2})$              | Y         | Z           |
| EC        | $2.2 \pm 0.7$ | $1,2+0,4$                | $1,1\pm 0,3$ | $2,7 \pm 0.8$             | $1,5+0,5$ | $1,4\pm0,4$ |
| AC        | $2,2+0,7$     | $1,2{\pm}0,4$            | $1,1\pm 0,3$ | $2,7 \pm 0.8$             | $1,5+0,5$ | $1,4\pm0,4$ |
| GU        | $2,1\pm0.7$   | $1,1\pm 0,3$             | $1,1\pm 0,3$ | $2,7 \pm 0.8$             | $1,5+0,5$ | $1,4\pm0,4$ |
| UU        | $2,0\pm0,6$   | $1,1\pm 0,3$             | $1,0+0,3$    | $2,7+0,8$                 | $1,5+0,5$ | $1,4\pm0,4$ |
| <b>RU</b> | $2,0\pm0,6$   | $1,1\pm0,3$              | $1,0+0,3$    | $2,7 \pm 0.8$             | $1,5+0,5$ | $1,4\pm0,4$ |
| RC        | $2,0\pm0,6$   | $1,1\pm0,3$              | $1,0+0,3$    | $2,7+0,8$                 | $1,5+0,5$ | $1,4\pm0,4$ |

| <b>Torque</b> |                         | $ Error$ Relativo $ $ $\%$ ) |               | <b>Erro Absoluto</b> (Nm) |               |               |  |
|---------------|-------------------------|------------------------------|---------------|---------------------------|---------------|---------------|--|
|               | $X(10^{-3})$            | $Y(10^{-3})$                 | $Z(10^{-3})$  | $X(10^{-1})$              | $Y(10^{-1})$  | $Z(10^{-1})$  |  |
| EC            | $5,9{\pm}2,3$           | $1,7+0,6$                    | $1,5+0,6$     | $7,5+2,9$                 | $2,1\pm0.9$   | $1,9+0,8$     |  |
| AC            | $5,2{\pm}2,1$           | $1,9+0,8$                    | $1,8+0,7$     | $6,6{\pm}2,7$             | $2,4\pm1,1$   | $2,3 \pm 0.9$ |  |
| GU            | $4,5 \pm 1,9$           | $1,3+0,6$                    | $1,1\pm0,6$   | $5,8{\pm}2,5$             | $1,7+0,8$     | $1,4\pm0,8$   |  |
| UU            | $1,8+0,6$               | $0,5+0,4$                    | $0,7+0,5$     | $2,4\pm0.9$               | $0,7{\pm}0,5$ | $0.8 + 0.7$   |  |
| <b>RU</b>     | $0,6{\pm}0,1$           | $0,1\pm0,1$                  | $0,2{\pm}0,2$ | $0,7{\pm}0,2$             | $0,2{\pm}0,2$ | $0,3{\pm}0,3$ |  |
| RC            | $10^{-3}$ $\pm 10^{-3}$ | $0,1+0,1$                    | $0,2{\pm}0,2$ | $10^{-3}+10^{-3}$         | $0,1\pm0,1$   | $0,2{\pm}0,3$ |  |

<span id="page-198-0"></span>**Tabela 5.8:** Erro relativo e absoluto entre os torques obtidos por meio das equações de Newton-Euler e pela abordagem de sistema de multicorpos. Os resultados são mostrados em média e desvio-padrão.

Os gráficos contidos entre a [Figura 5.4](#page-194-0) e a [Figura 5.9](#page-196-0) mostram componentes de força e torque de um sinal típico para um ciclo do movimento, deixando evidente um alto grau de concordância entre os dois métodos. As informações objetivas que corroboram com essa concordância são fornecidas nas tabelas subsequentes. No que diz respeito às forças, em valores absolutos o pior erro médio se manteve em torno de 1,5N na componente Y. Provavelmente isso ocorre porque esta é a direção em que atua a gravidade, direção em que tende ocorrer as maiores magnitudes de força para um movimento lento. Considerando a amplitude dos sinais, o erro relativo apresentou os piores valores em cerca de 0,01%. Já o erro dos torques, em valores absolutos, foram da ordem de  $10^{-1}$  Nm. E considerando a amplitude dos sinais, como pode ser visto no erro relativo, esses valores já representaram cerca de 0,001% das amplitudes.

## **5.4.3.2 Dinâmica Inversa com Sinais Bruto e Pré-Processado**

Nesta seção pretende-se evidenciar a influência do pré-processamento (no tocante à filtragem dos sinais) e da análise cinemática (no tocante aos procedimentos de consistência cinemática) em relação aos resultados de dinâmica inversa. O processamento que o sinal bruto recebe até estar pronto para ser usado no procedimento de dinâmica inversa é essencialmente a aplicação de um filtro passa-baixas nos sinais cinemáticos e cinéticos, acompanhado dos procedimentos de consistência cinemática em posições, velocidades e acelerações para os sinais cinemáticos. Para testar a influência de cada passo no movimento de apoio sobre o solo, a dinâmica inversa foi realizada com distintos sinais de entrada cinemáticos e cinéticos. Foram gerados 6 configurações de sinais de entrada para a dinâmica inversa, conforme indicado na [Tabela 5.9.](#page-199-0)

<span id="page-199-0"></span>**Tabela 5.9:** Configuração dos sinais cinemáticos e de força e torque de reação com o solo para realizar a dinâmica inversa, cujo resultado é mostrado na [Figura 5.10.](#page-200-0) "X" indica a ausência do procedimento, enquanto "O" indica a presença. Cada configuração está associada a cor que foi usada para traçar os gráficos da [Figura 5.10.](#page-200-0)

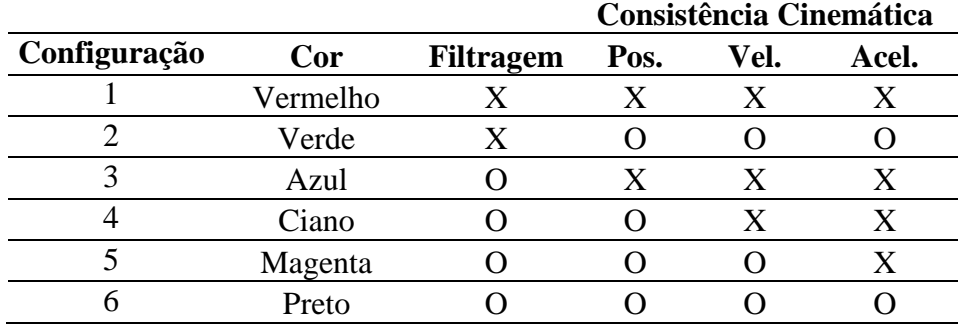

Para a configuração 1, com ausência de filtragem e de consistência cinemática, a matriz  $\begin{bmatrix} \phi_{q}^{T} & -G^{T} \end{bmatrix}$  da Eq. [\(5.26\)](#page-186-0) tornou-se singular em todos os testes. Dessa forma, ao invés da configuração 1 ter ausência total de filtragem, os sinais cinemáticos e de força e torque de reação foram filtrados com a frequência de corte média entre a maior e a menor frequência de corte utilizada no pré-processamento do sinal original. As outras configurações de sinal de entrada foram geradas segundo consta na [Tabela 5.9.](#page-199-0) A [Figura](#page-200-0)  [5.10](#page-200-0) mostra as forças e torques articulares em componentes globais ocorrendo na articulação GU para as 6 configurações de sinais de entrada indicados na [Tabela 5.9.](#page-199-0)

No que diz respeito aos sinais de força cada uma das configurações forneceu resultados semelhantes. Ficou evidente a relevância da filtragem. Nas duas primeiras configurações, as soluções da dinâmica inversa foram visivelmente contaminadas com as componentes de alta frequência inexistentes no movimento propriamente dito.

A [Tabela 5.10](#page-200-1) mostra a média da norma da diferença das forças e torques articulares, considerando as diferentes configurações de sinais de entrada. Acima da diagonal principal os valores são referentes à força, enquanto abaixo, os valores são referentes ao torque. Tomando-se a configuração 6 como referência, a configuração 2, que possui o pré-processamento e a análise cinemática na íntegra mas sem filtragem prévia dos dados de entrada, fornece os resultados mais discrepantes para força. Já para

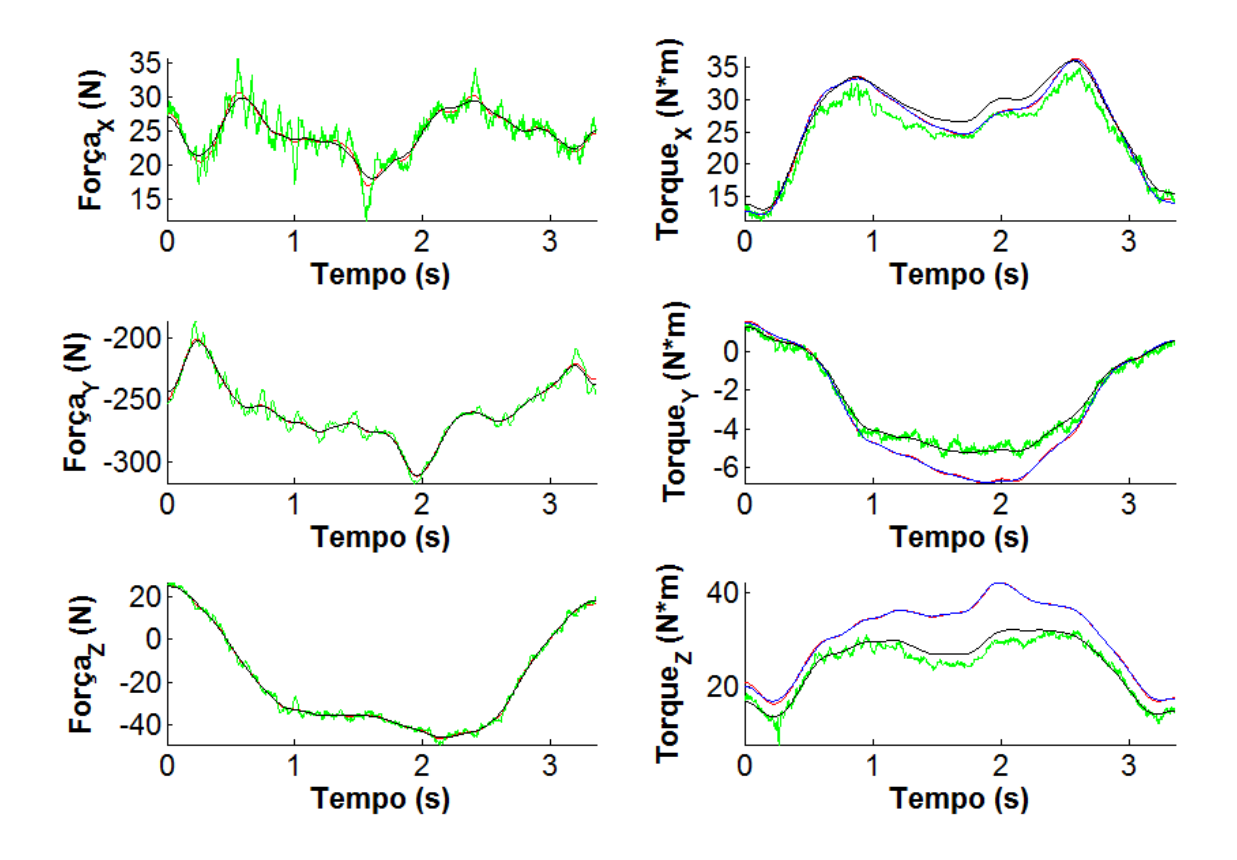

o torque, as maiores diferenças foram observadas para as configurações 1, 2 e 3.

<span id="page-200-0"></span>**Figura 5.10:** Comparação dos resultados da dinâmica inversa encontrados para a articulação GU direita, com distintos sinais de entradas. Os sinais de entrada diferenciaram-se quanto ao passo do pré-processamento conforme a [Tabela 5.9.](#page-199-0)

<span id="page-200-1"></span>**Tabela 5.10:** Diferença entre os resultados de força e torque articulares da GU em cada condição de pré-processamento dos sinais de entrada da dinâmica inversa. Os dados acima da diagonal principal referem-se a diferença entre as forças, enquanto os dados abaixo da diagonal principal referem-se à diferença entre os torques.

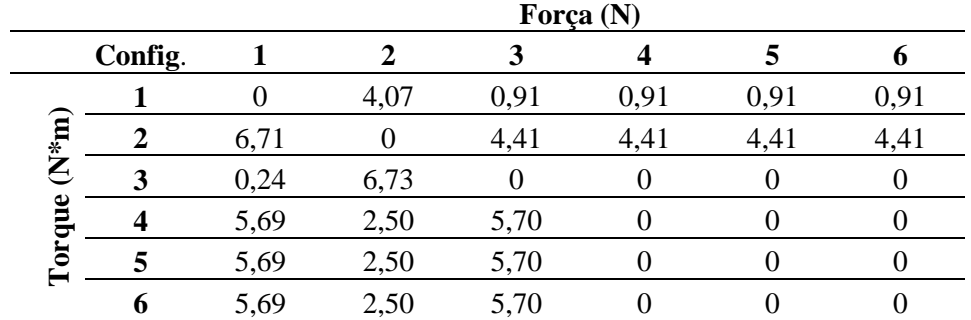

Segundo os resultados apresentados na [Tabela 5.10](#page-200-1) as configurações 4 e 5 foram as únicas que não apresentaram diferenças mensuráveis em relação aos sinais obtidos pela configuração 6. Esse resultado indica que as análises de consistência cinemática em

velocidades e acelerações são dispensáveis. De fato, foi mostrado que quando se parte de aproximações confiáveis de posições, os métodos de derivação para calcular velocidades e acelerações não se tornam tão relevantes para a qualidade do sinal de saída [94]. Por isso, para obtenção de velocidades e acelerações, alguns autores costumam aproximar as coordenadas de posições por curvas polinomiais e trabalham com a derivação analítica dessas funções [12]. Essa medida tende a ser mais eficiente.

A relevância da consistência cinemática ainda é um tema em aberto no que diz respeito à qualidade da análise dinâmica. Recentemente, foi publicado um estudo que estudou a influência que sinais cinematicamente inconsistentes possuem sobre análises de dinâmica inversa [82]. Segundo esse estudo, uma das situações em que o cumprimento das restrições cinemáticas se torna importante é quando o *marker-set* utiliza marcadores com artefatos de movimento causados por tecidos moles, como no caso da escápula [73].

As configurações de sinais de entrada mostradas na [Tabela 5.9](#page-199-0) foram testadas para cada um dos ciclos em pegada aberta e fechada, totalizando 71+81 = 152 tentativas. Desse total, a dinâmica inversa pôde ser realizada na íntegra em apenas 3 dos ciclos válidos, um dos quais mostrado na [Figura 5.10.](#page-200-0) Em todos os outros a matriz  $\begin{bmatrix} \phi_{q}^{T} & -G^{T} \end{bmatrix}$  da Eq. [\(5.26\)](#page-186-0) tornou-se singular para a configuração 3 (com filtragem dos sinais, mas sem consistência cinemática já em posições). Isso indica que na abordagem de multicorpos, por mais que a consistência cinemática em velocidades e acelerações não seja condição fundamental para a qualidade dos sinais de dinâmica inversa, a consistência cinemática em posições é uma etapa necessária.

### **5.4.3.3 Forças e Torques Articulares no Movimento de Apoio Sobre o Solo**

Da [Figura 5.12](#page-204-0) à [Figura 5.15](#page-207-0) serão mostradas as componentes de força e torques articulares das articulações mais importantes para o movimento de apoio sobre o solo: as articulações do complexo articular do ombro e a articulação úmero-ulnar do complexo articular do cotovelo. Cada componente foi previamente normalizado pela massa do respectivo voluntário e diz respeito à interação que o segmento proximal exerce sobre o segmento distal da articulação em questão. As componentes de força e torque estão escritas no SRL do segmento distal. Os valores médios de cada componente de força e torque também foram usados para fazer correlações de Pearson, cujos resultados serão mostrados na [Tabela 5.11.](#page-208-0) A [Figura 5.17](#page-211-0) mostrará as componentes globais de forças e torques residuais atuantes no tórax.

As forças e os torques passaram pelo mesmo procedimento para mostrar os valores médios de ângulos articulares. Os sinais de força e torque foram reamostrados por meio de algoritmos de *splines* cúbicas, de modo a conterem o mesmo número de quadros, definido pelo número médio entre os ciclos de maior e menor comprimento. A partir daí, calculou-se um valor para a média e para o desvio-padrão em cada quadro de movimento dos sinais reamostrados. Os gráficos mostram os valores médios em linhas contínuas, enquanto as linhas descontínuas se referem aos valores médios somados e subtraídos do desvio-padrão. Em vermelho são desenhadas as variáveis relativas ao movimento em pegada aberta e em azul, em pegada fechada. O início de cada ciclo foi definido pelo início da fase descendente do movimento, identificado pelo ponto de máxima extensão do cotovelo.

Deve-se ressaltar que as forças articulares mostradas neste capítulo devem ser interpretadas como as menores forças de reação compatíveis com a análise dinâmica inversa. Caso as articulações se movessem por meio de atuadores de torque, poder-se-ia dizer que as forças apresentadas aqui seriam as mesmas observadas. Contudo, os torques articulares são gerados pelas forças dos músculos que cruzam cada articulação. Devido ao fato deste modelo desconsiderar a ação dos mesmos, as forças encontradas por meio das equações de movimento, sejam elas pela abordagem de multicorpos ou pelas equações de Newton-Euler, correspondem à mínima interação necessária para que o movimento possa ocorrer. Entretanto, tendo isso em mente, ainda sim essas forças podem servir de uma referência sobre como a interação entre os segmentos corporais acontece ao longo do movimento.

Outro aspecto relevante é a orientação dos eixos locais nos quais as forças e torques resultantes da dinâmica inversa são expressos. Como explicado na seção [4.2.1,](#page-122-0) os SRLs dos segmentos da cintura escapular e membro superior foram calculados seguindo as recomendações da SIB [70], cuja descrição encontra-se na [Tabela 4.2.](#page-124-0) Assim sendo, considerando a posição anatômica [\(Figura 4.1C](#page-117-0)), via de regra, o eixo local X é orientado para frente e está relacionado com torques de abdução/adução; o eixo local Y é orientado para cima e está relacionado com torques de rotação medial/lateral; e o eixo local Z, por sua vez, é orientado para a direita e está relacionado com torques de flexão/extensão. Nas considerações quanto às forças articulares, serão usados termos tais como "força de compressão", "força de tração" e "força de cisalhamento". Neste texto, essas forças deverão ser consideradas como ilustradas na [Figura 5.11.](#page-203-0) Forças de compressão forçam um segmento corporal contra o outro, forças de tração atuam na mesma direção, mas em sentido oposto, e forças de cisalhamento se referem a componentes ortogonais às anteriores.

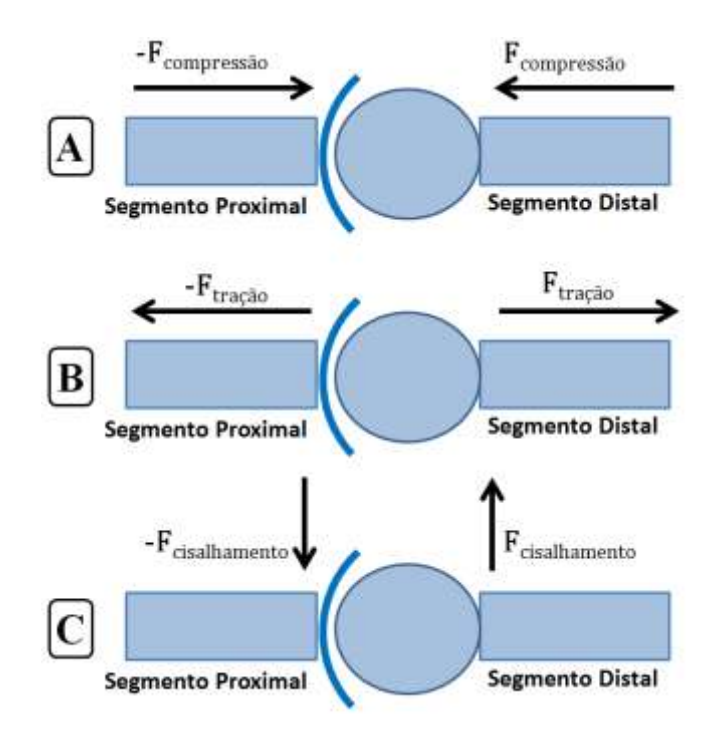

<span id="page-203-0"></span>**Figura 5.11:** Tipos de forças articulares. (A) Força de compressão; (B) força de tração; e (C) força de cisalhamento.

A [Figura 5.12](#page-204-0) mostra as componentes de força e torque encontradas na articulação EC em coordenadas locais da clavícula. Na análise de ângulos articulares, a clavícula se manteve retraída ao longo de todo o ciclo do movimento (ver [Figura 4.21\)](#page-157-0). Essa posição faz com que o peso do tórax cause uma combinação entre tração e cisalhamento em ambas as configurações do exercício. Na transição de fases ascendente e descendente, passa a haver uma componente de compressão devido ao tórax estar na sua posição mais alta. Podemos pensar que, para forças de compressão, os segmentos corporais são forçados contra estruturas rígidas, os ossos. Já para forças de tração ou cisalhamento, as estruturas que mantém a integridade da articulação são ligamentos,

capsula articular e músculos no entorno da articulação, em suma, tecidos moles e mais susceptíveis mecanicamente do que ossos.

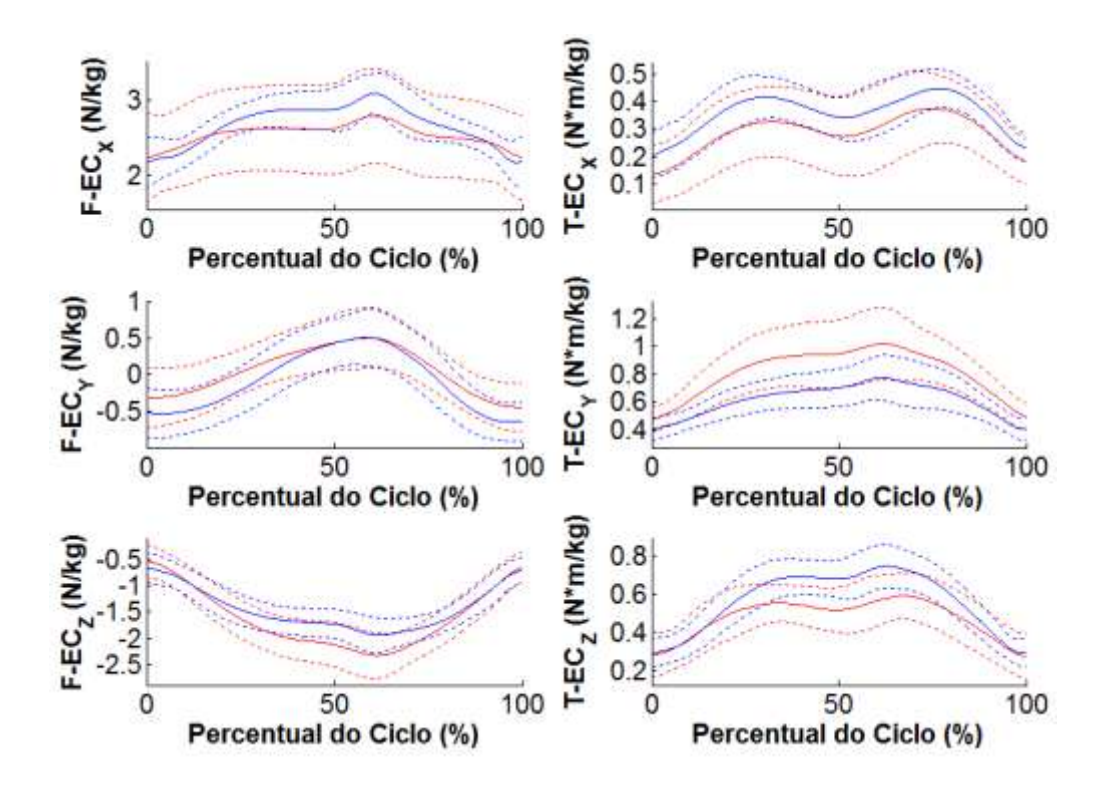

<span id="page-204-0"></span>**Figura 5.12:** Componentes da força (coluna da esquerda) e do torque (coluna da direita) na articulação esternoclavicular (EC) expressas no SRL da clavícula durante o movimento de apoio sobre o solo em pegada aberta (em vermelho) e em pegada fechada (em azul). Os índices subescritos (X,Y,Z) identificam a componente do SRL em que a variável está escrita.

O torque articular ocorreu exclusivamente no primeiro octante do SRL da clavícula. Sendo assim, o torque resultante é uma combinação de torque de adução, protração e rotação axial (no sentido da regra da mão direita). O maior componente ocorreu no torque de protração (eixo Y), que dos três componentes é o que mais se opõem a ação da gravidade na posição em que o movimento coloca o voluntário.

A [Figura 5.13](#page-205-0) mostra as componentes de força e torque encontradas na articulação AC em coordenadas locais da escápula. O perfil de forças articulares observadas na AC foi bastante semelhante considerando ambas as configurações do movimento. Isso é corroborado pela alta correlação entre cada uma das componentes (ver [Tabela 5.11\)](#page-208-0). Por mais que as componentes sejam semelhantes no referencial escapular, é válido pontuar que devido a escápula estar em posições diferentes durante o movimento em pegada fechada e aberta, isso ocasiona consequências diferentes. A diferença mais relevante talvez seja referente a posição de travamento na AC, que ocorre quando os ombros estão em um ângulo de abdução de 90° com o tronco [87]. Essa diferença entre as duas configurações do exercício pode ser melhor observada por meio dos ângulos articulares do úmero em relação ao tórax (ver [Figura 4.23\)](#page-160-0), cuja a abdução é notadamente maior na pegada aberta, como esperado. Assim sendo, uma vez que a articulação sofre um perfil de forças articulares semelhantes, é de se esperar que a configuração do exercício que a force em posição mais distante da posição de travamento seja a mais deletéria, no caso, quando o exercício é realizado em pegada fechada. No que diz respeito ao torque resultante, considerando o octante em que ele ocorreu, foi observado um torque de elevação, protração e, como o de maior magnitude, de inclinação posterior.

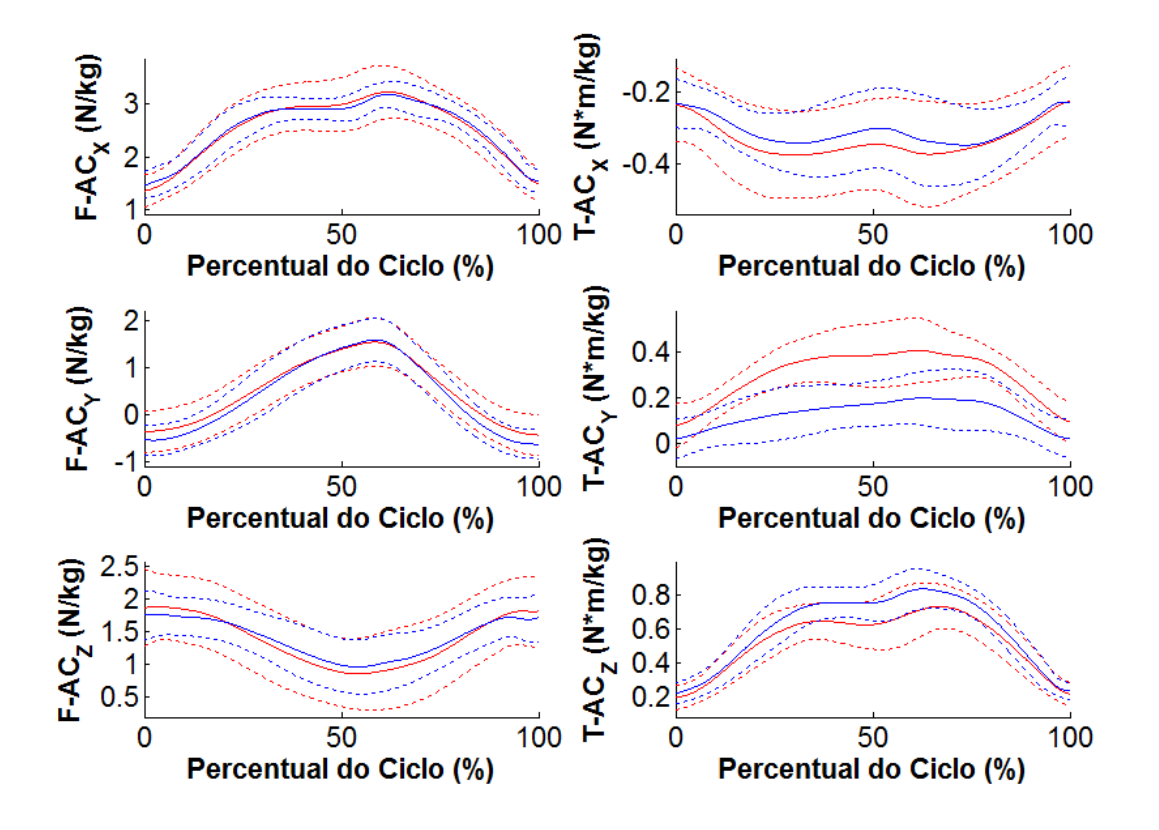

<span id="page-205-0"></span>**Figura 5.13:** Componentes da força (coluna da esquerda) e do torque (coluna da direita) na articulação acromioclavicular (AC) expressas no SRL da escápula durante o movimento de apoio sobre o solo em pegada aberta (em vermelho) e em pegada fechada (em azul). Os índices subescritos (X,Y,Z) identificam a componente do SRL em que a variável está escrita.

A [Figura 5.14](#page-206-0) mostra as componentes de força e torque encontradas na

articulação GU em coordenadas locais do úmero. O maior componente de torque na GU ocorreu no eixo Z, de modo bastante similar para ambas as pegadas no referencial do úmero, e com alta correlação [\(Tabela 5.11\)](#page-208-0). No entanto, na pegada fechada essa componente gerou um torque de flexão, enquanto na pegada aberta a mesma gerou um torque de flexão horizontal. No eixo Y, o torque observado foi o de menor magnitude. Na pegada fechada houve um fraco torque de rotação. Já na pegada aberta, é possível notar um torque de rotação externa que começa a atuar aproximadamente na metade da fase descendente e desaparece na metade da fase ascendente. Esses torques são sincronizados com as rotações interna/externa observadas na [Figura 4.23,](#page-160-0) sobretudo para a pegada aberta.

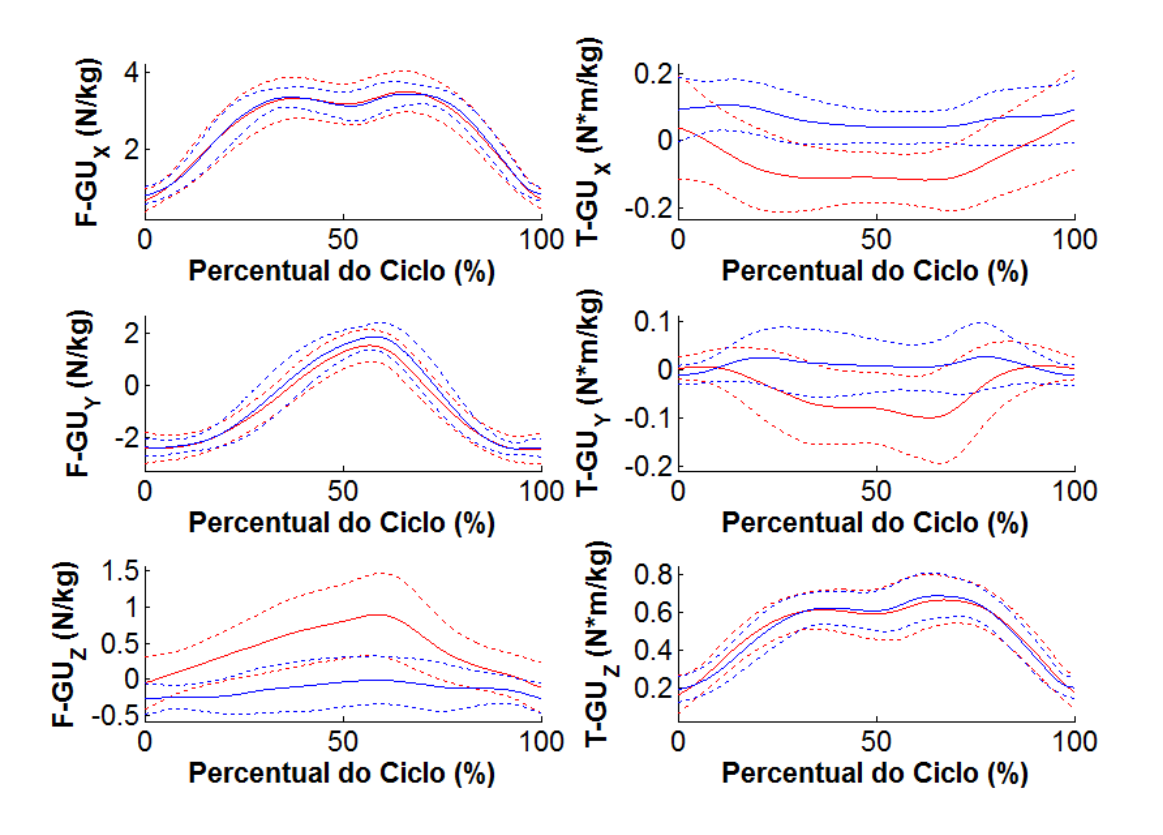

<span id="page-206-0"></span>**Figura 5.14:** Componentes da força (coluna da esquerda) e do torque (coluna da direita) na articulação glenoumeral (GU) expressas no SRL do úmero durante o movimento de apoio sobre o solo em pegada aberta (em vermelho) e em pegada fechada (em azul). Os índices subescritos (X,Y,Z) identificam a componente do SRL em que a variável está escrita.

Na componente X, foi observado um torque de adução de baixa magnitude para a pegada fechada, enquanto na pegada aberta foi observado um torque de abdução de magnitude maior, sobretudo para manter os braços abertos durante o movimento.

Devido à complexa anatomia do ombro, seu entorno é preenchido por algumas bursas, i.e., bolsas de líquido responsáveis pela lubrificação articular. Na porção lateral, próxima à cabeça umeral há saliências ósseas para ancoramento de músculos relacionados ao ombro. A maior das saliências é o tubérculo maior. Quando o úmero está abduzido, o tubérculo maior tende a comprimir a bursa localizada entre o acrômio da escápula e a parte superior do colo anatômico do úmero [84]. Sabe-se que essa compressão é relevante a partir da abdução de 90°, coisa que não foi observada no movimento realizado em pegada aberta (ver [Figura 4.23\)](#page-160-0). Por outro lado, o torque de abdução, realizado prioritariamente pela porção média do músculo deltoide [83], observado na pegada aberta, pode vir a contribuir para a compressão da bursa e a instalação de um quadro de bursite (i.e., inflamação da bursa), muito comum na região do ombro.

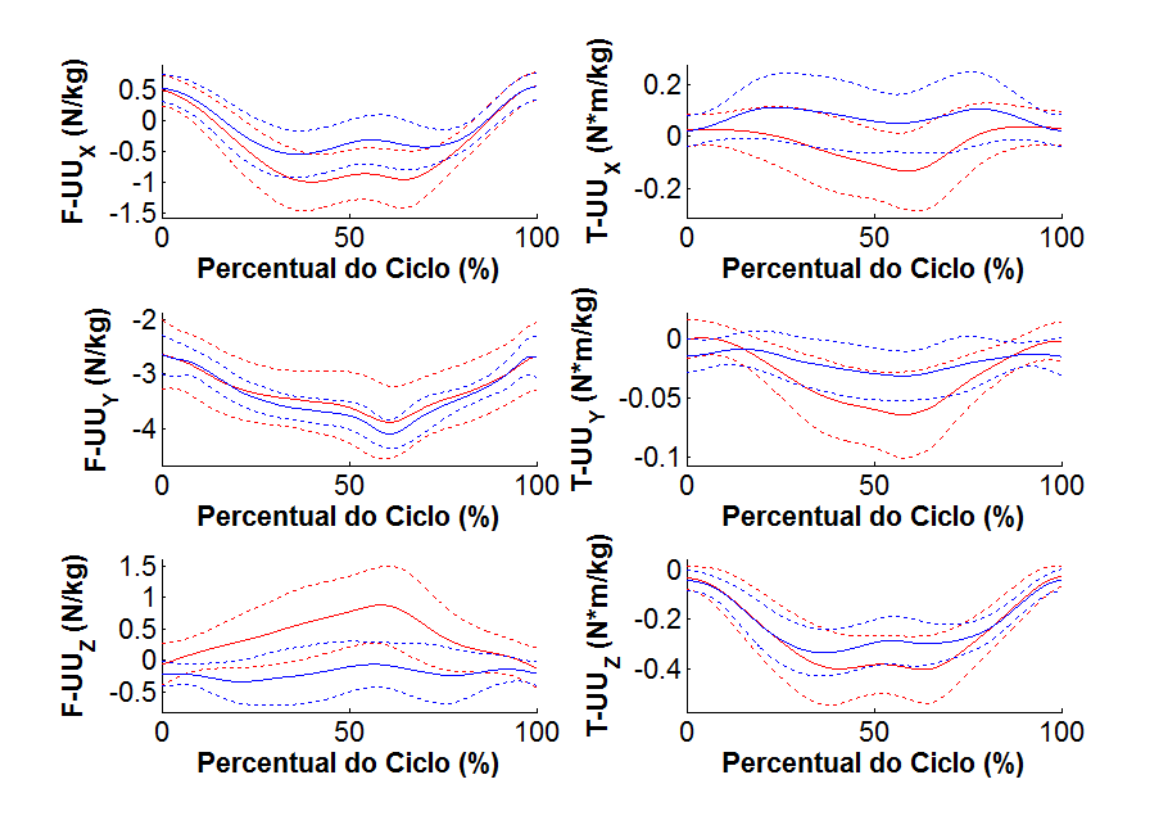

<span id="page-207-0"></span>**Figura 5.15:** Componentes da força (coluna da esquerda) e do torque (coluna da direita) na articulação umeroulnar (UU) expressas no SRL da ulna durante o movimento de apoio sobre o solo em pegada aberta (em vermelho) e em pegada fechada (em azul). Os índices subescritos (X,Y,Z) identificam a componente do SRL em que a variável está escrita.

A [Figura 5.15](#page-207-0) mostra as componentes de força e torque encontradas na

articulação UU em coordenadas locais da ulna. No que diz respeito às forças articulares, no início da fase descendente (cotovelos estendidos), enquanto a componente X se aproxima da direção de cisalhamento, a componente Y aproxima-se da direção de compressão. Já no início da fase ascendente (cotovelos flexionados), a componente X se aproxima da direção de compressão, enquanto a componente Y aproxima-se da direção de cisalhamento. Apenas a componente Z causa cisalhamento, independentemente do ângulo articular, e nela é observado um pico maior durante a pegada aberta.

Das 4 articulações tratadas nesta seção, a UU é a única não esférica. É fato que no modelo biomecânico a articulação EC foi considerada uma articulação universal para efeito de cálculos. Contudo, anatomicamente ela se assemelha mais a uma articulação esférica, permitindo os 3 graus de liberdade de rotação. A UU, por outro lado, permite torque de flexão/extensão (eixo Z) dentro de seu limite de amplitude articular, mas resiste a torques de abdução/adução e rotações, associadas aos eixos X e Y, respectivamente. Considerando o plano XY do SRL da ulna [\(Figura 5.15\)](#page-207-0), a pegada aberta apresentou um torque normalizado cujo módulo médio foi de  $62,5\pm115,7$ mN\*m/kg. Na pegada fechada esse valor foi de 77,9±112,6 mN\*m/kg. Assim, a pegada fechada possui uma componente de torque maior no plano XY, possivelmente aplicando maiores carregamentos sobre a articulação em direções diferentes do seu grau de liberdade natural.

<span id="page-208-0"></span>**Tabela 5.11:** Correlação de Pearson entre pegada aberta e fechada das componentes médias das forças e torques articulares observadas no movimento de apoio sobre o solo.

|    | $r(F_X)$ | $r(F_Y)$ | $r(F_Z)$ | $r(T_X)$ | $r(T_Y)$ | $r(T_Z)$ |
|----|----------|----------|----------|----------|----------|----------|
| EC | 0,978    | 0,993    | 0,992    | 0,986    | 0,989    | 0,977    |
| AC | 0.998    | 0.00     | 0.994    | 0.948    | 0,974    | 0,994    |
| GU | 0,998    | 0,999    | 0,855    | 0.698    | $-0.208$ | 0,992    |
| UU | 0.970    | 0,997    | 0,480    | 0,079    | 0.945    | 0.976    |

Para fazer uma análise quantitativa sobre a capacidade que as forças articulares encontradas possuem em luxar as articulações, foi utilizado o raciocínio indicado na [Figura 5.11](#page-203-0) para os tipos de força articular. Assim, levou-se em conta um eixo de força de compressão obtido por meio do SRL do segmento proximal de cada articulação. Para o caso da UU, o eixo de compressão foi o eixo longitudinal do úmero (eixo Y positivo,

ver [Tabela 4.2\)](#page-124-0). Para as articulações do complexo do ombro este eixo coinscidiu com o eixo latero-lateral (eixo Z positivo) do segmento proximal da articulação em questão. No caso da EC foi considerado o eixo Z do tórax, para a AC, o eixo Z da clavícula e para a GU, o eixo Z da escápula.

A [Figura 5.16](#page-209-0) identifica cada combinação de componentes de força articular, ou seja, cisalhamento com compressão ou cisalhamento com tração. Forças de compressão e tração não podem coexistir por serem colineares. Se uma ocorre, a outra é necessariamente nula. A seta em vermelho indica a direção e o sentido da força de compressão e, como exposto acima, foi obtida por meio do SRL do segmento proximal da articulação. A partir disto, foram calculados os chamados percentuais de cada componente de força ( $PF_c$ , sendo  $c = cp$ , tr ou ci), tendo como referência o módulo da força articular  $F_{ART}$ . P $F_{ci}$  foi calculado por meio do módulo do produto vetorial entre o vetor untitário da direção de compressão e  $F_{ART}$ . Enquanto  $PF_{cp}$  e  $PF_{tr}$  foram calculados por meio do produto interno entre os mesmos vetores. Quadros cujo produto interno foi positivo resultou em compressão, caso contrário, resultou em tração.

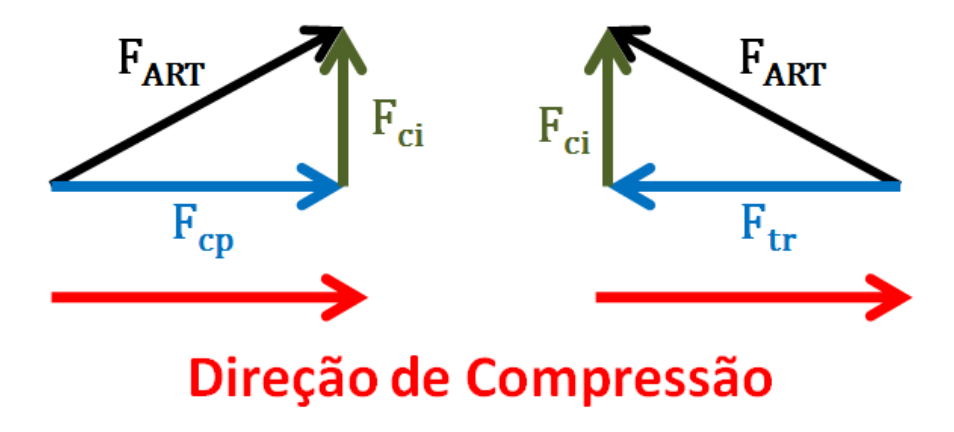

<span id="page-209-0"></span>**Figura 5.16:** Distinsão dos componentes de força articular (F<sub>ART</sub>). A seta em vermelho indica a direção e sentido da força de compressão (F<sub>cp</sub>). Componentes ortogonais são forças de cisalhamento  $(F_{ci})$  e componentes paralelas com sentido oposto são forças de tração  $(F_{tr})$ .

Desse modo, os 3 percentuais foram definidos conforme indicados na Eq. [\(5.47\).](#page-209-1)

<span id="page-209-1"></span>
$$
\mathbf{P}\mathbf{F}_{\mathbf{cp}} \coloneqq \frac{\|\mathbf{F}_{\mathbf{cp}}\|}{\|\mathbf{F}_{\mathbf{ART}}\|}, \qquad \mathbf{P}\mathbf{F}_{\mathbf{tr}} \coloneqq \frac{\|\mathbf{F}_{\mathbf{tr}}\|}{\|\mathbf{F}_{\mathbf{ART}}\|}, \qquad \mathbf{P}\mathbf{F}_{\mathbf{ci}} \coloneqq \frac{\|\mathbf{F}_{\mathbf{ci}}\|}{\|\mathbf{F}_{\mathbf{ART}}\|} \tag{5.47}
$$

A [Tabela 5.12](#page-210-0) mostra os resultados obtidos para cada um dos percentuais. Podese observar que os cisalhamentos observados em ambas as pegadas e para todas as articulações são semelhantes entre si. Logo, esta componente é irrelevante para diferenciar as pegadas quanta a susceptibilidade em causar luxações.

<span id="page-210-0"></span>**Tabela 5.12:** Médias e desvios-padrão do percentuais das componentes de força articular de compressão ( $PF_{cp}$ ), tração ( $PF_{tr}$ ) e cisalhamento ( $PF_{ci}$ ) nas articulações do complexo do ombro e do cotovelo para ambas as configuração do movimento, pegada aberta (PA) e fechada (PF). O percentual foi calculado em relação ao módulo da força articular.

|    |          | $PF_{cp}(\%)$ |                          | $PF_{tr}$ (%) | $PF_{ci}$ (%) |          |
|----|----------|---------------|--------------------------|---------------|---------------|----------|
|    | PА       | PF            | PА                       | РF            | PА            | РF       |
| EC | $12+6$   | $11 + 4$      | 8+4                      | $6+4$         | $98+1$        | $98+0$   |
| AC | $4 + 4$  |               | $49 \pm 10$              | $45 + 7$      | $84+6$        | $86+3$   |
| GU | $46+11$  | $47 + 9$      | $\overline{\phantom{a}}$ | -             | $85 \pm 6$    | $85+5$   |
| UU | $59 + 4$ | $61 + 3$      | $27+9$                   | $35+8$        | $79 + 3$      | $78 + 3$ |

De acordo com o raciocínio desenvolvido na [Figura 5.11,](#page-203-0) forças de tração são mais danosas que forças de compressão por forçarem a articulação numa direção em que asestruturas que mantém a sua integridade são moles (capsula articular, ligamentos, etc.). Para a EC, a pegada fechada parece causar menos compressão e tração. Além disso, ambas as configurações fazem com que a clavícula permaneça elevada, sendo essa elevação mais acentuada para a pegada fechada (ver [Figura 4.21\)](#page-157-0). Considerando que quanto mais elevada, mais próxima da posição de travamento a EC está [87], esses dados suportam que para a referida articulação, o movimento em pegada fechada é menos danoso.

Para a AC, há uma baixa compressão para a pegada aberta e na pegada fechada ela é inexistente. Considerando as diretrizes utilizadas até aqui, parece ser difícil tirar uma conclusão para a esta articulação. Pois se a pegada fechada parece gerar menos tração, na pegada aberta ela é trabalhada mais próxima à sua posição de travamento. Para a GU, o percentual de compressão é semelhante entre si e não é apresentada tração para ambas as configurações do movimento. Por isso, parece que ambas as pegadas possuem o mesmo potencial lesivo quanto a causar luxações.

Para a UU, foi observado que a pegada fechada possui maior potencial lesivo

para torções, uma vez que esta configuração gera um maior componente de torque fora da direção de seu grau de liberdade, flexão e extensão. De acordo com a [Tabela 5.12,](#page-210-0) a pegada fechada também possui maior potencial lesivo para luxações, uma vez que foi observado um percentual de força de tração razoavelmente maior do que o observado na pegada aberta.

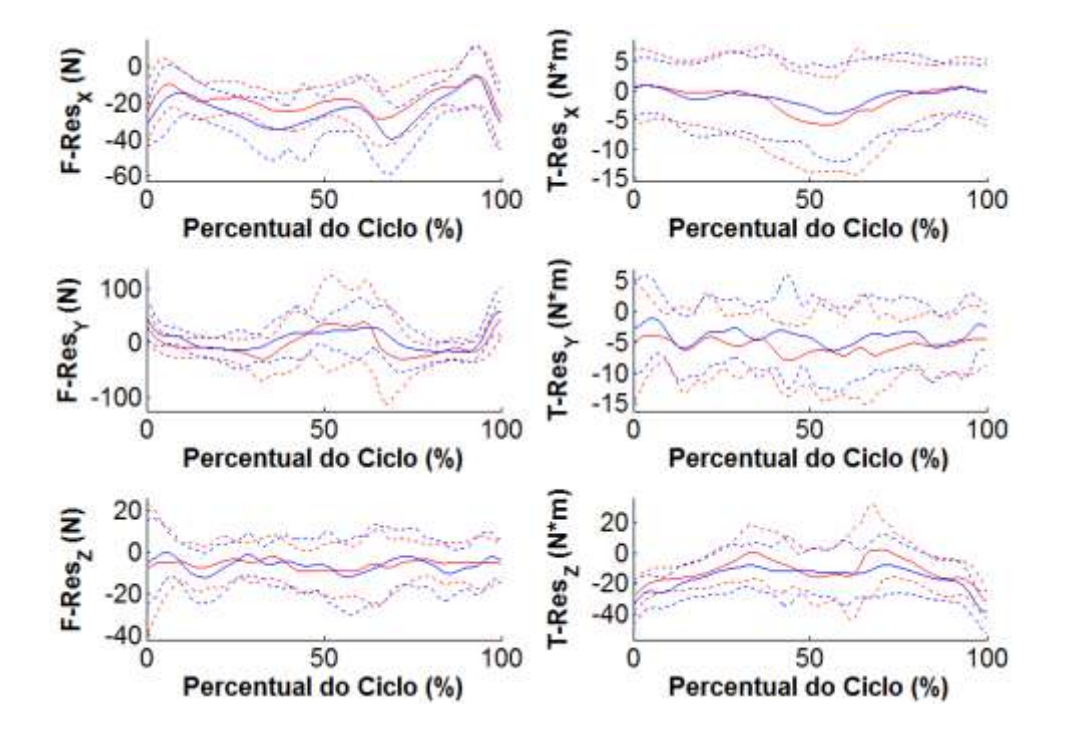

<span id="page-211-0"></span>**Figura 5.17:** Componentes da força (coluna da esquerda) e do torque (coluna da direita) residuais expressas no SRG durante o movimento de apoio sobre o solo em pegada aberta (em vermelho) e em pegada fechada (em azul). Os índices subescritos (X,Y,Z) identificam a componente do SRG em que a variável está escrita.

As forças e torques residuais [\(Figura 5.17\)](#page-211-0) são associados às inconsistências existentes entre dados antropométricos, cinemáticos e de forças de reação com o solo na análise dinâmica inversa [95]. Idealmente, ou seja, na ausência dessas inconsistências, forças e torques residuais seriam nulos [21]. Em vista disso, diversos algoritmos de dinâmica inversa incorporam procedimentos de minimização destas forças e torques, tais como o algoritmo de eliminação residual (REA, do inglês *residual elimination algorithm*) [96] e o algoritmo de redução residual (RRA, do inglês *residual reduction algorithm*) [21]. Em linhas gerais, esses algoritmos operam por meio de ajustes nos sinais cinemáticos do modelo, sinais de força e torque de reação com o solo e/ou parâmetros inerciais dos segmentos corporais. Apesar de haver uma notória diminuição de picos e valores RMS desses sinais residuais [21], muitas vezes esses algoritmos acarretam em mudanças apreciáveis no movimento do modelo. Para minimizar esse problema, foi proposto um algoritmo que ajusta exclusivamente os sinais de reação com o solo [95].

Valores RMS e de pico de 10N e 25N, respectivamente, são aceitáveis para o módulo de forças residuais; para torques residuais, quando tais valores não ultrapassam 50Nm e 75Nm, respectivamente (OpenSim User's Guide, 2012). A [Tabela 5.13](#page-212-0) mostra esses valores para as forças e torques residuais considerando todos os ciclos sem discriminar as configurações do movimento. O valor RMS da força foi aproximadamente o dobro do máximo aceitável, e a componente Y apresentou o maior valor tanto para o RMS quanto para o pico. Provavelmente isso ocorreu devido ao alinhamento dessa força com o peso dos segmentos. Ainda que o valor RMS da força tenha sido elevado, considerando a massa média dos voluntários (81,6 kg), esse valor foi de apenas 6,5% do peso médio. Nenhum dos picos se mantiveram dentro dos valores aceitáveis, com exceção do valor RMS de torque. A maior violação ocorreu no eixo global Z, que é aproximadamente perpendicular ao plano sagital, no qual as maiores rotações do movimento ocorrem.

<span id="page-212-0"></span>

|             |            |      |       |       | <b>Módulo</b> |
|-------------|------------|------|-------|-------|---------------|
|             | <b>RMS</b> | 25,6 | 42,7  | 14,0  | 51,7          |
| Força $(N)$ | Pico       | 91.5 | 176,5 | 67,6  | 200,1         |
|             | <b>RMS</b> | 7,0  |       | 21,3  | 23,7          |
| Torque (Nm) | Pico       | 32,1 | 63,1  | 110,8 | 124.1         |

**Tabela 5.13:** Valores RMS e pico de força e torque residuais.

## **5.5 Discussão**

Neste capítulo foi descrito o modelo dinâmico para análise dinâmica direta e inversa do movimento de apoio sobre o solo (*push-up*). Para a dinâmica direta, foi observada uma diminuição no tempo de CPU e no número de iterações na medida em que se aumentou a complexidade da formulação dinâmica, dois fatores que influenciam positivamente na eficiência. Paralelamente, houve uma diminuição do incremento na última iteração que ocorreu em conformidade com um melhor cumprimento das restrições cinemáticas (ver [Tabela 5.4\)](#page-181-0). Esses achados já eram esperados, devido à própria natureza de cada formulação dinâmica [23,25], o que depõe a favor da um bom funcionamento dos algoritmos de simulação implementados no software desenvolvido neste trabalho (ver [Figura 5.2](#page-177-0) e Seção [2.5.2\)](#page-94-0). No que diz respeito à precisão, as soluções encontradas nas simulações sofreram uma melhora notória entre as formulações de Lagrange Clássico e Lagrange Estabilizado. A partir de então, os ganhos na precisão passaram a não ser tão relevantes (ver [Tabela 5.5\)](#page-181-1). Apesar da formulação de Lagrange Aumentado com Projeções tenha sido a que melhor cumpriu as restrições cinemáticas, uma vez que ela otimiza posições, velocidade e acelerações separadamente [27], não foi observado aprimoramento na sua precisão em relação às outras formulações.

A análise dinâmica inversa pela abordagem de multicorpos foi validada pelo método clássico das equações de Newton-Euler, apresentando erros relativos da ordem de 0,001% para torques (ver [Tabela 5.8\)](#page-198-0) e de até 0,0001% para forças (ver [Tabela 5.7\)](#page-197-0). No que diz respeito à influência do pré-processamento e análise cinemática para se obter sinais de entrada para a dinâmica inversa, os procedimentos de filtragem dos sinais brutos e posterior consistência cinemática em posições mostraram-se ser os mais relevantes. Os procedimentos de consistência cinemática em velocidades e acelerações não apresentaram qualquer benefício para a qualidade das forças e torques obtidos por meio da dinâmica inversa, achados corroborados pela literatura [12,81].

Em seguida, foram apresentadas as principais diferenças entre os perfis de força e torque articulares para ambas as configurações estudadas do movimento de apoio sobre o solo. Tal análise permitiu inferir quanto cada uma das configurações do movimento sobrecarrega a articulação indevidamente. Foi visto ainda que uma mesma configuração do movimento pode sobrecarregar mais ou menos diferentes articulações quando comparado com outra configuração do movimento. Em síntese, a pegada aberta parece ser menos danosa para a articulação UU, enquanto a pegada fechada parece ser mais favorável para a articulação EC. Para a GU o potencial lesivo de ambas as configurações parecem ser o mesmo e para a AC os resultados são inconclusivos.

Com relação aos resultados de força e torque da dinâmica inversa obtidos com a abordagem em multicorpos, a matriz  $\begin{bmatrix} \phi_{q}^{T} & -G^{T} \end{bmatrix}$  foi construída de modo que as forças articulares fossem obtidas por meio do vetor  $\lambda$  e os torques articulares e interações

residuais pelo vetor  $f_m$ . Para isso, optou-se por considerar aqueles pares esféricos mantidos pelas forças articulares como os graus de liberdade de translação de cada segmento. Ao mesmo tempo, a matriz G forneceu as informações dos graus de liberdade de rotação por meio dos torques articulares. Nela também se consirou as interações residuais, tanto forças quanto torques. O fato de considerar apenas articulações esféricas causa uma simplificação na cintura escapular que pode ter influenciado as estimativas de força. A cintura escapular é uma cadeia fechada que começa no tórax pela EC e termina no mesmo, pela interação ET. Desconsiderar essa última interação na análise de dinâmica inversa pode ter supraestimado as forças articulares na EC.

O aspecto dos resíduos da dinâmica inversa assemelhou-se a ruído. Isso era esperado, uma vez que são oriundos de inconsistências do modelo ou das medições, e não do movimento em si As magnitudes observadas de pico de força e torques residuais foram além dos limites aceitáveis, sobretudo para força. Já o valor RMS dos torques residuais se manteve dentro dos limites aceitáveis. Este é um dos pontos a serem melhorados no modelo para dinâmica inversa. Uma medida que poderia atenuar esses efeitos é o uso do algoritmo "preditor de forças e torques de reação com o solo" [95]. Além de reduzir os valores RMS e de pico de força e torque residuais, o mesmo não compromete a qualidade dos sinais cinemáticos do modelo, imprescindíveis para procedimentos de dinâmica inversa.

# **6 Considerações Finais e Perspectivas de Pesquisa**

# **6.1 Metas Alcançadas**

Neste trabalho foi desenvolvido um modelo biomecânico de corpo humano inteiro baseado em uma abordagem de sistema de multicorpos com coordenadas naturais para realizar análises de dinâmica direta e inversa. O modelo detalhou os segmentos corporais da cintura escapular e do membro superior, dada a sua relevância para o movimento estudado, o apoio sobre o solo. Para registrar o movimento, o *marker-set* utilizado levou em consideração as recomendações da SIB e, com exceção da clavícula, foi capaz de descrever o movimento de cada segmento corporal sem ambiguidades. Na fase experimental, foram registradas as posições tridimensionais dos marcadores de cada um dos pontos anatômicos e auxiliares, por meio de um sistema de captura de movimento. Os torques e forças de reação entre os voluntários e o laboratório, bem como o centro de pressão, foram medidos por 4 plataformas de força independentes.

O pré-processamento dos sinais cinemáticos de posição passou por uma reconstrução parcial ou total de quadros faltantes de marcadores do marker-set, com sucessiva filtragem com filtro digital *Butter-worth* passa-baixas, incluindo neste último procedimento as forças e torques de reação com o solo. Na análise cinemática, posições, velocidades e acelerações passaram por um procedimento de consistência cinemática de modo que cada coordenada generalizada e sua respectiva derivada temporal cumprisse as equações de restrição do sistema. O problema da análise de posições, por ser de natureza não linear, foi resolvido por um método iterativo. Os problemas de velocidades e acelerações foram resolvidos de modo trivial, dada a sua natureza linear. Na análise cinemática, foi averiguada a influência que as restrições temporárias possuem na otimização em posições, bem como o desempenho do método de Newton-Raphson modificado. Foi ainda realizada uma análise dos ângulos articulares, caracterizando as principais diferenças durante o movimento de apoio sobre o solo em pegada aberta e fechada.

Na análise dinâmica direta, foram utilizados integradores de passo simples e
múltiplo, fazendo uso das quatro formulações dinâmicas recorrentemente empregadas em problemas de multicorpos (ver [Tabela 5.4](#page-181-0) e [Tabela 5.5\)](#page-181-1). Uma formulação adicional foi utilizada, a chamada Lagrange Aumentado com Projeções [27], presumivelmente com o melhor custo-benefício entre eficiência, precisão e cumprimento das restrições cinemáticas do sistema. Foi observada melhoras apreciáveis entre as formulações de Lagrange Clássico e Lagrange Estabilizado, achados concordantes com as descrições na literatura correlata [31]. Considerando os testes realizados, cujas entradas partiram dos parâmetros inerciais e dos sinais cinemáticos, a precisão não aumentou conforme se aprimorou a formulação.

A análise dinâmica inversa na abordagem de multicorpos foi validada pelo método clássico de equações de Newton-Euler. Diferentes sinais cinemáticos e e de força de reação foram utilizados como sinais de entrada. Desse modo, foi possível averiguar a relevância de cada passo do pré-processamento e da análise cinemática para a qualidade dos sinais de forças e torques calculados na dinâmica inversa. E finalmente, foram apresentados os perfis de força e torque articulares nas articulações EC, AC, GU e UU do lado direito. Os perfis dos resultados força e torue articulares foram extraídos a partir de 71 ciclos do movimento em pegada fechada e 81 ciclos em pegada aberta, para 12 voluntários.

## **6.2 Limitações do Trabalho**

As principais limitações do trabalho estão relacionadas com o movimento analisado e o modelo biomecânico. No que diz respeito ao movimento, o voluntário era colocado de forma que os marcadores anteriores do tórax e internos dos membros ficavam numa posição de difícil captura pelas câmaras do sistema. A presença desses marcadores gerava mais interferências com os outros marcadores do que informação relevante para captura do movimento. A solução encontrada foi não utilizar os marcadores desses pontos anatômicos na aquisição dinâmica, reconstruindo-os por meio de SRLs gerados a partir de pontos auxiliares. Tal medida possui como principal desvantagem o fato de não se trabalhar com a estimação direta da posição do marcador referente ao ponto anatômico, mas sua estimação indireta via SRL do segmento corporal. No entanto, o uso de marcadores auxiliares aumenta consideravelmente os

tipos de movimentos que podem ser analisados. Além disso, a reconstrução mostrou-se concordante com as coordenadas medidas diretamente em um movimento análogo ao apoio sobre o solo com os marcadores visíveis às câmeras, considerando um nível de significância de  $\alpha = 0.1$ .

O modelo desta tese foi o primeiro modelo computacional biomecânico de corpo inteiro desenvolvido no Laboratório de Análise de Movimento e Fisiologia do Exercício (PEB/COPPE/UFRJ). Esta foi uma primeira abordagem e seguramente deixa diversos aspectos a serem aprimorados.

Os parâmetros inerciais, fundamentais para realizar análises dinâmicas, são gerados a partir de um trabalho que desconsidera os segmentos corporais da cintura escapular (i.e., clavícula e escápula) [47,63]. Para contornar esse problema, fez-se uso de parâmetros de inércia do modelo do Carlos Quental referentes a esses segmentos [1]. Como as informações não são provenientes de uma mesma fonte, naturalmente o modelo incorporou inconsistências referentes a esses parâmetros. No entanto, para movimentos lentos e mudanças suaves de direção, essas inconsistências se tornam menos relevantes. Por outro lado, quando essas inconsistências passam a ter relevância isso normalmente é diagnosticado em forças e torques residuais relativamente altos, fato verificado para as forças (ver [Tabela 5.13\)](#page-212-0).

As equações de movimento da análise dinâmica inversa pela abordagem de multicorpos pressupõe o uso de coordenadas que cumpram as restrições cinemáticas do sistema. Foi verificado que as restrições temporárias exercem considerável influência ao quanto alguns pontos anatômicos deslocam-se de posição ao serem otimizadas no procedimento de consistência cinemática. Quanto maior a distância do ponto em que a restrição temporária atua, maior é a distância entre o sinal pré-processado (e ainda inconsistente) e o sinal consistente. Ou seja, no procedimento de consistência cinemática com restrições temporárias, pontos da cintura escapular sofrem um deslocamento maior do que pontos próximos às mãos, onde a cadeia se fecha. Tal fato aponta para uma desvantagem e pode vir a sugerir um despropósito no uso de tais restrições. No entanto, é válido mencionar que quando se estuda um movimento em cadeia fechada, essa informação deve ser passada para o modelo de alguma forma. Caso contrário, as soluções de posições que cumprem exclusivamente as restrições

topológicas em cadeia aberta destoam visivelmente das posições do movimento observado em cadeia fechada. As restrições temporárias, como abordadas ao longo do texto, constituem uma forma simples e eficaz de manter o movimento cinematicamente consistente e próximo do movimento observado. É válido mencionar que uma alternativa às restrições temporárias é um fazer um aumento nas ponderações da matriz W (Eq. [\(2.61\)\)](#page-64-0) de coordenadas de segmentos corporais onde a cadeia se fecha.

Com relação à análise dinâmica direta, modelos biomecânicos normalmente contemplam restrições referentes ao limite de amplitude de movimento das articulações. Essas restrições possuem um comportamento não linear, de modo que são nulas durante uma rotação normal da articulação. No entanto, quando um segmento corporal chega ao limite de amplitude de movimento que a articulação permite, essa restrição gera um torque imediato de modo a não permitir que o segmento ultrapasse esse limite [12]. Na prática, pode-se imaginar a articulação do cotovelo que permite flexão e extensão. Em condições normais, o cotovelo estende até o antebraço e braço estarem aproximadamente alinhados. Nete ponto o olécrano da ulna se encaixa na fossa olecriana do úmero impedindo movimentos de hiperextensão. A equação de par de revolução (Eq. [\(2.11\)\)](#page-48-0) não contempla essa informação. Por mais que sinais cinemáticos e de força e torque externos não estejam consistentes entre si, a futura implementação dessas restrições ao modelo aumentará a estabilidade do processo de integração, uma vez que elas só permitem posições articulares anatomicamente plausíveis.

Além disso, uma das coisas que podem melhorar a eficiência das simulações é a implementação de algoritmos de passo temporal variável em detrimento do atual passo fixo [59]. Para o movimento de apoio sobre o solo especificamente, nos momentos de mudança de fase um passo temporal pequeno pode ser importante. Entretanto, tal passo poderia ser dilatado ao longo das fases descendente e ascendente do movimento, uma vez que o movimento dos segmentos corporais não mudam demasiadamente de direção. O aumento do passo temporal pode vir a aumentar a eficiência sem comprometer a robustez ou a precisão da solução numérica.

#### **6.3 Conclusões**

O presente trabalho realizou análise dinâmica inversa do exercício funcional

apoio sobre o solo, percorrendo todas as etapas desde a coleta de coordenadas de marcadores reflexivos e forças de reação com o solo até o cálculo de momentos líquidos articulares e forças mínimas de reação articular. Duas variantes do exercício, com pegada aberta (maior abdução de ombros) e fechada, foram comparadas. O exercício estudado é de natureza tridimensional, envolve o corpo humano inteiro e, para a análise dinâmica, considerou-se três cadeias cinemáticas fechadas, o que tornou o trabalho particularmente desafiante.

Outro fator desafiador foi a coleta dos marcadores reflexivos na posição que o exercício requer. Por conta disso, optou-se por se trabalhar com a reconstrução da trajetória de alguns marcadores. Para aferir a confiabilidade das trajetórias reconstruídas, foi utilizado um método gráfico para avaliar a concordância entre variáveis vetoriais de 3 dimensões. Este método é baseado no gráfico de Bland-Altman para avaliar a concordância entre variáveis escalares. O gráfico de concordância vetorial proposto não contempla todas as informações disponíveis no clássico gráfico de Bland-Altman. Porém, é possível averiguar a concordância entre pares de coordenadas da variável vetorial e estimar sua proporção dentro da área de concordância, isto é, o elipsoide gerado a partir dos intervalos de concordância em cada dimensão. Para mais detalhes, ver o [Apêndice A.](#page-231-0)

Para um modelo composto por coordenadas naturais, os pontos básicos não podem ser demasiado próximos uns dos outros, pois essas coordenadas funcionam como um SRL do corpo rígido ao qual pertencem. Para dar uma ideia prática desse tipo de problema, no modelo biomecânico em questão, os exemplos de pontos cartesianos próximos que não puderam ser utilizados como pontos básicos foram as articulações da escápula, a AC e a GU.

A análise cinemática de movimento em cadeia fechada otimiza coordenadas de diferentes níveis da cadeia de modo diferenciado. Os sinais cinemáticos pré-processados de coordenadas naturais são contaminados por inconsistências próprias da aquisição experimental. O procedimento de consistência cinemática em posições opera na busca de um conjunto de soluções de coordenadas do modelo guiado por duas diretrizes: que cumpram as restrições cinemáticas do modelo e que sejam as mais próximas possíveis das coordenadas pré-processadas. Uma vez que se fecha a cadeia em um ponto fixo no

SRG, o conjunto de possibilidades em que as coordenadas de um ponto castesiano podem ser otimizadas cumprindo as restrições cresce com a distância desse ponto ao ponto ao qual a cadeia se fecha. Assim, coordenadas de pontos da periferia de onde a cadeia se fecha variam menos suas posições quando comparadas com as correspondentes coordenadas pré-processadas. Enquanto coordenadas de pontos mais distantes do ponto onde a cadeia se fecha variam mais. No entanto, esse efeito não é em geral suficiente para descaracterizar o movimento realizado. Por exemplo, pode-se verificar os ângulos entre o úmero e o tórax [\(Figura 4.23\)](#page-160-0), nos quais é possível notar um ângulo de abdução maior para a pegada aberta como era de se esperar.

A análise dinâmica inversa permitiu calcular os perfis de torques e forças nos pares cinemáticos do modelo. As diferenças observadas nestes perfis, entre as duas modalidades de execução do exercício, permite diferenciar a susceptibilidade em gerar lesões em cada um dos pares do complexo articular do ombro e do cotovelo. De acordo com a análise realizada, a pegada aberta força menos a articulação UU, considerando tanto torção quanto luxação. Já a pegada fechada é melhor para a EC. Para a GU parece não haver uma diferença razoável quanto a susceptibilidade a causar lesões e não foi possível inferir para a AC.

Para chegar a essas conclusões, considerou-se que forças de tração e cisalhamento tendem a instabilizar a articulação, logo, são mais danosas às suas estruturas. Enquanto forças de compressão as estabiliza, sendo menos danosas. No caso da UU, a única articulação não esférica, cosiderou-se também a componente de torque articular que trabalhou a articulação fora do seu grau de liberdade. Dependendo do histórico do aluno/atleta, tais informações podem ser relevantes no momento de priorizar uma variação do exercício em detrimento da outra.

## **6.4 Desenvolvimentos Futuros**

O principal passo para dar prosseguimento à preente pesquisa consiste na modelagem de atuadores musculares, que substituiríam os atuadores puros de torque, como aqui foi considerado. A partir disso, os torques articulares calculados pela dinâmica inversa seriam divididos nas suas componentes musculares individuais. Para tanto, métodos de otimização são normalmente utilizados [4,12]. A partir das forças

musculares, equações de equilíbrio mecânico permitirão calcular forças de reação articulares mais realistas, e não apenas as forças de reação mínimas como aqui apresentado.

A partir da análise descrita acima, poderiam ser criadas diretrizes objetivas para prescrição de movimentos funcionais, seja para atividade física ou reabilitação. Devido à natureza das áreas de conhecimento, enquanto fisioterapeutas prescrevem movimentos para reabilitação, profissionais de educação física já prescrevem movimentos voltados para o treinamento. Considerando um conjunto de movimentos similares entre si, por vezes é complicado escolher um para realizar. O conhecimento detalhado de variáveis biomecânicas, cinemáticas e dinâmicas permitirá selecionar com maior probabilidade de êxito qual exercício é o mais adequado para determinado paciente ou aluno/atleta.

Tomando como exemplo o próprio movimento de apoio sobre o solo, é possível fazer variações quanto ao ângulo de abdução de ombro. Tal variação é capaz de mudar o perfil das forças de reação e torques articulares, como demonstrado na Seção [5.4.3.3.](#page-201-0) Deste modo, a configuração mais adequada dependerá das condições individuais da pessoa que realiza o exercício e do objetivo da atividade.

Deve-se dizer que toda articulação que se mantém externamente íntegra após um esforço físico fá-lo a partir da deformação e da geração de tensões nos seuscomponentes estruturais. Articulações esféricas, como as do complexo do ombro, resistem às luxações, ou seja, resistem às forças articulares que fazem a articulação tender a luxar. Já articulações de revolução, como o cotovelo, além de resistirem às luxações, também resistem a carregamentos torcionais de torques não alinhados ao seu grau de liberdade, no caso, flexão e extensão. Para qualquer componente de torque não perpendicular ao plano sagital da articulação, suas estruturas (ligamentos, cartilagens, concavidade óssea, etc.) geram um torque contrário de igual magnitude. Por exemplo, para torques de abdução no cotovelo na posição anatômica (ver componente X do torque da [Figura](#page-207-0)  [5.15\)](#page-207-0), aumenta-se a compressão entre a cabeça do rádio e o capítulo da extremidade distal do úmero e a tração entre a incisura troclear da ulna e a tróclea do úmero. Já para torques de adução ocorre o oposto.

Em suma, toda articulação resiste a tendências de luxação, que podem ser

quantificadas por meio das forças articulares; assim como resiste a tendências de torção que não estejam alinhados com seu(s) grau(s) de liberdade, que podem ser quantificados por meio dos torques articulares. Atribuindo-se ao termo "carga mecânica articular" uma medida do quanto uma articulação precisou resistir a um esforço físico fora da sua direção de trabalho, para uma família de exercícios pode-se associar cada variação a uma carga, por exemplo, às distintas variações do movimento de apoio sobre o solo. Feito isso, pode-se finalmente estabelecer uma diretriz para prescrição de exercícios tendo como base, entre outras coisas, a classificação de variações de um exercício físico quanto à sua susceptibilidade de causar dano à articulações preponderantes do exercício. Para se chegar a essas informações, normalmente internas ao sistema, a modelagem biomecânica é fundamental. Dessa forma, modelos computacionais biomecânicos podem servir para além de uma diretriz para prescrição de um exercício físico. Eles são uma poderosa ferramenta na busca do mais próximo que se pode alcançar do movimento ideal.

# **7 Referências Bibliográficas**

- [1] C. Quental, J. Folgado, J. Ambrósio, e J. Monteiro, "A multibody biomechanical model of the upper limb including the shoulder girdle", *Multibody Syst. Dyn.*, vol. 28, n<sup>o</sup> 1–2, p. 83–108, ago. 2012.
- [2] D. J. Cleather, J. E. Goodwin, e A. M. J. Bull, "Hip and knee joint loading during vertical jumping and push jerking", *Clin. Biomech.*, vol. 28, n<sup>o</sup> 1, p. 98–103, jan. 2013.
- [3] L. Lindenroth, N. Caplan, D. Debuse, S. E. Salomoni, S. Evetts, e T. Weber, "A novel approach to activate deep spinal muscles in space—Results of a biomechanical model", *Acta Astronaut.*, vol. 116, p. 202–210, nov. 2015.
- [4] M. P. T. Silva e J. A. C. Ambrósio, "Solution of redundant muscle forces in human locomotion with multibody dynamics and optimization tools", *Mech. Based Des. Struct. Mach.*, vol. 31, n<sup>o</sup> 3, p. 381–411, jan. 2003.
- [5] S. Iyer, B. A. Christiansen, B. J. Roberts, M. J. Valentine, R. K. Manoharan, e M. L. Bouxsein, "A biomechanical model for estimating loads on thoracic and lumbar vertebrae", *Clin. Biomech.*, vol. 25, n<sup>o</sup> 9, p. 853–858, nov. 2010.
- [6] P. P. Valentini, E. Pennestrì, e L. Quattrociocchi, "Biomechanical model for simulating impacts against protective padding of sport facility", *Sports Eng.*, vol. 19, nº 1, p. 47–57, mar. 2016.
- [7] L. Vigouroux, F. Quaine, F. Paclet, F. Colloud, e F. Moutet, "Middle and ring fingers are more exposed to pulley rupture than index and little during sportclimbing: A biomechanical explanation", *Clin. Biomech.*, vol. 23, n° 5, p. 562–570, jun. 2008.
- [8] M. Eltoukhy, F. Travascio, S. Asfour, S. Elmasry, H. Heredia-Vargas, e J. Signorile, "Examination of a lumbar spine biomechanical model for assessing axial compression, shear, and bending moment using selected Olympic lifts", *J.*  Orthop., vol. 13, nº 3, p. 210–219, set. 2016.
- [9] K. Dziewiecki, W. Blajer, Z. Mazur, e A. Czaplicki, "Modeling and computational issues in the inverse dynamics simulation of triple jump", *Multibody Syst. Dyn.*, vol. 32, nº 3, p. 299–316, out. 2014.
- [10] C. S. Simpson, M. H. Sohn, J. L. Allen, e L. H. Ting, "Feasible muscle activation ranges based on inverse dynamics analyses of human walking", *J. Biomech.*, vol. 48, nº 12, p. 2990–2997, set. 2015.
- [11] A. H. Eskandari, E. Sedaghat-Nejad, E. Rashedi, A. Sedighi, N. Arjmand, e M. Parnianpour, "The effect of parameters of equilibrium-based 3-D biomechanical models on extracted muscle synergies during isometric lumbar exertion", *J. Biomech.*, vol. 49, n<sup>o</sup> 6, p. 967–973, abr. 2016.
- [12] M. P. T. Silva, "Human motion analysis using multibody dynamics and optimization tools", Universidade Técnica de Lisboa, 2003.
- [13] A. R. Hopkins, U. N. Hansen, e A. A. Amis, "Finite element modelling of glenohumeral kinematics following total shoulder arthroplasty", *Journal of Biomechanics*, vol. 39, p. 2476–2483, 2006.
- [14] H. Schmidt, F. Galbusera, A. Rohlmann, e A. Shirazi-Adl, "What have we learned from finite element model studies of lumbar intervertebral discs in the past four decades?", *J. Biomech.*, vol. 46, nº 14, p. 2342–2355, set. 2013.
- [15] F. Moissenet, L. Chèze, e R. Dumas, "Anatomical kinematic constraints: consequences on musculo-tendon forces and joint reactions", *Multibody Syst. Dyn.*, vol. 28, n<sup>o</sup> 1–2, p. 125–141, ago. 2012.
- [16] C. Quental, J. Folgado, e J. A. Ambrósio, "Critical analysis of musculoskeletal modelling complexity in multibody biomechanical models of the upper limb", *Computer Methods in Biomechanics and Biomedical Engineering*, p. 1–11, 2013.
- [17] U. Lugris, J. Carlin, e J. Cuadrado, "Gait analysis system for spinal cord-injured subjects assisted by active orthoses and crutches", *J. Multibody Dynamics*, vol. 227, nº 4, p. 363–374, 2013.
- [18] J. P. Halloran, M. Ackermann, A. Erdemir, e A. J. van den Bogert, "Concurrent musculoskeletal dynamics and finite element analysis predicts altered gait patterns to reduce foot tissue loading", *J. Biomech.*, vol. 43,  $n^{\circ}$  14, p. 2810–2815, out. 2010.
- [19] J. Kwak, T. Chun, S. Shin, e O. A. Bauchau, "Domain decomposition approach to flexible multibody dynamics simulation", *Comput. Mech.*, vol. 53, n<sup>o</sup> 1, p. 147– 158, jan. 2014.
- [20] M. G. Pandy, "Computer modeling and simulation of human movement", *Annu. Rev. Biomed. Eng*, vol. 3, p. 245–273, 2001.
- [21] S. L. Delp *et al.*, "Open-Sim: open-source software to create and analyze dynamic simulations of movement", *TBME-00014-2007 & TMBE-00592-2006*, 2006.
- [22] F. E. Zajac, "Muscle and tendon: properties, models, scaling and application to biomechanics and motor control", *Critical Reviews in Biomedical Engineering*, vol. 17, nº 4, p. 359–410, 1989.
- [23] M. G. Pandy e T. P. Andriacchi, "Muscle and joint function in human locomotion", *Annu. Rev. Biomed. Eng*, vol. 12, p. 401–433, 2010.
- [24] J. B. Neto, *Mecânica Newtoniana, Lagrangiana e Hamiltoniana*. São Paulo: Livraria da Física, 2004.
- [25] P. E. Nikravesh, *Computer-aided analysis of mechanical systems*. Englewood Cliffs, N.J: Prentice-Hall, 1988.
- [26] O. L. Silva, "Solução da dinâmica inversa de mecanismos de cadeia fechada com atuadores redundantes através de controle ótimo", Instituto Militar de Engenharia, Rio de Janeiro, 2007.
- [27] D. D. Dopico, "Formulaciones semi-recursivas y de penalización para la dinámica en tiempo real de sistemas multicuerpo", Universidad da Coruña, Espanha, 2004.
- [28] D. S. Bae e E. J. Haug, "A recursive formulation for constrained mechanical system dynamics. Part I: open-loop systems", *Mechanics of Structures and Machines*, vol. 15, nº 3, p. 359–382, 1987.
- [29] A. A. SHABANA, *Dynamics of Multibody Systems*. Cambridge University Press, 1998.
- [30] A. A. SHABANA, *Computional Dynamics*. Wiley, 2001.
- [31] J. García de Jalón e E. Bayo, *Kinematic and Dynamic Simulation of Multibody Systems: The Real-Time Challenge*. Espanha: Springer-Verlag, 1994.
- [32] J. García de Jalón, M. A. Serna, e R. A. Aviles, "A computer method for kinematic analysis of lower-pair mechanisms. PartI: velocities and accelerations and Part II: position problems.", vol. 16, p. 543–566, 1981.
- [33] M. A. Serna, R. A. Aviles, e García de Jalón, "Dynamic analysis of plane mechanisms with lower-pairs in basic coordinates", *Mech. Mach. Theory*, vol. 17, p. 397–403, 1982.
- [34] J. G. García de Jalón, J. Unda, e A. Avello, "Natural coordinates for the computer analysis of multibody systems", *Comput. Methods Appl. Mech. Eng.*, vol. 56, n<sup>o</sup> 3, p. 309–327, 1986.
- [35] J. García de Jalón, J. Unda, A. Avello, e J. M. Jimenez, "Dynamic analysis of three-dimensional mechanisms in natural coordinates", *ASME J Mech. Transm. Autom. Des.,* n<sup>o</sup> 109, p. 460–465, 1987.
- [36] W. Schiehlen, "Computational dynamics: theory and applications of multibody systems", *Eur. J. Mech. - ASolids*, vol. 25, n<sup>°</sup> 4, p. 566–594, jul. 2006.
- [37] R. Pàmies-Vilà, J. M. Font-Llagunes, U. Lugrís, e J. Cuadrado, "Parameter identification method for a three-dimensional foot–ground contact model", *Mech. Mach. Theory*, vol. 75, p. 107–116, maio 2014.
- [38] W. Schiehlen, *Multibody Systems Handbook*. Berlin: Springer-Verlag, 1990.
- [39] W. Schiehlen, "Multibody System Dynamics: Roots and Perspectives", *Multibody System Dynamics*, vol. 1, p. 149–188, 1997.
- [40] J. G. de Jalón, "Twenty-five years of natural coordinates", *Multibody Syst. Dyn.*, vol. 18, nº 1, p. 15–33, ago. 2007.
- [41] J. Baumgarte, "Stabilization of constraints and integrals of motion in dynamical systems", vol. 1, p. 1–16, 1972.
- [42] E. Bayo, J. García de Jalón, e M. A. SERNA, "A modified lagrangian formulation for the dynamic analysis of constrained mechanical systems", *Computer Methods in Applied Mechanics and Engineering*, vol. 71, p. 183–195, 1988.
- [43] A. Avello e E. Bayo, "A singularity-free penalty formulation for the dynamics of constrained multibody systems", *Mechanical Design and Synthesis*, vol. 46, p. 643–649, 1992.
- [44] I. W. Charlton e G. R. Johnson, "A model for the prediction of the forces at the glenohumeral joint", *J. Eng. Med.*, vol. 220, n<sup>o</sup> 8, p. 801–812, 2006.
- [45] Y. Hong e R. Bartlett, *Handbook of Biomechanics and HumanMovement*. Nova Iorque: Routledge, 2008.
- [46] F. C. T. Van Der Helm, H. E. J. Veeger, e G. M. Pronk, "Geometry parameters for musculoskeletal modelling of the shoulder system", *Journal of Biomechanics*, vol. 25, nº 2, p. 129–144, 1992.
- [47] F. C. T. Van Der Helm, "Analysis of the kinematic and dynamic behavior of the shoulder mechanism", *Journal of Biomechanics*, vol. 27, n<sup>o</sup> 5, p. 527–550, 1994.
- [48] F. C. T. Van Der Helm, "A finite element musculoskeletal model of the shoulder mechanism", *Journal of Biomechanics*, vol. 27, n<sup>o</sup> 5, p. 551–569, 1994.
- [49] Conference of the International Shoulder Group, H. E. J. Veeger, F. C. T. Van der Helm, P. M. Rozing, e International Shoulder Group, Orgs., *Proceedings of the*  First Conference of the International Shoulder Group, Delft University of *Technology*. Maastrict: Shaker Publishers BV, 1997.
- [50] J. A. Ambrósio, C. Quental, B. Pilarczyk, J. Folgado, e J. Monteiro, "Multibody biomechanical models of the upper limb", apresentado em Proceedings of the Symposium on Human Body Dynamics, 2011, p. 4–17.
- [51] A. A. Nikooyan, H. E. J. Veeger, P. Westerhoff, F. Graichen, G. Bergmann, e F. C. T. van der Helm, "Validation of the Delft Shoulder and Elbow Model using invivo glenohumeral joint contact forces", *J. Biomech.*, vol. 43, n<sup>o</sup> 15, p. 3007–3014, nov. 2010.
- [52] B. A. Garner e M. G. Pandy, "A Kinematic Model of the Upper Limb Based on the Visible Human Project (VHP) Image Dataset", *Comput. Methods Biomech. Biomed. Engin.*, vol. 2, n<sup>o</sup> 2, p. 107–124, jan. 1999.
- [53] B. A. Garner e M. G. Pandy, "Muskuloskeletal model of the upper limb based on the visible human male dataset", *Computer Methods Biomechanics Biomedical Engineering*, vol. 4, p. 93–126, 2001.
- [54] C. Quental, J. Folgado, J. Ambrósio, e J. Monteiro, "A new shoulder model with a

biologically inspired glenohumeral joint", Med. Eng. Phys., vol. 38, nº 9, p. 969– 977, set. 2016.

- [55] A. A. Nikooyan *et al.*, "An EMG-driven musculoskeletal model of the shoulder", *Hum. Mov. Sci.*, vol. 31, n<sup>o</sup> 2, p. 429–447, abr. 2012.
- [56] M. Praagman, E. K. J. Chadwick, F. C. T. van der Helm, e H. E. J. Veeger, "The effect of elbow angle and external moment on load sharing of elbow muscles", *J.*  Electromyogr. Kinesiol., vol. 20, nº 5, p. 912–922, out. 2010.
- [57] U. Arnet, S. van Drongelen, L. H. V. van der Woude, e D. H. E. J. Veeger, "Shoulder load during handcycling at different incline and speed conditions", *Clin. Biomech.*, vol. 27,  $n^{\circ}$  1, p. 1–6, jan. 2012.
- [58] G. COOK, L. BURTON, e HOOGENBOOM, "Pre-participation screening: the use of fundamental movements as an assessment of function – Part 2", *North*  American Journal of Sports Physical Therapy, vol. 1, n<sup>o</sup> 3, p. 132–139, 2006.
- [59] J. Cardenal, J. Cuadrado, P. Morer, e E. Bayo, "A multi-index variable time step method for the dynamic simulation of multibody systems", *International Journal for Numerical Methods in Engineering*, vol. 44, p. 1579Ð1598, 1999.
- [60] A. Czaplicki, M. T. Silva, e J. Ambrósio, "Biomechanical modelling for whole body motion using natural coordinates", *Journal of Theoretical and Applied Mechanics*, vol. 42, nº 4, p. 927–944, 2004.
- [61] F. J. Alonso, J. Cuadrado, U. Lugrís, e P. Pintado, "A compact smoothingdifferentiation and projection approach for the kinematic data consistency of biomechanical systems", *Multibody System Dynamics*, vol. 24, p. 67–80, 2010.
- [62] E. Bayo e R. Ledesma, "Augmented Lagrangian and mass-orthogonal projection methods for constrained multibody dynamics", *Nonlinear Dyn*, vol. 9, p. 113–130, 1996.
- [63] G. Strang, *Introduction to Linear Algebra*, 3° ed. Massachusetts: Wellesley-Cambridge Press, 2003.
- [64] E. J. Haug, *Computer Aided Kinematics and Dynamics of Mechanical Systems - Volume I: Basics Methods*. Massachusetts: Allyn and Bacon, 1989.
- [65] E. Bayo e A. AVELLO, "Singularity-free augmented lagrangian algorithms for constrained multibody dynamics", *Nonlinear Dynamics*, vol. 5, nº 2, p. 209–231, 1994.
- [66] J. Cuadrado, J. Cardenal, P. Morer, e E. Bayo, "Intelligent Simulation of Multibody Dynamics: Space-State and Descriptor Methods in Sequential and Parallel Computing Environments", *Multibody System Dynamics*, vol. 4, p. 55–73, 2000.
- [67] G. Marcolin, N. Petrone, T. Moro, G. Battaglia, A. Bianco, e A. Paoli, "Selective

Activation of Shoulder, Trunk, and Arm Muscles: A Comparative Analysis of Different Push-Up Variants", *J. Athl. Train.*, vol. 50, n<sup>o</sup> 11, p. 1126–1132, nov. 2015.

- [68] A. CAPPOZZO e A. CAPPELLO, "Surface-marker cluster design criteria for 3-D bone movement reconstruction", in *IEEE Transactions on Biomedical Engineering*, 1997, vol. 44, p. 1165–1174.
- [69] R. Dumas, L. Chèze, e J.-P. Verriest, "Adjustments to McConville et al. and Young et al. body segment inertial parameters", *J. Biomech.*, vol. 40, nº 3, p. 543– 553, jan. 2007.
- [70] Ge Wu, F. C. T. Van Der Helm, e H. E. J. Veeger, "ISB recommendation on definitions of joint coordinate systems of various joints for the reporting of human joint motion – Part II: shoulder, elbow, wrist and hand", *Journal of Biomechanics*, vol. 38, p. 981–992, 2005.
- [71] C. G. M. Meskers, F. C. T. Van Der Helm, e L. A. Rozendal, "In vivo estimation of the glenohumeral joint rotation center from scapular bony landmarks by linear regression", *Journal of Biomechanics*, vol. 31, p. 93–96, 1998.
- [72] C. L. Vaughan, B. L. Davis, e J. C. O'CONNOR, *Dynamics of Human Gait*, 2<sup>°</sup> ed. Cape Town, África do Sul: Kiboho Publishers, 1999.
- [73] M. Senk e L. Chèze, "A new method for motion capture of the scapula using an optoelectronic tracking device: a feasibility study", *Computer Methods in*  Biomechanics and Biomedical Engineering, vol. 13, n<sup>o</sup> 3, p. 397–401, 2010.
- [74] M. O. Nunes, L. L. Menegaldo, M. N. Souza, e A. V. Pino, "Inverse kinematics of the push-up exercise using ISB protocol for joint coordinate system", in *XXIV Congress of the International Society of Biomechanics*, 2013.
- [75] J. M. Bland e D. G. Altman, "Measuring agreement in method comparison studies", *Statistical Methods in Medical Research*, vol. 8, p. 135–160, 1999.
- [76] D. G. Altman e J. M. Bland, "Measurement in Medicine: the analysis of Method Comparison Studies", *Statistician*, vol. 32, p. 307–317, 1983.
- [77] M. O. Nunes, G. Leporace, A. V. Pino, L. L. Menegaldo, e M. N. Souza, "Inverse kinematics of the push-up exercise using joint coordinate system", *Journal of*  Medical Imaging and Health Informatics, vol. 4, nº 1, p. 83–91, 2014.
- [78] L. Chiari, U. D. Croce, A. Leardini, e A. Cappozzo, "Human movement analysis using stereophotogrammetry", *Gait Posture*, vol. 21, nº 2, p. 197–211, fev. 2005.
- [79] A. Leardini, L. Chiari, U. D. Croce, e A. Cappozzo, "Human movement analysis using stereophotogrammetry", *Gait Posture*, vol. 21, nº 2, p. 212–225, fev. 2005.
- [80] D. Winter, *Biomechanics and motor control of human movement*. New York: Wiley, 1990.
- [81] F. J. Alonso, J. M. Del Castillo, e P. Pintado, "Motion data processing and wobbling mass modelling in the inverse dynamics of skeletal models", *Mech.*  Mach. Theory, vol. 42, nº 9, p. 1153-1169, set. 2007.
- [82] J. Ojeda, J. Martínez-Reina, e J. Mayo, "The effect of kinematic constraints in the inverse dynamics problem in biomechanics", *Multibody Syst. Dyn.*, vol. 37, n° 3, p. 291–309, jul. 2016.
- [83] A. P. Spence, *Anatomia Humana Básica*, 2<sup>°</sup> ed. São Paulo: Manole, 1991.
- [84] F. H. Netter, Atlas de Anatomia Humana, 3° ed. Porto Alegre: Artmed, 2003.
- [85] H. E. J. Veeger, "The position of the rotation center of the glenohumeral joint", *Journal of Biomechanics*, vol. 33, p. 1711}1715, 2000.
- [86] A. Asadi Nikooyan, F. C. T. van der Helm, P. Westerhoff, F. Graichen, G. Bergmann, e H. E. J. (Dirkjan) Veeger, "Comparison of Two Methods for In Vivo Estimation of the Glenohumeral Joint Rotation Center (GH-JRC) of the Patients with Shoulder Hemiarthroplasty", PLoS ONE, vol. 6, nº 3, p. e18488, mar. 2011.
- [87] S. J. HALL, *Biomecânica Básica*, 7º ed. Guanabara, 2016.
- [88] D. A. Bruening, A. N. Crewe, e F. L. Buczek, "A simple, anatomically based correction to the conventional ankle joint center", *Clin. Biomech.*, vol. 23, n<sup>o</sup> 10, p. 1299–1302, dez. 2008.
- [89] M. O. Nunes, L. L. Menegaldo, M. N. Souza, A. V. Pino, e J. Cuadrado, "Scapulothoracic interaction using natural coordinates for shoulder girdle biomechanical model", in *XXIV Congresso Brasileiro de Engenharia Biomédica*, Uberlândia, MG, 2014, p. 1892–1895.
- [90] H. J. Woltring, "3-D Attitude representation of human joints: a standardization proposal", *Journal of Biomechanics*, vol. 27, n<sup>o</sup> 12, p. 1399–1414, 1994.
- [91] E. S. Grood e W. J. Suntay, "A Joint Coordinate System for the clinical Description of Three-Dimensional Motions: Application to the Knee", *Jt. Coord. Syst. Clin. Descr. Three-Dimens. Motions Appl. Knee*, vol. 115, p. 136–144, 1983.
- [92] A. G. Pascoal, F. C. T. Van Der Helm, P. P. Correia, e I. Carita, "Effects of different arm external loads on the scapulo-humeral rhythm", *Clinical Biomechanics*, vol. 15, n<sup>o</sup> 1, p. S21–S24, 2000.
- [93] R. Dumas, L. Cheze, e J.-P. Verriest, "Corrigendum to 'Adjustments to McConville et al. and Young et al. body segment inertial parameters' [J. Biomech. 40 (2007) 543-553]", *Journal of Biomechanics*, vol. 40, p. 1651–1652, 2007.
- [94] H. Lanshammar, "On practical evaluation of differentiation techniques for human gait analysis", *J. Biomech.*, vol. 15, nº 2, p. 99-105, 1982.
- [95] R. Fluit, M. S. Andersen, S. Kolk, N. Verdonschot, e H. F. J. M. Koopman,

"Prediction of ground reaction forces and moments during various activities of daily living", *J. Biomech.*, vol. 47, nº 10, p. 2321–2329, jul. 2014.

[96] D. G. Thelen e F. C. Anderson, "Using computed muscle control to generate forward dynamic simulations of human walking from experimental data", *J. Biomech.*, vol. 39, n<sup>o</sup> 6, p. 1107–1115, jan. 2006.

#### <span id="page-231-0"></span>**Apêndice A. Método de Concordância Vetorial**

O método de Bland-Altman é um método gráfico que ilustra o quão duas variáveis são concordantes entre si [75]. Ele é especialmente útil para aferir o quanto um instrumento é bom quando suas medidas são comparadas com as medidas oriundos de algum instrumento considerado padrão ouro. A [Figura A.1](#page-231-1) mostra uma ilustração do gráfico de Bland-Altman. Ele consiste em um gráfico de diferenças vs. médias das variáveis que estão sendo comparadas. As informações mais importantes são a média das diferenças (viés) e os limites de concordância (inferior e superior). Idealmente ambos são zero. Os limites são determinados pelo nível de significância, escolhido arbitrariamente. Considerando que as diferenças obedecem a uma distribuição gaussiana, espera-se que 95% dos pontos estejam localizados em um intervalo de ± 1,96∙σ a partir do viés, onde σ é o desvio-padrão das diferenças.

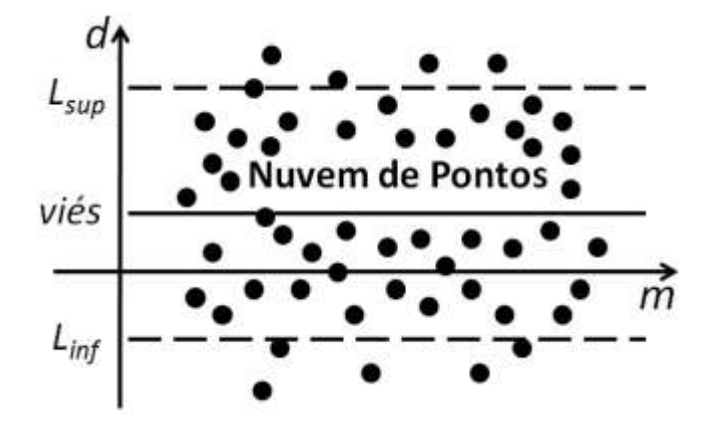

<span id="page-231-1"></span>**Figura A.1:** Ilustração do gráfico de Bland-Altman mostrando suas informações principais: média das diferenças (viés) e os limites de concordância (inferior e superior).

O gráfico de Bland-Altman é perfeitamente adaptado para avaliar grandezas escalares. No entanto, o mesmo não pode ser dito para grandezas vetoriais, caso recorrente em análises biomecânicas. Para contornar esse problema, o método de concordância vetorial faz uso da ideia intervalo de concordância definido pelos limites inferior e superior do gráfico de Bland-Altman. Além disso, ao invés de trabalhar com um gráfico 2D de diferenças vs. médias, propõe-se trabalhar com um gráfico 3D, no qual cada eixo representa as diferenças de uma dimensão da variável vetorial. Desse modo, cada eixo teria um intervalo de concordância independente dos demais e as convergências entre os 3 intervalos gerariam um hexaedro de concordância no espaço

com lados paralelos aos eixos coordenados. O centro do hexaedro é localizado no ponto correspondente aos 3 vieses das dimensões da variável (viés<sub>x</sub>, viés<sub>v</sub>, viés<sub>z</sub>).

O problema de trabalhar com hexaedros para essa aplicação é o fato dele priorizar os pontos na vizinhança interna de suas arestas. Assim, a figura geométrica escolhida para delimitar o espaço de concordância no caso dos 3 intervalos de concordância serem iguais foi a esfera, que possui os pontos da superfície equidistantes de seu centro. Devido a cada eixo possuir seu próprio intervalo de concordância, a esfera seria um caso particular (quando os 3 intervalos de concordância fossem iguais). O caso geral para essa aplicação é o elipsoide, conforme mostrado na ilustração da [Figura A.2.](#page-232-0)

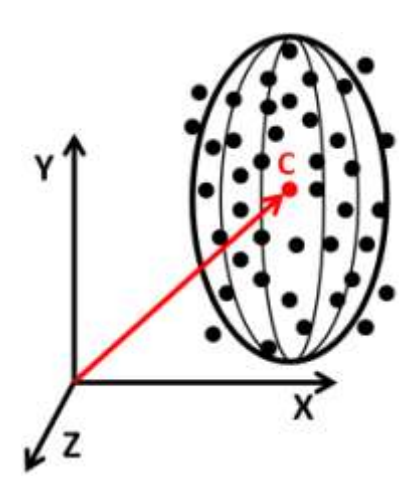

<span id="page-232-0"></span>**Figura A.2:** Ilustração do elipsoide de concordância e a nuvem de pontos para o caso de comparação entre variáveis vetoriais.  $\mathbf{C}$  (= (viés<sub>x</sub>, viés<sub>x</sub>, viés<sub>z</sub>)) é o centro do elipsoide.

Para visualização em um único gráfico, o uso do elipsoide pode ser problemático, uma vez que sua projeção no plano desfavoreceria visualmente pelo menos uma das dimensões da variável. Para contornar esse problema foi utilizado o conceito de "semi-eixos girados". São chamados de semi-eixos, pois não são infinitos em seu sentido negativo. O gráfico é formado a partir de 3 semi-eixos que se tangenciam em um único ponto, sua origem, e são dispostos a um ângulo de 120° entre si. Cada semi-eixo corresponde a uma dimensão da variável vetorial. A origem de cada semi-eixo é definida pelo menor valor das duas possibilidades: limite inferior da dimensão da variável ou o zero. Ao longo do semi-eixo são marcados o zero e o viés de cada dimensão, para vizualizar a magnitude e o sinal do viés. Caso o viés esteja localizado entre a origem e o zero, tem-se um viés negativo; caso o viés esteja localizado além do zero, significa um viés positivo.

A [Figura A.3](#page-233-0) mostra uma ilustração do conceito de eixos girados associados às elipses de concordância (projeções do elipsoide), enquanto sua aplicação com as curvas de nível é mostrada na [Figura 3.9.](#page-107-0) É válido mencionar que o ponto de convergência entre dois vieses deve coincidir com o centro da respectiva elipse.

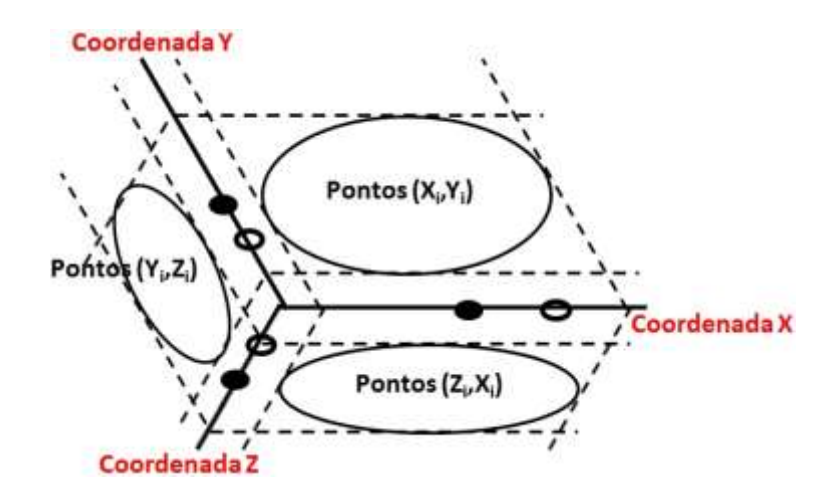

<span id="page-233-0"></span>**Figura A.3:** Gráfico dos eixos girados com os losangos (projeções de hexaedros) e elipses (projeções dos elipsoides) de concordância, o zero (círculo aberto) e o viés (círculo fechado) de cada dimensão das variáveis vetoriais.

Dependendo da aplicação, não é vantajoso desenhar uma nuvem de pontos, pois se o sinal possui um número muito grande de dados pode-se perder a noção da densidade de pontos ao longo do gráfico. Para solucionar isso, pode-se usar pontos com distintas tonalidades que obedeçam a uma escala baseada na sua densidade, ou curvas de nível, como foi realizado neste trabalho. Esse método tem como principal desvantagem a impossibilidade de visualizar o comportamento das diferenças em função das médias, devido à necessidade de um gráfico 6D para tal. No entanto, essa proposta permite a extração de informações sobre a concordância de variáveis vetoriais em um único gráfico.

#### **Apêndice B. Tutorial para utilização do software** *Biomec*

O *Biomec* é uma guia de interface de usuário (GUI) escrita em linguagem MatLab 6.5 (*MathWorks*, EUA) que gerencia funções de importação, processamento e visualização de sinais biomecânicos [\(Figura B.4\)](#page-234-0). Os sinais biomecânicos são de 3 naturezas: coordenadas de marcadores reflexivos oriundos de um *marker-set* específico, capturadas por um sistema de análise de movimento e salvas em formato EMT; componentes de torques e forças de reação, bem como seu ponto de aplicação, salva em formato MOT; e a atividade mioelétrica capturada por um sistema de EMG e salva em formato EMT. As versões do software BTS Smart-D (BTS *Bioengineering*, Itália) permitem que os sinais brutos sejam salvos nos formatos indicados.

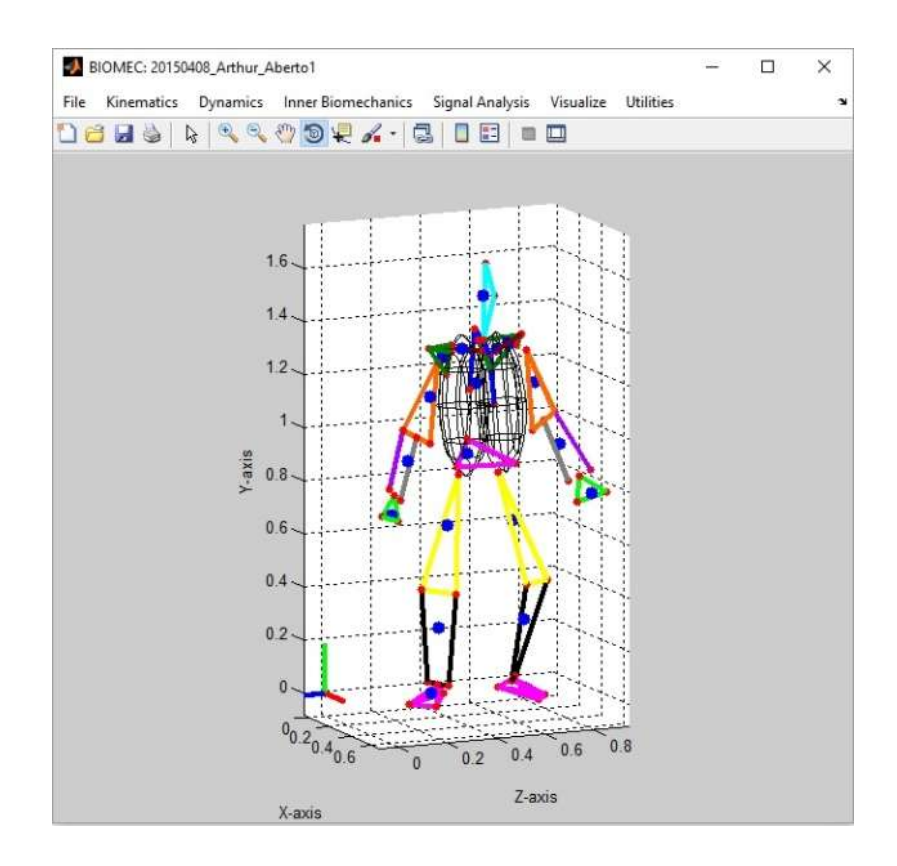

**Figura B.4:** Guia de interface do usuário do Biomec.

<span id="page-234-0"></span>O software foi desenvolvido para fazer uma importação automática de todos os sinais de uma aquisição. Contudo, alguns passos devem ser seguidos para que essa automatização funcione adequadamente. Além do formato, os arquivos devem ser nomeados com 3 informações específicas sem acento e separadas por travessão segundo mostrado a seguir: AAAAMMDD\_VOLUNTARIO\_AQUISICAO. A primeira informação é referente ao ano, mês e dia da aquisição, a segundo identifica o nome do voluntário, enquanto a terceira identifica alguma especificação da aquisição propriamente dita. Por exemplo, caso a aquisição tenha sido na data 08 de Abril de 2015, o nome do voluntário seja Arthur e o movimento adquirido seja o apoio sobre o solo com pegada tanto aberta quanto fechada, um possível nome para o arquivo é "20150408\_Arthur\_Aberto1", para identificar a primeira aquisição de pegada aberta do voluntário Arthur.

Devido aos arquivos de coordenadas dos marcadores e de EMG terem o mesmo formato, no arquivo de EMG deve ser adicionado a terminação "\_EMG" ao seu nome para eles serem diferenciados pelo programa. Além disso, é comum o uso de aquisições de calibração, ou seja, tomadas estáticas para possibilitar um mapeamento de pontos anatômicos pertencentes a um mesmo segmento corporal. A geração desse arquivo é fundamental para a reconstrução de marcadores perdidos durante a tomada dinâmica. Quando a aquisição de calibração estiver presente, ela deve possuir a terminação "\_Estatico" no nome do arquivo. Considerando o exemplo supracitado o arquivo de calibração deverá ser nomeado como "20170408\_Arthur\_Estatico".

O *Biomec* foi projetado para receber o *marker-set* mostrado na [Figura 3.6](#page-100-0) e descrito na [Tabela 3.1.](#page-101-0) Marcadores bilaterais devem possuir a terminação "\_D" ou "\_E" para identificar o lado. A presença dos pontos auxiliares, sejam pertencentes a clusters ou colocados diretamente sobre a pele, não é obrigatória. Mas é válido mencionar que sempre que possível eles devem estar presentes. Para fins da aquisição dinâmica propriamente dita, caso se tenha realizado a aquisição estática previamente, é aconselhável retirar marcadores que tendam a produzir ruídos ou que desenvolvam amplo movimento relativo entre a saliência óssea do ponto anatômico e a pele. Isso é de especial valia para marcadores da escápula ou marcadores internos de membros superiores e inferiores. Deve-se garantir que a maior parte dos quadros de aquisição tenha pelo menos 3 marcadores para reconstrução de marcadores eventualmente perdidos. Durante o pré-processamento, há reconstrução por interpolação quando um segmento carece de 3 marcadores em um dado quadro de movimento; porém quanto maior for a necessidade de interpolção (sobretudo para movimento rápidos e/ou com mudanças bruscas de velocidade), menor será a qualidade do sinal pré-processado.

Os sinais da plataforma de força são considerados atuando ou nas mãos ou nos pés. Dentro do arquivo eles são identificados com os seguintes nomes: "Mao\_D", "Mao\_E", "Pe\_D" ou "Pe\_E". Para os sinais de EMG, o *Biomec* aceita qualquer nome para a porção muscular que o operador quiser nomear.

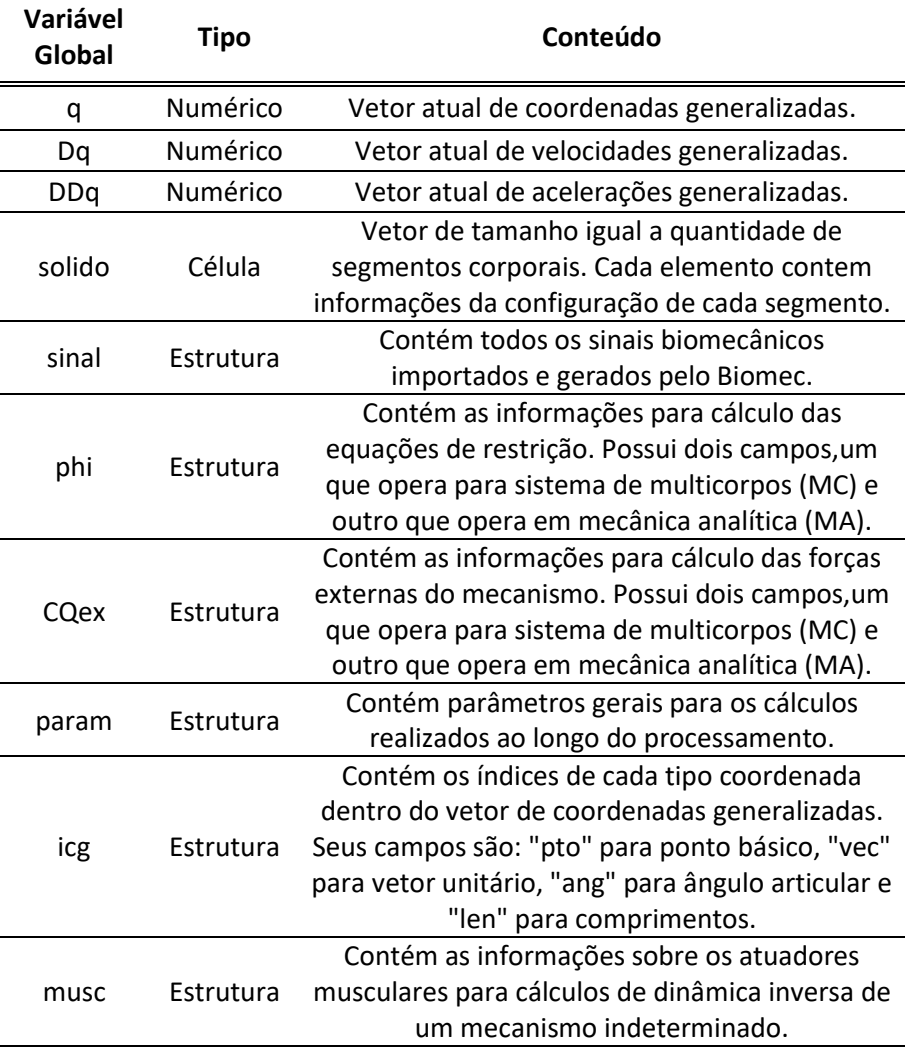

<span id="page-236-0"></span>**Tabela B.1:** Descrição das variáveis globais utilizadas no Biomec.

O *Biomec* define 10 variáveis globais, que podem ser acessadas a qualquer momento na janela de comando. O nome, tipo e conteúdo de cada variável global estão descritos na [Tabela B.1.](#page-236-0) Há dois modos básicos de operação que fazem uso da teoria de sistema de multicorpos. Um faz uso de coordenadas naturais [31], enquanto o outro utiliza coordenadas de ponto de referência [25]. Para abrir o software, o diretório atual do MatLab deve ser o diretório de funções do *Biomec* e o comando "biomec" deve ser executado na janela de comando. Os menus de sua GUI estão escritos em inglês para facilitar colaborações com pesquisadores de outras nacionalidades, mas todos os seus códigos de programação estão comentados em português e são de livre acesso.

O menu principal é acessado por meio da barra superior da GUI. O menu fornece as opções "File", "Kinematics", "Dynamics", "Inner Biomechanics", "Signal Analysis", "Visualize" e "Utilities". A [Figura B.5](#page-237-0) mostra as opções do menu "File". Nele é possível importar os sinais brutos salvos direto do sistema de aquisição. Ao escolher a opção de importar, o operador deverá escolher o arquivo EMT correspondente à aquisição dinâmica. Serão solicitadas informações gerais sobre a aquisição e o voluntário em uma caixa de diálogo que se abre logo após a escolha do arquivo dinâmico. Caso os arquivos estejam nomeados conforme orientado anteriormente, a importação dos arquivos de calibração, plataformas de força e EMG será automática. Caso contrário, serão abertas janelas para que o operador escolha cada arquivo manualmente, caso existam. As informações a serem fornecidas são: nome, data da aquisição, data de nascimento, peso corporal e gênero. As duas primeiras informações já vêm sugeridas conforme indicado no nome do arquivo, enquanto as duas últimas, junto com as informações de movimento, são usadas para cálculo dos parâmetros inerciais do sistema.

| File |              |            |
|------|--------------|------------|
|      | Import       | $Ctrl + 1$ |
|      | Open .mat    | $Ctrl + O$ |
|      | Save         | $Ctrl + S$ |
|      | Save As      | $Ctrl + B$ |
|      | Save Stretch | $Ctrl + I$ |
|      | Copy Figure  |            |
|      | Save Figure  |            |
|      | Exit         | $Ctrl + F$ |

**Figura B.5:** Opções do menu "File".

<span id="page-237-0"></span>Após as informações gerais, é pedido o primeiro e o último quadro de movimento salvo da aquisição dinâmica. Isso é requisitado para sincronizar os sinais de movimento com os sinais de EMG, que no sistema da BTS são salvos de modo independente.

O menu "Kinematics" gerencia as funções de análise cinemática do software [\(Figura B.6\)](#page-238-0). As opções são fornecidas na ordem em que elas devem ser executadas. A opção 'Load Biomechanical Model' carrega o modelo biomecânico do corpo humano fazendo uso dos sinais brutos da importação. É nesse comando que a trajetória dos marcadores é reconstruída, filtrada e usada para gerar os pontos anatômicos do sistema. Com eles são identificados os segmentos corporais presentes e são geradas as configurações de cada um, além de uma matriz com a história temporal das coordenadas generalizadas. São gerados também os parâmetros para cálculos e a configuração de equação de restrições e forças externas.

| Kinematics                        |           |
|-----------------------------------|-----------|
| Load Biomechanical Model          |           |
| Kinematic Consistency             |           |
| Vel. and Accel. Analysis          |           |
| Kinematic Analysis (Body Segment) |           |
| Calculate Joint Angles            |           |
| Kinematic Analysis                | $C$ trl+K |

**Figura B.6:** Opções do menu "Kinematics".

<span id="page-238-0"></span>A opção 'Kinematic Consistency' faz cálculos de otimização nas coordenadas naturais brutas por meio da formulação de Lagrange Aumentado descrito na seção [2.3.1,](#page-64-1) de modo que as equações de restrição do mecanismo sejam cumpridas. A opção 'Vel. and Accel. Analysis' calcula a história temporal das velocidades e acelerações generalizadas conforme descrito na seção [2.3.3.](#page-68-0) Essas duas opções funcionam no modo de sistema de multicorpos. A opção 'Kinematic Analysis (Body Segment)' gera os sinais cinemáticos lineares e angulares de cada segmento corporal para trabalhar com coordenadas de ponto de referência. Deles, os mais importantes para vizualização são posição, velocidade e aceleração do centro de massa de cada segmento corporal e velocidadee aceleração angulares de cada segmento corporal. Para realizar os cálculos do menu "Dynamics" é necessário executar todos os passos do menu "Kinematics" pelo menos até aqui. A opção 'Calculate Joint Angles' calcula os ângulos articulares por meio

do método do eixo flutuante [91]. Os eixos articulares são escolhidos perpendicularmente aos planos de movimento anatômico de cada par do sistema. A opção 'Kinematic Analysis' executa todas as funções desse menu de uma só vez.

O menu "Dynamics" gerencia as funções de análise dinâmica do software. Essa análise pode ser realizada em dinâmica inversa ou simulação dinâmica (dinâmica direta). A dinâmica inversa pode ser executada por meio das equações de Newton-Euler. Nela, as forças e torques são calculados para cada segmento corporal partindo do segmento mais distal para o mais proximal, tendo no tórax o segmento mais proximal como padrão. Se o modelo utiliza apenas a cintura pélvica e membros inferiores, o segmento mais proximal é a pelve. No segmento mais proximal, se considera que as forças e torques residuais estão atuando. Caso o arquivo seja munido das forças e torques externos medidos em plataformas de força, essas forças e torques residuais devem ter valores RMS de até 25N e 25N\*m, respectivamente. Caso as interações externas não estejam presentes, as forças e torques residuais devem ser grandes, da ordem de grandeza do próprio peso corporal quando o movimento analisado é lento. Em realidade, essas forças e torques devem ser equivalente às forças e torques resultantes da interação do indivíduo com o laboratório. A dinâmica inversa também opera no modo de sistema de multicorpos faz uso do métodos de Newton, descrito na Seção [5.4.2.](#page-186-0) As componentes de força e torque entre cada segmento corporal calculados nesse modo permitem comparações com o método que usa equações de Newton-Euler para checar eventuais inconsistências. As opções de dinâmica inversa são mostradas na [Figura B.7.](#page-239-0)

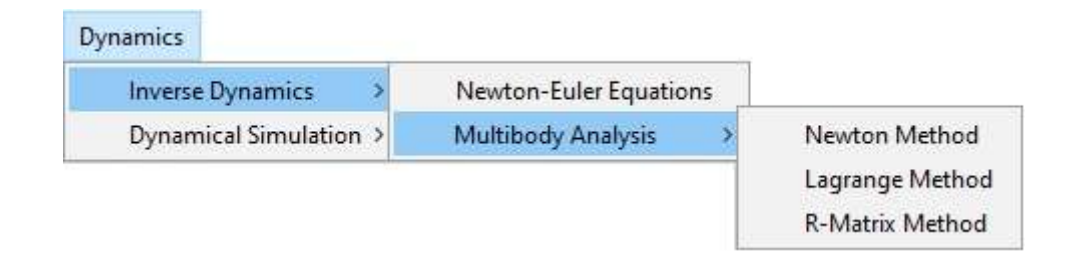

#### **Figura B.7:** Opções do menu "Dynamics" para dinâmica inversa.

<span id="page-239-0"></span>Um dos critérios que diferenciam o modo de executar uma simulação dinâmica é o algoritmo de integração, que pode ser classificado como passo simples ou passo múltiplo. Enquanto integradores de passo simples integram as equações de movimento considerando apenas o passo atual, integradores de passo múltiplo integram as equações

de movimento considerando os passos temporais anteriores e até mesmo o atual. A opção de passo simples executa a integração por meio da regra trapezoidal. A opção de passo múltiplo fornece um integrador que utiliza o algoritmo Gear, adequado para problemas *stiff*, e um integrador preditivo/corretivo que utiliza o algoritmo Adams-Bashforth/Adams-Moulton. Ambas as opções têm como padrão usar os integradores de 4 a ordem de cada família. A [Figura B.8](#page-240-0) mostra o menu de simulação dinâmica para integração das equações de Newton-Euler. Devido ao fato de integradores de passo múltiplo não poderem iniciar o processo de integração por si mesmos, os primeiros quadros do sinal são integrados fazendo uso do integrador de passo simples.

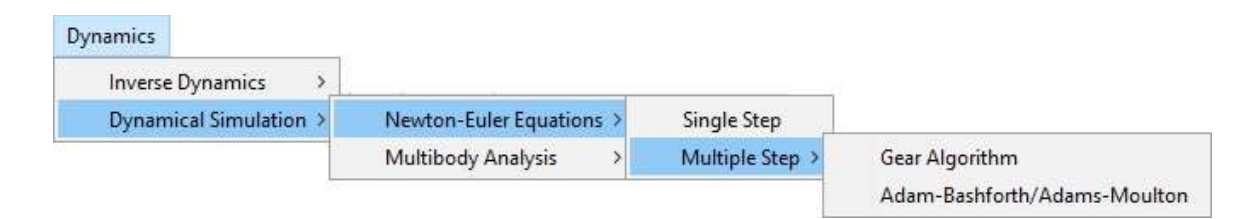

<span id="page-240-0"></span>**Figura B.8:** Opções do menu "Dynamics" para simulação dinâmica com equações de Newton-Euler.

Na opção de simulação dinâmica por sistema de multicorpos, os mesmos integradores de passo simples e múltiplo são fornecidos. Mas, além disso, é possível escolher também a formulação que se deseja usar para integrar as equações de movimento. Elas são oferecidas da menor à maior complexidade (Lagrange Clássico, Lagrange Estabilizado, Lagrange com Penalizadores e Lagrange Aumentado), cuja teoria de cada uma das formulações está descrita na seção [2.4.4.](#page-82-0) É possível também fazer uso da formulação de Lagrange Aumentado com projeções de velocidades e acelerações, cuja teoria está descrita na seção [2.4.4.5](#page-87-0) e o algoritmo está descrito na seção [2.5.2.](#page-94-0) A opção de utilizar diferentes formulações pode ser usada para fins didáticos, por meio da avaliação das diferenças nos resultados fornecidos por distintas formulações. O menu da simulação dinâmica por meio de sistema de multicorpos é mostrado na [Figura B.9.](#page-241-0)

| Inverse Dynamics       |                           |                 |                                |
|------------------------|---------------------------|-----------------|--------------------------------|
| Dynamical Simulation > | Newton-Euler Equations >  |                 |                                |
|                        | <b>Multibody Analysis</b> | Single Step     | Lagrange Multipliers           |
|                        |                           | Multiple Step   | <b>Baumgarte Stabilization</b> |
|                        |                           | Aug. Lag. Proj. | Penalty Factors                |
|                        |                           |                 | Augmented Lagrangian           |

<span id="page-241-0"></span>**Figura B.9:** Opções do menu "Dynamics" para simulação dinâmica por meio de sistema de multicorpos.

O menu "Inner Biomechanics" gerencia as funções que considera o aparato musculoesquelético na análise dinâmica e atualmente ainda não está com todas as funções operantes [\(Figura](#page-242-0) B.10). A primeira opção carrega os músculos de cintura escapular e membros superiores fazendo uso dos sinais cinematicamente consistentes do modelo. O modelo de atuadores musculares para essa parte do corpo baseou-se no modelo de Garner e Pandy [53]. A segunda opção servirá para carregar os músculos da cintura pélvica e membros inferiores, enquanto a terceira opção carregará os músculos das duas partes do corpo. A penúltima opção desse menu calculará a força associada a cada atuador muscular por meio de procedimentos de otimização estática. A última opção calculará as forças articulares, a exemplo das forças calculadas por meio das equações de Newton-Euler, mas com estimativas mais realistas. É sabido que as articulações movimentam-se por meio de momentos das forças musculares. Ou seja, além de suportar forças externas e forças referentes ao peso dos segmentos corporais, a articulação também deve resistir a forças de natureza compressiva que os músculos introduzem. Por isso, as forças de reação obtidas por meio das equações de Newton-Euler são subestimadas, pois consideram que os torques articulares são produzidos por atuadores de torque, desconsiderando músculos que aumentam a carga compressiva articular, especialmente em casos de co-contração. O momento gerado por um atuador de torque pode ser igual ao momento líquido de atuadores de força, para a mesma cinemática. Porém, as forças de reação encontradas em modelos que consideram atuadores de torque normalmente serão menores que as forças de reação encontradas em modelos que consideram atuadores musculares.

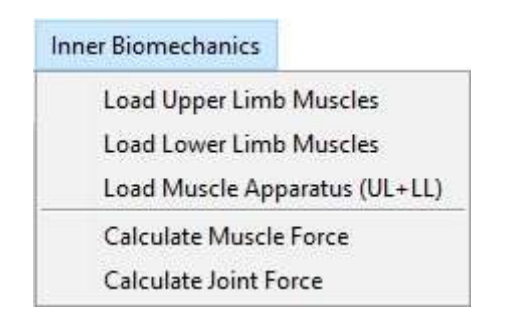

**Figura B.10:** Opções do menu "Inner Biomechanics".

<span id="page-242-0"></span>O menu "Signal Analysis" gerencia as funções editáveis do software. Até aqui o *Biomec* faz um processamento básico para a análise biomecânica, desde a parte cinemática até a dinâmica com atuadores articulares ou musculares. Essa parte do menu é destinada a análises específicas dos sinais biomecânicos que gerem resultados para trabalhos específicos dos operadores que estiverem usando o *Biomec*. Naturalmente essas funções devem ser adicionadas ao conjunto de funções do software e associadas à função que gera o ambiente de trabalho que, por sua vez, gerencia as funções, chamada "biomec".

O menu "Visualize" chama as funções de visualização dos sinais do software [\(Figura B.11\)](#page-242-1). Ela fornece as opções para visualizar a aquisição estática, a aquisição dinâmica e os sinais biomecânicos.

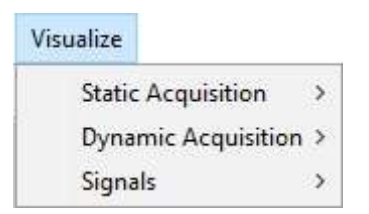

**Figura B.11:** Opções do menu "Visualize".

<span id="page-242-1"></span>Quando se escolhe visualizar a aquisição, seja ela estática ou dinâmica, é feito o desenho do modelo em *stick-figure*, fornecendo as opções de escolher em modo "Whole Body", no qual os segmentos corporais são desenhados da mesma cor. Além disso, no modo "Multi-Body", os segmentos corporais são desenhados em cores diferentes dos seus adjacentes [\(Figura B.12\)](#page-243-0). A [Figura 3.5](#page-98-0) mostra um exemplo do desenho de *stickfigure* de uma aquisição estática.

| Visualize                 |                   |  |
|---------------------------|-------------------|--|
| <b>Static Acquisition</b> | Whole Body Ctrl+Z |  |
| Dynamic Acquisition >     | Multi-Body Ctrl+X |  |
| Signals                   |                   |  |

**Figura B.12:** Opções do menu "Visuzlize" para aquisição estática.

<span id="page-243-0"></span>Logo após escolher o modo de desenho, é aberto uma janela de diálogo na qual o operador escolhe como o *stick-figure*. As opções incluem pontos anatômicos, coordenadas naturais (dispostas em pontos básicos e vetores unitários), o sistema de referência local de cada segmento, os pontos auxiliares, os elipsoides que simulam a cadeia de costelas dos dois lados do tórax, o centro de massa de cada segmento, as forças de plataformas de força e os atuadores musculares [\(Figura B.13\)](#page-243-1).

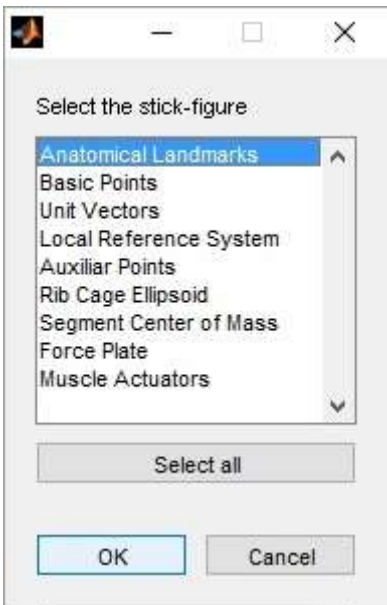

**Figura B.13:** Opções para desenhar o *stick-figure*.

<span id="page-243-1"></span>Na opção de visualizar a aquisição dinâmica, é necessário escolher antes o que se deseja visualizar: sinais brutos, resultados da consistência cinemática, ou da simulação dinâmica. Se for escolhido a simulação dinâmica e foi realizado mais de um tipo de simulação, é aberta uma janela na qual se escolhe qual das integrações se deseja visualizar. É permitido ainda ao operador desenhar o *stick-figure* comparando os pontos anatômicos de dois dos os três sinais possíveis - brutos, cinematicamente consistentes e de simulação dinâmica [\(Figura B.14\)](#page-244-0). Nessa opção não é possível desenhar as

coordenadas naturais.

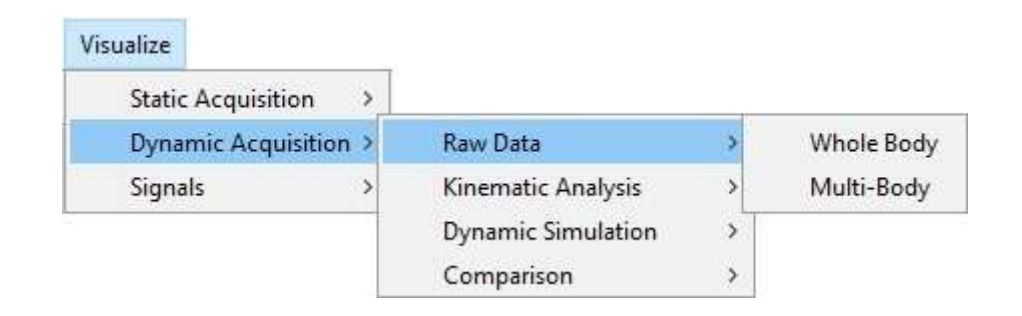

**Figura B.14:** Opções do menu "Visualize" para aquisição dinâmica.

<span id="page-244-0"></span>Na opção de visualizar os sinais biomecânicos, deve-se escolher primeiro o modo de mostrá-los na tela. Pode-se escolher mostrá-los separados, juntos ou o ciclo médio da aquisição inteira. Para mostrar separados ou em ciclo, caso o número de sinais seja múltiplo de 2 e/ou 3 é perguntado se o operador deseja desenhar os sinais em 2 e/ou 3 colunas. Logo após escolher o modo de desenhar o operador deve escolhe qual(is) sinal(is) deve(m) ser desenhado(s). Caso se deseja desenhar mais de um tipo de sinal o operador deve escolher a opção "All" [\(Figura B.15\)](#page-244-1).

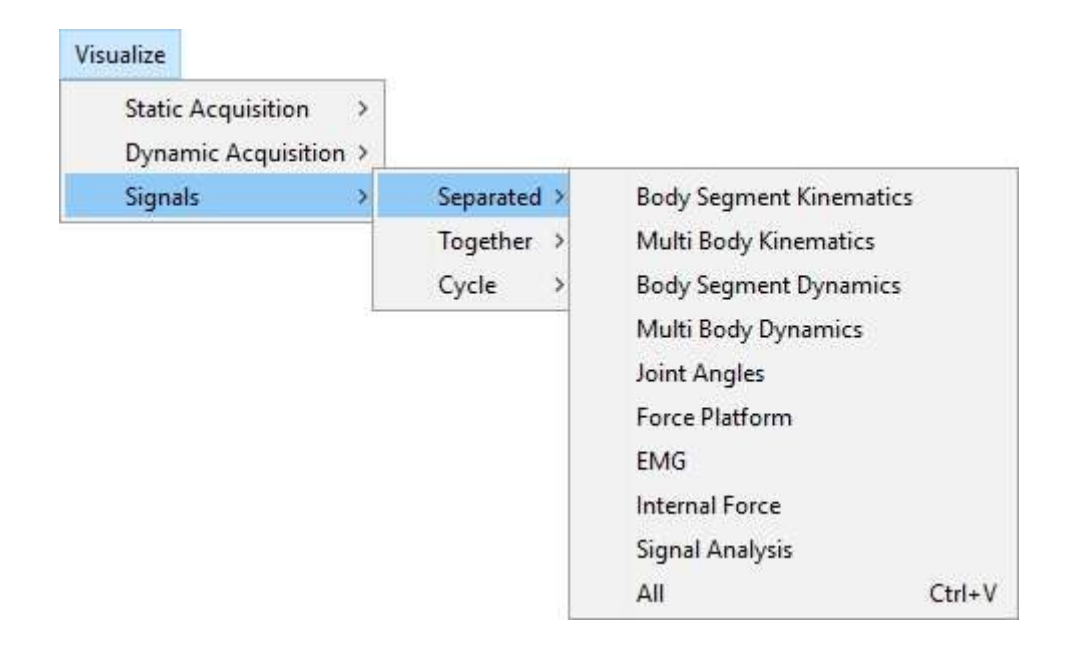

**Figura B.15:** Opções do menu "Visualize" para sinais biomecânicos.

<span id="page-244-1"></span>O menu "Utilities" gerencia as funções utilitárias do software [\(Figura B.16\)](#page-245-0). Elas são especialmente úteis durante a visualização de sinais ou edição destes para copiar ou salvar figuras. Também servem para ver informações gerais sobre o sinal carregado. Na primeira opção do menu é fornecido o item "Configuration" cujas informações disponíveis estão descritas na [Tabela B.2.](#page-246-0) A opção "Set Scale" edita a janela temporal e a amplitude da janela que deve ser mostrada. A opção "Grid" ativa ou desativa a função grade dos gráficos. A opção "Draw Spots" desenha os sinais em pontos, ideal para quadros espaçados e se deseja saber os pontos correspondentes ao sinal. A opção "Match Screen" coloca todos os gráficos em fase com o gráfico que tiver menor janela temporal. É uma função útil logo após escolher uma janela temporal de um sinal específico com a função "zoom" do próprio MatLab. A opção "Restore Screen" restaura o desenho original dos gráficos com os sinais na íntegra. A opção "Show Cycles" desenha retas vermelhas e descontínuas nas fronteiras entre ciclos da aquisição. A opção "Shift Forward" e "Shift Backward" desloca os gráficos uma janela temporal para frente e para trás, respectivamente. A opção "Dot Measure" fornece as coordenadas de um ou mais pontos sobre a tela escolhidos pelo operador.

| <b>Utilities</b> |            |                              |
|------------------|------------|------------------------------|
| Configuration    |            | General Informations         |
| Set Scale        | $Ctrl + A$ | Preprocessing Informations   |
| Grid             | $Ctrl + G$ | <b>Body Segment</b>          |
| Draw Spots       | $Ctrl + F$ | Mechanism Configuration      |
| Match Screen     | $Ctrl+T$   | <b>Biomechanical Signals</b> |
| Restore Screen   | $Ctrl + R$ |                              |
| Show Cycles      | $Ctrl + D$ |                              |
| Shift Forward    | $Ctrl+M$   |                              |
| Shift Backward   | $Ctrl + N$ |                              |
| Dot Measure      | $Ctrl + P$ |                              |

<span id="page-245-0"></span>**Figura B.16:** Opções do menu "Utilities".

<span id="page-246-0"></span>**Tabela B.2:** Descrição das informações de configuração fornecidas pelo menu de utilidades.

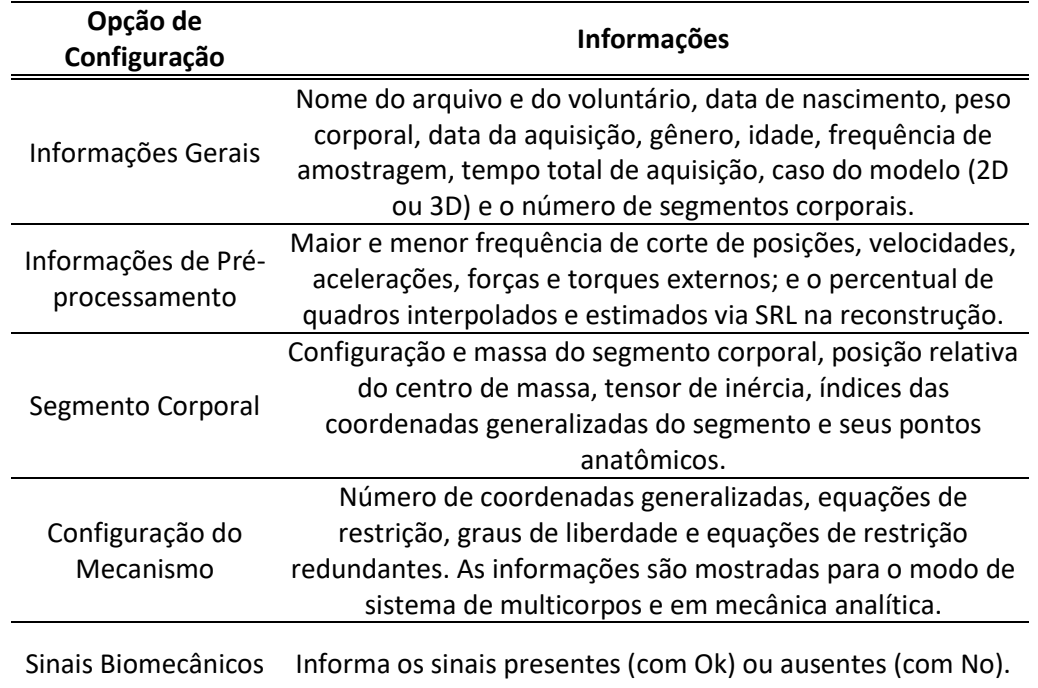

# **Apêndice C. Equações de Restrição e Variáveis Associadas**

Para uma análise completa da cinemática e da dinâmica de um sistema de multicorpos, além das equações de restrições, é necessário descrever outras variáveis associadas. São elas: a matriz Jacobiana  $(\varphi_q)$  e sua derivada com respeito ao tempo  $(\dot{\varphi}_q)$ , a derivada parcial com respeito ao tempo do vetor de equações de restrição  $(\varphi_t)$  e sua derivada temporal  $(\dot{\varphi}_t)$ . A [Tabela 4.5](#page-140-0) (reproduzido na [Tabela C.3\)](#page-247-0) enumera todas as equações de restrição utilizadas no modelo biomecânico deste trabalho. As quatro primeiras são referentes às equações de corpo rígido, as quatro seguintes, aos pares cinemáticos, e a última, à restrição temporária.

| Descrição Física                                                                                                    | Equação de Restrição                                                                                              |
|----------------------------------------------------------------------------------------------------|----------------------------------------------------------------------------------------------------|
| Comprimento constante entre dois pontos<br>básicos de um mesmo sólido.                                                      | $\Phi^1 = (\mathbf{r}_1 - \mathbf{r}_2)^T \cdot (\mathbf{r}_1 - \mathbf{r}_2) - L_{12}^2$                         |
| Comprimento constante de um vetor<br>unitário.                                                                              | $\Phi^2 = \mathbf{u}^T \cdot \mathbf{u} - 1$                                                                      |
| Angulo constante entre dois vetores unitários<br>de um mesmo sólido.                                                        | $\Phi^3 = \mathbf{u}^{\mathrm{T}} \cdot \mathbf{v} - \cos \theta_{\mathrm{uv}}$                                   |
| Angulo constante entre um vetor unitário e o<br>segmento de reta que passa pelos dois pontos<br>básicos de um mesmo sólido. | $\phi^4 = \mathbf{u}^T \cdot (\mathbf{r}_1 - \mathbf{r}_2) - L_{12} \cos \theta_{112}$                            |
| Par cinemático esférico entre dois sólidos<br>$(i \n e j)$ .                                                                | $\Phi^5 = \mathbf{r_i} - \mathbf{r_i}$                                                                            |
| Par cinemático universal entre dois sólidos<br>$(i \n e j)$ .                                                               | $\Phi^6 = \mathbf{w_i^T} \cdot \mathbf{u_i}$                                                                      |
| Par cinemático de revolução entre dois sólidos<br>$(i \n e j)$ .                                                            | $\Phi^7 = \mathbf{v}_i - \mathbf{v}_i$                                                                            |
| Par cinemático de elipsoide entre dois sólidos<br>$(i \cdot j)$ .                                                           | $\Phi^8 = \mathbf{q}^T \mathbf{C}_{ii}^T \mathbf{A}^V \mathbf{H} \mathbf{A}^V{}^T \mathbf{C}_{ii} \mathbf{q} - 1$ |
| Restrição temporária para fechar a cadeia<br>cinemática do modelo.                                                          | $\Phi^9 = r_{CP} - CP$                                                                                            |

<span id="page-247-0"></span>**Tabela C.3:** Descrição física e algébrica de cada equação de restrição utilizada no modelo biomecânico.

A equação de restrição  $\phi^1$  pode ser desenvolvida conforme mostrado na Eq. [\(C.1\).](#page-248-0) A consideração no último passo foi devido à multiplicação de termos constantes,  $C_{12} = (C_1 - C_2)^T \cdot (C_1 - C_2).$ 

<span id="page-248-0"></span>
$$
\begin{aligned}\n\Phi^1 &= (\mathbf{r}_1 - \mathbf{r}_2)^T \cdot (\mathbf{r}_1 - \mathbf{r}_2) - L_{12}^2 \\
&= (\mathbf{C}_1 \mathbf{q} - \mathbf{C}_2 \mathbf{q})^T \cdot (\mathbf{C}_1 \mathbf{q} - \mathbf{C}_2 \mathbf{q}) - L_{12}^2 \\
&= \mathbf{q}^T (\mathbf{C}_1 - \mathbf{C}_2)^T \cdot (\mathbf{C}_1 - \mathbf{C}_2) \mathbf{q} - L_{12}^2 \\
&= \mathbf{q}^T \mathbf{C}_{12} \mathbf{q} - L_{12}^2\n\end{aligned} \tag{C.1}
$$

Assim, a matriz Jacobiana referente a esta equação pode ser escrita conforme mostrado na Eq. [\(C.2\).](#page-248-1)

<span id="page-248-1"></span>
$$
\Phi_{\mathbf{q}}^1 = (\mathbf{C}_{12}\mathbf{q})^{\mathrm{T}} + \mathbf{q}^{\mathrm{T}}\mathbf{C}_{12} \tag{C.2}
$$

Uma vez que a matriz  $C_{12}$  é simétrica ( $C_{12} = C_{12}^T$ ), pode-se reescrever a Eq. [\(C.2\)](#page-248-1) de modo mais simplificado, conforme mostrado na Eq. [\(C.3\).](#page-248-2)

<span id="page-248-2"></span>
$$
\Phi_{\mathbf{q}}^1 = 2 \mathbf{q}^{\mathrm{T}} \mathbf{C}_{12} \tag{C.3}
$$

Assim, a derivada temporal de  $\phi_{\mathbf{q}}^1$  pode ser calculado conforme a Eq. [\(C.4\).](#page-248-3)

<span id="page-248-3"></span>
$$
\dot{\Phi}_{\mathbf{q}}^1 = 2 \dot{\mathbf{q}}^{\mathrm{T}} \mathbf{C}_{12} \tag{C.4}
$$

O raciocínio utilizado para a equação  $\phi^1$  pode ser aplicado nas outras equações de corpo rígido. Dessa forma, o desenvolvimento da equação de restrição  $\phi^2$  pode ser realizado conforme mostrado na Eq. [\(C.5\).](#page-248-4) A consideração no último passo, à exemplo do caso anterior, foi devido à multiplicação de termos constantes,  $C_{uu} = C_{u}^{T} \cdot C_{u}$ .

<span id="page-248-4"></span>
$$
\begin{aligned}\n\Phi^2 &= \mathbf{u}^{\mathrm{T}} \cdot \mathbf{u} - 1 \\
&= (\mathbf{C}_{\mathbf{u}} \mathbf{q})^{\mathrm{T}} \cdot \mathbf{C}_{\mathbf{u}} \mathbf{q} - 1 \\
&= \mathbf{q}^{\mathrm{T}} \mathbf{C}_{\mathbf{u}}^{\mathrm{T}} \cdot \mathbf{C}_{\mathbf{u}} \mathbf{q} - 1 \\
&= \mathbf{q}^{\mathrm{T}} \mathbf{C}_{\mathbf{u} \mathbf{u}} \mathbf{q} - 1\n\end{aligned} \tag{C.5}
$$

Analogamente ao caso da equação  $\phi^1$ , pode-se calcular a matriz Jacobiana de  $\phi^2$ 

e sua derivada temporal conforme mostrados nas Eqs. [\(C.6\)](#page-249-0) e [\(C.7\).](#page-249-1)

<span id="page-249-0"></span>
$$
\Phi_{\mathbf{q}}^2 = 2 \mathbf{q}^{\mathrm{T}} \mathbf{C}_{\mathbf{u} \mathbf{u}} \tag{C.6}
$$

<span id="page-249-1"></span>
$$
\dot{\Phi}_{\mathbf{q}}^2 = 2 \dot{\mathbf{q}}^{\mathrm{T}} \mathbf{C}_{\mathbf{u} \mathbf{u}} \tag{C.7}
$$

O desenvolvimento da equação de restrição  $\phi^3$  pode ser realizada conforme mostrado na Eq. [\(C.8\).](#page-249-2) A consideração no último passo, à exemplo do caso anterior, foi devido à multiplicação de termos constantes,  $C_{uv} = C_u^T \cdot C_v$ .

<span id="page-249-2"></span>
$$
\Phi^3 = \mathbf{u}^T \cdot \mathbf{v} - \cos \theta_{uv}
$$
  
=  $(\mathbf{C}_u \mathbf{q})^T \cdot \mathbf{C}_v \mathbf{q} - \cos \theta_{uv}$   
=  $\mathbf{q}^T \mathbf{C}_u^T \cdot \mathbf{C}_v \mathbf{q} - \cos \theta_{uv}$   
=  $\mathbf{q}^T \mathbf{C}_{uv} \mathbf{q} - \cos \theta_{uv}$  (C.8)  

A matriz Jacobiana de  $\phi^3$  e sua derivada temporal pode ser calculada conforme mostrados nas Eqs. [\(C.9\)](#page-249-3) e [\(C.10\).](#page-249-4) Os dois termos no lado direito destas equações, no lugar de um único, são devido ao fato de não ser possível assegurar a simetria da matriz  $C_{uv}$ .

<span id="page-249-3"></span>
$$
\Phi_{\mathbf{q}}^3 = (\mathbf{C}_{\mathbf{u}\mathbf{v}}\mathbf{q})^{\mathrm{T}} + \mathbf{q}^{\mathrm{T}}\mathbf{C}_{\mathbf{u}\mathbf{v}} \tag{C.9}
$$

<span id="page-249-4"></span>
$$
\dot{\phi}_{\mathbf{q}}^3 = (\mathbf{C}_{\mathbf{u}\mathbf{v}}\dot{\mathbf{q}})^{\mathrm{T}} + \dot{\mathbf{q}}^{\mathrm{T}}\mathbf{C}_{\mathbf{u}\mathbf{v}} \tag{C.10}
$$

O desenvolvimento da equação de restrição  $\phi^4$  pode ser realizada conforme mostrado na Eq. [\(C.11\).](#page-250-0) A consideração no último passo, à exemplo do caso anterior, foi devido à multiplicação de termos constantes,  $C_{u12} = C_u^T \cdot (C_1 - C_2)$ .

<span id="page-250-0"></span>
$$
\begin{aligned}\n\Phi^4 &= \mathbf{u}^{\mathrm{T}} \cdot (\mathbf{r}_1 - \mathbf{r}_2) - \mathbf{L}_{12} \cos \theta_{u12} \\
&= (\mathbf{C}_u \mathbf{q})^{\mathrm{T}} \cdot (\mathbf{C}_1 \mathbf{q} - \mathbf{C}_2 \mathbf{q}) - \mathbf{L}_{12} \cos \theta_{u12} \\
&= \mathbf{q}^{\mathrm{T}} \mathbf{C}_u^{\mathrm{T}} \cdot (\mathbf{C}_1 - \mathbf{C}_2) \mathbf{q} - \mathbf{L}_{12} \cos \theta_{u12} \\
&= \mathbf{q}^{\mathrm{T}} \mathbf{C}_{u12} \mathbf{q} - \mathbf{L}_{12} \cos \theta_{u12}\n\end{aligned} \tag{C.11}
$$

A matriz Jacobiana de  $\phi^4$  e sua derivada temporal pode ser calculada conforme mostrados nas Eqs. [\(C.12\)](#page-250-1) e [\(C.13\).](#page-250-2) Há dois termos no lado direito das equações, pois, a exemplo do caso anterior, não é possível assegurar a simetria da matriz  $C_{u12}$ .

<span id="page-250-1"></span>
$$
\Phi_{\mathbf{q}}^4 = (\mathbf{C}_{\mathbf{u12}}\mathbf{q})^{\mathrm{T}} + \mathbf{q}^{\mathrm{T}}\mathbf{C}_{\mathbf{u12}} \tag{C.12}
$$

<span id="page-250-2"></span>
$$
\dot{\phi}_q^4 = (\mathbf{C}_{u12}\dot{\mathbf{q}})^T + \dot{\mathbf{q}}^T \mathbf{C}_{u12} \tag{C.13}
$$

O desenvolvimento da equação de restrição  $\phi^5$  pode ser realizada conforme mostrado na Eq. [\(C.14\).](#page-250-3) A consideração no último passo, à exemplo do caso anterior, foi devido à multiplicação de termos constantes,  $C_{r_{ii}} = C_{r_i} - C_{r_i}$ .

<span id="page-250-3"></span>
$$
\Phi^{5} = \mathbf{r}_{i} - \mathbf{r}_{j}
$$
  
=  $\mathbf{C}_{\mathbf{r}_{i}} \mathbf{q} - \mathbf{C}_{\mathbf{r}_{j}} \mathbf{q}$   
=  $(\mathbf{C}_{\mathbf{r}_{i}} - \mathbf{C}_{\mathbf{r}_{j}}) \mathbf{q}$   
=  $\mathbf{C}_{\mathbf{r}_{ij}} \mathbf{q}$  (C.14)

A matriz Jacobiana referente à  $\phi^5$  é mostrada na Eq. [\(C.15\).](#page-250-4)

<span id="page-250-4"></span>
$$
\Phi_{\mathbf{q}}^5 = \mathbf{C}_{\mathbf{r}_{\mathbf{i}i}} \tag{C.15}
$$

Como a matriz  $C_{r_{ii}}$  é composta exclusivamente de elementos constantes, sua derivada temporal é nula como mostrada na Eq. [\(C.16\).](#page-251-0)

<span id="page-251-0"></span>
$$
\dot{\Phi}_q^5 = \mathbf{0}_{3xn} \tag{C.16}
$$

O desenvolvimento da equação de restrição  $\phi^6$  pode ser realizada conforme mostrado na Eq. [\(C.17\).](#page-251-1) A consideração no último passo, à exemplo do caso anterior, foi devido à multiplicação de termos constantes,  $C_{wu} = C_{w_i}^T C_{u_i}$ .

<span id="page-251-1"></span>
$$
\Phi^{6} = \mathbf{w}_{i}^{T} \cdot \mathbf{u}_{j}
$$
\n
$$
= (\mathbf{C}_{w_{i}} \mathbf{q})^{T} \mathbf{C}_{u_{j}} \mathbf{q}
$$
\n
$$
= \mathbf{q}^{T} \mathbf{C}_{w_{i}}^{T} \mathbf{C}_{u_{j}} \mathbf{q}
$$
\n
$$
= \mathbf{q}^{T} \mathbf{C}_{w u} \mathbf{q}
$$
\n(C.17)

Observando a última etapa da Eq. [\(C.17\),](#page-251-1) é possível notar a semelhante com a última etapa da Eq. [\(C.8\),](#page-249-2) com exceção da presença de uma constante como parcela de uma soma. Assim, utilizando o mesmo raciocínio,  $\phi_q^6$  e  $\dot{\phi}_q^6$  podem ser calculados conforme mostrado nas Eqs. [\(C.18\)](#page-251-2) e [\(C.19\).](#page-251-3)

<span id="page-251-2"></span>
$$
\Phi_{\mathbf{q}}^{6} = (\mathbf{C}_{\mathbf{w}\mathbf{u}}\mathbf{q})^{\mathrm{T}} + \mathbf{q}^{\mathrm{T}}\mathbf{C}_{\mathbf{w}\mathbf{u}} \tag{C.18}
$$

<span id="page-251-3"></span>
$$
\dot{\Phi}_{\mathbf{q}}^6 = (\mathbf{C}_{\mathbf{w}\mathbf{u}}\dot{\mathbf{q}})^{\mathrm{T}} + \dot{\mathbf{q}}^{\mathrm{T}}\mathbf{C}_{\mathbf{w}\mathbf{u}} \tag{C.19}
$$

O desenvolvimento da equação de restrição  $\phi^7$  pode ser realizada conforme mostrado na Eq. [\(C.20\).](#page-252-0) A consideração no último passo, à exemplo do caso anterior, foi devido à multiplicação de termos constantes,  $C_{v_{ii}} = C_{v_i} - C_{v_i}$ .
$$
\begin{aligned}\n\Phi^7 &= \mathbf{v}_i - \mathbf{v}_j \\
&= \mathbf{C}_{\mathbf{v}_i} \mathbf{q} - \mathbf{C}_{\mathbf{v}_j} \mathbf{q} \\
&= \left( \mathbf{C}_{\mathbf{v}_i} - \mathbf{C}_{\mathbf{v}_j} \right) \mathbf{q} \\
&= \mathbf{C}_{\mathbf{v}_{ij}} \mathbf{q}\n\end{aligned} \tag{C.20}
$$

A forma simplificada desta equação de restrição é a mesma da equação  $\phi^5$ . Logo, a matriz Jacobiana e sua derivada temporal podem ser calculadas conforme mostrado nas Eqs. [\(C.21\)](#page-252-0) e [\(C.22\).](#page-252-1)

<span id="page-252-0"></span>
$$
\Phi_{\mathbf{q}}^7 = \mathbf{C}_{\mathbf{v}_{ij}} \tag{C.21}
$$

<span id="page-252-2"></span><span id="page-252-1"></span>
$$
\dot{\Phi}_{\mathbf{q}}^7 = \mathbf{0}_{3x\mathbf{n}} \tag{C.22}
$$

A equação  $\phi^8$ , conforme introduzida na Seção [4.2.3.4,](#page-132-0) já se encontra na forma mais simplificada possível, considerando seus termos dependentes do vetor de coordenadas generalizadas q (Eq. [\(C.23\)\)](#page-252-2).

<span id="page-252-3"></span>
$$
\Phi^8 = \mathbf{q}^T \mathbf{C}_{ij}^T \mathbf{A}^V \mathbf{H} \mathbf{A}^{V^T} \mathbf{C}_{ij} \mathbf{q} - 1
$$
 (C.23)

Na multiplicação matricial da Eq. [\(C.23\)](#page-252-2) é possível identificar 4 fatores que dependem do vetor q. Assim, sua matriz Jacobiana resultante pode ser obtida pelo somatório de 4 parcelas conforme mostrado na Eq. [\(C.24\).](#page-252-3)

$$
\Phi_{\mathbf{q}}^{\mathbf{8}} = \left(\mathbf{C}_{\mathbf{ij}}^{\mathrm{T}} \mathbf{A}^{\mathbf{V}} \mathbf{H} \mathbf{A}^{\mathbf{V}}^{\mathrm{T}} \mathbf{C}_{\mathbf{ij}} \mathbf{q}\right)^{\mathrm{T}} + \mathbf{q}^{\mathrm{T}} \mathbf{C}_{\mathbf{ij}}^{\mathrm{T}} \mathbf{A}^{\mathbf{V}} \mathbf{H} \mathbf{A}^{\mathbf{V}}^{\mathrm{T}} \mathbf{C}_{\mathbf{ij}} \\
+ \left(\mathbf{q}^{\mathrm{T}} \mathbf{C}_{\mathbf{ij}}^{\mathrm{T}} \mathbf{A}^{\mathbf{V}}_{\mathbf{q}} \mathbf{H} \mathbf{A}^{\mathbf{V}}^{\mathrm{T}} \mathbf{C}_{\mathbf{ij}} \mathbf{q}\right)^{\mathrm{T}} + \mathbf{q}^{\mathrm{T}} \mathbf{C}_{\mathbf{ij}}^{\mathrm{T}} \mathbf{A}^{\mathbf{V}} \mathbf{H} \mathbf{A}^{\mathbf{V}}_{\mathbf{q}}^{\mathrm{T}} \mathbf{C}_{\mathbf{ij}} \mathbf{q}
$$
\n(C.24)

Observando o lado direito da Eq. [\(C.24\),](#page-252-3) pode-se notar que o produto  $A^V H A^{V^T}$ 

resulta em uma matriz simétrica ( $({A}^V H {A}^{V^T})^T = {A}^V H {A}^{V^T}$ ), pois H também é simétrica (ver Eq. [\(4.6\)\)](#page-133-0). Logo, a Eq. [\(C.24\)](#page-252-3) pode ser reorganizada de modo mais simples como indicado na Eq. [\(C.25\).](#page-253-0)

<span id="page-253-0"></span>
$$
\Phi_{\mathbf{q}}^{\mathbf{8}} = 2\mathbf{q}^{\mathrm{T}}\mathbf{C}_{\mathbf{i}\mathbf{j}}^{\mathrm{T}}\mathbf{A}^{\mathbf{V}}\mathbf{H}\left(\mathbf{A}^{\mathbf{V}^{\mathrm{T}}}\mathbf{C}_{\mathbf{i}\mathbf{j}} + \mathbf{A}_{\mathbf{q}}^{\mathbf{V}^{\mathrm{T}}}\mathbf{C}_{\mathbf{i}\mathbf{j}}\mathbf{q}\right)
$$
(C.25)

Da Eq. [\(C.25\),](#page-253-0) pode-se observar que o termo  $A_{\alpha}^{V}$  é um tensor esparso de terceira ordem, cujos componentes não nulos são constantes e dependem das matrizes  $C_i$  (i = 1,2,3) introduzidas na Eq. [\(4.5\).](#page-133-1) O produto  $A_q^{V^T}C_{ii}q$  pode ser tratado exclusivamente com multiplicação matricial como mostrado na Eq. [\(C.26\).](#page-253-1)

<span id="page-253-1"></span>
$$
A_{q}^{\mathbf{V}^{\mathrm{T}}}C_{ij}q = \begin{bmatrix} q^{\mathrm{T}}C_{1}^{\mathrm{T}} \\ q^{\mathrm{T}}C_{2}^{\mathrm{T}} \\ q^{\mathrm{T}}C_{3}^{\mathrm{T}} \end{bmatrix}_{q} C_{ij}q = \begin{bmatrix} q^{\mathrm{T}}C_{ij}^{\mathrm{T}}C_{1} \\ q^{\mathrm{T}}C_{ij}^{\mathrm{T}}C_{2} \\ q^{\mathrm{T}}C_{ij}^{\mathrm{T}}C_{3} \end{bmatrix}
$$
(C.26)

Considerando os termos do lado direito da Eq. [\(C.25\)](#page-253-0) que depende explícita ou implicitamente de q, a derivada temporal de  $\phi^8_a$  pode ser calculada conforme indicado na Eq. [\(C.27\).](#page-253-2) É válido ressaltar que o termo  $\dot{A}^{\nu^T}_q C_{ij} q$  é igual a zero, uma vez que a matriz que é derivada com respeito ao tempo só possui elementos constantes.

<span id="page-253-2"></span>
$$
\dot{\Phi}_{\mathbf{q}}^{8} = 2 \left[ \dot{\mathbf{q}}^{T} \mathbf{C}_{\mathbf{i} \mathbf{j}}^{T} A^{V} \mathbf{H} \left( A^{V^{T}} \mathbf{C}_{\mathbf{i} \mathbf{j}} + A_{\mathbf{q}}^{V^{T}} \mathbf{C}_{\mathbf{i} \mathbf{j}} \mathbf{q} \right) + \mathbf{q}^{T} \mathbf{C}_{\mathbf{i} \mathbf{j}}^{T} A^{V} \mathbf{H} \left( A^{V^{T}} \mathbf{C}_{\mathbf{i} \mathbf{j}} + A_{\mathbf{q}}^{V^{T}} \mathbf{C}_{\mathbf{i} \mathbf{j}} \mathbf{q} \right) + \mathbf{q}^{T} \mathbf{C}_{\mathbf{i} \mathbf{j}}^{T} A^{V} \mathbf{H} \left( A^{V^{T}} \mathbf{C}_{\mathbf{i} \mathbf{j}} + A_{\mathbf{q}}^{V^{T}} \mathbf{C}_{\mathbf{i} \mathbf{j}} \dot{\mathbf{q}} \right) \right]
$$
\n(C.27)

O desenvolvimento da equação de restrição  $\phi^9$  pode ser realizada conforme mostrado na Eq. [\(C.28\).](#page-254-0)

<span id="page-254-0"></span>
$$
\Phi^9 = r_{CP} - CP
$$
  
=  $C_{CP}q - CP$  (C.28)

A forma simplificada desta equação de restrição é a mesma da equação  $\Phi^5$  e  $\Phi^7$ . Desse modo, a matriz Jacobiana e sua derivada temporal podem ser calculadas conforme mostrado nas Eqs. [\(C.29\)](#page-254-1) e [\(C.30\).](#page-254-2)

<span id="page-254-1"></span>
$$
\Phi_{\mathbf{q}}^{\mathbf{9}} = \mathbf{C}_{\mathbf{CP}} \tag{C.29}
$$

<span id="page-254-2"></span>
$$
\dot{\Phi}_q^9 = \mathbf{0}_{3xn} \tag{C.30}
$$

Todas as equações de restrição utilizadas não dependem explicitamente do tempo (restrições escleronômicas), isto é, as derivadas parciais das suas variáveis com respeito ao tempo são iguais a zero ( $\phi_t = \dot{\phi}_t = 0$ ).

Os vetores e matrizes desenvolvidos neste Apêndice se relacionam entre si por meio das equações em velocidade e acelerações, introduzidas na Seção [2.3.3](#page-68-0) (Eqs. [\(C.31\)](#page-254-3) e [\(C.32\)\)](#page-254-4).

<span id="page-254-4"></span><span id="page-254-3"></span>
$$
\dot{\phi} = \phi_q \dot{q} + \phi_t \tag{C.31}
$$

$$
\ddot{\Phi} = \Phi_{\mathbf{q}} \ddot{\mathbf{q}} + \dot{\Phi}_{\mathbf{q}} \dot{\mathbf{q}} + \dot{\Phi}_{\mathbf{t}} \tag{C.32}
$$

O cálculo algébrico de cada matriz Jacobiana (Eqs. [\(C.3\),](#page-248-0) [\(C.6\),](#page-249-0) [\(C.9\),](#page-249-1) [\(C.12\),](#page-250-0) [\(C.15\),](#page-250-1) [\(C.18\),](#page-251-0) [\(C.21\),](#page-252-0) [\(C.25\)](#page-253-0) e [\(C.29\)\)](#page-254-1) foi testado com os correspondentes Jacobianos numérico e simbólico do *toolbox* do MATLAB 6.5 (*MathWorks*, EUA). Já as outras variáveis foram testadas utilizando as derivadas dos próprios vetores de equações de restrição por meio das Eqs. [\(C.31\)](#page-254-3) e [\(C.32\).](#page-254-4) A [Figura C.17](#page-255-0) mostra os resultados desse teste, utilizando a mesma aquisição mostrada na Seção [4.3.1.](#page-137-0) Esse teste é razoavelmente satisfatório, pois o valor da diferença em cada gráfico apresentou uma ordem de grandeza de 5 a 7 vezes menor em magnitude que a violação das restrições em suas

respectivas derivadas (conferir [Figura 4.14\)](#page-151-0). A [Tabela C.4](#page-256-0) apresenta o cálculo da derivada temporal em primeira e segunda ordem de cada equação de restrição de acordo com a ordenação da [Tabela C.3.](#page-247-0)

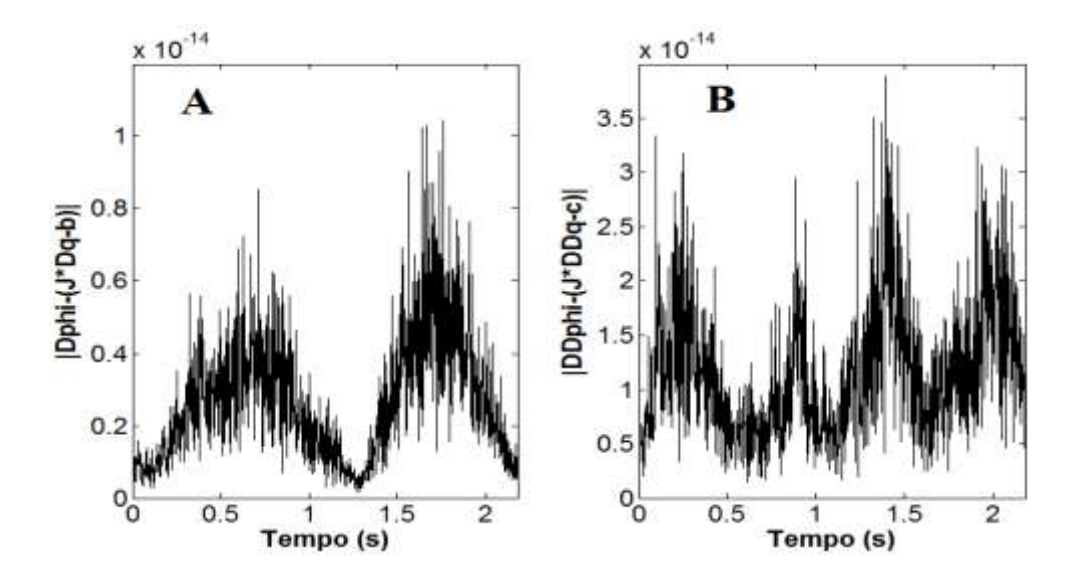

<span id="page-255-0"></span>**Figura C.17:** Teste das variáveis associadas à análise de velocidades (**A**), por meio da norma do vetor  $\dot{\phi} - (\phi_q \dot{q} + \phi_t)$ ; e de acelerações (**B**), por meio da norma do vetor  $\ddot{\Phi} - (\Phi_{\mathbf{q}} \ddot{\mathbf{q}} + \dot{\Phi}_{\mathbf{q}} \dot{\mathbf{q}} + \dot{\Phi}_{\mathbf{t}}).$ 

| Equação de<br>Restrição | $\dot{\Phi}$                                                                                                    | $\ddot{\Phi}$                                                                                                    |
|-------------------------|----------------------------------------------------------------------------------------------------|----------------------------------------------------------------------------------------------------|
| $\phi^1$                | $2(\dot{\mathbf{q}}^{\mathrm{T}}\mathbf{C}_{12}\mathbf{q})$                                                                                                    | $2(\ddot{\mathbf{q}}^{\text{T}}\mathbf{C}_{12}\mathbf{q} + \dot{\mathbf{q}}^{\text{T}}\mathbf{C}_{12}\dot{\mathbf{q}})$                                                                                                    |
| $\phi^2$                | $2(\dot{\mathbf{q}}^{\mathrm{T}}\mathbf{C}_{uu}\mathbf{q})$                                                                                                    | $2(\ddot{\mathbf{q}}^{\mathrm{T}}\mathbf{C}_{\mathrm{uu}}\mathbf{q} + \dot{\mathbf{q}}^{\mathrm{T}}\mathbf{C}_{\mathrm{uu}}\dot{\mathbf{q}})$                                                                                                    |
| $\phi^3$                | $\dot{\mathbf{q}}^{\mathrm{T}}\mathbf{C}_{\mathbf{u}\mathbf{v}}\mathbf{q} + \mathbf{q}^{\mathrm{T}}\mathbf{C}_{\mathbf{u}\mathbf{v}}\dot{\mathbf{q}}$                                         | $\ddot{\mathbf{q}}^{\mathrm{T}}\mathbf{C}_{\mathbf{u}\mathbf{v}}\mathbf{q} + 2\dot{\mathbf{q}}^{\mathrm{T}}\mathbf{C}_{\mathbf{u}\mathbf{v}}\dot{\mathbf{q}} + \mathbf{q}^{\mathrm{T}}\mathbf{C}_{\mathbf{u}\mathbf{v}}\ddot{\mathbf{q}}$                                                                                                    |
| $\phi^4$                | $\dot{q}^{T}C_{u12}q + q^{T}C_{u12}\dot{q}$                                                                                                    | $\ddot{q}^{T}C_{u12}q + 2\dot{q}^{T}C_{u12}\dot{q} + q^{T}C_{u12}\ddot{q}$                                                                                                    |
| $\Phi^5$                | $C_{r_{ij}}\dot{q}$                                                                                                    | $C_{r_{ii}}\ddot{q}$                                                                                                    |
| $\Phi^6$                | $\dot{\mathbf{q}}^{\mathrm{T}}\mathbf{C}_{\mathbf{w}\mathbf{u}}\mathbf{q} + \mathbf{q}^{\mathrm{T}}\mathbf{C}_{\mathbf{w}\mathbf{u}}\dot{\mathbf{q}}$                                         | $\ddot{\mathbf{q}}^{\mathrm{T}}\mathbf{C}_{\mathbf{w}\mathbf{u}}\mathbf{q} + 2\dot{\mathbf{q}}^{\mathrm{T}}\mathbf{C}_{\mathbf{w}\mathbf{u}}\dot{\mathbf{q}} + \mathbf{q}^{\mathrm{T}}\mathbf{C}_{\mathbf{w}\mathbf{u}}\ddot{\mathbf{q}}$                                                                                                    |
| $\Phi^7$                | $C_{v_{ii}}\dot{q}$                                                                                                    | $C_{v_{ii}}\ddot{q}$                                                                                                    |
| $\phi^8$                | $2(\dot{\mathbf{q}}^{\text{T}}\mathbf{C}_{ij}^{\text{T}}\mathbf{A}^{\text{V}}\mathbf{H}\mathbf{A}^{\text{V}}^{\text{T}}\mathbf{C}_{ij}\mathbf{q})$<br>+ $q^T C_{ii}^T A^V H A^{V^T} C_{ii} q$ | $2(\ddot{\mathbf{q}}^{\text{T}}\mathbf{C}_{ij}^{\text{T}}\mathbf{A}^{\text{V}}\mathbf{H}\mathbf{A}^{\text{V}}^{\text{T}}\mathbf{C}_{ij}\mathbf{q})$<br>+ $q^T C_{ii}^T \ddot{A}^V H A^{V^T} C_{ii} q$<br>+ $\dot{q}^T C_{ii}^T A^V H A^{V^T} C_{ii} \dot{q}$<br>+ $q^T C_{ii}^T \dot{A}^V H \dot{A}^{V}^T C_{ii} q$<br>+ 2 $(\dot{\mathbf{q}}^{\text{T}} \mathbf{C}_{ij}^{\text{T}} \dot{\mathbf{A}}^{\text{V}} \mathbf{H} \mathbf{A}^{\text{V}}^{\text{T}} \mathbf{C}_{ij} \mathbf{q})$<br>+ $\dot{\mathbf{q}}^{\mathrm{T}} \mathbf{C}_{\mathbf{ij}}^{\mathrm{T}} \mathbf{A}^{\mathrm{V}} \mathbf{H} \dot{\mathbf{A}}^{\mathrm{V}}^{\mathrm{T}} \mathbf{C}_{\mathbf{ij}} \mathbf{q}$ ) |
| $\phi^9$                | $C_{CP}$ q                                                                                                    | $C_{CP}$ ä                                                                                                    |

<span id="page-256-0"></span>Tabela C.4: Derivada temporal em primeira e segunda ordem das equações de restrição.